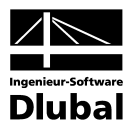

Fassung Dezember 2012

**Programm**

# VERBUND-TR

**Verbunddurchlaufträger nach ENV 1994-1-1:1992-10**

# Programm-Beschreibung

Alle Rechte, auch das der Übersetzung, vorbehalten.

Ohne ausdrückliche Genehmigung der INGENIEUR-SOFTWARE DLUBAL GMBH ist es nicht gestattet, diese Programmbeschreibung oder Teile daraus auf jedwede Art zu vervielfältigen.

**© Ingenieur-Software Dlubal GmbH Am Zellweg 2 D-93464 Tiefenbach**

Tel.: +49 9673 9203-0 Fax: +49 9673 9203-51 E-Mail: info@dlubal.com Web: www.dlubal.de

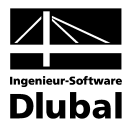

# Inhalt

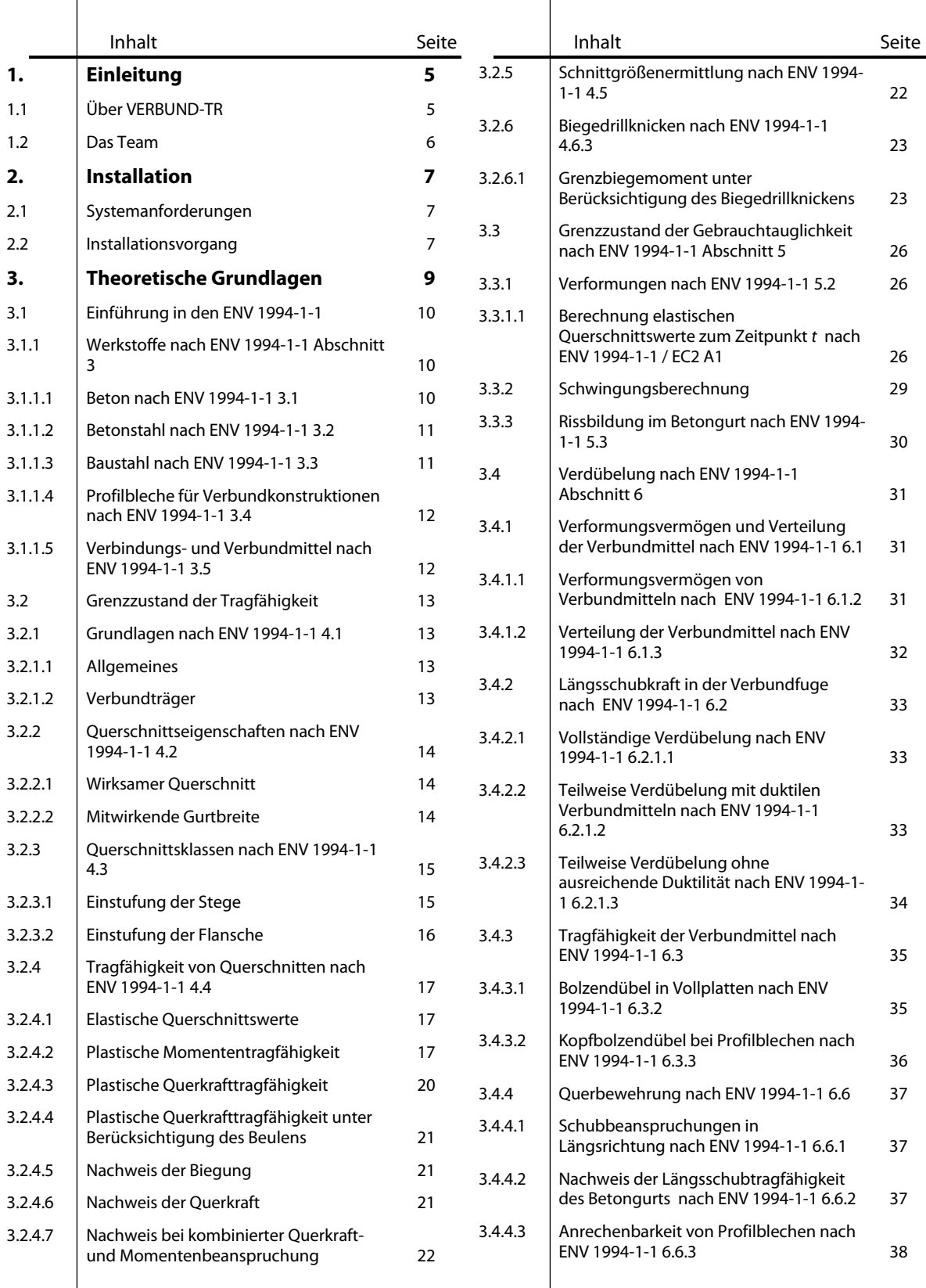

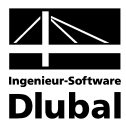

# Inhalt

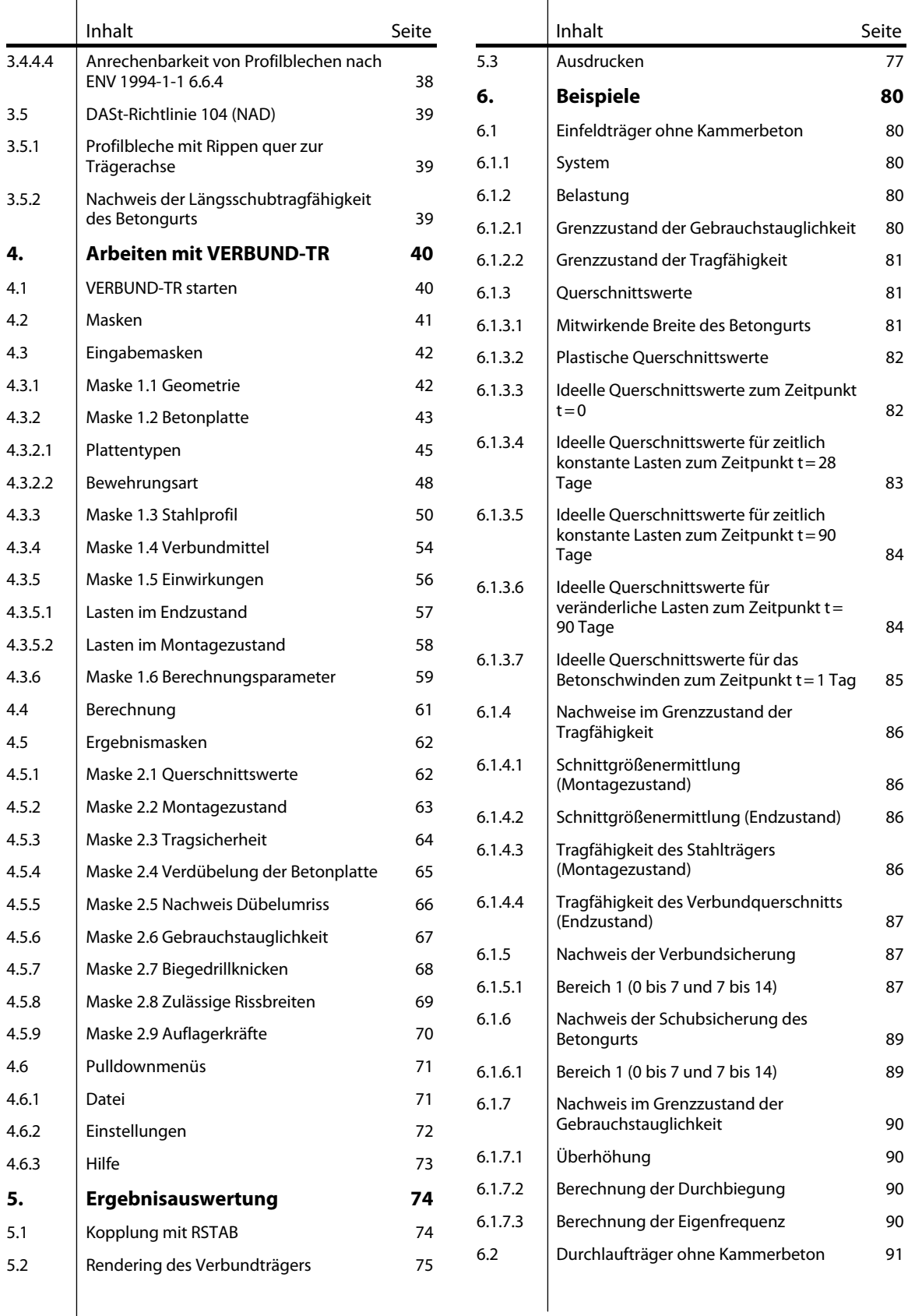

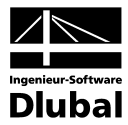

# Inhalt

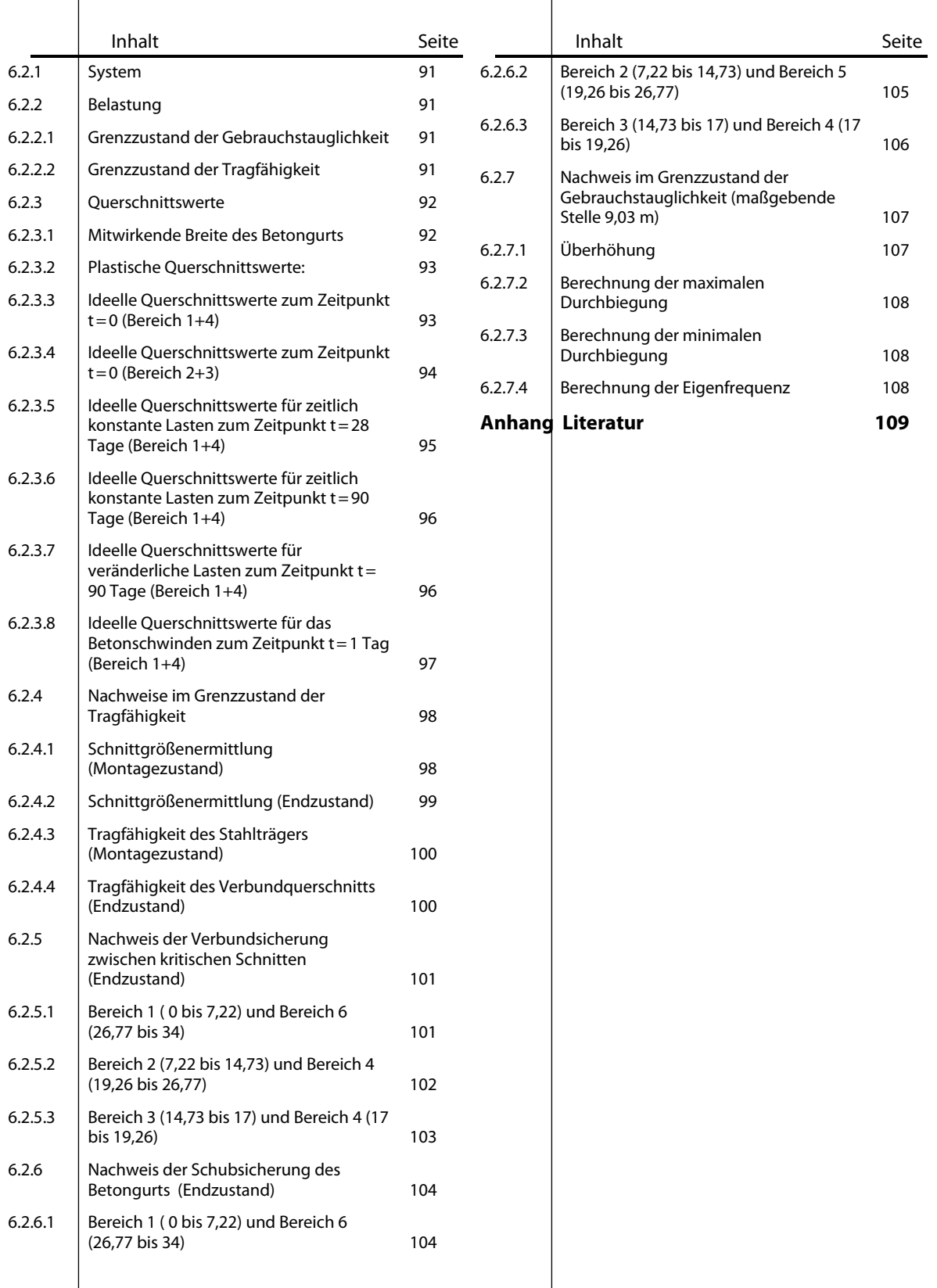

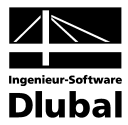

# <span id="page-4-0"></span>**Einleitung**

# <span id="page-4-1"></span>1.1 Über VERBUND-TR

Sehr verehrte Anwender von VERBUND-TR,

Die ING.-SOFTWARE DLUBAL GMBH erweitert mit dem Programm VERBUND-TR ihre umfassende RSTAB-Familie um den Bereich des zukunftsstarken Verbundbaus. Die bereits bekannte Anwenderfreundlichkeit der RSTAB-Familie bietet gerade hier den großen Vorteil, die sehr komplizierten Nachweisverfahren des ENV 1994-1-1 in Anlehnung an den EC3 für den Statiker einfach und nachvollziehbar zu gestalten.

Die schwierigste Aufgabe bei der Berechnung von Verbundträgern besteht unbestritten darin, die ideellen Querschnittswerte zu den jeweiligen Zeitpunkten zu bestimmen, und zwar auch mit der Berücksichtigung des Kriechens und Schwindens. Weiterhin stellt auch die Ermittlung der plastischen Momententragfähigkeit aufgrund der Vielzahl der Kombinationen (Lage der plastischen Nulllinie, positive und negative Momente, gerissene Zugzone etc.) ein Problem dar. Dabei sei auch auf die mögliche Anordnung von Bewehrungen in Kammerbetonen, Stegöffnungen und Verstärkungen und auch die Kombination mit Filigranplatten, Trapezblechprofilen und Vouten verwiesen.

Das Programm VERBUND-TR, das auf der elastischen Schnittgrößenermittlung von RSTAB aufbaut, steht als ein sehr hilfreiches Programm zur Bemessung von Verbundkonstruktionen nach ENV 1994-1-1 zur Verfügung und erlaubt es, nahezu alle in der Praxis anzutreffenden Verbundträger zu berechnen.

Als statisches System können Einfeld- bzw. Durchlaufträger beliebiger Stützweite definiert werden. Zusätzlich lassen sich Montagestützen für den Montagelastfall definieren. Der Verbundquerschnitt selbst kann im einfachsten Fall aus einem I-Walzprofil mit konstanter Betonplatte bestehen, aber auch bis hin zum beliebigen einfachsymmetrischen I-Profil mit Filigranplatte bzw. Stahltrapezblech mit Aufbeton reichen. Natürlich ist auch die feldweise Kombination verschiedener Verbundquerschnitte möglich. In frei definierbaren Bereichen lassen sich zusätzliche Details definieren wie z. B. Profilverstärkungen, Öffnungen und Kammerbetone.

Zur schubsteifen Verbindung der Betonplatte mit dem Stahlprofil müssen geeignete Verbindungsmittel (z.B. Kopfbolzendübel, Hilti-Schubdübel oder frei definierbare Schubdübel) gewählt werden.

Die Einwirkungen lassen sich in Form von Einzel-, Linien- bzw. Flächenlasten in drei verschiedenen Lastfällen definieren. Bei Ausbaulasten und veränderlichen Lasten ist zusätzlich die Eingabe des Belastungsbeginns notwendig. Mit diesen Informationen werden die ideellen Querschnittswerte der betreffenden Zeitpunkte bestimmt. Alle weiteren Nachweise, wie die Tragsicherheit, der Montagezustand, die Verdübelung des Trägers, die Überprüfung der Längsbeanspruchung, der Nachweis der Durchbiegung und gegen Biegedrillknicken werden gemäß ENV 1994-1-1 in Anlehnung an den EC 3 geführt.

Natürlich kann die Berechnung für den gesamten Verbundträger auch im Zustand II erfolgen, sprich mit gerissener Zugzone. Hierbei wird zusätzlich der Nachweis der Rissbreite geführt.

Zögern Sie bitte nicht, Ihre Hinweis und Anregungen an uns weiterzuleiten.

Viel Spaß bei der Arbeit mit VERBUND-TR wünscht Ihnen

Ihr Team von ING-SOFTWARE DLUBAL GMBH

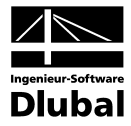

# <span id="page-5-0"></span>1.2 Das Team

Folgende Personen waren an der Entwicklung von VERBUND-TR beteiligt:

#### **Programmkoordinierung**

Dipl.-Ing. Georg Dlubal Dipl.-Ing. Jirí Hanzálek Dipl.-Ing. Christian Röthel

### **Programmierung**

Dipl.-Ing. Martin Deyl Dipl.-Ing. Jirí Hanzálek

#### **Programmkontrolle**

Dipl.-Ing. Christian Röthel Dipl.-Ing. Jirí Hanzálek Lenka Hluší

#### **Handbuch und Hilfesystem**

Dipl.-Ing. Christian Röthel Dipl.-Ing. (FH) Robert Vogl

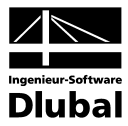

# <span id="page-6-0"></span>2. Installation

# <span id="page-6-1"></span>2.1 Systemanforderungen

Folgende Mindestvoraussetzungen sollte Ihr Rechner für die Nutzung der Möglichkeiten von RSTAB und VERBUND-TR für Windows erfüllen (Klammerwerte sind Empfehlungen).

- Benutzeroberfläche WIN XP/Vista/7/8
- Prozessor mit 2 GHz
- 1 GB RAM
- DVD-ROM-Laufwerk für die Installation
- 10 GB Festplattenkapazität, davon zirka 1 GB für die Installation
- Grafikkarte mit OpenGL Beschleunigung und einer Auflösung von 1024 x 768 Pixel, wobei von Onboard-Lösungen und Shared-Memory-Technologien abgeraten wird

Mit Ausnahme des Betriebssystems sprechen wir bewusst keine Produktempfehlungen aus, da RSTAB und seine Zusatzmodule grundsätzlich auf allen Systemen laufen, die vorgenannte Leistungsanforderungen erfüllen. Da RSTAB und VERBUND-TR in der Regel sehr rechenintensiv sind, gilt natürlich das Prinzip "je mehr, desto besser".

# <span id="page-6-2"></span>2.2 Installationsvorgang

Der Installationsvorgang wird mit Einlegen der RSTAB-DVD automatisch gestartet. Da das Zusatzmodul VERBUND-TR in RSTAB integriert ist, wird dieses Modul bei der Installation nicht explizit erwähnt, sondern bei erworbener Lizenz, d.h. mit der entsprechenden Autorisierung automatisch bei der RSTAB-Installation mitinstalliert.

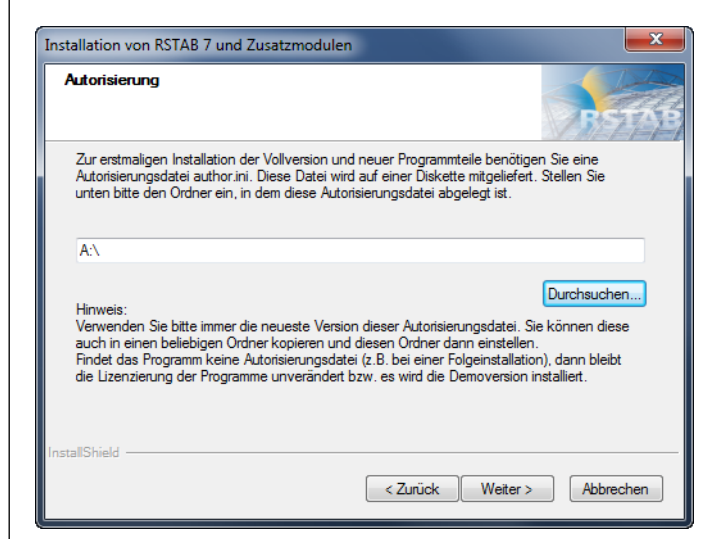

Abbildung 2.1: Aufforderung zum Einlegen der Autorisierungsdiskette

Wurde über die Autorisierungsdiskette mindestens eine Lizenz eines Programms erkannt, erscheinen die folgenden 3 Installationsarten [Standard], [Benutzerdefiniert] und [Minimum]. Eine fehlende oder falsche Autorisierung kann man daran erkennen, dass nur 2 Installationsarten, [Standard] und [Benutzerdefiniert], verfügbar sind.

#### 2 Installation

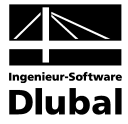

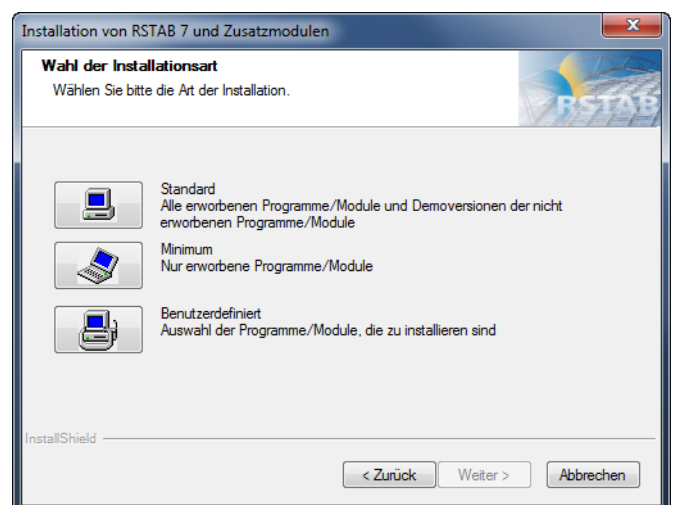

Abbildung 2.2: Installationsart bei vorhandener Autorisierung

Außerdem wird bei fehlender Autorisierung auch im Text eine Meldung erscheinen, die auf die Installation der Demoversion verweist.

[Standard] installiert die kompletten RSTAB Anwendungen und deren Zusatzmodule. Die Programme können anschließend über die entsprechende Verknüpfung auf dem Desktop oder im Startmenü als Vollversion (bei erfolgter Autorisierung) bzw. als Demoversion gestartet werden.

[Minimum] installiert nur die Programme, für die eine entsprechende Lizenz in der Autorisierungsdatei verzeichnet ist. Eine Ausnahme bildet RSTAB mit seinen Zusatzmodulen, denn diese werden alle installiert, auch wenn keine Autorisierung für einige Module vorliegt.

Mit [Benutzerdefiniert] lassen sich die auf der DVD verfügbaren Programme manuell an- und abwählen. Module, die nicht direkt in RSTAB integriert sind und deren Lizenz nicht vorliegt, sind in der benutzerdefinierten Installationsart mit [Demo] gekennzeichnet.

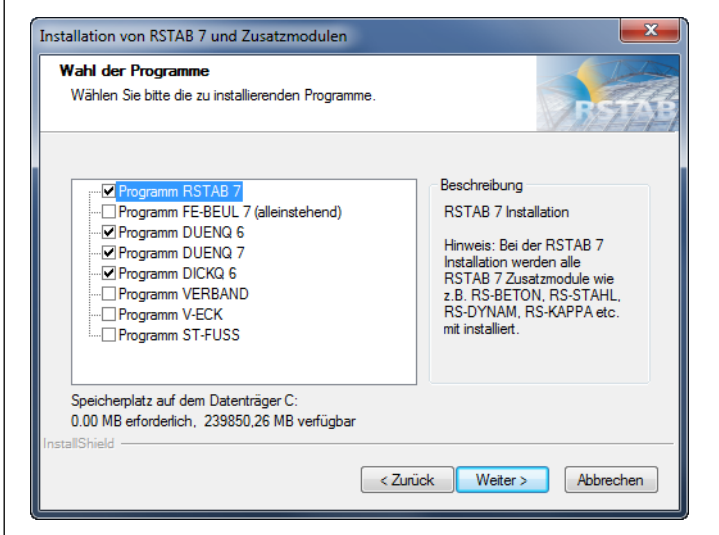

Abbildung 2.3: Benutzerdefinierte Installation bei vorhandener Autorisierung

*Hinweis: Bei einer Neuinstallation wird die vorhandene Autorisierung nur dann überschrieben, wenn eine neuere Autorisierung gefunden wird.*

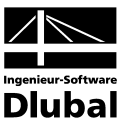

# <span id="page-8-0"></span>3. Theoretische Grundlagen

In diesem Abschnitt werden die maßgebenden Grundlagen zusammengestellt, die in das Programm VERBUND-TR Eingang gefunden haben. Die Regeln für den Entwurf, die Berechnung und Bemessung von Verbundträgern entsprechen der ENV 1994-1-1 in Anlehnung an den EC2 und EC3. Im Wesentlichen werden Endresultate aus der Literatur wiedergegeben. Diese Einführung kann daher kein Lehrbuch oder die ENV 1994-1-1 selbst ersetzen.

Verbundträger bestehen aus zwei Werkstoffen, einem gewalzten oder geschweißten Stahlträger und einer schubsteif verbundenen Betonplatte. Als Verbindungsmittel dienen meist aufgeschweißte Kopfbolzen. Die Ausführungsformen sind sehr vielfältig und reichen von Filigrandecken über Trapezblechprofile als verlorene Schalung für den Aufbeton bis hin zu Kammerbetonen im Stahlträger. Typische Verbundträgerquerschnitte werden in [Abbildung 3.1](#page-8-1) dargestellt.

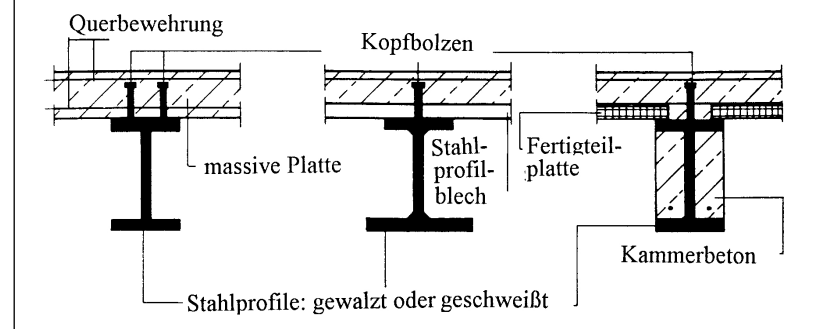

<span id="page-8-1"></span>Abbildung 3.1: Typische Verbundträgerquerschnitte

Für den Verbundträger selbst sind die Nachweise nach dem ENV 1994-1-1 zu führen. Aufgrund der Wechselwirkung von Stahl und Beton wird auch auf den EC2 und EC3 zurückgegriffen. Nicht zuletzt muss auch das nationale Anwendungsdokument NAD berücksichtigt werden.

Die folgenden Nachweise sind für die Bemessung von Verbundträgern relevant:

• Im Grenzzustand der Tragfähigkeit:

Überprüfung der Querschnittsklasse Bestimmung der plastischen und elastischen Querschnittswerte Tragfähigkeit der Querschnitte im Montage und Endzustand Ermittlung der erforderlichen Verbundmittel und deren Verteilung Längsschubtragfähigkeit der Verbindungsfuge bzw. im Betongurt Biegedrillknicken (bei Durchlaufträgern und Kragarmen) Bestimmung der Auflagerkräfte

- Im Grenzzustand der Gebrauchstauglichkeit:
	- Durchbiegung Eigenfrequenz Rissbreitenbeschränkung Bestimmung der Auflagerkräfte

Die Berechnung der Schnittgrößen eines Verbundsystems kann auf der Grundlage der elastischen Berechnung, wie sie RSTAB durchführt, erfolgen. Bei Querschnitten der Klasse 1 darf aber auch nach der Fließgelenktheorie gerechnet werden, auf diese Theorie wird hier aber nicht näher eingegangen.

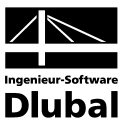

# 3.1 Einführung in den ENV 1994-1-1

## **3.1.1 Werkstoffe nach ENV 1994-1-1 Abschnitt 3**

#### **3.1.1.1 Beton nach ENV 1994-1-1 3.1**

#### **Betonfestigkeitsklassen**

<span id="page-9-2"></span><span id="page-9-1"></span><span id="page-9-0"></span>ENV 1994-1-1 3.1.2(1)

ENV 1994-1-1 3.1.2(2)

Diesem Eurocode liegt die charakteristische Zylinderdruckfestigkeit f<sub>ck</sub> im Alter von 28 Tagen gemäß EC2 3.1.2.2 zugrunde. Die Zylinderdruckfestigkeit f<sub>ck</sub> muss mindestens 20 N/mm<sup>2</sup> (MPa) betragen.

Für die Bemessung sollte eine Betonfestigkeitsklasse gewählt werden, die einem festgelegten Wert von  $f_{ck}$  entspricht. In Abbildung 3.2 sind für verschiedene Festigkeitsklassen die charakteristischen Zylinderdruckfestigkeiten f<sub>ck</sub> und die zugehörigen Würfeldruckfestigkeiten angegeben (z. B. gibt die Bezeichnung des Betons C 20/25 die Zylinder-/Würfel Druckfestigkeit an). Für Normalbetone ist die mittlere Zugfestigkeit f $_{\textrm{\tiny{ctm}}}$  angegeben. Zur Beurteilung von Betonen mit einem Alter von weniger als 28 Tagen sind in der Abbildung 3.2 auch Angaben für  $f_{ck}$  =12 und  $f_{ck} = 16$  N/mm<sup>2</sup> angegeben.

Für Normalbetone einer vorgegebenen Festigkeitsklasse oder charakteristischen Druckfestigkeit  $f_{ck}$  sind die Mittelwerte des Sekantenmoduls  $E_{cm}$  für Kurzzeitbelastung ebenfalls in Abbildung 3.2 gegeben.

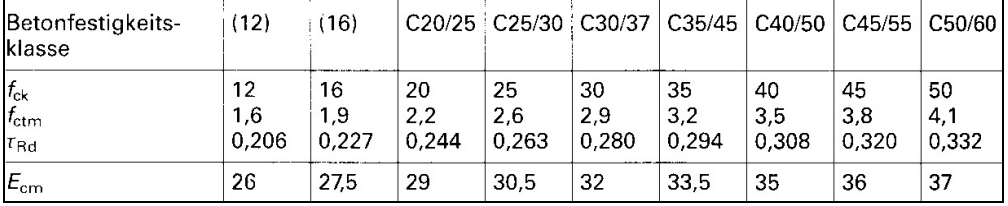

Abbildung 3.2: Betonfestigkeiten und weitere charakteristische Werte in N/mm2

#### **Reduktionszahlen**

Die Verformung des Betons infolge Kriechens ist zu berücksichtigen. Die Rechenwerte werden nach EC2 3.1.2.5.5 angenommen.

#### **Querdehnzahl**

Die Querdehnzahl für elastische Dehnungen sollte, falls für die Bemessung erforderlich, mit 0,2 angenommen werden. Falls der Beton im Zugbereich als ausgefallen angesetzt wird, darf die Querdehnzahl zu Null angenommen werden.

#### **Verformungsverhalten des Betons - elastisch-plastische Berechnung**

Wenn ein elastisch-plastisches Berechnungsverfahren für die Tragwerksberechnung oder die Berechnung der Querschnittstragfähigkeit oder für beides verwendet wird, sollte EC2 4.2.1.3.3 beachtet werden. Die Grenzspannungen können dann mit einem Spannungsblock von  $\sigma_{c,Rd} = 0.85 \cdot f_{ck} / \gamma_s$  angenommen werden.

```
ENV 1994-1-1 Tabelle 3.1 + 
    Tabelle 3.2
```
ENV 1994-1-1 3.1.4.2(1)

ENV 1994-1-1 3.1.4.3

ENV 1994-1-1 3.1.5(2)

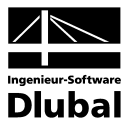

#### **3.1.1.2 Betonstahl nach ENV 1994-1-1 3.2**

#### **Stahlsorte**

<span id="page-10-1"></span><span id="page-10-0"></span> $ENIV 1994-1-1 3.2.3(1)$ Die Stahlsorte gibt den Wert der charakteristischen Streckgrenze f<sub>sk</sub> in N/mm<sup>2</sup> an. ENV 1994-1-1 3.2.3(2) Genormte Baustähle sind in EN 10080 bzw. in nationalen Regelwerken beschrieben. Zusätzlich zu  $f_{sk}$  müssen die folgenden charakteristischen Werte angeben werden, Zugfestigkeit  $f_t$ , das Verhältnis Zugfestigkeit zur Streckgrenze f<sub>t</sub>/ f<sub>sk</sub>, die Gleichmaßdehnung ε<sub>u</sub> bei maximaler Last und ebenso die bezogene Rippenfläche f<sub>R</sub>. **Elastizitätsmodul** Für die Bemessung von Verbundbauteilen darf vereinfacht als Elastizitätsmodul Es der Wert für ENV 1994-1-1 3.2.4 Baustahl nach EC3 angenommen werden, d. h. 210 kN/mm<sup>2</sup>. **Spannungs-Dehnungslinie** Für die Bemessung von Verbundtragwerken darf vereinfacht eine bilineare Spannungs-ENV 1994-1-1 3.2.5 Dehnungslinie zugrunde gelegt werden. **3.1.1.3 Baustahl nach ENV 1994-1-1 3.3 Allgemeines** Dieser Abschnitt gilt für Verbundtragwerke, die mit Baustahl nach EC3 Abschnitt 3 hergestellt ENV 1994-1-1 3.3.1(1) sind. Für die Verwendung von hochfestem Stahl nach EC3 Anhang D werden keine Anwendungsregeln angegeben. Dieser Stahl ist gemäß EC3 3.2.1 (2) zu behandeln. **Streckgrenze** ENV 1994-1-1 Tabelle 3.3 S<sub>235</sub> S275 S355 Stahl 235 275 355 Streckgrenze  $f_{v,k}$ 360 430 510 Zugfestigkeit fu.k Abbildung 3.3: Baustahlfestigkeiten und weitere charakteristische Werte in N/mm2 Alternativ dürfen die Nennwerte nach EN 10025 für einen größeren Dickenbereich verwendet ENV 1994-1-1 3.3.2(3) werden. Bei Dicken von mehr als 40 mm sind die Tabellenwerte um 20 N/mm<sup>2</sup> zu verringern. Baustahl S460 mit einer Streckgrenze f<sub>vk</sub> von 460 N/mm<sup>2</sup> darf ebenfalls verwendet werden. **Werkstoffkenndaten** ENV 1994-1-1 3.3.3(3) Für Baustahl sind nach dem ENV 1994-1-1 folgende Materialkennwerte anzunehmen: Elastizitätsmodul E<sub>2</sub> = 210000 N/ mm<sup>2,</sup> Schubmodul  $G_a = E/2(1+va) N/mm^2$ Querdehnzahl  $v_a = 0.3$ Dichte  $\rho_a = 7850 \text{ kg/m}^3$ **Spannungs-Dehnungslinie** Entsprechend EC3 Abschnitt 5.2.1.4 darf in der statischen Berechnung die Spannungs-ENV 1994-1-1 3.3.4(1)Dehnungslinie von Baustahl als elastisch-ideal-plastisch idealisiert werden, d.h. es darf genau wie beim Betonstahl mit einer bilinearen Spannungs-Dehnungslinie gerechnet werden.

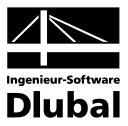

### **3.1.1.4 Profilbleche für Verbundkonstruktionen nach ENV 1994-1-1 3.4**

#### **Allgemeines**

Dieser Abschnitt gilt für Profilbleche aus Stahl gemäß EN 10025, Feinkornbaustahl gemäß prEN 10113, für kaltgeformte Stahlbleche gemäß ISO 4997 - 1978 oder für verzinkte Stahlbleche gemäß prEN 10147 bei Verwendung in Verbundtragwerken.

Mit Ausnahme von Blechen, die nur als verlorene Schalung verwendet werden, sollte die Blechdicke nicht kleiner als 0,75 mm sein. Bei Vorliegen ausreichender theoretischer Erkenntnisse und entsprechender Versuchsergebnisse ist die Verwendung von dünneren Blechen nicht ausgeschlossen.

Eurocode 3 Teil 1 -3 ist auf Stahlbleche von Verbunddecken anwendbar.

#### **Streckgrenze**

Die Nennwerte für die Streckgrenze fyb des Grundwerkstoffs sind für den Stahl in Abbildung 3.4 angegeben.

| Norm                 | Stahl                                                              | $f_{\gamma b}$ (N/mm <sup>2</sup> ) |
|----------------------|--------------------------------------------------------------------|-------------------------------------|
| EN 10025             | Fe 360<br>Fe 430<br>Fe 510                                         | 235<br>.275<br>355                  |
| prEN 10113<br>Teil 2 | Fe E 275 N<br>Fe E 355 N<br>Fe E 460 N                             | 275<br>355<br>460                   |
| prEN 10113<br>Teil 3 | Fe E 275 TM<br>Fe E 355 TM<br>Fe E 420 TM<br>Fe E 460 TM           | 275<br>355<br>420<br>460            |
| ISO 4997             | CR 220<br>CR 250<br>CR 320                                         | 220<br>250<br>320                   |
| prEN 10147           | Fe E 220 G<br>Fe E 250 G<br>Fe E 280 G<br>Fe E 320 G<br>Fe E 350 G | 220<br>250<br>280<br>320<br>350     |

Abbildung 3.4: f<sub>yb</sub> des Grundwerkstoffs in N/mm<sup>2</sup>

Diese Werte dürfen in der statischen Berechnung als charakteristische Werte angenommen werden.

#### **Bemessungswerte und weitere Werkstoffkenndaten**

Die Werkstoffkenndaten und die Idealisierung der Spannungs-Dehnungslinie für warmgewalzten Stahl in ENV 1994-1-1 3.3.3 und 3.3.4 sind für profilierte Stahlbleche anwendbar.

### **3.1.1.5 Verbindungs- und Verbundmittel nach ENV 1994-1-1 3.5**

Die Tragfähigkeit von Verbundmitteln ergibt sich aus der maximalen Last in der betrachteten Richtung (in den meisten Fällen parallel zur Grenzfläche zwischen Betonflansch und Stahlträger), die bis zum Versagen des Verbundmittels übertragen werden kann. Die Tragfähigkeit von Verbundmitteln kann bei Umkehr der Richtung der Schubkraft unterschiedlich sein. Dies ist zu berücksichtigen.

Der charakteristische Wert der Tragfähigkeit Pm eines Verbundmittels ist diejenige Tragfähigkeit, unter der erwartungsgemäß nicht mehr als 5% der Grundgesamtheit aller möglichen Versuchsergebnisse liegen. Wenn eine garantierte Mindesttragfähigkeit festgelegt ist, darf diese als charakteristischer Wert angenommen werden.

Der Bemessungswert P<sub>Rd</sub> (Grenzscherkraft eines Dübels) ergibt sich aus dem charakteristischen Wert der Tragfähigkeit dividiert durch den entsprechenden Teilsicherheitsbeiwert γ<sub>ν</sub>.

ENV 1994-1-1 3.4.1(3)

<span id="page-11-0"></span>ENV 1994-1-1 3.4.1(1)

ENV 1994-1-1 3.4.1(2)

ENV 1994-1-1 3.4.2(1)

ENV 1994-1-1 3.4.2(2)

ENV 1994-1-1 3.4.3(1) + 3.4.4(1)

<span id="page-11-1"></span>ENV 1994-1-1 Tabelle 3.4 ENV 1994-1-1 3.5.2(1)

ENV 1994-1-1 3.5.2(2)

ENV 1994-1-1 3.5.2(3)

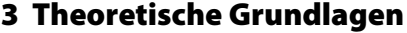

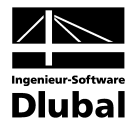

<span id="page-12-3"></span><span id="page-12-2"></span><span id="page-12-1"></span><span id="page-12-0"></span>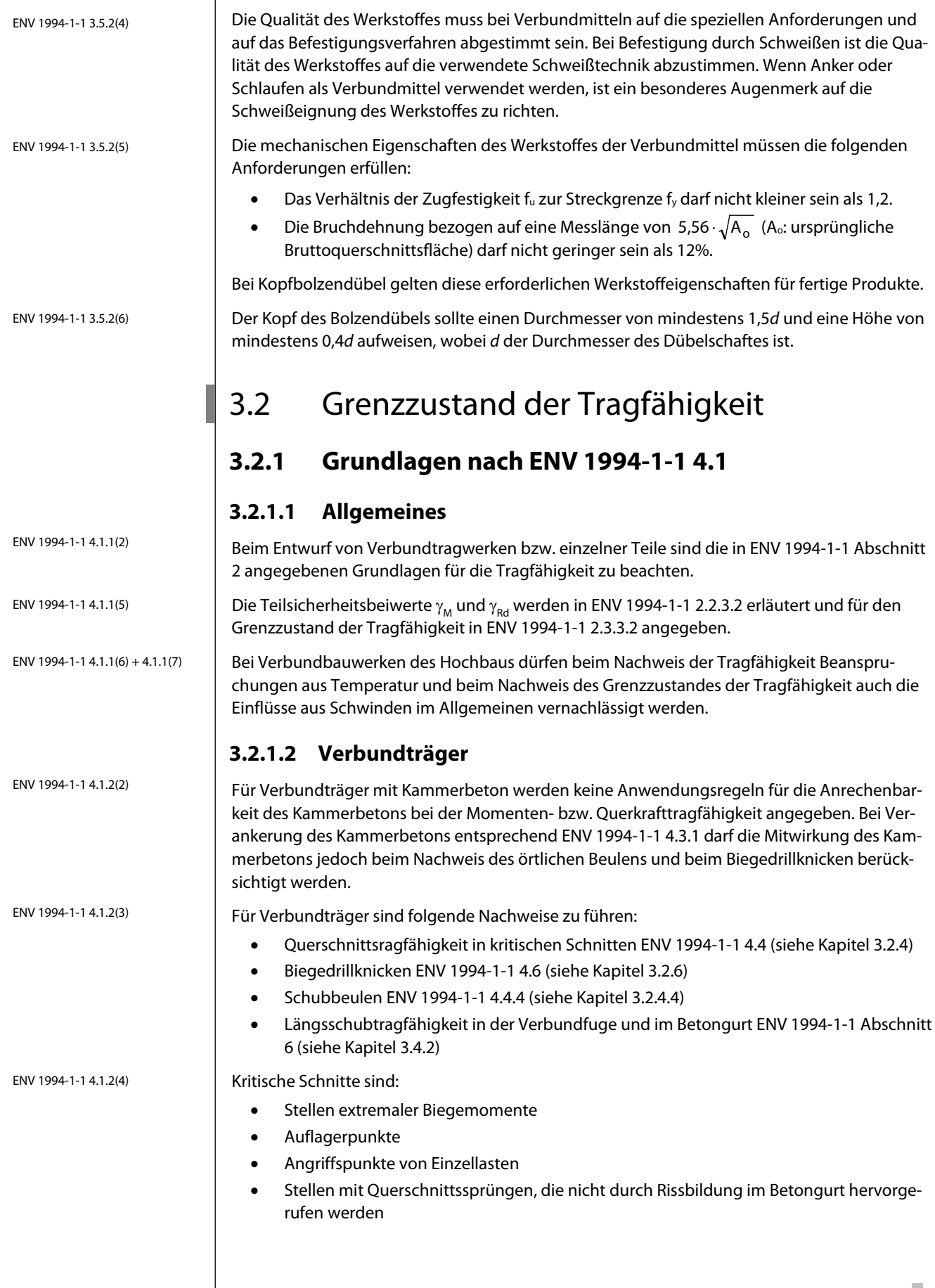

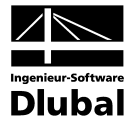

<span id="page-13-1"></span><span id="page-13-0"></span>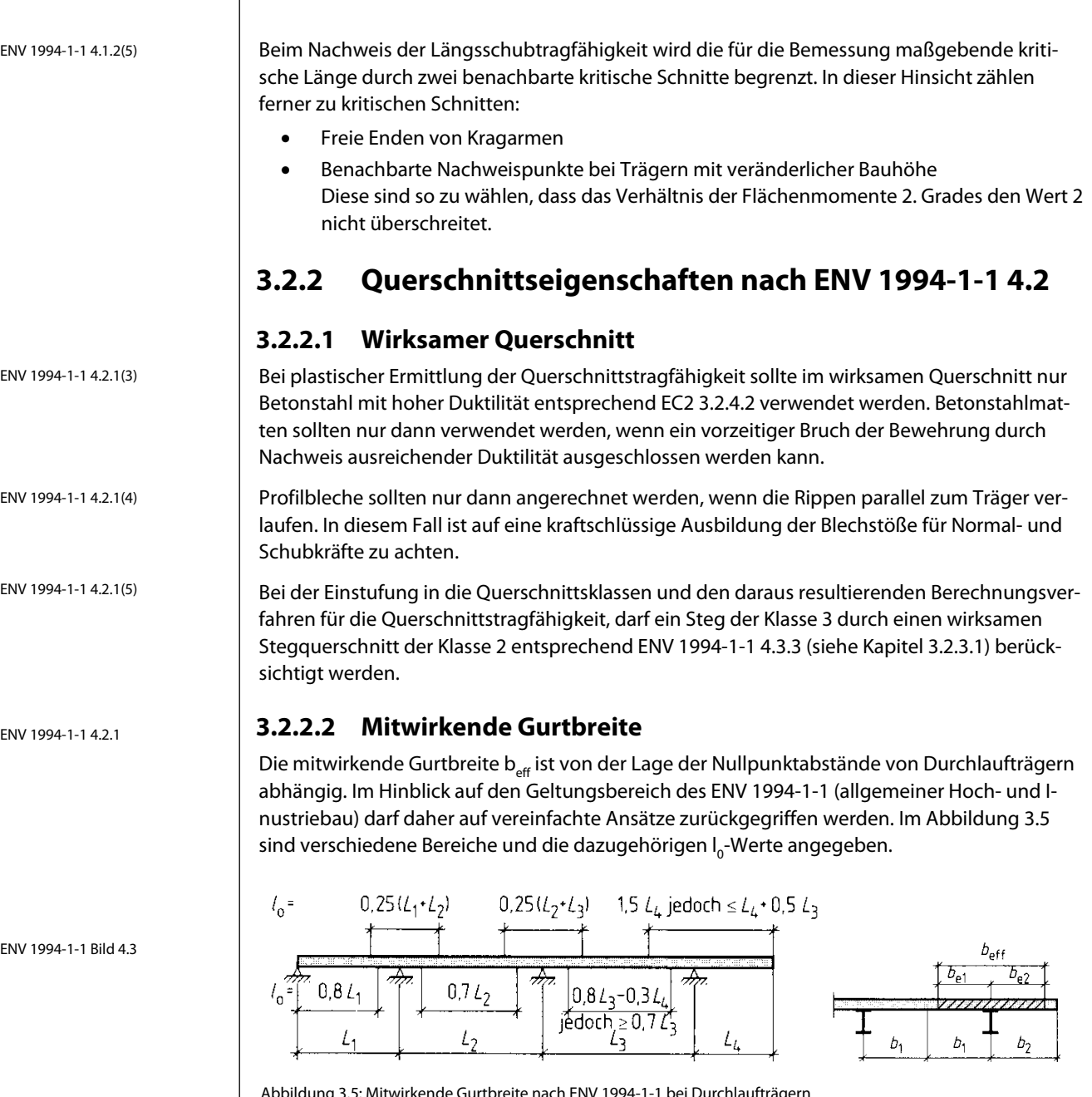

<span id="page-13-2"></span>Abbildung 3.5: Mitwirkende Gurtbreite nach ENV 1994-1-1 bei Durchlaufträgern

 $b_{\text{eff}} = b_{\text{e}1} + b_{\text{e}2}$ 

mit

$$
b_{e,i} \leq \frac{I_0}{8}
$$

<span id="page-13-3"></span>ENV 1994-1-1 4.2.1(2)

Die effektive Gutbreite ist auf jeder Seite maximal mit lo/8 anzunehmen und darf nicht größer als die Hälfte des Abstandes zum nächsten Träger sein. Aus berechnungstechnischen Gründen sollte be1 = be2 sein, um unsymmetrische Querschnitte und somit Torsion zu vermeiden. In kleinen Bereichen kann davon abgewichen werden.

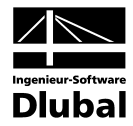

## **3.2.3 Querschnittsklassen nach ENV 1994-1-1 4.3**

Die Tragsicherheitsberechnung nach ENV 1994-1-1 wie auch nach EC3 basiert auf der Einstufung der Querschnitte in Querschnittsklassen. Die Querschnittsklassen sind wie folgt definiert:

- Klasse 1: Diese Querschnitte können plastische Gelenke mit ausreichendem Rotationsvermögen für eine plastische Berechnung des Systems ausbilden.
- Klasse 2: Querschnitte der Klasse 2 können bei eingeschränktem Rotationsvermögen die volle plastische Querschnittstragfähigkeit entwickeln.
- Klasse 3: Diese Querschnitte können in der ungünstigsten Faser des Stahlquerschnittes bis zur Streckgrenze ausgenutzt werden. Plastische Reserven sind infolge des örtlichen Beulens nicht vorhanden.
- Klasse 4: Querschnitte der Klasse 4 sind unter Berücksichtigung des örtlichen Querschnittsversagens infolge des Beulens nachzuweisen.

Diese Einstufung hängt von den geometrischen Abmessungen der druckbeanspruchten Teile des Stahlquerschnitts (mögliches örtliches Beulen) ab. Aussteifende Effekte der Betonteile können berücksichtigt werden und wirken sich auf die Einstufung positiv aus (z. B. Kammerbeton).

Querschnitte unter positiver Biegemomentenbeanspruchung, bei denen die plastische Nulllinie im Betongurt oder im Stahlträgerflansch liegt, fallen unabhängig von den d/t- oder c/t-Werten der Stege und des Flansches in Querschnittsklasse 1.

### **3.2.3.1 Einstufung der Stege**

Die Einstufung druckbeanspruchter Stege erfolgt über den Vergleich der vorhandenen d/t-Werte mit den i[n Abbildung 3.6](#page-14-2) angegebenen Grenzwerten.

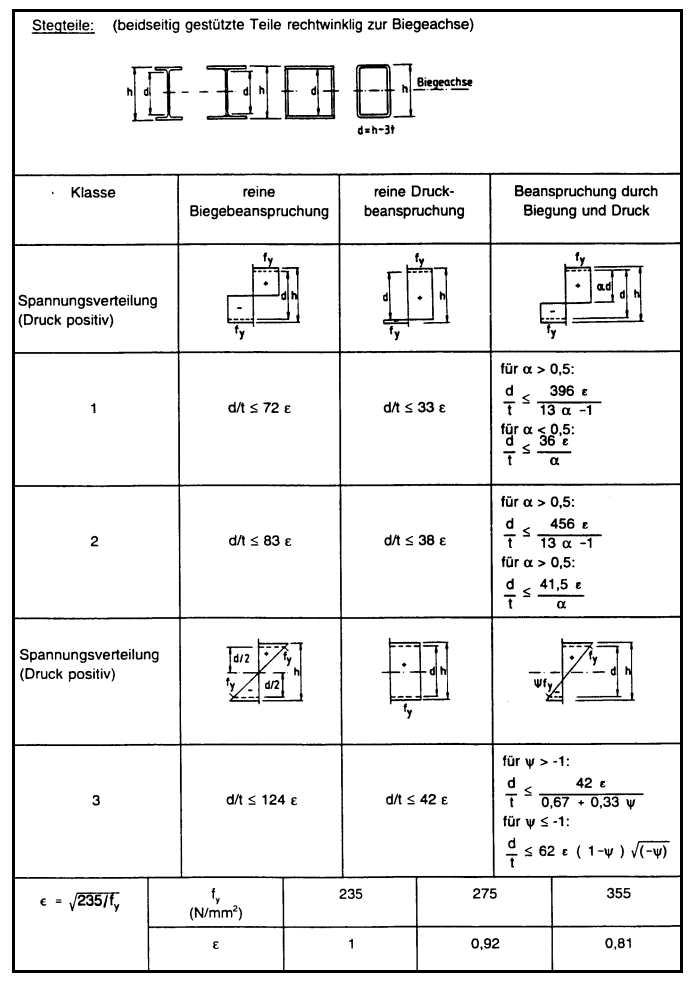

<span id="page-14-2"></span>Abbildung 3.6: grenz d/t-Werte für gedrückte Stege

# <span id="page-14-1"></span>ENV 1994-1-1 4.3.3

ENV 1994-1-1 4.3.3.1(2)

ENV 1994-1-1 4.3.1(3)

<span id="page-14-0"></span>ENV 1994-1-1 4.3.1(1)

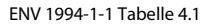

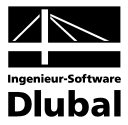

Dabei darf bei Trägern mit Kammerbeton in Übereinstimmung mit ENV 1994-1-1 4.3.2 (6) bis (9) [bauliche Ausbildung] ein Steg der Klasse 3 wie ein entsprechender Steg der Klasse 2 behandelt werden.

<span id="page-15-0"></span>ENV 1994-1-1 4.3.2

ENV 1994-1-1 Tabelle 4.2

#### **3.2.3.2 Einstufung der Flansche**

Die Einstufung druckbeanspruchter Flansche erfolgt über den Vergleich der vorhandenen d/t<sub>w</sub>-Werte mit den in [Abbildung 3.7](#page-15-1) angegebenen Grenzwerten.

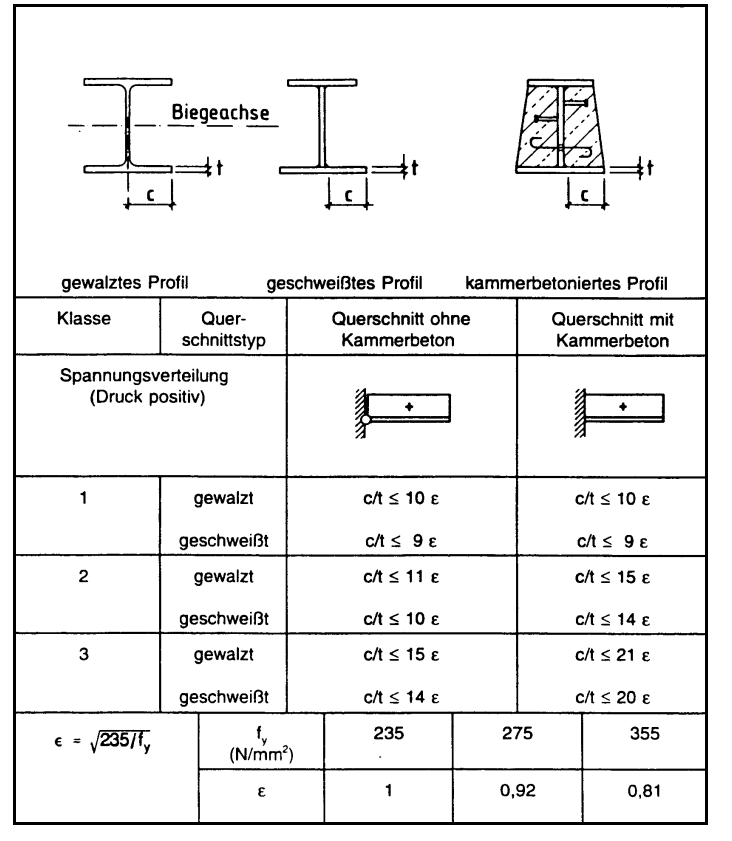

Abbildung 3.7: grenz c/t-Werte für gedrückte Flansche

<span id="page-15-1"></span>ENV 1994-1-1 4.3.2(1)

Flansche, bei denen ein örtliches Beulen durch die Verdübelung mit dem Betongurt nach 6.4.1.5 verhindert wird, dürfen in Klasse 1 eingestuft werden.

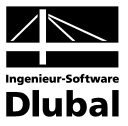

## <span id="page-16-1"></span><span id="page-16-0"></span>**3.2.4 Tragfähigkeit von Querschnitten nach ENV 1994-1-1 4.4**

#### **3.2.4.1 Elastische Querschnittswerte**

Verbundquerschnitte bestehen in der Regel aus Einzelquerschnitten mit unterschiedlichen E-Moduln, deren Kontaktflächen schubsteif verbunden sind. Voraussetzung zur Berechnung der Querschnittswerte ist die Gültigkeit der Bernoulli-Hypothese (Ebenbleiben der Querschnitte) und des Hookeschen Gesetzes. Demzufolge werden alle Teilquerschnittswerte auf ein einheitliches E-Modul bezogen. Als Bezugswert wird das E-Modul des Baustahls Ea verwendet.

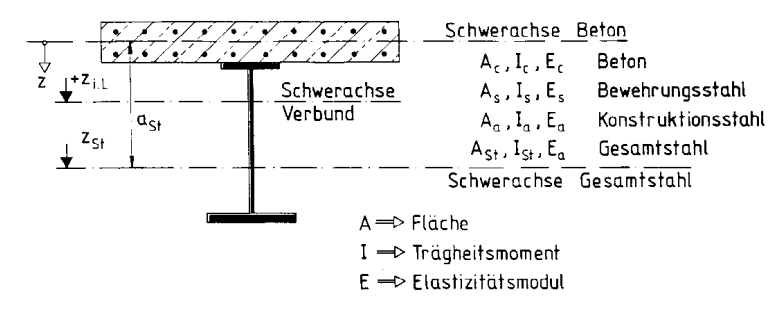

Abbildung 3.8: Prinzipielle Darstellung eines Verbundträgers mit der Lage der Schwerachsen

Transformierte Betonquerschnitte:

$$
A_{c,0} = \frac{E_c}{E_a} \cdot A_c = \frac{A_c}{n_0}
$$
  

$$
I_{c,0} = \frac{E_c}{E_a} \cdot I_c = \frac{I_c}{n_0}
$$
  

$$
n_0 = \frac{E_a}{E_c}
$$

Transformierte Verbundgesamtquerschnittswerte:

$$
A_{i,0} = A_{c,0} + A_{St}
$$
  
\n
$$
z_{i,0} = \frac{A_{St} \cdot a_{St}}{A_{i,0}}
$$
  
\n
$$
I_{i,0} = I_{c,0} + I_{St} + S_{i,0} \cdot a_{St}
$$
  
\n
$$
S_{i,0} = \frac{A_{St} \cdot A_{c,0}}{A_{i,0}} \cdot a_{St} = A_{c,0} \cdot z_{i,0}
$$

Querschnittskennwerte:

$$
\alpha_{T} = \frac{A_{St} \cdot I_{St}}{A_{i,0} \cdot (I_{i,0} - I_{c,0})}
$$
\n
$$
\alpha_{I} = \frac{I_{St}}{I_{c,0} - I_{St}}
$$
\n
$$
\alpha_{A} = \frac{A_{St}}{A_{i,0}}
$$

#### **3.2.4.2 Plastische Momententragfähigkeit**

Bei Querschnitten der Klasse 1 und 2 darf mit plastischen Momententragfähigkeiten (plastische Spannungsverteilung) gerechnet werden. Die Grundlage zur Bestimmung der plastischen Momententragfähigkeit ist allerdings die Kenntnis über die Lage der plastischen Nulllinie, die wiederum über die Summe der inneren Kräfte bestimmt wird. Falls das Biegedrillknicken überprüft wird, kann auch bei negativen Biegemomenten die Momententragfähigkeit plastisch berechnet werden.

Ein weiterer Einflussfaktor für die Ermittlung der plastischen Momententragfähigkeit ist die Berechnungsmethode (siehe Kapite[l 3.2.5\)](#page-21-1). Es werden zwei Berechnungsmethoden unterschieden: Im Gegensatz zur 1. Methode werden bei der 2. Methode Betonquerschnittsteile mit Zugspannungen nicht mit berücksichtigt.

Bei Vouten- bzw. Querschnitten mit parallelen Trapezblechprofilen, bei denen der Betonquerschnitt in den Profilrippen mittragen soll, kann es sein, dass die Lage der plastischen Nulllinie zwischen konstanter Betonplatte und der Oberkante des Stahlträgers liegt. In diesem Fall werden die Formeln zur Bestimmung der plastischen Momententragfähigkeit schwierig, sodass auf deren Darlegung verzichtet wird. Das Prinzip der Berechnung ist aber das Gleiche.

<span id="page-16-2"></span>ENV 1994-1-1 4.4.1.2

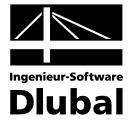

Die Berechnung der Momententragfähigkeiten bei Querschnitten mit Filigranplatten kann sich darüber hinaus noch weiter erschweren, da zwei Betonteile mit unterschiedlichen E-Moduln berücksichtigt werden müssen.

*Das einfachste Beispiel ist der Verbundträger mit konstanter Plattendicke. Die Formeln zur Bestimmung der plastischen Momententragfähigkeiten gliedern sich dabei in positive und negative Momentenbeanspruchung. Hierbei wurde Berechnungsmethode 2 verwendet, d. h. Betonquerschnittsteile mit Zugspannungen bleiben unberücksichtigt (reißen also auf).*

#### **Bestimmung von Mpl,Rd bei positiven Momenten**

• **Nulllinie liegt in der Betonplatte**

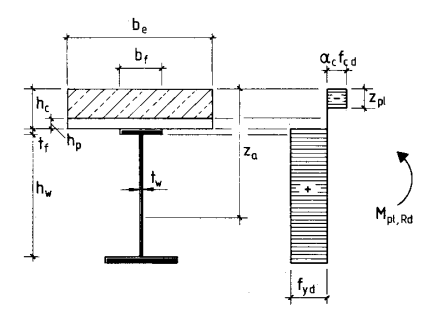

Abbildung 3.9: Lage der plastischen Nulllinie im Betongurt  $z_{pl} < h_{cl}$ 

$$
M_{pI,Rd} = N_{pI,a,Rd} \frac{2 \cdot z_a - z_{pl}}{2} + \sum N_{si} \cdot \frac{z_{pl} - 2 \cdot z_{si}}{2}
$$

mit

$$
z_{pl} = \frac{A_a \cdot f_{yd} \pm \sum A_{si} \cdot f_{sd}}{0.85 \cdot b_{eff} \cdot f_{c,d}}
$$

$$
N_{\text{pl},a,\text{Rd}} = A_a \cdot f_{\text{yd}}
$$

 $z<sub>si</sub>$  = Abstand der Betonoberkante zum Schwerpunkt des Bewehrungsstahls

#### • **Nulllinie liegt im Trägerflansch**

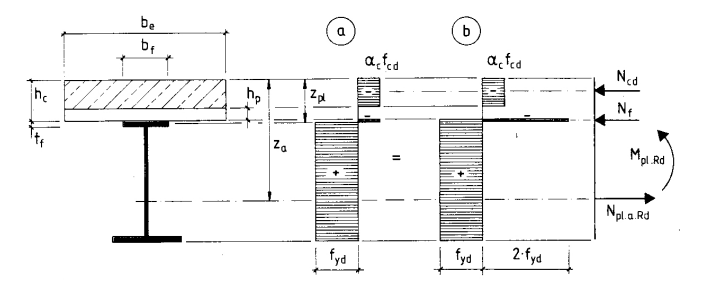

Abbildung 3.10: Lage der plastischen Nulllinie im Trägerflansch  $h_c$  ≤  $z_{pl}$  <  $h_c$ +t<sub>f</sub>

$$
M_{pl,Rd} = N_{pl,a,Rd} \frac{2 \cdot z_a - h_c - h_p}{2} + \sum N_{si} \frac{h_c - h_p - 2 \cdot z_{si}}{2} - N_f \frac{z_{pl} + h_p}{2}
$$
  
mit  

$$
z_{pl} = h_c + \frac{A_a \cdot f_{yd} + \sum A_{si} \cdot f_{sd} - 0.85 \cdot f_{cd} \cdot b_{eff} \cdot (h_c - h_p)}{2 \cdot f_{yd} \cdot b_f}
$$
  

$$
N_{pl,a,Rd} = A_a \cdot f_{yd}
$$
  

$$
N_f = 2 \cdot f_{yd} \cdot b_f \cdot (z_{pl} - h_c)
$$

 $z_{si}$  = Abstand der Betonoberkante zum Schwerpunkt des Bewehrungsstahls

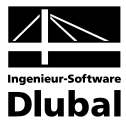

#### • **Nulllinie liegt im Trägersteg**

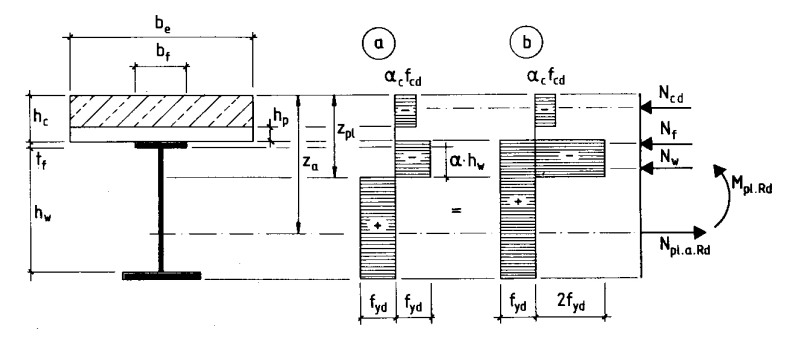

Abbildung 3.11: Lage der plastischen Nulllinie im Trägersteg  $z_{pl} ≥ h_c+t_f$ 

$$
M_{pI,Rd}=N_{pI,a,Rd}\frac{2z_a-h_c-h_p}{2}+\sum N_{si}\frac{h_c-h_p-2z_{si}}{2}-N_f\frac{t_f+h_c+h_p}{2}-N_w\frac{z_{pl}+t_f+h_p}{2}
$$

mit

$$
\begin{aligned} z_{pl}=&\,h_c+t_f+\frac{A_a\cdot f_{yd}+\sum A_{si}\cdot f_{sd}-0.85\cdot f_{cd}\cdot b_{eff}\cdot (h_c-h_p)-2\cdot f_{yd}\cdot b_f\cdot t_f}{2\cdot f_{yd}\cdot t_w} \\ &\,N_{pl,a,Rd}=A_a\cdot f_{yd} \end{aligned}
$$

 $N_f = 2 \cdot f_{yd} \cdot b_f \cdot t_f$ 

$$
N_w = 2 \cdot f_{yd} \cdot t_w \cdot (z_{pl} - h_c - t_f)
$$

 $z_{si}$  = Abstand der Betonoberkante zum Schwerpunkt des Bewehrungsstahls

### **Bestimmung von Mpl,Rd bei negativen Momenten**

• **Nulllinie liegt im Trägerflansch**

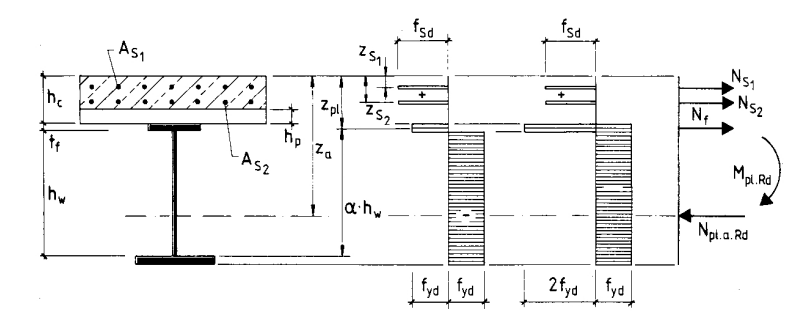

Abbildung 3.12: Lage der plastischen Nulllinie im Trägerflansch  $h_c$  ≤  $z_{pl}$  <  $h_c$ +t<sub>f</sub>

$$
M_{pl,Rd}=N_{pl,a,Rd}\cdot z_a-\sum N_{si}\cdot z_{si}-N_f\cdot\frac{z_{pl}+h_c}{2}
$$

mit

$$
z_{pl} = h_c + \frac{A_a \cdot f_{yd} - \sum A_{si} \cdot f_{sd}}{2 \cdot f_{yd} \cdot b_f}
$$

 $N_{\text{pl},a,Rd} = A_a \cdot f_{\text{yd}}$ 

$$
N_f = 2 \cdot f_{yd} \cdot b_f \cdot (z_{pl} - h_c)
$$

#### 3 Theoretische Grundlagen

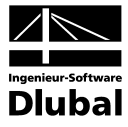

#### • **Nulllinie liegt im Trägersteg**

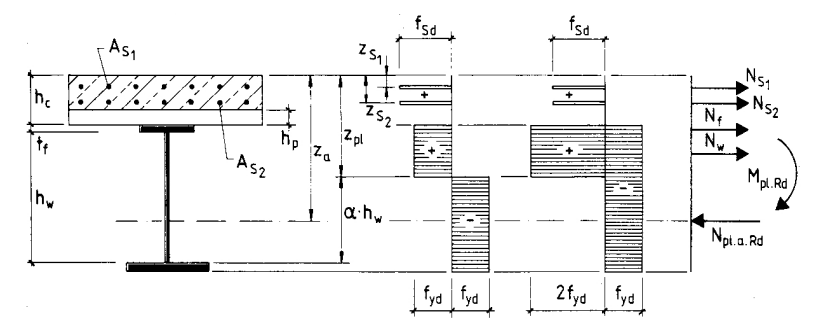

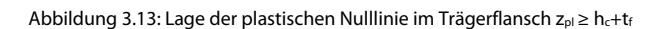

$$
M_{p1,Rd} = N_{p1,a, Rd} \cdot z_a - \sum N_{si} \cdot z_{si} - N_f \cdot \frac{2 \cdot h_c + t_f}{2} - N_w \cdot \frac{z_{pl} + t_f + h_c}{2}
$$
  
mit  

$$
z_{pl} = h_c + t_f + \frac{A_a \cdot f_{yd} - \sum A_{si} \cdot f_{sd} - N_f}{2}
$$

$$
z_{pl} = h_c + t_f + \frac{a_y d}{2 \cdot f_{yd} \cdot t_w}
$$
  

$$
N_{pl,a, Rd} = A_a \cdot f_{yd}
$$
  

$$
N_f = 2 \cdot f_{yd} \cdot b_f \cdot t_f
$$
  

$$
N_w = 2 \cdot f_{yd} \cdot t_w \cdot (z_{pl} - h_c - t_f)
$$

#### **3.2.4.3 Plastische Querkrafttragfähigkeit**

<span id="page-19-0"></span>ENV 1994-1-1 4.4.2.2(2)

Für Stege ohne Beulgefahr (Prüfung der grenz d/tw-Werte) darf mit der vollplastischen Querkrafttragfähigkeit des Steges gerechnet werden.

$$
\tau_{\text{Rd}} = \tau_{\text{pl,Rd}} = \frac{f_{y,k}}{\sqrt{3}} \qquad \qquad \Rightarrow \qquad V_{\text{Rd}} = \frac{f_{y,k}}{\sqrt{3}} \cdot A_v
$$

ENV 1994-1-1 4.4.2.2(3)

#### Folgende grenz d/t<sub>w</sub>-Werte gelten für Stege ohne Beulgefahr:

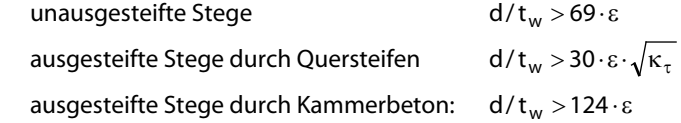

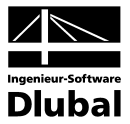

#### **3.2.4.4 Plastische Querkrafttragfähigkeit unter Berücksichtigung des Beulens**

Werden die zuvor genannten Stegschlankheiten überschritten, so ist die Querkrafttragfähigkeit unter Berücksichtigung des Beulens zu berechnen.

$$
V_{\text{Rd}} = \frac{\tau_{\text{ba}}}{1,1} \cdot A_{\text{v}}
$$

Mit dem bezogenen Schlankheitsgrad  $\overline{\lambda}_{w}$  kann die Tragschubspannung  $\kappa_{\tau}$ ermittelt werden.

$$
\bar{\lambda}_{w} = \frac{d/t_{w}}{37,4 \cdot \epsilon \cdot \sqrt{\kappa_{\tau}}}
$$
\n
$$
\bar{\lambda}_{w} \ge 1,2 \qquad \rightarrow \qquad \tau_{ba} = \frac{0.9}{\bar{\lambda}_{w}} \cdot \frac{f_{y}}{\sqrt{3}}
$$
\n
$$
0.8 < \bar{\lambda}_{w} < 1,2 \qquad \rightarrow \qquad \tau_{ba} = [1 - 0.625 \cdot (\bar{\lambda}_{w} - 0.8)] \cdot \frac{f_{y}}{\sqrt{3}}
$$
\n
$$
\bar{\lambda}_{w} \le 0.8 \qquad \rightarrow \qquad \tau_{ba} = \frac{f_{y}}{\sqrt{3}}
$$

mit

 $\kappa_{\tau}$  Beulwerte analog dem EC3 (5.6.3)

$$
\varepsilon \qquad \qquad \varepsilon = \sqrt{235/f_y}
$$

#### **3.2.4.5 Nachweis der Biegung**

Für den Nachweis der Biegung ist die Beanspruchung der Beanspruchbarkeit im Grenzzustand der Tragfähigkeit gegenüberzustellen. Zuvor muss aber der Einfluss der Querkraft auf das Grenzbiegemoment (siehe nachfolgendes Kapite[l 3.2.4.6\)](#page-20-2) untersucht werden. Ist das Verhältnis V<sub>Sd</sub>/V<sub>pl,Rd</sub> ≤ 0,5, dann wird der **Nachweis** wie folgt geführt:

 $M_{Sd} \leq M_{Rd}$ 

mit

 $M_{\text{Rd}} = M_{\text{pl},y,\text{Rd}}$  nur bei Querschnitten der Klasse 1 und 2 (Kapite[l 3.2.4.1\)](#page-16-1)

Anderenfalls muss der Nachweis mit einer reduzierten Streckgrenze über die Moment-Querkraft-Interaktion (Kapitel [3.2.4.7\)](#page-21-0) geführt werden.

#### **3.2.4.6 Nachweis der Querkraft**

Für den Querkraftnachweis wird ausschließlich das Stahlprofil verwendet, d. h. die Nachweise lehnen sich an den EC3 an. Dabei muss die Schubkraft allein vom Steganteil des Stahlprofils aufgenommen werden. Die Querkrafttragfähigkeit V<sub>Rd</sub> ergibt sich dann aus:

 $V_{\text{Rd}} = \tau_{\text{Rd}} \cdot A_{\text{v}}$ 

Die wirksame Schubfläche A, berechnet sich:

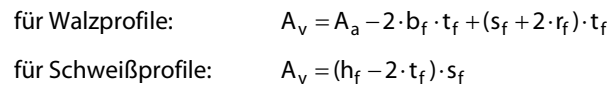

Der **Nachweis** der Querkrafttragfähigkeit ergibt sich dann zu:

 $V_{\text{Sd}} \leq V_{\text{pl,Rd}}$ 

Ist das Verhältnis V<sub>Sd</sub>/V<sub>pl,Rd</sub> > 0,5, muss der Einfluss der Querkraft auf das Grenzmoment berücksichtigt werden (siehe dazu Kapite[l 3.2.4.7\)](#page-21-0).

<span id="page-20-1"></span>ENV 1994-1-1 5.6.3(2)

<span id="page-20-0"></span>EC3 5.6.3(1)

EC3 5.6.3(2)

<span id="page-20-2"></span>ENV 1994-1-1 4.4.2

ENV 1994-1-1 4.4.2.2(2)

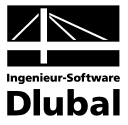

<span id="page-21-0"></span>ENV 1994-1-1 4.4.3

ENV 1994-1-1 4.4.3(1)

ENV 1994-1-1 Bild 4.6

### **3.2.4.7 Nachweis bei kombinierter Querkraft- und Momentenbeanspruchung**

Bei gleichzeitiger Beanspruchung durch Biegemomente und Querkräfte muss der Einfluss der Querkraft auf die Momententragfähigkeit berücksichtigt werden, wenn Vsd/V<sub>pl,Rd</sub> > 0,5 ist. MRd[VSd] berechnet sich dann zu:

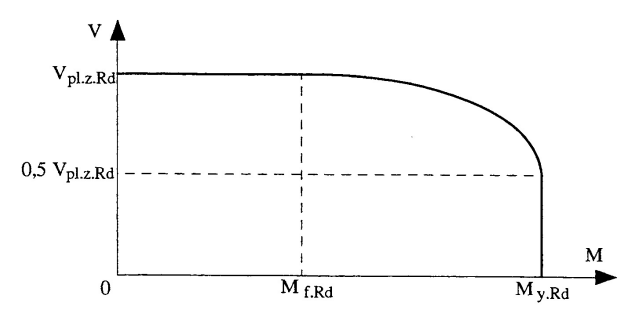

Abbildung 3.14: M-V Interaktion

$$
M_{\text{Rd}}[V_{\text{Sd}}] = M_{f,\text{Rd}} + [M_{\text{Rd}} - M_{f,\text{Rd}}] \cdot \left[ 1 - \left( \frac{2 \cdot V_{\text{Sd}}}{V_{\text{Rd}}} - 1 \right)^2 \right]
$$

mit:

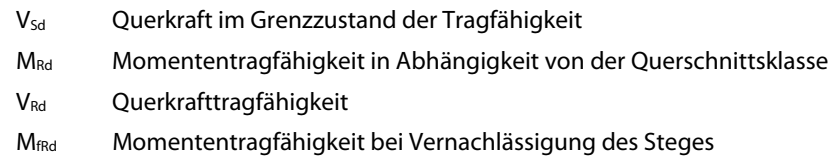

#### **Nachweis**:

 $M_{sd} \leq M_{Bd} [V_{sd}]$ 

## **3.2.5 Schnittgrößenermittlung nach ENV 1994-1-1 4.5**

Die Schnittgrößen eines Verbundquerschnitts im Grenzzustand der Tragfähigkeit dürfen auf der Grundlage einer elastischen Berechnung oder nach dem Fließgelenkverfahren I. Ordnung unter Belastungsniveau berechnet werden. VERBUND-TR benutzt nur die elastische Schnittgrößenermittlung, die bei allen Einfeld- und Durchlaufträgern angewandt werden darf.

Bei Durchlaufträgern wird die Schnittgrößenverteilung durch den Verlust an Biegesteifigkeit infolge der Rissbildung im Beton über Innenstützen, des Fließens und örtlichen Beulens im Stahlprofil stark beeinflusst. Deshalb lässt die ENV 1994-1-1 zur elastischen Tragwerksberechnung zwei verschiedene Verfahren zu:

- **Methode 1:** Der Querschnitt wird über die gesamte Länge als ungerissen angesehen. Die Biegesteifigkeiten des Verbundquerschnitts mit ungerissenem Betongurt werden dann mit E<sub>a</sub>l<sub>1</sub> bezeichnet.
- **Methode 2:** Bei der Ermittlung der ideellen Querschnittswerte werden Betonquerschnittsteile mit Zugspannungen nicht berücksichtigt. Dies kann über Stützen (Regelfall) sowie im Feldbereich (wenn sich die Nulllinie im Betongurt befindet) zu einer Abminderung der Querschnittswerte führen. Die Biegesteifigkeiten des Verbundquerschnitts mit gerissenem Betongurt werden dann als EaI2 bezeichnet und im Bereich von 0,15⋅L von einem Zwischenauflager oder einem eingespannten Endauflager angesetzt (siehe folgende Abbildung).

<span id="page-21-1"></span>ENV 1994-1-1 4.5.3

ENV 1994-1-1 4.4.3(2)

ENV 1994-1-1 4.5.3.1

### 3 Theoretische Grundlagen

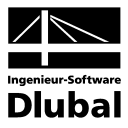

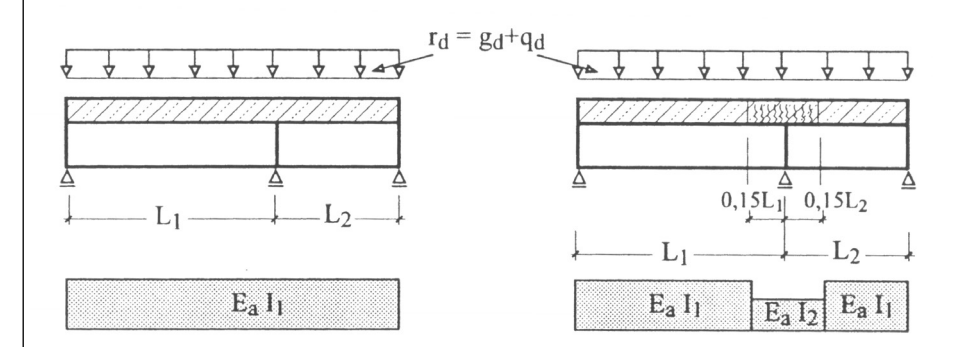

Abbildung 3.15: Biegesteifigkeiten bei elastischer Tragwerksberechnung nach Methode 1 und Methode 2

Je nach Methode werden die zur Berechnung im Grenzzustand der Tragfähigkeit benötigten ideellen elastischen Querschnittswerte zum Zeitpunkt t = ∞ bestimmt (siehe Kapitel [3.2.4.1\)](#page-16-1). Diese Querschnittswerte müssen nun für jeden Bereich (Änderung der Gurtbreiten nach ENV 1994-1-1 siehe Kapite[l 3.2.2.2\)](#page-13-2) neu berechnet werden.

Zur Vereinfachung darf gemäß ENV 1994-1-1 4.2.2.1(1) die gesamte mitwirkende Breite des Betongurts über die ganze Stützweite angesetzt werden.

ENV 1994-1-1 4.5.3.4(2)

ENV 1994-1-1 4.2.2.1(1)

Bei Durchlaufträgern mit feldweise konstanter Bauhöhe dürfen die nach elastischer Tragwerksberechnung ermittelten Schnittgrößen umgelagert werden. Die Stützmomente dürfen bis zu den i[n Abbildung 3.16](#page-22-2) dargestellten zulässigen Werte abgemindert werden. Je nach Verhältnis von Feldmoment zu Stützmoment kann auch bei Querschnitten der Klasse 1 und 2 eine Erhöhung um bis zu 20 % (bei Methode 2) und um bis zu 10 % (bei Methode 1) berücksichtigt werden. Dabei ist auf das Gleichgewicht von Schnittgrößen zu aufgebrachten Lasten zu achten.

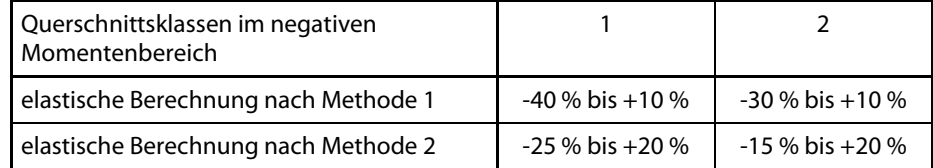

Abbildung 3.16: Zulässige Momentenumlagerung von elastisch ermittelten Stützmomenten

### **3.2.6 Biegedrillknicken nach ENV 1994-1-1 4.6.3**

#### **3.2.6.1 Grenzbiegemoment unter Berücksichtigung des Biegedrillknickens**

Das Grenzbiegemoment beim Biegedrillknicken ergibt sich bei Trägern ohne seitliche Zwischenabstützung mit  $\gamma_{\text{Rd}} = 1,10$  zu:

$$
M_{b,Rd} = \kappa_{LT} \cdot M_{pl,Rd} \cdot \frac{\gamma_a}{\gamma_{Rd}}
$$

nur für Querschnitte der Klasse 1 und 2

mit

 $K_{LT}$  Abminderungsfaktor zur Berücksichtigung des Biegedrillknickens

M<sub>pl.Rd</sub> plastisches Grenzmoment nach ENV 1994-1-1 4.4.1.2 oder 4.4.1.3

M<sub>el,Rd</sub> elastisches Grenzmoment nach ENV 1994-1-1 4.4.1.4

 $ENV$  1994-1-1 4.6.3(2)

Der Abminderungsfaktor  $\kappa_{LT}$  darf in Abhängigkeit vom bezogenen Schlankheitsgrad  $\overline{\lambda}_{LT}$  des EC3 Tabelle 5.5.2 entnommen werden. Für gewalzte Profile gilt die Knickspannungslinie *a* und für geschweißte Profile die Knickspannungslinie *c*. Alternativ kann der Abminderungsfaktor gemäß nachfolgender Gleichung ermittelt werden.

<span id="page-22-2"></span>ENV 1994-1-1 Tabelle 4.3

<span id="page-22-1"></span><span id="page-22-0"></span>ENV 1994-1-1 4.6.3(1)

#### 3 Theoretische Grundlagen

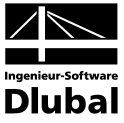

$$
\kappa_{LT} = \frac{1}{\varphi_{LT} + \sqrt{\varphi_{LT}^2 - \overline{\lambda}_{LT}^2}} \leq 1.0
$$

mit

$$
\varphi_{LT} = 0.5 \cdot \left[ 1 + \alpha_{LT} \cdot (\overline{\lambda}_{LT} - 0.2) + \overline{\lambda}_{LT}^2 \right]
$$
  
\n
$$
\alpha_{LT} = 0.21
$$
 für gewalzte Stahlprofile

 $\alpha_{LT} = 0.49$  für geschweißte Stahlprofile

ENV 1994-1-1 4.6.3(3)

ENV 1994-1-1 4.6.3.(4) bzw. DIN 18800 Teil 2 (2-3.17)

Der bezogene Schlankheitsgrad 
$$
\lambda_{LT}
$$
 berechnet sich zu:

$$
\overline{\lambda}_{LT} = \sqrt{\frac{M_{pl}}{M_{cr}}}
$$
 nur für Querschnitte der Klasse 1 und 2

mit

- M<sub>pl</sub> plastisches Grenzmoment mit den Materialteilsicherheitsbeiwerten  $\gamma_a = \gamma_c = \gamma_s = 1.0$ (charakteristischer Wert der plastischen Momententragfähigkeit)
- Mcr ideales Biegedrillknickmoment auf der Grundlage der Elastizitätstheorie

Die Bestimmung des ideellen Biegedrillknickmoments M<sub>cr</sub> erfolgt unter der Annahme einer gebundenen Drehachse (seitliche Verschiebungsbehinderung). Voraussetzung dafür ist die Kenntnis des Lastverzweigungsfaktors v<sub>Ki</sub>, der in Verbindung mit dem maximalen Moment das ideale Biegedrillknickmoment M<sub>cr</sub> ergibt.

$$
M_{cr} = v_{ki} \cdot max \, M_y
$$

Nach DIN 18800 Teil 2, Kommentar zu DIN 18800 Gleichung 2-3.17 [14] berechnet sich der Lastverzweigungsfaktor ν<sub>Ki</sub>näherungsweise zu:

$$
v_{ki} = \frac{E \cdot (I_{\omega} + I_{z} \cdot f^{2}) \cdot \pi^{2} / L^{2} + G \cdot I_{T} + c \cdot L^{2} / \pi^{2}}{2 \cdot M_{1} \cdot f + 1,13 \cdot M_{2} \cdot f + M_{3} \cdot (1,74 \cdot f - 0,81 \cdot z_{p}) + M_{4} \cdot (1,41 \cdot f - 0,81 \cdot z_{p})}
$$

mit

M1 bis 4 Momentenbilder

- f Lage der gebundenen Drehachse (Abstand Schwerpunkt Betondecke und Schwerpunkt des Querschnitts)
- zp Lage des Lastangriffspunktes (Abstand zwischen Oberkante der Betondecke und Schwerpunkt des Querschnitts)
- c elastische Drehbettung des Stahlträgers pro Längeneinheit
- E, G Elastizitätsmodul, Schubmodul

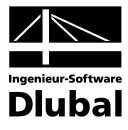

ENV 1994-1-1 B.1.2(5)

Die elastische Drehbettung des Stahlträgers pro Längeneinheit errechnet sich wie folgt:

$$
c = \frac{k_1 \cdot k_2}{k_1 + k_2}
$$

mit

- k1 Anteil der gerissenen Beton- und Verbunddecke
- k2 Anteil aus der Profilverformung des Stahlquerschnitts

$$
k_1 = k \cdot \frac{E_a \cdot I_2}{a}
$$

mit

- E<sub>a</sub> · I<sub>2</sub> Biegesteifigkeit der Beton- oder Verbunddecke unter Berücksichtigung der Rissbildung
- a Abstand der Stahlträger
- k = 2 für eine über den Stahlträger durchlaufende Betondecke

$$
k = 4
$$
 für einfeldrige oder einseitig auskragende Betondecke

$$
k_2 = \frac{E_a \cdot t_w^3}{4 \cdot (1 - v_a^2) \cdot h_s}
$$

mit

- E<sub>s</sub> Elastizitätsmodul für Baustahl
- $v_a$  Querdehnzahl des Baustahls (0,15)
- t<sub>w</sub> Stegdicke
- hs Abstand der Schubmittelpunkte der Gurte des Stahlträgers.

Ist der Nenner der o. g. Gleichung *negativ* (kleiner gleich null), kann der Nachweis des Biegedrillknickens mit gebundener Drehachse als *vorzeitig erfüllt* angesehen werden.

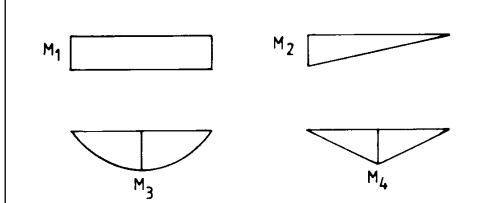

Die in der Formel für die Ermittlung des Lastverzweigungsfaktors ν<sub>ki</sub> angegebenen Momente sind einzelne Momentenanteile. Diese Anteile M1, M2, M3 und M4 werden nach der Methode der kleinsten Quadrate aus dem tatsächlichen Momentenverlauf My des betreffenden Bereichs ermittelt.

Abbildung 3.17: Momentenbilder M<sub>1</sub> bis M<sub>4</sub>

ENV 1994-1-1 4.6.3.(5) Für bezogene Schlankheiten  $\overline{\lambda}_{LT} \le 0.4$  ist ebenfalls kein Biegedrillknicknachweis erforderlich.

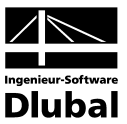

# 3.3 Grenzzustand der Gebrauchtauglichkeit nach ENV 1994-1-1 Abschnitt 5

## **3.3.1 Verformungen nach ENV 1994-1-1 5.2**

<span id="page-25-1"></span><span id="page-25-0"></span> $ENIV 1994-1-1 5.2.1(1)$ 

 $ENV 1994-1-1 5.2.2(2)$ 

ENV 1994-1-1 5.2.2(4)

ENV 1994-1-1 5.2.2(5)

ENV 1994-1-1 5.2.2(6)

entsprechender Grenzwerte liegen. Geeignete Grenzwerte sind abhängig von den Eigenschaften der jeweiligen nichttragenden Komponenten (z. B. leichte Trennwände in Hochbauten) und der geplanten Nutzung des Tragwerks. Durchbiegungen aus Lasten, die auf das Verbundbauteil wirken, sind unter Anwendung elasti-

Verformungen dürfen die planmäßige Nutzung oder das Erscheinungsbild des Tragwerks nicht beeinträchtigen. Verbundbauteile sind so zu dimensionieren, dass die Durchbiegungen der Träger und die horizontalen Verformungen von nicht ausgesteiften Tragwerken innerhalb

scher Berechnungsverfahren mit entsprechenden Korrekturen für die Auswirkungen gemäß ENV 1994-1-1 5.1(2) zu ermitteln, z. B. Berücksichtigung der mittragenden Breite, Rissbildung und Mitwirkung des Betons (gerissene Zugzone), Kriechen und Schwinden etc.

Der Einfluss der Schubverformung auf die Durchbiegung darf im Normalfall vernachlässigt werden.

Die Auswirkungen der Nachgiebigkeit der Verbundfuge dürfen bei Tragwerken ohne Eigengewichtsverbund vernachlässigt werden, wenn

- die Bemessung der Verbundmittel Abschnitt 6 entspricht,
- entweder nicht weniger als die Hälfte der Anzahl der Verbundmittel verwendet wird, die für eine vollständige Verdübelung notwendig sind, oder die ermittelte Beanspruchung der Verbundmittel den 0,7-fachen Wert von PRk nach ENV 1994-1-1 3.5.2 nicht überschreitet
- die Rippenhöhe bei Decken mit Profilblechen rechtwinklig zum Träger verläuft.

Wenn die Bedingungen in ENV 1994-1-1 5.2.2.5 nicht eingehalten sind, aber N/N<sub>f</sub> ≥ 0.4 ist, darf anstelle von Versuchen oder einer genaueren Berechnung eine vergrößerte Durchbiegung, die durch die Nachgiebigkeit der Verbundfuge entsteht, wie folgt bestimmt werden:

Träger mit Eigengewichtverbund

$$
\frac{\delta}{\delta_{\rm c}} = 1 + 0.3 \cdot \left(1 - \frac{N}{N_{\rm f}}\right) \cdot \left(\frac{\delta_{\rm a}}{\delta_{\rm c}} - 1\right)
$$

mit

- $\delta$ <sub>a</sub> Durchbiegung bei Ansatz der Steifigkeiten des Stahlträgers allein
- $\delta_c$  Durchbiegung bei Ansatz der Steifigkeiten ohne Berücksichtigung der Nachgiebigkeit der Verbundfuge
- N/Nf Verdübelungsgrad entsprechend ENV 1994-1-1 6.1.2

 $\begin{array}{c} \hline \end{array}$ J

#### <span id="page-25-2"></span>**3.3.1.1 Berechnung elastischen Querschnittswerte zum Zeitpunkt** *t* **nach ENV 1994-1-1 / EC2 A1**

Der Belastungsbeginn eines Verbundträgers beginnt im Allgemeinen schon nach 28 Tagen mit den Ausbaulasten. Die zu diesem Zeitpunkt wirksamen elastischen ideellen Querschnittswerte (siehe Kapite[l 3.2.4.1\)](#page-16-1) sind durch das Kriechen des Betons bestimmt und müssen auch so berücksichtigt werden. Die Reduktionszahlen und Kriechbeiwerte sind lastabhängig in diesem Kapitel zusammengestellt.

#### *Reduktionszahlen:*

- $n_{11}$  für Betonträgheitsmoment
- $n_{F1}$  für Betonfläche

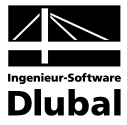

*Transformierte Betonteilquerschnitte:*

$$
A_{c,L} = \frac{A_c}{n_{F,L}} \qquad I_{c,0} = \frac{I_c}{n_{L,L}}
$$

*Transformierte Verbundgesamtquerschnittswerte:*

$$
A_{i,L} = A_{c,L} + A_{St}
$$
\n
$$
z_{i,L} = \frac{A_{St} \cdot a_{St}}{A_{i,L}}
$$
\n
$$
I_{i,L} = I_{c,L} + I_{St} + S_{i,L} \cdot a_{St}
$$
\n
$$
S_{i,L} = \frac{A_{St} \cdot A_{c,L}}{A_{i,L}} \cdot a_{St} = A_{c,L} \cdot z_{i,L}
$$

#### **Reduktionszahlen und Kriechbeiwerte nach ENV 1994-1-1**

Zur Ermittlung der transformierten Verbundquerschnittswerte nach dem Gesamtquerschnittsverfahren wurden Reduktionszahlen  $n_{l,L}$  und  $n_{F,L}$  eingeführt. Betonfläche (F) und Betonträgheitsmoment (I) werden dabei unterschiedlich behandelt, erkennbar am ersten Index.

$$
n_{I,L} = n_0 * (1 + \Psi_{I,L} \cdot \varphi_t)
$$

$$
n_{F,L} = n_0 * (1 + \Psi_{F,L} \cdot \varphi_t)
$$

mit

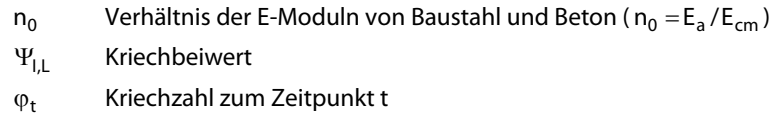

Der zweite Index charakterisiert die Einwirkung. Hierbei steht der Index "B" für konstante, der Index "PT" für zeitlich veränderliche Einwirkungen und der Index "S" für das Schwinden.

Die Kriechbeiwerte der einzelnen Einwirkungstypen sind nachfolgend aufgeführt:

*Zeitlich konstante Einwirkungen*

$$
\Psi_{I,B} = \frac{1}{1 - 0.5 \cdot \alpha_1 \cdot \varphi_t + 0.08 \cdot (\alpha_1 \cdot \varphi_t)^2}
$$

$$
\Psi_{F,B} = \frac{1}{1 - 0.5 \cdot \alpha_T \cdot \varphi_t + 0.08 \cdot (\alpha_T \cdot \varphi_t)^2}
$$

*Zeitlich veränderliche Einwirkungen und Schwinden*

 $\Psi_{LPT} = 0.5 + 0.08 \cdot \alpha_1 \cdot \varphi_t$ 

 $\Psi_{\text{FPT}} = 0.5 + 0.08 \cdot \alpha_{\text{T}} \cdot \varphi_{\text{t}}$ 

*Schwinden*

$$
\Psi_{l,S}=0.5+0.08\cdot\alpha_l\cdot\phi_t
$$

$$
\Psi_{F,S}=0.5+0.08\cdot\alpha_T\cdot\phi_t
$$

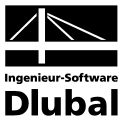

EC2 A1.1.2(1)

#### **Ermittlung des Kriechbeiwerts nach EC2 A.1.1.2**

*Kriechzahl*

 $\phi(t, t_0) = \phi_0 \cdot \beta_c(t, t_0)$ 

mit

- $\phi_0$  Grundkriechzahl
- $\beta_c(t,t_0)$  Beiwert zur Beschreibung des zeitlichen Verlaufes des Kriechens unter Last
- t Betonalter zum betrachteten Zeitpunkt in Tagen: 7 Jahre = 2550 Tage
- $t_0$  Betonalter bei Belastungsbeginn in Tagen

#### *Grundkriechzahl*

$$
\phi_0 = \phi_{RH} \cdot \beta(f_{cm}) \cdot \beta(t_0)
$$

$$
\varphi_{RH} = 1 + \frac{1 - RH/100}{0.10 \cdot \sqrt[3]{h_0}}
$$

$$
\beta(f_{cm}) = \frac{16.8}{\sqrt{f_{cm}}}
$$

$$
\beta(t_0) = \frac{1}{0.1 + t_0^{0.20}}
$$

$$
h_0 = \frac{2 \cdot A_c}{u}
$$

mit

- $f_{cm}$  mittlere Betondruckfestigkeit im Alter von 28 Tagen in N/mm<sup>2</sup>
- RH relative Feuchte der Umgebung (trocken = 50 %, feucht = 80 %)
- h<sub>0</sub> wirksame Bauteildicke in [mm], wobei A<sub>c</sub> die Querschnittsfläche und *u* den der Luft ausgesetzten Querschnittsumfang bezeichnen
- $\phi_{\text{RH}}$  Beiwert zur Berücksichtigung der relativen Feuchte
- $\beta(f_{cm})$  Beiwert zur Berücksichtigung der Betonfestigkeit
- $\beta(t_0)$  Beiwert zur Berücksichtigung des Betonalters bei Belastungsbeginn

EC2 A1.1.2(1)

*Beiwert für den zeitlichen Verlauf des Kriechens*

$$
\beta_c(t,t_0) = \left(\frac{t-t_0}{\beta_H + t - t_0}\right)^{0,3}
$$

mit

- t − t<sub>0</sub> tatsächliche Belastungsdauer in Tagen
- $\beta_H$  Beiwert abhängig von relativer Luftfeuchte (RH in %) und wirksamer Bauteildicke  $(h<sub>0</sub> in [mm])$

$$
\beta_{\rm H} = 1.5 \cdot \left[ 1 + (0.012 \cdot RH)^{18} \right] \cdot h_0 + 250 \le 1500
$$

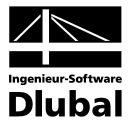

#### **Berechnung des Schwindmoments**

Die Schwindnormalkraft wird mit Hilde des Endschwindmaßes ε<sub>s</sub> nach folgender Formel bestimmt.

$$
N_{sch} = A_b \cdot \frac{n_0}{n_{A,S}} \cdot E_{b0} \cdot \epsilon_s = A_{c,S} \cdot E_a \cdot \epsilon_s
$$

 $M_{sch} = N_{Sch} \cdot z_{sch}$ 

mit

- A<sub>c,S</sub> Querschnittsfläche des reduzierten Betonquerschnitts
- E<sub>a</sub> E-Modul des Stahlquerschnitts
- $\varepsilon$ <sub>s</sub> Endschwindmaß
- z<sub>sch</sub> Abstand zwischen Schwerpunkt des Betonquerschnitts und Lage der Schwerachse

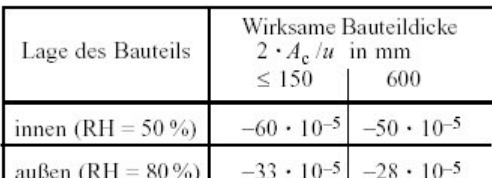

Abbildung 3.18: Endschwindmaß

## **3.3.2 Schwingungsberechnung**

Für weitgespannte Träger unter leichten Nutzlasten kann ein Schwingungsnachweis erforderlich sein. Die Eigenfrequenz f in [Hz] oder [Schwingungen/sek] eines Trägers kann vereinfacht ermittelt werden zu:

$$
f = \frac{\pi}{2} \cdot \sqrt{\frac{E \cdot I_{v,0}}{I^4 \cdot q} \cdot 9.81 \cdot \frac{m}{s^2}}
$$

mit

 $I_{\nu,0}$  I Trägheitsmoment des Verbundträgers für kurzzeitige Belastungen in [cm<sup>2</sup>m<sup>2</sup>]

l Feldweite in [m]

q Eigengewicht, Ausbaulasten bzw. ständig wirkende Lasten Nutzlasten in [kN/m]

Als unterer Grenzwert für die Eigenfrequenz können 3 Hz bei Gebäuden mit üblicher Nutzung, jedoch ohne vibrierende Maschinen, und 5 Hz für Gebäude wie Sportstätten empfohlen werden.

Gleichung 5.61 Gleichung 5.62

Euro-Verbundbau [7] :

EC2 Tafel 5.10b

<span id="page-28-0"></span>ENV 1994-1-1 5.1(1)

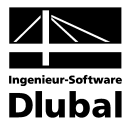

### **3.3.3 Rissbildung im Betongurt nach ENV 1994-1-1 5.3**

Die Rissbildung des Betons ist so zu beschränken, dass die ordnungsgemäße Nutzung des Tragwerks sowie sein Erscheinungsbild als Folge von Rissen nicht beeinträchtigt werden. Im Inneren von Gebäuden beeinträchtigen Risse die ordnungsgemäße Nutzung nicht, jedoch ist dem Erscheinungsbild durch Beschichtungen (z. B. Doppelboden, Estrich) Rechnung zu tragen.

#### **Mindestbewehrungen ohne Nachweis der Rissbreitenbeschränkung**

Wird im Bereich negativer Biegemomente kein Nachweis der Rissbreitenbeschränkung geführt, sollte die Längsbewehrung, die innerhalb der mitwirkenden Breite des Betongurts angeordnet ist, nicht geringer sein als

0,4 % der Betonfläche bei Trägern mit Eigengewichtsverbund,

0,2 % der Betonfläche bei Trägern ohne Eigengewichtsverbund.

Die Bewehrung sollte über eine Länge von 25 % der Spannweite zu jeder Seite der inneren Stütze oder über 50 % der Länge eines Kragarms geführt werden. Die mitwirkende Breite sollte gemäß ENV 1994-1-1 4.2.2.2 (siehe Kapite[l 3.2.2.2\)](#page-13-2) bestimmt werden. Profilbleche sollten dabei nicht berücksichtigt werden.

eine genaue Berechnung nicht zeigt, dass ein geringer Bewehrungsquerschnitt ausreicht), sollte die Querschnittsfläche der Bewehrung A<sub>s</sub> innerhalb der Zugzone A<sub>ct</sub> des mittragenden Be-

#### **Mindestbewehrungen mit Nachweis der Rissbreitenbeschränkung** Wenn die Rissbreiten in den Betongurten von Verbundträgern begrenzt werden (und wenn

ENV 1994-1-1 5.3.2(2)

<span id="page-29-0"></span>ENV 1994-1-1 5.3.1(1)

 $ENIV 1994-1-1 5.3.1(5)$ 

ENV 1994-1-1 Gleichung 5.1

$$
A_{smin} = k \cdot k_c \cdot \frac{f_{cte} \cdot A_{ct}}{\sigma_{st}}
$$

tongurts wie folgt ermittelt werden:

mit

- f<sub>cte</sub> wirksame Zugfestigkeit des Betons zum Zeitpunkt der Erstrissbildung Werte für f<sub>cte</sub> dürfen durch Wahl der Festigkeitsklasse zum Zeitpunkt der Erstrissbildung unter Verwendung des Werts f<sub>cte</sub> der Abbildung 3.2 entnommen werden. Wenn der Zeitpunkt der Erstrissbildung nicht mit Sicherheit innerhalb der ersten 28 Tage festgelegt werden kann, wird eine Mindestzugfestigkeit von 3 N/mm<sup>2</sup> empfohlen.
- $\sigma_{\text{st}}$  maximal zulässige Spannung in der Bewehrung unmittelbar nach Rissbildung. Die Spannung ist abhängig von den gewählten Stabdurchmessern und darf der [Ab](#page-29-1)[bildung 3.19](#page-29-1) entnommen werden. Sie sollte den Wert der Streckgrenze des Betonstahls nicht überschreiten.
- k beschrieben in ENV 1994-1-1 4.4.2.2(3) , sollte zu 0,8 angenommen werden
- k<sub>c</sub> Beiwert, der auf der sicheren Seite liegend zu 0,9 angenommen werden darf

Die Mindestbewehrung für den Kammerbeton von I-Querschnitten sollte gemäß ENV 1994-1-1 Gleichung 5.1 mit k = 0,8, k<sub>c</sub> = 0,4 und  $\sigma_{\text{st}}$  = f<sub>sk</sub> bestimmt werden.

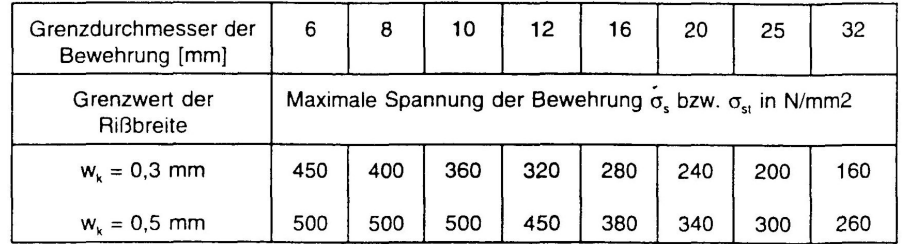

<span id="page-29-1"></span>Abbildung 3.19: Maximal zulässige Stahlspannung für Rippenstähle

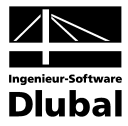

Die vorhandene Bewehrung der mitwirkenden Breite des Betongurts ergibt sich dann zu:

 $A_s = b_{\text{eff}} \cdot a_{sl}$ 

mit

b<sub>eff</sub> mitwirkende Breite des Betonquerschnitts

a<sub>sl</sub> Bewehrungsmenge bezogen auf einen Meter

Der Nachweis der Rissbreite ist erfüllt, wenn die nachfolgende Bedingung eingehalten ist:

$$
\frac{A_{smin}}{A_s}\!\leq\!1\!,\!0
$$

# <span id="page-30-0"></span>3.4 Verdübelung nach ENV 1994-1-1 Abschnitt 6

Mit diesem Nachweis wird die notwendige Anzahl von Verbindungsmitteln bestimmt, um die Schubkräfte zwischen Beton und Stahlträger übertragen zu können. Diese Untersuchung ist für mehrere kritische Stellen, wie z. B. Extremwerte der Biegemomente und Querkräfte, Auflagerpunkte, Angriffspunkte von Einzellasten, Querschnittsänderungen und freie Enden von Kragarmen durchzuführen.

Es kann auf zwei verschiedene Arten verdübelt werden – vollständige oder teilweise Verdübelung.

Falls die teilweise Verdübelung verwendet wird, kommt es auf die Duktilität der Verbindungsmittel an, die entscheidet, ob die Verbindungsmittel in der Lage sind, die Längsschubkraft bei äquidistanter Anordnung aufzunehmen.

### **3.4.1 Verformungsvermögen und Verteilung der Verbundmittel nach ENV 1994-1-1 6.1**

#### **3.4.1.1 Verformungsvermögen von Verbundmitteln nach ENV 1994-1-1 6.1.2**

Als duktil werden Verbundmittel mit einem Verformungsvermögen bezeichnet, das die Annahme eines ideal-plastischen Verhaltens in der Verbundfuge bei der Berechnung des Tragwerkes rechtfertigt.

Kopfbolzendübel, bei denen die Höhe nach dem Aufschweißen größer ist als der 4-fache Durchmesser des Dübels und deren Schaftdurchmesser nicht kleiner als 16 mm bzw. nicht größer als 22 mm ist, gelten als duktil, wenn die nachfolgenden Bedingungen für den Verdübelungsgrad N/N eingehalten werden.

*Träger mit doppelsymmetrischen Baustahlquerschnitten:*

L  $\leq$  5  $\frac{N}{N_f} \geq 0.4$ N f ≥ 5 ≤ L ≤ 25  $\frac{N}{N_f}$  ≥ 0,25 + 0,03 ⋅ L N f  $\geq 0,25 + 0,03$ L  $\ge$  25  $\frac{N}{N_f} \ge$  1,0 N f ≥ ENV 1994-1-1 Gleichung 6.1 ENV 1994-1-1 Gleichung 6.2 ENV 1994-1-1 Gleichung 6.3

<span id="page-30-2"></span><span id="page-30-1"></span>ENV 1994-1-1 6.1.2(1)

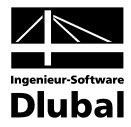

*Träger mit einfachsymmetrischen Baustahlquerschnitten, bei denen die Querschnittsfläche des Untergurtes den 3-fachen Wert der Querschnittsfläche des Obergurtes nicht überschreitet:*

<span id="page-31-0"></span>L ≤ 20 0,4 0,03 L N N f ≥ + ⋅ L ≥ 20 1,0 N N f ≥ mit L Stützweite in [m] Nf erforderliche Anzahl der Verbundmittel nach 6.2.1.1 in dem jeweiligen betrachteten Trägerbereich N vorhandene Anzahl der Verbundmittel im gleichen Trägerbereich Kopfbolzendübel dürfen über den Anwendungsbereich nach ENV 1994-1-1 6.1.2(2) hinaus als duktil angesehen werden, wenn • die Höhe der Dübel nach dem Aufschweißen nicht kleiner als 76 mm ist und der Schaftdurchmesser 19 mm nicht unter- bzw. 20 mm nicht überschreitet, • der Baustahlquerschnitt aus einem doppeltsymmetrischen, gewalzten I -Profil besteht, • der Betongurt aus einer Profilblech-Verbunddecke mit senkrecht zum Träger verlaufenden Profilblechen besteht und die Profilbleche über dem Träger durchlaufen, • innerhalb einer Rippe jeweils nur ein Dübel zentrisch angeordnet wird, • hinsichtlich der Profilblechgeometrie nach ENV 1994-1-1 6.3.3.1 die Bedingungen b0 /hp ≥ 2 und hp ≤ 60 mm eingehalten sind, • die Gurtkraft Fc nach ENV 1994-1-1 6.2.1.2(3) berechnet wird. Sind diese Bedingungen eingehalten, so gilt für den Verdübelungsgrad N/Nf: L ≤10 0,4 N N f ≥ 10 ≤ L ≤ 25 0,04 L N N f ≥ ⋅ L ≥ 25 1,0 N N f ≥ **3.4.1.2 Verteilung der Verbundmittel nach ENV 1994-1-1 6.1.3** Die Verbundmittel sind in Trägerlängsrichtung nach dem Verlauf der Bemessungslängsschubkraft so anzuordnen, dass diese übertragen werden kann und ein Abheben des Betongurtes vom Stahlträger verhindert wird. Im Bereich von Kragarmen sowie in negativen Momentenbereichen von Durchlaufträgern ist die Verteilung der Verbundmittel entsprechend der Abstufung der Längsbewehrung ohne Berücksichtigung der Verankerungslängen vorzunehmen. Kopfbolzendübel nach ENV 1994-1-1 6.3.2 und ENV 1994-1-1 6.3.3 dürfen zwischen benachbarten kritischen Schnitten entsprechend ENV 1994-1-1 4.1.2 über die zugehörige Länge Lcr äquidistant angeordnet werden, wenn • in den betrachteten kritischen Schnitten Querschnitte der Klasse 1 oder Klasse 2 vorhanden sind und • das plastische Grenzmoment des Verbundquerschnittes den 2,5-fachen Wert des plastischen Grenzmoments des Baustahlquerschnittes nicht überschreitet. Überschreitet das plastische Grenzmoment den 2,5-fachen Wert des plastischen Grenzmoments des Baustahlquerschnitts, sind bei der Ermittlung der Anzahl der Verbundmittel zusätzliche Schnitte etwa in der Mitte zwischen benachbarten kritischen Schnitten zu untersuchen. ENV 1994-1-1 6.1.2(4) ENV 1994-1-1 Gleichung 6.4 ENV 1994-1-1 Gleichung 6.5 ENV 1994-1-1 6.1.3(1) ENV 1994-1-1 6.1.3(2) ENV 1994-1-1 6.1.3(3) ENV 1994-1-1 6.1.3(4)

#### <span id="page-32-0"></span>ENV 1994-1-1 6.1.3(5)

Die erforderliche Anzahl der Verbundmittel darf in den Bereichen zwischen dem maximalen Feldmoment und dem Endauflager bzw. dem minimalen Stützmoment an Zwischenauflagern entsprechend des auf der Grundlage einer elastischen Berechnung ermittelten Verlaufs der Längsschubkräfte verteilt werden. Mit Ausnahme des Bemessungsverfahrens für Träger mit beulgefährdeten Stegen nach 4.4.4 (7) darf dann auf zusätzliche Nachweise zwischen kritischen Schnitten verzichtet werden.

## **3.4.2 Längsschubkraft in der Verbundfuge nach ENV 1994-1-1 6.2**

#### **3.4.2.1 Vollständige Verdübelung nach ENV 1994-1-1 6.2.1.1**

**Vollständige Verdübelung nach ENV 1994-1-1 6.2.1.1 in Bereichen zwischen einem maximalen Feldmoment und einem gelenkigen Endauflager**

<span id="page-32-1"></span>ENV 1994-1-1 6.2.1.1(1)

Bei vollständigem Verbund und plastischer Bemessung ergibt sich die durch die Verbundmittel zu übertragende Bemessungslängsschubkraft V<sub>I</sub> zwischen einem Momentennullpunkt (am Endauflager) und dem Punkt des maximalen Feldmoments mit dem kleineren Wert der Grenzdruckkraft des Betongurtes (F<sub>c</sub>+F<sub>s</sub>) und der Grenznormalkraft des Stahlträgers F<sub>ª</sub> wie folgt:

 $V_1 = F_{cf}$ 

mit

$$
F_{cf} = min \left(A_a \cdot \frac{f_y}{\gamma_a}; b_{eff} \cdot 0.85 \cdot h_c \cdot \frac{f_{ck}}{\gamma_c} + A_{se} \cdot \frac{f_{sk}}{\gamma_s}\right)
$$

#### **Vollständige Verdübelung nach ENV 1994-1-1 6.2.1.1 in Bereichen zwischen einem maximal Feldmoment und einem Zwischen- oder eingespannten Endauflager**

Zwischenauflager oder einem eingespannten Endauflager wie folgt zu berechnen:

Bei vollständiger Verdübelung ist die durch Verbindungsmittel zu übertragende Bemessungslängsschubkraft V<sub>i</sub> zwischen dem Punkt des maximalen Feldmoments und dem benachbarten

ENV 1994-1-1 6.2.1.1(2)

<span id="page-32-2"></span>Werden duktile Verbindungsmittel nach 6.1.2 verwendet, so darf davon ausgegangen werden, dass im Grenzzustand der Tragfähigkeit das Verformungsvermögen der Verbundfuge ausreicht, um die Momententragfähigkeit in kritischen Schnitten entsprechend 4.4.1.3 plastisch berechnen zu können.

ap  $rac{k}{s} + A_{ap} \cdot \frac{I_{yp}}{\gamma_{ap}}$  $S_1 = F_{cf} + A_s \cdot \frac{I_{sk}}{I_{sk}}$  $V_1 = F_{cf} + A_s \cdot \frac{f_{sk}}{\gamma_s} + A_{ap} \cdot \frac{f}{\gamma_s}$ Die Anzahl der Verbindungsmittel bei vollständiger Verdübelung muss mindestens gleich der Bemessungslängsschubkraft V<sub>I</sub> dividiert durch die Grenzkraft des Verbindungsmittels P<sub>Rd</sub> sein. Die erforderliche Anzahl an Verbindungsmittel ergibt sich somit zu: Rd  $N_f = \frac{V_I}{P_{Rf}}$ **3.4.2.2 Teilweise Verdübelung mit duktilen Verbundmitteln nach ENV 1994-1-1 6.2.1.2** Teilweise Verdübelung ist nur bei Querschnitten der Klasse 1 oder 2 zulässig. Wenn nicht genauer nachgewiesen wird, darf die Bemessungslängsschubkraft VI zwischen dem jeweils betrachteten Querschnitt mit positivem Biegemoment und einem gelenkigen Auflagerpunkt wie folgt bestimmt werden:  $V_1 = F_{cf}$ ENV 1994-1-1 6.1.1 (2) ENV 1994-1-1 6.2.1.2(1) ENV 1994-1-1 6.2.1.2(2) ENV 1994-1-1 Gleichung 6.8

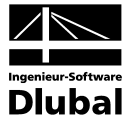

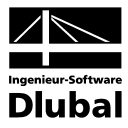

Für den Bereich zwischen dem betrachteten Querschnitt mit positivem Biegemoment und einem Zwischenauflager bzw. eingespannten Endauflager gilt:

ENV 1994-1-1 Gleichung 6.9

ENV 1994-1-1 6.2.1.2(3)

ENV 1994-1-1 Gleichung 6.10

ap  $\frac{k}{s} + A_{ap} \cdot \frac{I_{yp}}{\gamma_{ap}}$  $S_1 = F_c + A_s \cdot \frac{I_{sk}}{I}$  $V_1 = F_c + A_s \cdot \frac{f_{sk}}{\gamma_s} + A_{ap} \cdot \frac{f}{\gamma}$ 

Hierbei ist F<sub>c</sub> die für die Aufnahme des Bemessungsmoments M<sub>sd</sub> erforderliche Betondruckkraft nach Abschnitt 4.4.1.3 (Bezeichnungen siehe Abschnitt 6.2.1.1). Der Zusammenhang zwischen F<sub>c</sub> und M<sub>sd</sub> wird durch die in ENV 1994-1-1 Bild 6.1 (siehe [Abbildung 3.20\)](#page-33-1) qualitativ angegebene Kurve ABC beschrieben.

Näherungsweise darf anstelle des in ENV 1994-1-1 6.2.1.2 (2) angegebenen Bemessungsver-fahrens die Druckkraft F<sub>c</sub> aus der in ENV 1994-1-1 Bild 6.1 (siehe [Abbildung 3.20\)](#page-33-1) dargestellten Geraden AC ermittelt werden.

$$
F_c = \frac{M_{sd} - M_{apl, Rd}}{M_{pl, Rd} - M_{apl, Rd}} \cdot F_{cf}
$$

Hierbei ist M<sub>apl,Rd</sub> das plastische Grenzmoment das Baustahlquerschnitts und M<sub>pl,Rd</sub> das plastische Grenzmoment des Verbundquerschnitts bei voller Verdübelung.

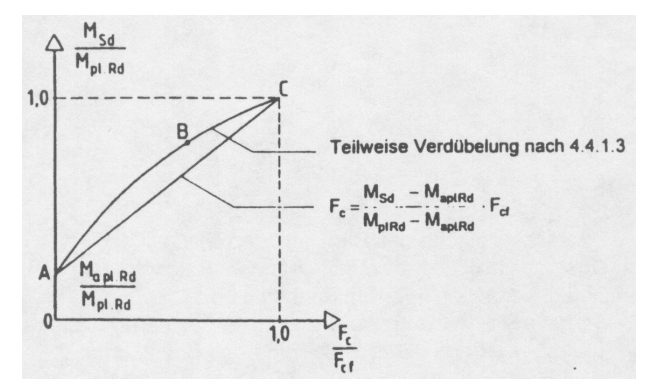

Abbildung 3.20: Zusammenhang zwischen  $F_c$  und  $M_{sd}$ 

#### **3.4.2.3 Teilweise Verdübelung ohne ausreichende Duktilität nach ENV 1994-1-1 6.2.1.3**

Teilweise Verdübelung ist nur bei Querschnitten der Klasse 1 oder 2 zulässig.

Wenn die Verbindungsmittel keine ausreichende Duktilität entsprechend ENV 1994-1-1 6.1.2 besitzen, sind die Längsschubkräfte aus der Differenz der Normalkraft des Betongurts zwischen kritischen Schnitten unter der Voraussetzung des Ebenbleibens des Gesamtquerschnitts zu ermitteln.

Die Bemessungslängsschubkraft V<sub>I</sub> darf mit dem in ENV 1994-1-1 6.2.1.2 angegebenen Näherungsverfahren bestimmt werden, wobei Fc mit nachfolgenden Gleichungen zu berechnen ist.

$$
F_c \geq \frac{M_{sd}-M_{a,3d}}{M_{el,Rd}-M_{a,Rd}} \cdot F_{el} \qquad \qquad \text{für} \qquad \quad M_{Sd} < M_{el,Rd}
$$

$$
F_c \geq F_{el} + \frac{M_{Sd}-M_{el, Rd}}{M_{pl, Rd}-M_{el, Rd}} \cdot \left(F_{cf} - F_{el}\right) \quad\quad \textrm{für} \quad\qquad M_{el, Rd} < M_{Sd} < M_{pl, Rd}
$$

mit

- Mel,Rd elastisches Grenzmoment, das in der Randfaser des Stahlquerschnittes die Spannung fy/γ<sup>a</sup> hervorruft. Bei Trägern ohne Eigengewichtsverbund ist 4.4.1.4(4) zu beachten.
- M<sub>a, Sd</sub> positives Bemessungsmoment im Baustahlquerschnitt aus Einwirkungen vor Herstellung des Verbundes
- F<sub>el</sub> Druckkraft des Betongurts infolge des Grenzmoments M<sub>el,Rd</sub>

ENV 1994-1-1 Bild 6.1

<span id="page-33-1"></span><span id="page-33-0"></span>ENV 1994-1-1 6.2.1.3(1)

ENV 1994-1-1 6.2.1.3(1)

ENV 1994-1-1 Gleichung 6.11

ENV 1994-1-1 Gleichung 6.12

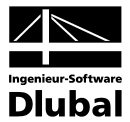

## **3.4.3 Tragfähigkeit der Verbundmittel nach ENV 1994-1-1 6.3**

Die Grenzscherkräfte der Verbundmittel für Betongurte ohne Vouten bzw. für Gurte mit Vouten entsprechend ENV 1994-1-1 6.3.3.1 oder ENV 1994-1-1 6.4.1.4 lassen sich nur bestimmen, wenn Normalbeton oder Leichtbeton mit einer Rohdichte  $ρ$  > 1750 kg/m<sup>3</sup> verwendet wird.

Sollten diese Anforderungen an die Rohdichte nicht eingehalten sein oder werden andere Verbundmittel verwendet, so muss die Tragfähigkeit (Grenzscherkräfte) nach ENV 1994-1-1 3.5.2 bestimmt werden. Der charakteristische Wert der Tragfähigkeit ist dann aus Abscherversuchen nach ENV 1994-1-1 10.2 zu bestimmen

#### **3.4.3.1 Bolzendübel in Vollplatten nach ENV 1994-1-1 6.3.2**

#### **Grenzscherkraft von Kopfbolzendübeln**

Die Grenzscherkraft des Kopfbolzendübels, bei dem ein automatisches Schweißverfahren verwendet wird und der Schweißverlust normale Abmessungen aufweist, ergibt sich aus dem jeweils kleineren Wert der nachfolgenden Gleichungen.

ENV 1994-1-1 Gleichung 6.13

ENV 1994-1-1 6.3.2.1(1)

ENV 1994-1-1 Gleichung 6.14

$$
P_{\text{Rd}} = 0.8 \cdot f_u \cdot \frac{\pi \cdot d^2}{4} \cdot \frac{1}{\gamma_v}
$$

$$
P_{\text{Rd}} = 0.29 \cdot \alpha \cdot d^2 \cdot \sqrt{f_{\text{c}k} \cdot E_{\text{cm}}} \cdot \frac{1}{\gamma_v}
$$

 $\cdot$ 

mit

- d Schaftdurchmesser des Dübels
- $f_u$  spezifische Zugfestigkeit des Bolzenmaterials, die jedoch höchstens mit 500 N/mm<sup>2</sup> in Rechnung gestellt werden darf
- $f_{ck}$  charakteristischer Wert der Zylinderdruckfestigkeit des Betons im entsprechenden Alter
- Ecm Mittelwert des E-Moduls des Betons
- h Gesamtlänge des Bolzens

$$
\tau_{\text{Rd}} \qquad 0.25 \cdot \frac{f_{\text{ctk0,05}}}{\gamma_{\text{c}}}
$$
\n
$$
\alpha \qquad 0.2 \left[ (h/d) + 1 \right] \qquad \text{für } 3 \le h/d \le 4
$$
\n
$$
\alpha \qquad 1.0 \qquad \qquad \text{für } h/d > 4
$$

Der Teilsicherheitsbeiwert ist im Grenzzustand der Tragfähigkeit im Allgemeinen mit 1,25 anzusetzen. Die Gleichungen dürfen für Kopfbolzendübel mit Schaftdurchmessern von mehr als 22 mm nicht mehr verwendet werden.

ENV 1994-1-1 6.3.2.3

#### **Grenzscherkraft für Bolzendübel ohne Kopf**

Die Gleichungen 6.13 und 6.14 der ENV 1994-1-1 dürfen auch für Kopfbolzendübel ohne Kopf verwendet werden, wenn ein Abheben der Betonplatte durch zusätzliche Verankerungen, die nach ENV 1994-1-1 6.1.1 (5) zu bemessen sind, verhindert wird.

<span id="page-34-1"></span>

<span id="page-34-0"></span>ENV 1994-1-1 6.3.1(1)

ENV 1994-1-1 6.3.1(2)

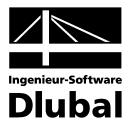

#### **3.4.3.2 Kopfbolzendübel bei Profilblechen nach ENV 1994-1-1 6.3.3**

#### **Profilblech mit Rippen parallel zur Trägerachse**

Bei parallel zur Trägerachse verlaufenden Profilblechen liegen die Dübel in einem Bereich des Betongurts, der die Form einer Voute hat. Wird das Profilblech über dem Träger nicht gestoßen, so ist die Breite der Voute b<sub>0</sub> gleich der i[n Abbildung 3.21](#page-35-1) angegebenen Profilbreite b<sub>0</sub> des Blechs. Sind die Bleche über dem Träger gestoßen, so wird bo wie i[n Abbildung 3.21](#page-35-1) dargestellt definiert. Als Höhe der Voute soll die Gesamthöhe h<sub>p</sub> des Profilblechs ohne Berücksichtigung von Sicken bzw. Noppen angesetzt werden.

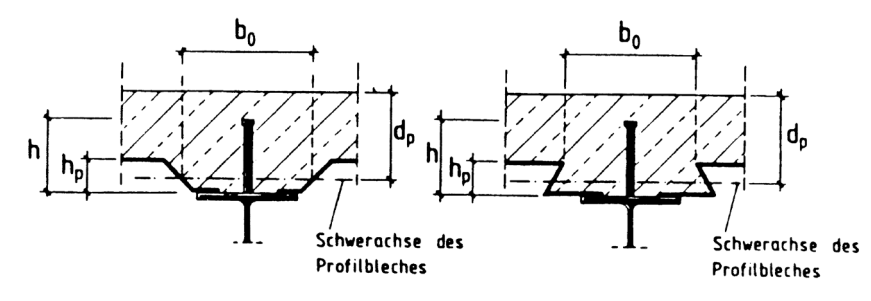

Abbildung 3.21: Profilbleche mit Rippen parallel zum Träger

Die Grenzscherkraft des Dübels sollte aus der Grenzscherkraft für Vollbetonplatten nach ENV 1994-1-1 6.3.2.1 durch Multiplikation mit dem Abminderungsfaktor kolbestimmt werden:

$$
k_1 = 0.6 \cdot \frac{b_o}{h_p} \cdot \left(\frac{h}{h_p} - 1\right) \le 1.0
$$

Hierbei ist *h* die Gesamthöhe des Dübels, die jedoch nur mit maximal h<sub>p</sub> + 75 mm in Rechnung gestellt werden darf.

#### **Profilblech mit Rippen quer zur Trägerachse**

Für Dübel in Rippen von Profilblechen mit Profilblechhöhen  $h_p$  kleiner als 85 mm, Rippenbreiten bonicht kleiner als h<sub>p</sub> und Schaftdurchmessern kleiner als 20 mm sollte die Grenzscherkraft aus der Grenzscherkraft für Vollbetonplatten nach ENV 1994-1-1 6.3.2.1 durch Multiplikation mit folgendem Abminderungsbeiwert  $k_t$  bestimmt werden. Bei der Berechnung der Grenzscherkraft für die Vollbetonplatte nach ENV 1994-1-1 6.3.2.1 sollte dabei maximal 450 N/mm² in Rechnung gestellt werden.

$$
k_t = \frac{0.7}{\sqrt{N_r}} \cdot \frac{b_o}{h_p} \cdot \left(\frac{h}{h_p} - 1\right)
$$

Hierbei ist N<sub>r</sub> die Anzahl der Bolzendübel je Rippe, die rechnerisch die Zahl 2 nicht überschreiten darf. Die anderen Bezeichnungen ergeben sich aus ENV 1994-1-1 6.3.3.1.

Für Kopfbolzendübel, die durch die Bleche geschweißt werden, sollte der Beiwert  $k_t$  für N<sub>r</sub> = 1 mit maximal 1,0 bzw. für N<sub>r</sub>  $\geq$  2 maximal 0,8 in Rechnung gestellt werden.

In anderen Fällen, die nicht durch den in ENV 1994-1-1 6.3.3.2(1) gegebenen Anwendungsbereich abgedeckt sind, wird empfohlen, die Grenzscherkraft des Dübels aus Versuchen entsprechend 10.2 zu ermitteln.

ENV 1994-1-1 Bild 6.3

<span id="page-35-0"></span>ENV 1994-1-1 6.3.3.1

<span id="page-35-1"></span>ENV 1994-1-1 Gleichung 6.15

ENV 1994-1-1 6.6.3.2 ENV 1994-1-1 6.6.3.2(1)

ENV 1994-1-1 Gleichung 6.16

ENV 1994-1-1 6.6.3.2(2)
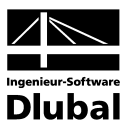

# **3.4.4 Querbewehrung nach ENV 1994-1-1 6.6**

## **3.4.4.1 Schubbeanspruchungen in Längsrichtung nach ENV 1994-1-1 6.6.1**

Die Querbewehrung des Betongurts ist für den Grenzzustand der Tragfähigkeit so zu bemessen, dass ein Versagen infolge Längsschub bzw. örtlicher Krafteinleitung in den Betongurt vermieden wird.

Der Bemessungswert der einwirkenden Längsschubkraft vsd pro Längeneinheit muss in den für das Längsschubversagen maßgebenden Schnitten kleiner als die Längsschubtragfähigkeit v<sub>Rd</sub> in dem jeweils betrachteten Schnitt sein.

Die Länge des Schnittes b-b nach ENV 1994-1-1 Bild 6.12 ergibt sich bei einreihigen bzw. bei versetzt angeordneten Dübeln aus dem 2-fachen Wert der Dübelhöhe zuzüglich des Kopfdurchmessers des Dübels. Bei zweireihiger Dübelanordnung resultiert die Länge des Schnittes b-b aus 2h+st zuzüglich des Kopfdurchmessers eines Dübels, wobei h die Höhe des Dübels und *s* der Achsabstand der Dübel in Querrichtung ist.

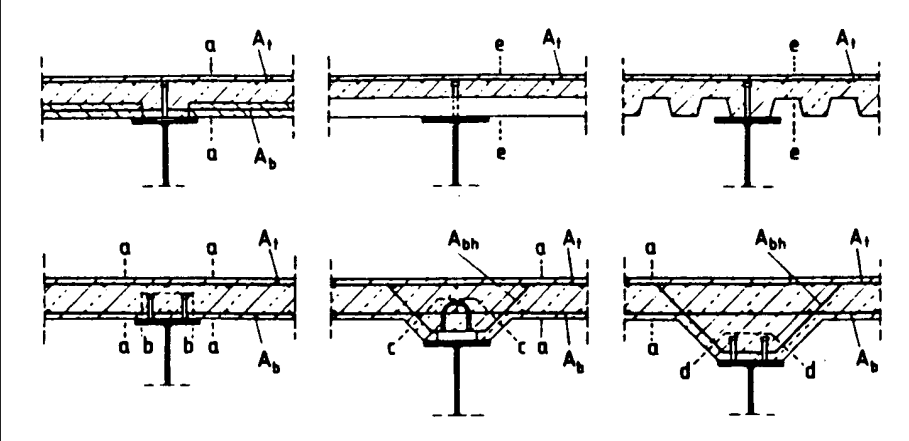

Abbildung 3.22: Typische Schnitte bei Längsschubversagen des Betongurts

Bei Verwendung von quer zum Träger verlaufenden Profilblechen ist es nicht erforderlich, Schnitte vom Typ b-b zu untersuchen, wenn die Tragfähigkeit des Kopfbolzendübel unter Berücksichtigung des Abminderungsbeiwerts  $k_t$  nach ENV 1994-1-1 6.3.3.2 ermittelt wird.

Die in dem jeweils betrachteten Schnitt maßgebende Bemessungsschubkraft Vsd je Längeneinheit ist in Übereinstimmung mit ENV 1994-1-1 6.2 aus der für den Grenzzustand der Tragfähigkeit erforderlichen Dübelanzahl zu berechnen.

## **3.4.4.2 Nachweis der Längsschubtragfähigkeit des Betongurts nach ENV 1994-1-1 6.6.2**

Der Bemessungswert der Tragfähigkeit des Betongurts im Schnitt a-a nach Bild 6.12 ist in Übereinstimmung mit den Regelungen des Abschnitts 4.3.2.5 des EC2 zu ermitteln. Quer zur Trägerachse verlaufende Profilbleche dürfen bei der Längsschubtragfähigkeit angerechnet werden, wenn sie über dem Stahlträger durchlaufen oder wenn durchgeschweißte Kopfbolzendübel verwendet werden.

Wenn nicht genauer nachgewiesen wird, ergibt sich die Längsschubtragfähigkeit für den jeweils betrachteten Schnitt im Gurt des Trägers bzw. in der Voute aus der maßgebenden der nachfolgenden Gleichungen:

$$
V_{Rd} = 2.5 \cdot A_{cv} \cdot \eta \cdot \tau_{Rd} + \frac{A_e \cdot f_{sk}}{\gamma_s} + V_{pd}
$$

$$
V_{Rd} = \frac{0.2 \cdot A_{cv} \cdot f_{ck}}{\gamma_c} + \frac{V_{pd}}{\sqrt{3}}
$$

ENV 1994-1-1 Bild 6.12

<span id="page-36-1"></span>ENV 1994-1-1 6.6.1(1)

ENV 1994-1-1 6.6.1(2)

<span id="page-36-0"></span>ENV 1994-1-1 6.6.1(3)

ENV 1994-1-1 6.6.1(4)

<span id="page-36-2"></span>ENV 1994-1-1 6.6.2(1)

ENV 1994-1-1 6.6.2(2)

ENV 1994-1-1 Gleichung 6.25

ENV 1994-1-1 Gleichung 6.26

#### 3 Theoretische Grundlagen

In Gurten mit Profilblechen sollte bei der Ermittlung der Schnittebene Acv der Einfluss der Rippen berücksichtigt werden. Verlaufen die Rippen senkrecht zur Spannrichtung des Trägers, so darf der Beton in den Rippen beim Wert A<sub>cv</sub> in ENV 1994-1-1 Gleichung 6.25 berücksichtigt werden. Für die maßgebenden Schnitte vom Typ e-e in [Abbildung 3.22](#page-36-0) (ENV 1994-1-1 Bild 6.12) sollte bei der Berechnung von A $_{\text{cv}}$  in ENV 1994-1-1 Gleichung 6.26 der Betonanteil in den Rippen vernachlässigt werden.

Die rechnerisch erforderliche Querbewehrung ist so zu verankern, dass sie entsprechend EC2 bis zur Streckgrenze beansprucht werden kann.

#### **3.4.4.3 Anrechenbarkeit von Profilblechen nach ENV 1994-1-1 6.6.3**

Bei senkrecht zur Trägerachse verlaufenden Profilblechen, die über dem Stahlträger durchlaufen, sollte der Traganteil des Profilbleches wie folgt bestimmt werden:

$$
V_{\rm pd} = \frac{A_{\rm p} \cdot f_{\rm yp}}{\gamma_{\rm ap}}
$$

Bei senkrecht zur Trägerachse verlaufenden Profilblechen, die über dem Träger nicht durchlaufen und bei denen die Dübel direkt durch die Bleche geschweißt werden, sollte der Traganteil des Profilbleches gemäß nachfolgender Gleichung berechnet werden:

$$
V_{pd} = \frac{P_{pb, Rd}}{s} \leq \frac{A_p \cdot f_{yp}}{\gamma_{ap}}
$$

# **3.4.4.4 Anrechenbarkeit von Profilblechen nach ENV 1994-1-1 6.6.4**

#### **Vollbetonplatten**

Die Mindestbewehrung in Vollbetonplatten sollte nicht kleiner als 0,2% der jeweiligen Betonfläche Acv sein und gleichförmig verteilt werden.

#### **Gerippte Gurte**

Bei Rippen parallel zur Trägerachse sollte die gleichmäßig anzuordnende Mindestbewehrung im Plattenschnitt nicht kleiner als 0,2% der oberhalb der Rippen liegende Betonfläche sein.

Laufen die Rippen quer zur Trägerachse, so sollte die Mindestbewehrung 0,2% der Betonfläche im Plattenanschnitt betragen. Senkrecht zum Träger verlaufende Profilbleche, die über dem Träger nicht gestoßen sind, dürfen als Mindestbewehrung angerechnet werden.

#### **Längsrissbildung**

Um eine örtliche Rissbildung in Trägerlängsrichtung aus der Einleitung der Dübelkräfte zu verhindern, sollten bei Verbundträgern, bei denen der Abstand zwischen dem freien Betonrand und der benachbarten Dübelreihe kleiner als 300 mm ist, nachfolgende zusätzliche Empfehlungen beachtet werden:

- Die Querbewehrung sollte mit Schlaufen ausgeführt werden, die um die Dübel greifen und unterhalb des Dübelkopfes angeordnet sind.
- Bei Verwendung von Kopfbolzendübeln sollte der Abstand zwischen dem freien Betonrand und der Achse des nächstliegenden Dübels nicht kleiner als der 6-fache Schaftdurchmessers d des Dübels sein. Der Durchmesser der Schlaufenbewehrung sollte mindestens 0,5 d betragen.
- Die Schlaufenbewehrung sollte unter Beachtung der erforderlichen Betondeckung so tief wie möglich gelegt werden.

*Anmerkung:* Diese Empfehlungen beziehen sich normalerweise nur auf Randträger. Ähnliche Verhältnisse können sich jedoch auch an großen Deckendurchbrüchen ergeben.

ENV 1994-1-1 6.6.3(1)

ENV 1994-1-1 6.6.2(3)

ENV 1994-1-1 Gleichung 6.27

ENV 1994-1-1 6.6.3.(2)

ENV 1994-1-1 6.6.4.1

ENV 1994-1-1 6.6.4.2(1)

ENV 1994-1-1 6.6.4.2(2)

ENV 1994-1-1 6.6.5

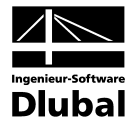

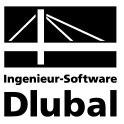

# <span id="page-38-0"></span>3.5 DASt-Richtlinie 104 (NAD)

Bei Anwendung des Eurocode 4 ist die DASt Richtlinie 104 [4] zu beachten. Dieses nationale Anwendungsdokument regelt einige Bereiche der Nachweisführung – speziell im Bereich der Verdübelung (ENV 1994-1-1 Kapitel 6) – anders als die ENV 1994-1-1.

# **3.5.1 Profilbleche mit Rippen quer zur Trägerachse**

Der Abminderungsfaktor kt nach ENV 1994-1-1 Gleichung 6.16 darf für vorgelochte Profilbleche sowie für Profilbleche mit durchgeschweißten Dübeln und Profilblechdicken t ≤ 1,0 mm die in Tabelle angegebenen Grenzwerte nicht überschreiten.

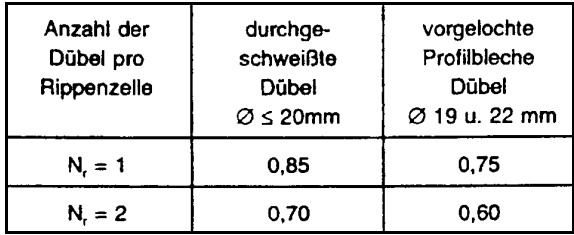

Abbildung 3.23: Grenzwerte für den Abminderungsfaktor  $k_t$ 

# **3.5.2 Nachweis der Längsschubtragfähigkeit des Betongurts**

Beim Nachweis der Längsschubtragfähigkeit nach ENV 1994-1-1 Gleichung 6.26 darf der Traganteil des Profilblechs nicht in Rechnung gestellt werden.

Der Grundwert der Bemessungsschubfestigkeit  $\tau_{\text{Rd}}$  ist wie folgt zu bestimmen:

$$
\tau_{Rd} = 0.09 \cdot \sqrt[3]{f_{ck}}
$$
 [N/mm<sup>2</sup>]

mit

f<sub>ck</sub> charakteristische Zylinderdruckfestigkeit

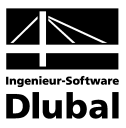

# 4. Arbeiten mit VERBUND-TR

# 4.1 VERBUND-TR starten

Das Modul VERBUND-TR kann über das RSTAB-Menü **Zusatzmodule**oder den entsprechenden Eintrag im *Daten***-Navigator** →**Zusatzmodule** aufgerufen werden.

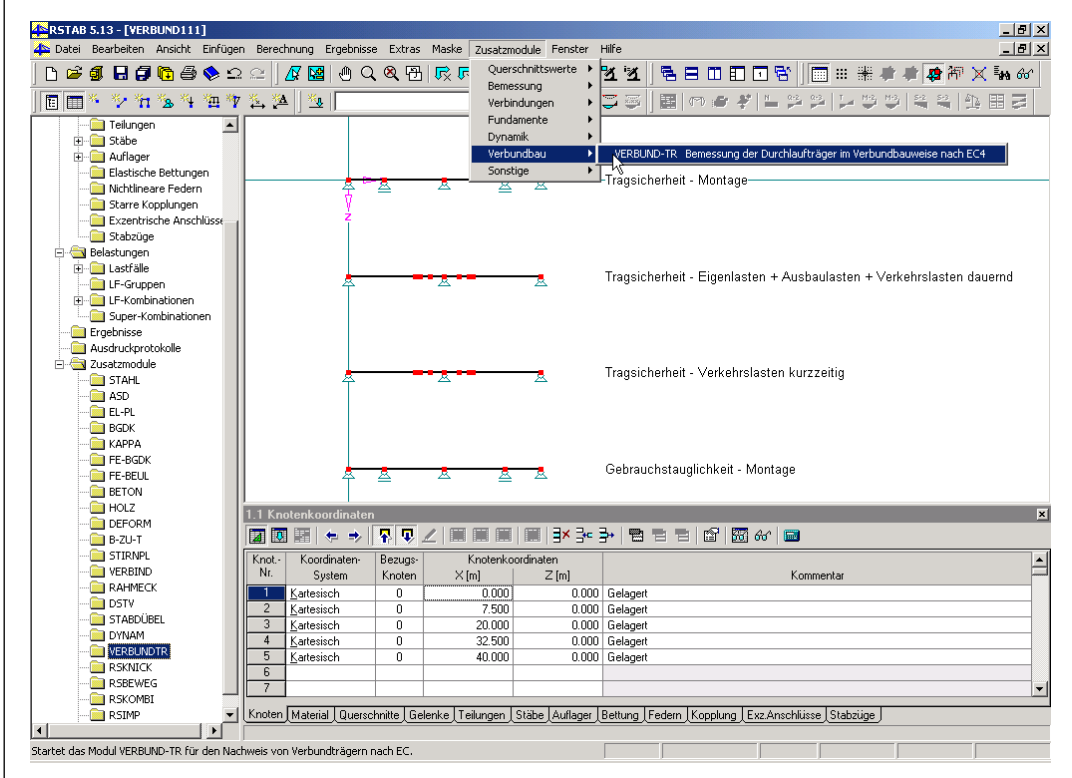

Abbildung 4.1 Aufruf von VERBUND-TR über den Navigator oder das Menü *Zusatzmodule*

Wenn beim Start von VERBUND-TR noch kein VERBUND-TR-Fall in der aktuellen Position existiert, ist eine neue Position in RSTAB anzulegen. Wurden bereits Eingaben im Modul getätigt oder liegen Ergebnisse vor, erkennt VERBUND-TR den VERBUND-TR-Fall und öffnet die Eingabemasken. Es muss keine neue Position erstellt werden.

Der Dialog *Neue Position - Basisangaben* beim erstmaligen Starten von VERBUND-TR erscheint deshalb, da RSTAB für die Berechnung des Systems benutzt wird: Beim Drücken der Schaltfläche [Berechnung] wird das in VERBUND-TR definierte statische System nach RSTAB exportiert. RSTAB berechnet die Schnittgrößen. Anschließend führt VERBUND-TR die erforderlichen Nachweise.

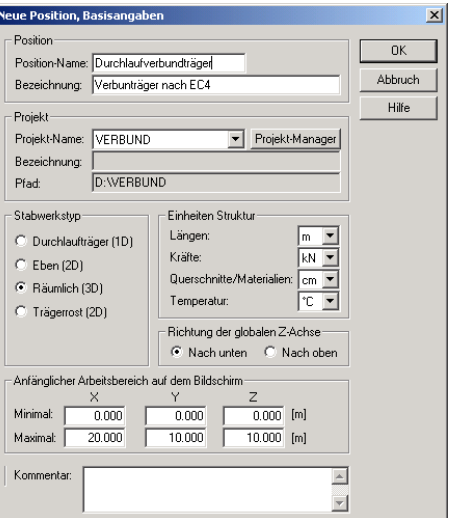

Abbildung 4.2 RSTAB-Dialog zum Anlegen einer Position

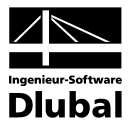

# 4.2 Masken

Sowohl die Eingabe zur Definition der VERBUND-TR-Fälle als auch die numerische Ausgabe der Ergebnisse auf dem Bildschirm erfolgt in so genannten Masken.

Die Ansteuerung der einzelnen Masken kann durch Anklicken des entsprechenden Eintrags im VERBUND-TR-Navigator (auf der linken Seite) oder durch Blättern geschehen. Geblättert werden kann mit den Tasten [F2] und [F3] oder durch Anklicken der Schaltflächen [<<] und [>>].

Über dem VERBUND-TR-Navigator befindet sich eine Pulldownliste mit den ggf. vorhandenen Bemessungsfällen. Durch Drücken von [Pfeil-nach-unten] wird die Liste aufgeklappt, sodass der relevante Bemessungsfall durch Anklicken aktiviert werden kann.

Mit der Schaltfläche [Berechnung] wird nach der Eingabe das in VERBUND-TR definierte statische Modell in RSTAB erzeugt und berechnet. Anschließend werden die RSTAB-Ergebnisse von VERBUND-TR für die diversen Nachweise verwendet, die dann in Ergebnismasken ausgegeben werden.

[Grafik] zeigt eine 3D-Visualisierung der Eingabe- und Ergebnisdaten des aktuellen VERBUND-TR-Falls. Weitere Informationen zu den Themen "Kontrolle der Eingabedaten" und "Ausgabe der Ergebnisse" mit der 3D Visualisierung finden Sie im Kapite[l 5.2](#page-74-0) dieses Handbuchs.

Die Schaltfläche [RSTAB] ist erst in den Ergebnismasken zugänglich (siehe Kapitel [5.1\)](#page-73-0).

[OK] sichert vor dem Verlassen von VERBUND-TR die Eingaben und Ergebnisse, während [Abbruch] das Modul beendet, ohne die VERBUND-TR-Daten zu sichern.

[Hilfe] beziehungsweise die Taste [F1] aktivieren die Online-Hilfe.

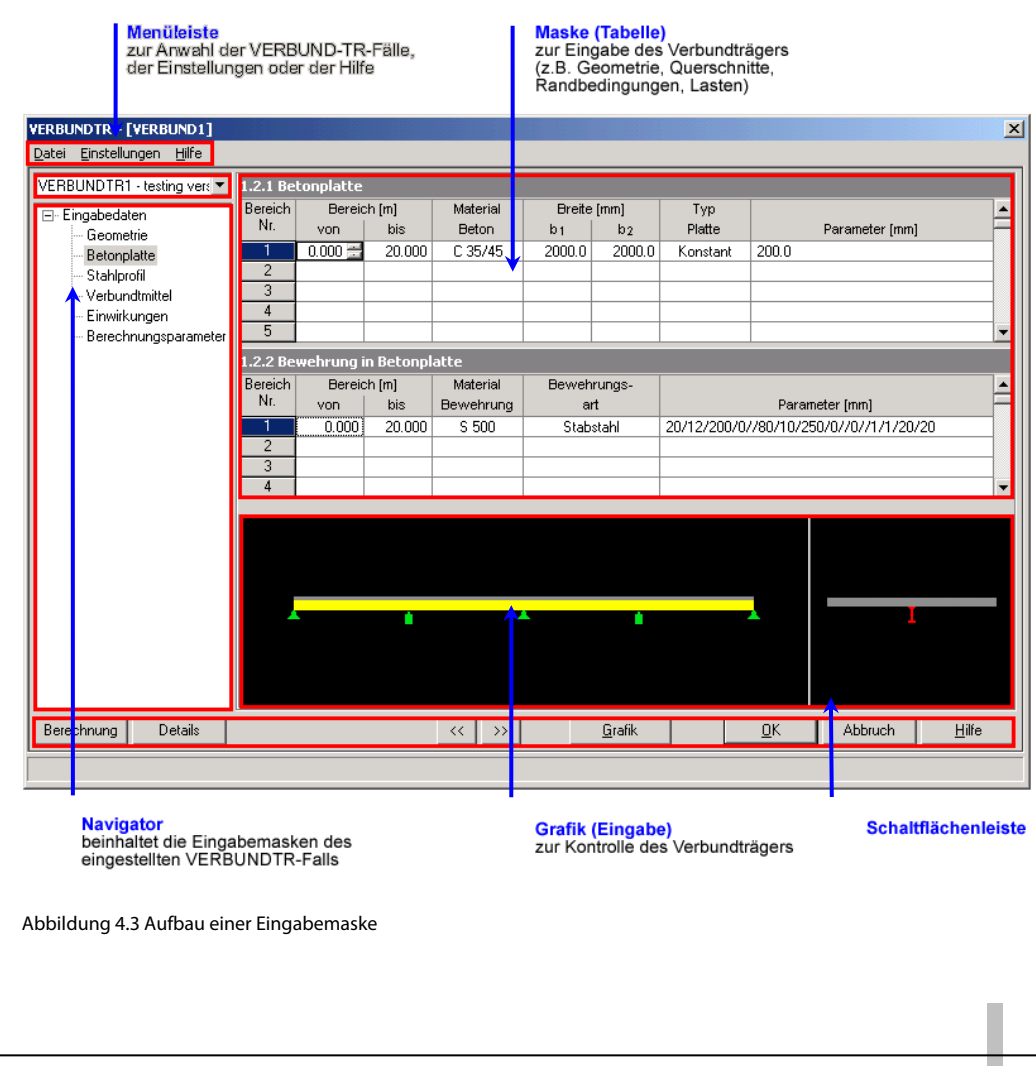

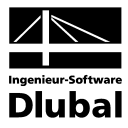

# 4.3 Eingabemasken

In den Eingabemasken sind alle für den Nachweis notwendigen Angaben zu tätigen und die gewünschten Parametereinstellungen vorzunehmen.

# <span id="page-41-0"></span>**4.3.1 Maske 1.1 Geometrie**

Nach dem Aufruf von VERBUND-TR wird das VERBUND-TR-Fenster mit der Maske 1.1 *Geometrie* eingeblendet.

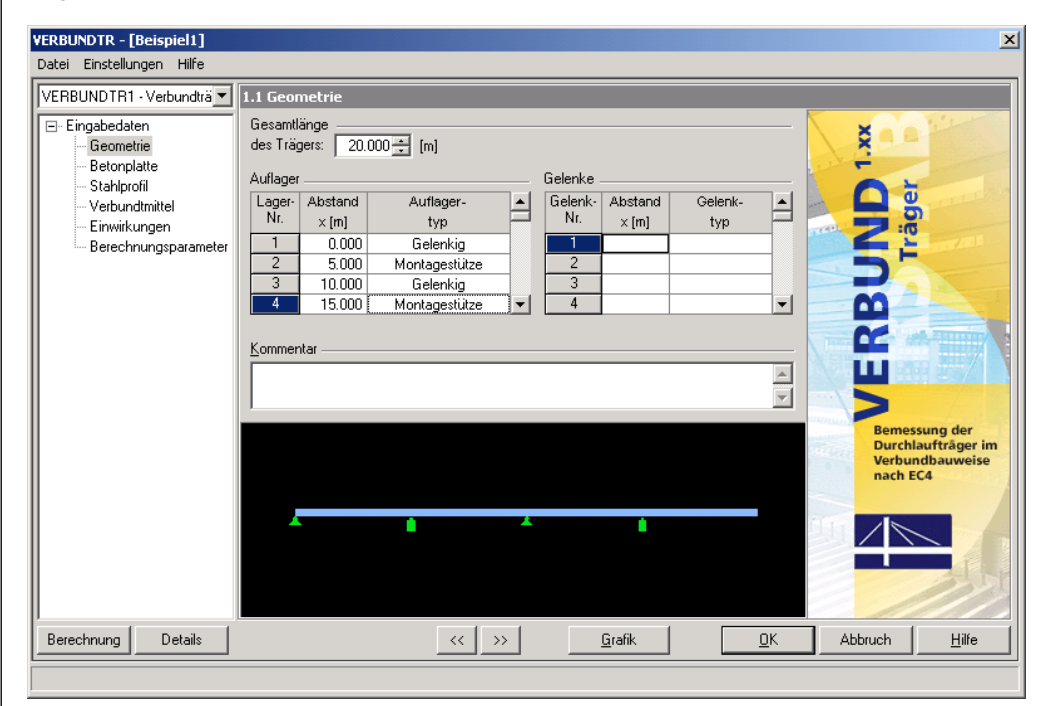

Abbildung 4.4: Maske 1.1 *Geometrie*

Als Erstes muss die Gesamtlänge des Einfeld- oder Durchlaufträgers festgelegt werden. Sollten in den folgenden Masken bereits Einträge bezüglich des Abstandes x vorliegen, darf die Gesamtlänge nicht kleiner als der maximale Abstand x sein; sonst erscheint eine Fehlermeldung.

In den Maskenabschnitte *Auflager* und *Gelenke* sind Randbedingungen zu definieren. Durch die Platzierung des Cursors in einer bestimmten Zeile kann der Abstand manuell festgelegt werden. Die dazugehörige Bedingung wird in der nachfolgenden Spalte über eine Liste zugeordnet. Die Eingaben selbst können ungeordnet erfolgen. Beim Verlassen dieser Maske wird der Inhalt der Tabellen *Auflager* und *Gelenke* automatisch nach dem Abstand sortiert.

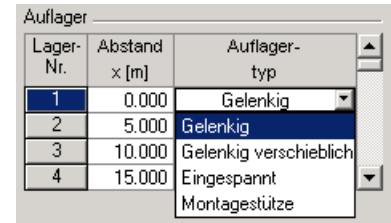

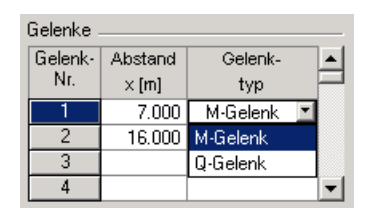

Abbildung 4.5: Definition der *Auflager* Abbildung 4.6: Definition der *Gelenke*

Im Textfeld *Kommentar* kann jeder VERBUND-TR-Fall mit Anmerkungen versehen werden.

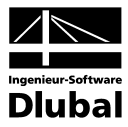

# <span id="page-42-0"></span>**4.3.2 Maske 1.2 Betonplatte**

In dieser zweiteiligen Maske können die Plattenquerschnitte und Bewehrungen bereichsweise festgelegt werden. Die Tabelle 1.2.1 *Betonplatte* dient zur Festlegung des Plattenquerschnitts, die Tabelle 1.2.2 *Bewehrung in Betonplatte* zur Definition der Bewehrungsmengen.

Sind mehrere Betonplattenbereiche definiert, lassen sich die Bewehrungen (Maske 1.2.2) nur für den in der oberen Tabelle (Maske 1.2.1) selektierten Bereich festlegen. Der *Bereich* der Bewehrung darf dann nicht größer sein als der oben angegebene *Bereich* der Platte.

Für Änderungen der Bewehrung ist daher zunächst der Bereich der Platte (Maske 1.2.1) durch Anklicken zu selektieren. Erst dann lässt sich die zugehörige Bewehrung (Maske 1.2.2) ändern.

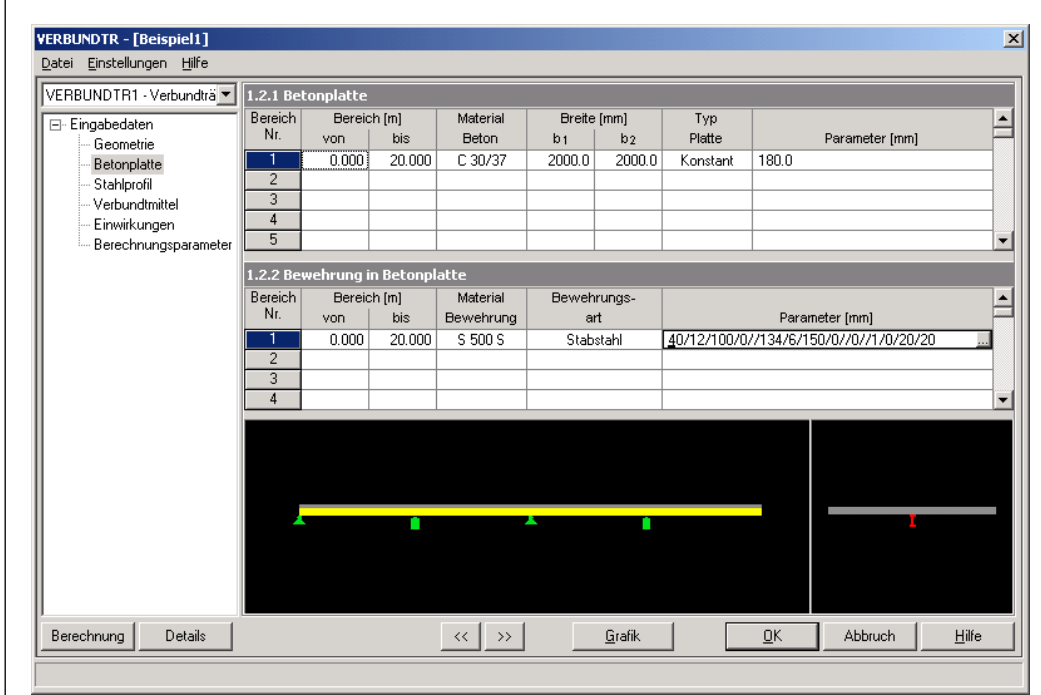

Abbildung 4.7: Masken 1.2.1 *Betonplatte* und 1.2.2 *Bewehrung in Betonplatte*

## **Maske 1.2.1** *Betonplatte*

#### **Bereich von / bis**

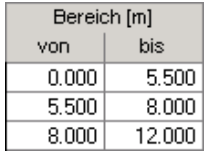

In den beiden Spalten können die Grenzen für unterschiedliche Betonplattenquerschnitte definiert werden. Änderungen der Bereiche sind schnell möglich, indem die Inhalte der Zellen durch einen Doppelklick markiert und überschrieben werden. Sollten sich Bereiche überschneiden, erscheint eine entsprechende Fehlermeldung.

#### **Material Beton**

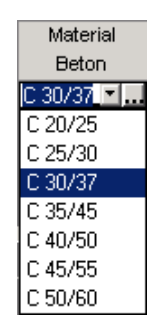

Das Material für den gewählten Betonplattenbereich kann in der Liste (siehe Bild links) ausgewählt werden. Die Betoneigenschaften lassen sich zudem über die Schaltfläche [...] kontrollieren.

Die Einheiten für die Materialkennwerte sind von den globalen Einstellungen (unter Einstellungen → Einheiten und Dezimalstellen) abhängig.

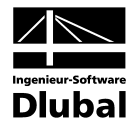

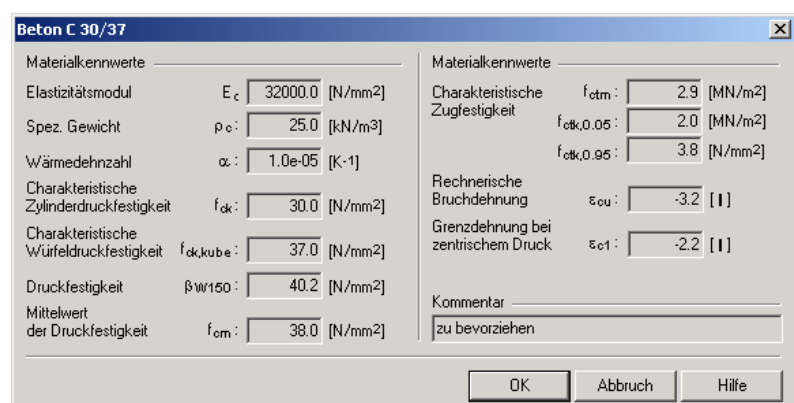

Abbildung 4.8: Materialkennwerte zum Beton C 30/37

#### Breite **b**<sub>,</sub> und **b**<sub>2</sub>

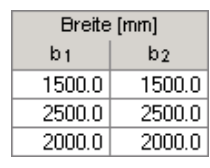

Diese Werte beschreiben die maximale Systembreite der Betonplatte eines jeden Bereichs. Aus diesen Werten werden die mitwirkende Breite und äquivalente Stützweite (siehe Kapitel [3.2.2.2\)](#page-13-0) bestimmt. Das statische System setzt sich so aus den Auflagern der Maske 1.1 und den Bereichen (ggf. unterteilt durch äquivalente Stützweiten) zusammen.

Um Torsion im Verbundträger auszuschließen, sind derzeit nur gleiche Werte für  $b_1$  und  $b_2$  pro Bereich zulässig.

#### **Typ Platte**

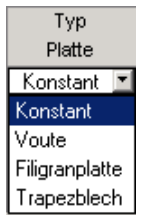

Der Betonplattentyp lässt sich aus einer Liste auswählen. Danach erscheint ein Dialog, in dem die Eigenschaften der Platte definiert werden können. Zur Auswahl stehen vier Plattentypen (Konstant, Voute, Filigranplatte und Trapezblech). Da die Eingaben etwas umfangreicher sind, wird die Eingabe des Plattentyps im Kapite[l 4.3.2.1](#page-44-0) separat beschrieben.

Falls in der nächsten Spalte *Parameter* bereits Einträge vorliegen, ist der Plattentyp-Dialog nur über die Schaltfläche [...] aufrufbar.

#### **Parameter**

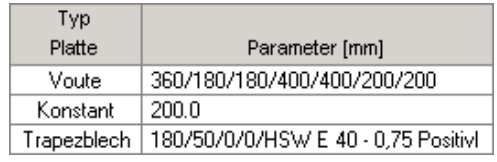

In dieser Spalte sind – getrennt durch "/" – die Definitionskriterien des Plattentyps angegeben. Liegen bereits Eingaben vor, können Änderungen über die Schaltfläche [...] am Ende des Feldes vorgenommen werden. Sie öffnet den Plattentyp-Dialog.

# **Maske 1.2.2** *Bewehrung in Betonplatte*

#### **Bereich von / bis**

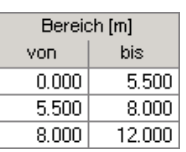

In diesen Spalten können die Grenzen der Bewehrung definiert werden. Änderungen der Bereiche sind schnell möglich, indem die Inhalte der Zellen durch einen Doppelklick markiert und überschrieben werden. Sollten sich Bereiche überschneiden, erscheint eine Fehlermeldung.

### **Material Bewehrung**

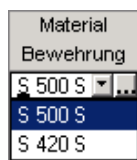

Das Betonstahl-Material für den gewählten Bereich kann in der Liste (siehe Bild links) ausgewählt werden. Die Betonstahleigenschaften lassen sich zudem über die Schaltfläche [...] kontrollieren.

Die Einheiten für die Materialkennwerte sind von den globalen Einstellungen  $($ unter Einstellungen  $\rightarrow$  Einheiten und Dezimalstellen) abhängig.

## 4 Arbeiten mit VERBUND-TR

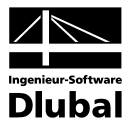

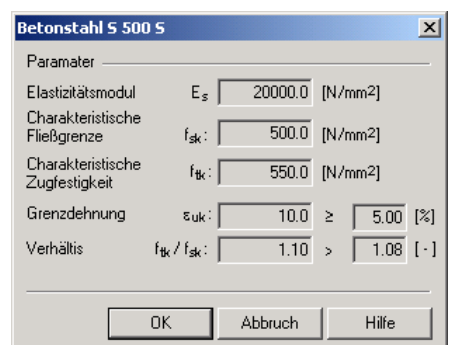

Abbildung 4.9: Betonstahl S 500

#### **Bewehrungsart**

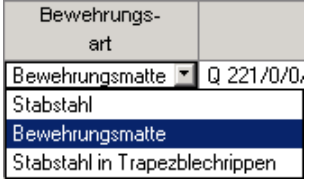

Die Bewehrungsart lässt sich aus einer Liste auswählen. Danach erscheint ein Dialog, in dem die Eigenschaften der Bewehrung definiert werden können. Zur Auswahl stehen zwei Bewehrungstypen (Stabstahl, Bewehrungsmatte). Da die Eingaben etwas umfangreicher sind, wird die Eingabe im Kapite[l 4.3.2.2](#page-47-0) separat beschrieben.

Liegen in der nächsten Spalte *Parameter* bereits Einträge vor, ist der Bewehrungsart-Dialog nur über die Schaltfläche [...] aufrufbar.

#### **Parameter**

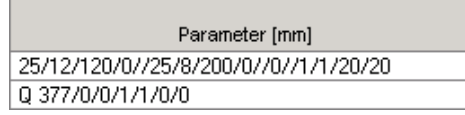

In dieser Spalte sind die Definitionskriterien der Bewehrung angegeben. Liegen bereits Eingaben vor, können Änderungen über die Schaltfläche [...] am Feldende vorgenommen werden. Sie öffnet den Bewehrungsart-Dialog.

## <span id="page-44-0"></span>**4.3.2.1 Plattentypen**

### **Betonplatte konstant**

In diesem Dialog ist lediglich die Dicke *hc* der Betonplatte festzulegen. Die bereits definierten Werte  $b_1$  und  $b_2$  (Breite der Platte) werden ebenfalls angezeigt und können geändert werden.

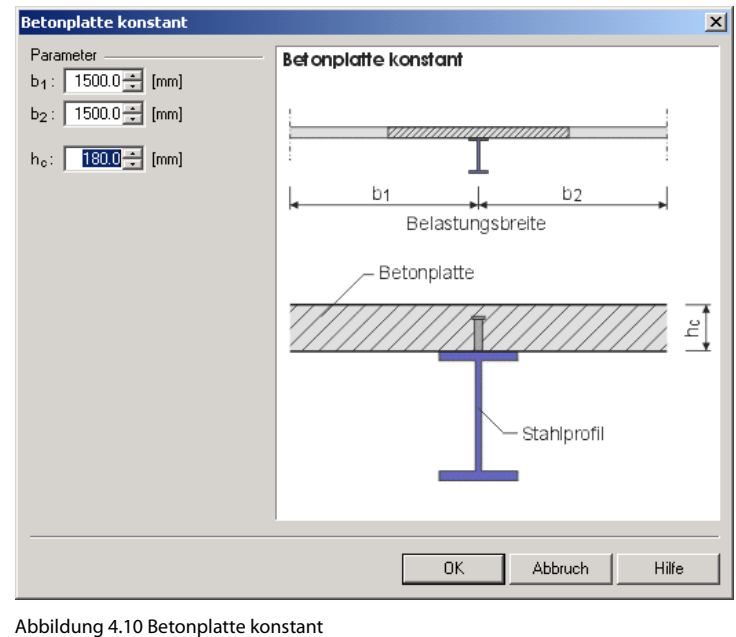

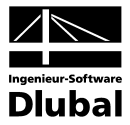

### **Betonplatte mit Voute**

In diesem Dialog sind neben der Plattendicke die Gesamthöhe und die Voutenabmessungen zu definieren. Die bereits definierten Werte  $b_1$  und  $b_2$  (Breite der Platte) werden ebenfalls angezeigt und können geändert werden.

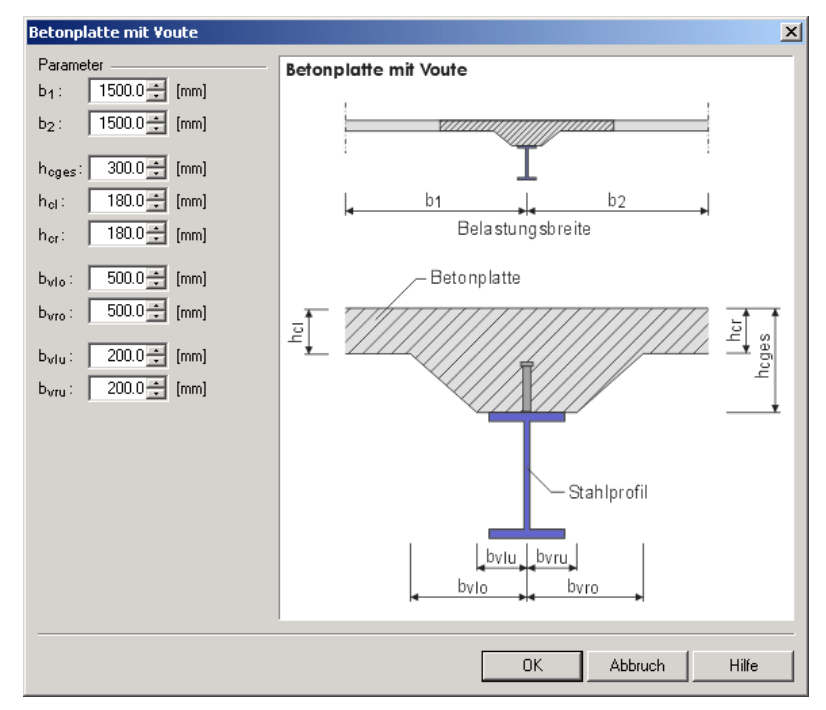

Abbildung 4.11 Betonplatte mit Voute

#### **Betonplatte mit Filigranplatte**

Die Definition der Abmessungen erfolgt wie bei Betonplatten mit konstantem Querschnitt, jedoch zusätzlich durch Angabe der Filigranplattenhöhe  $h_{cf}$  und der Versatzbreite a. Falls die Filigranplatte in die Querschnittssteifigkeit einbezogen werden soll, ist das entsprechende Kontrollfeld anzuhaken.

Für die Ermittlung der Steifigkeit (Verhältnis der E-Moduln) muss das Material der Filigranplatte angegeben werden. Mit der Schaltfläche [Details] lassen sich die Materialkennwerte überprüfen.

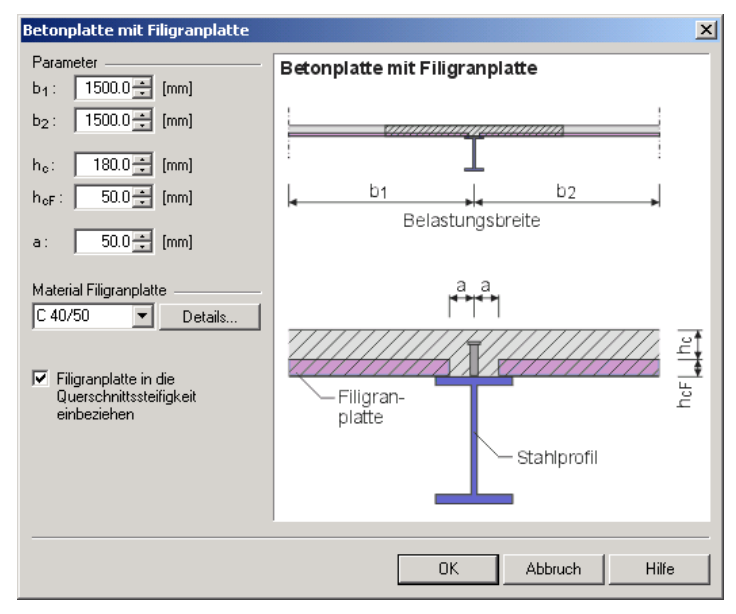

Abbildung 4.12 Betonplatte mit Filigranplatte

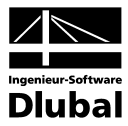

### **Betonplatte mit Trapezblech**

Neben den üblichen Abmessungen (Breite *b1* und *b2*, Gesamthöhe *hcges* und Versatzmaß *a*) sind diverse Vorgaben für das Trapezblech zu treffen.

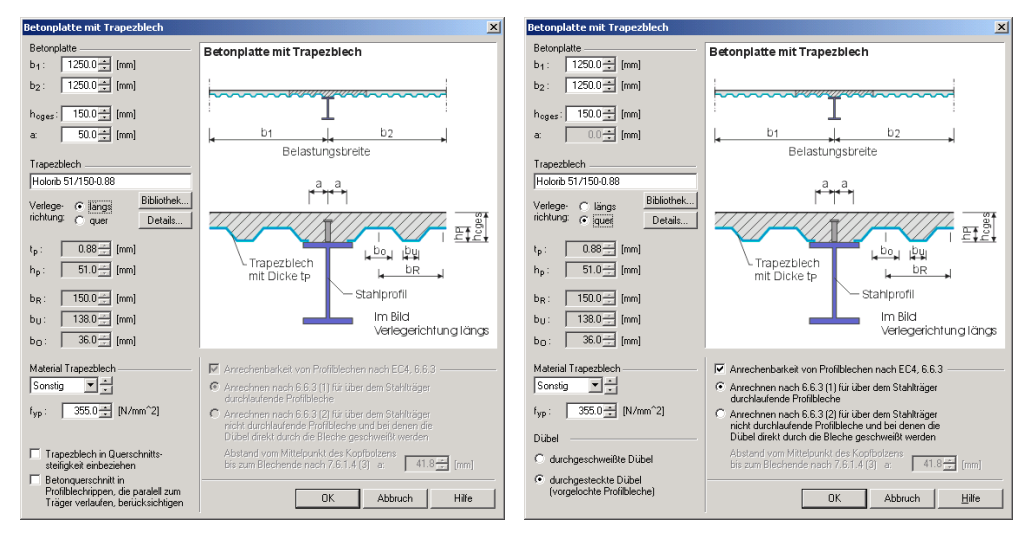

Abbildung 4.14: Betonplatte mit Trapezblech (längs) Abbildung 4.15 : Betonplatte mit Trapezblech (quer)

Die Abmessungen vieler Trapezbleche lassen sich über die Schaltfläche [Bibliothek] auswählen. Mit den Abmessungen werden die Trapezblechbezeichnungen übernommen. Die entsprechenden Eingabefelder sind grau hinterlegt und können nicht mehr geändert werden. Erst wenn man die Trapezblechbezeichnung so ändert, dass VERBUND-TR das Trapezblech nicht mehr erkennt, sind eigene Eingaben in Bezug auf die Abmessungen möglich. Zudem muss die *Verlegerichtung*

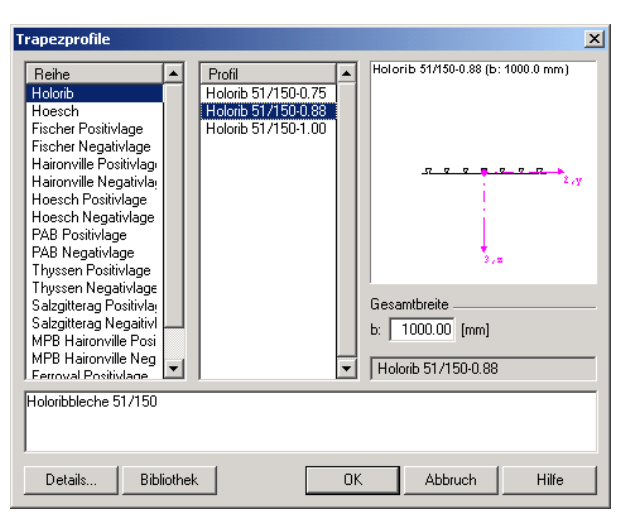

festgelegt werden.

Abbildung 4.13: Bibliothek mit Trapezblechprofilen

Bei der Verlegerichtung *längs* kann das Trapezblechprofil mit in die Querschnittssteifigkeit einbezogen werden. Für die plastische Berechnung ist es notwendig, zusätzlich das Material festzulegen. Dessen Streckgrenze wird im Feld *fyp* angezeigt. Die Streckgrenze kann bei Auswahl des Materials "Sonstig" individuell definiert werden.

Zudem kann bei der Verlegerichtung *längs* der Betonquerschnitt in den Profilrippen, die parallel zum Träger verlaufen, in der Berechnung der Querschnittssteifigkeit berücksichtigt werden. Hierzu ist das entsprechende Kontrollfeld anzuhaken.

Trapezblechprofile können zudem Einfluss auf die Dübel- und auch auf die Längsschubtragfähigkeit haben. Je nach Verlegerichtung (siehe ENV 1994-1-1 6.3.3) und Nutzung der DASt-Richtlinie 104 ergibt sich ein Abminderungsfaktor, der bei der Berechnung der Dübeltragfähigkeit berücksichtigt werden muss.

Bei der Verlegerichtung *quer* besteht die Möglichkeit, die erhöhte Längsschubtragfähigkeit durch die Profilbleche zu berücksichtigen. Dabei ist zwischen durchlaufenden und gestoßenen Trapezblechprofilen zu unterscheiden. Trapezbleche, die nicht durchlaufen und bei denen die Dübel direkt durch die Bleche geschweißt werden, ist zusätzlich der Achsabstand der Kopfbolzendübel in Trägerlängsrichtung zu definieren (siehe ENV 1994-1-1 6.6.3).

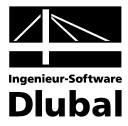

## <span id="page-47-0"></span>**4.3.2.2 Bewehrungsart**

### **Bewehrung mit Betonstabstahl**

Für *Längsbewehrung* und *Querbewehrung* sind getrennt die Nenndurchmesser vorzugeben. Durch Eingabe eines der drei Kriterien *Stabanzahl*, *Stababstand* oder *Querschnitts* werden die abhängigen Werte automatisch berechnet.

Damit die Querschnittswerte so genau wie möglich berechnet werden können, muss angegeben werden, ob die Längs- oder die Querbewehrung näher am Querschnittsrand liegt.

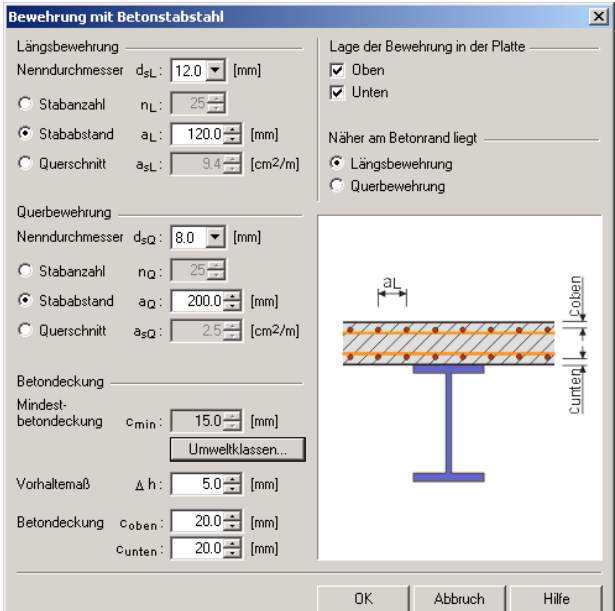

Abbildung 4.16: Bewehrungsart mit Betonstabstahl

# **Bewehrung mit Betonstahlmatten**

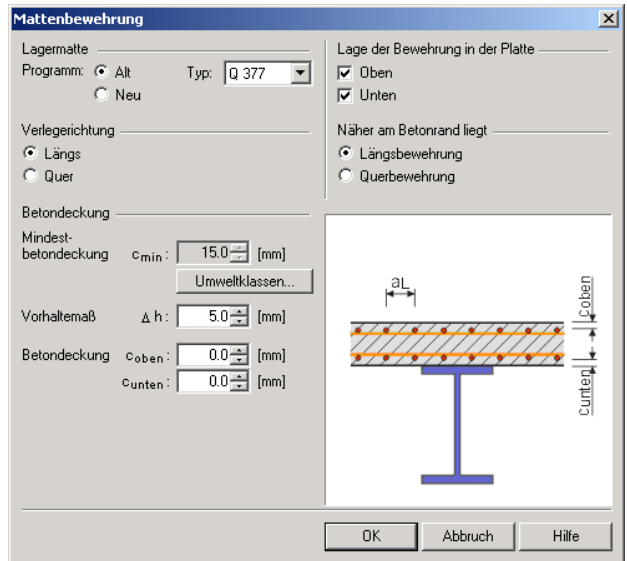

Abbildung 4.17: Bewehrungsart mit Betonstahlmatten

Es kann zwischen dem alten und dem neuen Lieferprogramm unterschieden werden. Dementsprechend ändern sich die nutzbaren Lagermattenarten und Bezeichnungen. Da nicht alle Lagermatten die gleiche Bewehrungsmenge in beide Richtungen aufweisen, muss auch die *Verlegerichtung* der Matte angegeben werden.

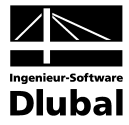

Sowohl bei Stabstahl- als auch bei Mattenbewehrungen ist die *Betondeckung* festzulegen. Dies kann über die Wahl der [Umweltklassen] und das *Vorhaltemaß* erfolgen. Die Betondeckung lässt sich auch manuell anpassen.

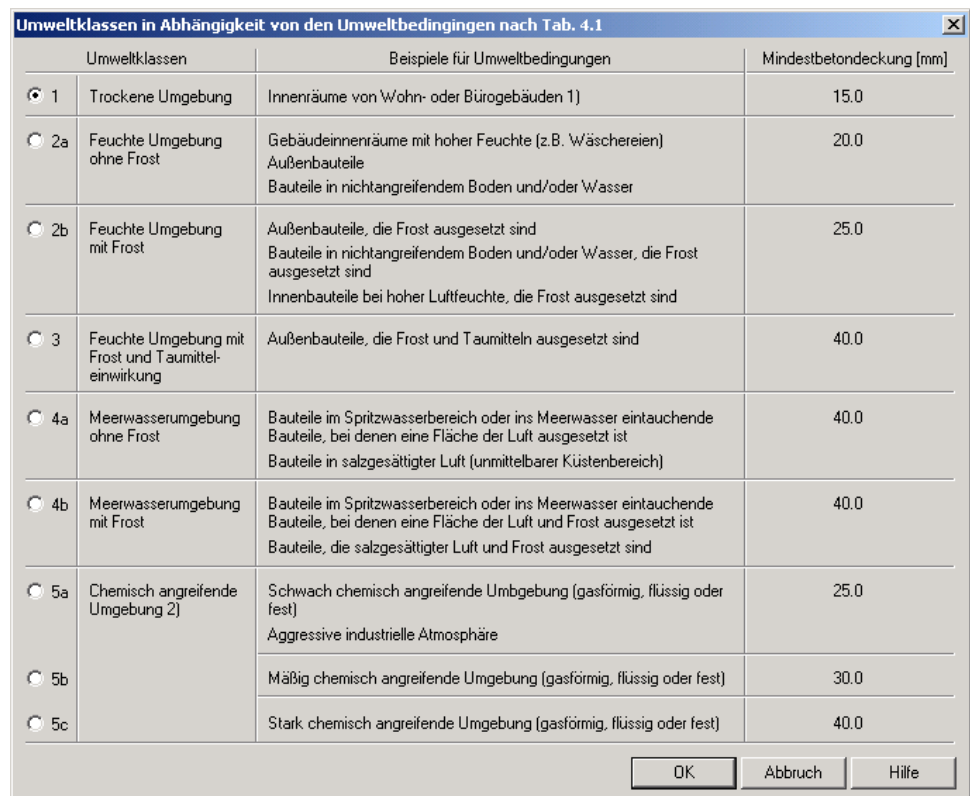

Abbildung 4.18: Wahl der Umweltbedingungen

In den Feldern *coben* und *cunten* sind die Betondeckungen für die obere und untere Lage anzugeben. Um z. B. mehrere obere Lagen zu berücksichtigen, kann die Betondeckung entsprechend angepasst bzw. der Bewehrungsquerschnitt manuell in [cm<sup>2</sup>/m] definiert werden.

**Hinweis:** Die Bewehrungslage ist bei konstanten Platten eindeutig. Bei Platten mit Filigrandecken, Vouten oder Trapezblechen ist jedoch zu beachten, dass sich der Wert cunten für die untere Lage der Bewehrung stets auf die Oberkante der Filigranplatte, der Voute bzw. des Trapezblechprofils bezieht.

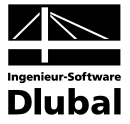

## **Bewehrung mit Stabstahl in Trapezblechrippen**

Diese Bewehrungsart ist nur bei Verwendung von quergespannten Trapezblechprofilen nutzbar.

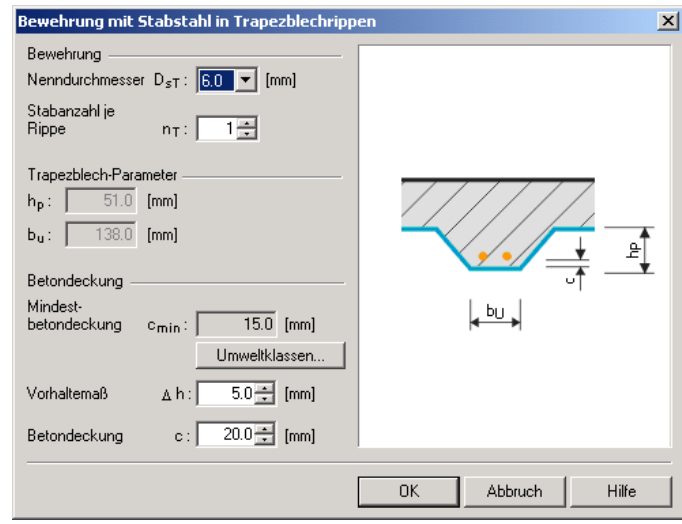

Abbildung 4.19: Bewehrung mit Stabstahl in Trapezblechrippen

Der *Nenndurchmesser* D<sub>ST</sub> und die *Stabanzahl je Rippe* bestimmen die Bewehrungsmenge, die beim Nachweis der Längsschubtragfähigkeit des Betongurts berücksichtigt wird. Die Trapezprofilparameter werden vom vorhergehenden Dialog übernommen.

Des Weiteren ist die *Betondeckung* anzugeben. Dies kann über die Wahl der [Umweltklassen] und das *Vorhaltemaß* erfolgen. Die Betondeckung lässt sich auch manuell anpassen.

# **4.3.3 Maske 1.3 Stahlprofil**

Die Eingaben in dieser Maske beziehen sich ausschließlich auf das Stahlprofil. Das Stahlprofil kann nur einmal für den Verbundträger definiert werden. Es ist für die in Maske 1.1 eingestellte Verbundträgerlänge konstant. Querschnittsänderungen im Verbundträger können als Profilblechverstärkungen oder Stegöffnungen modelliert werden.

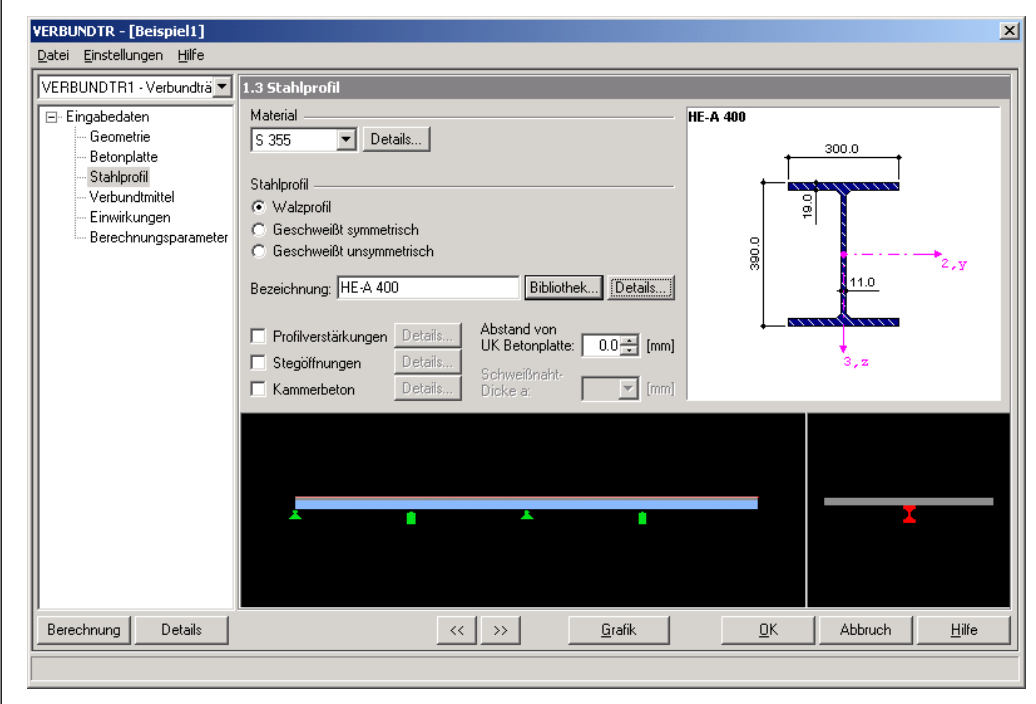

Abbildung 4.20 Maske 1.3 *Stahlprofil*

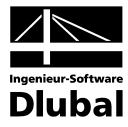

### **Material**

Es stehen die Materialgüten S235, S275, S355 und S460 zur Auswahl. Über die Schaltfläche [Details] können die Materialkennwerte und Streckgrenzen überprüft werden.

### **Stahlprofil**

Das Stahlprofil kann als Walzprofil, geschweißtes symmetrisches oder unsymmetrisches Profil definiert werden. Es öffnet sich automatisch der passende Dialog zur Auswahl des Walzprofils bzw. zur Definition der Abmessungen. Über die Schaltfläche [Bibliothek] ist dieser Dialog auch nachträglich zugänglich, um Änderungen vorzunehmen. Die Querschnittskennwerte des aktuellen Profils lassen über die Schaltfläche [Details] einsehen und auch ausdrucken.

Bei geschweißten Profilen ist die Schweißnahtdicke *a* anzugeben. Diese ist zur Bestimmung der c/t- bzw. d/t-Werte und weitere Querschnittswerte von Bedeutung.

Falls das Stahlprofil nicht an die Betonplatte anschließt, kann der *Abstand von der Unterkante* des Betons vorgegeben werden (z. B. um eine Verstärkung des Obergurts auf der Oberseite zu berücksichtigen).

### **Profilverstärkungen**

Beim Anhaken des Kontrollfeldes oder beim Drücken der Schaltfläche [Details] erscheint der Dialog *Profilverstärkungen*. Dieser Dialog setzt sich aus zwei Tabellen zusammen: Die obere Tabelle dient zur Definition der Profilverstärkungen in Längsrichtung. In der unteren Tabelle können Quersteifen eingegeben werden. Rechts wird eine erläuternde Grafik angezeigt.

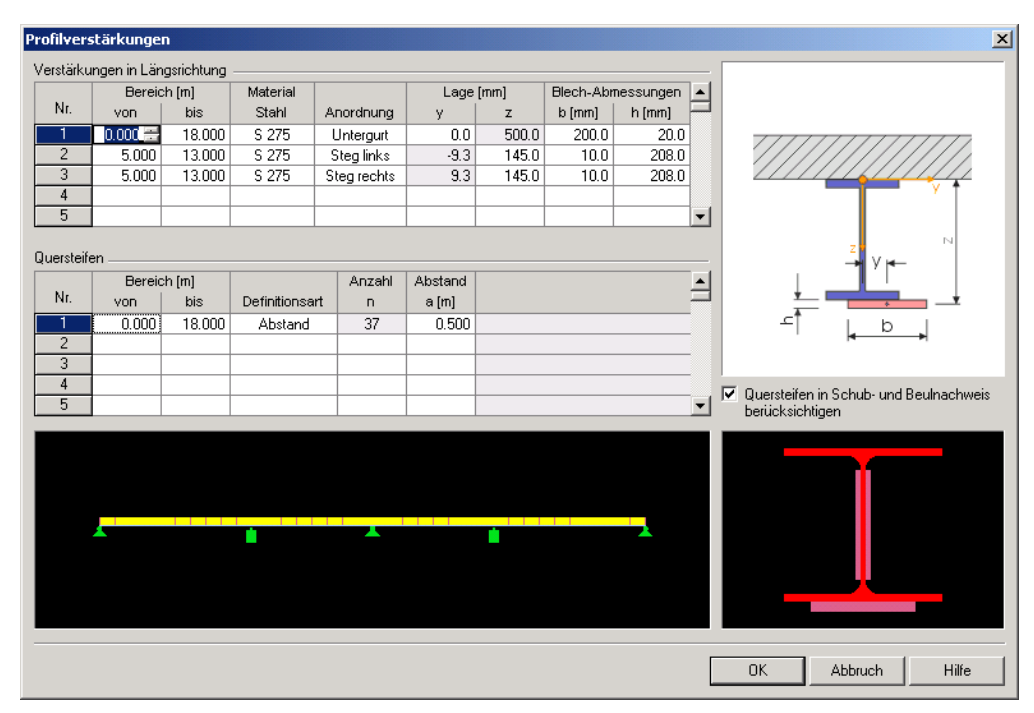

Abbildung 4.21: Maske *Profilverstärkungen*

Zur Definition der *Verstärkungen in Längsrichtung* ist der Bereich, das Material, die Lage und die Blech-Abmessungen anzugeben. Die Eingaben von Bereich und Material ist im Kapitel [4.3.2](#page-42-0) erläutert. Beachten Sie bei der Eingabe der Blech-Abmessungen, dass die Lage immer auf den Schwerpunkt des Blechs bezogen ist. Über die Vorgaben in Spalte "Anordnung" werden voreingestellte Werte des Schweißprofils übernommen; zum Teil sind die Werte dann nicht änderbar.

Ferner ist zu beachten, dass die Querschnittswerte von Profilverstärkungen stets als schubsteif verbunden betrachtet werden – auch wenn sich die Querschnittsteile nicht berühren sollten.

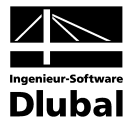

Zur Quersteifen-Definition sind der "Bereich" (siehe Kapite[l 4.3.2\)](#page-42-0), die "Definitionsart" (Anzahl oder Abstand) und die Parameter zu "Anzahl" bzw. "Abstand" festzulegen. Wenn die Quersteifen im Schub- und Beulnachweis berücksichtigt werden sollen, ist das entsprechende Kontrollfeld anzuhaken.

**Hinweis:** Bei nachträglichen Änderungen der Querschnittsabmessungen sind die im Dialog *Profilverstärkungen* angegebenen Werte nochmals zu überprüfen.

## **Stegöffnungen**

Beim Anhaken des Kontrollfeldes oder beim Drücken der Schaltfläche [Details] erscheint der Dialog *Stegöffnungen*. Links oben befindet sich eine Tabelle zur Definition der Stegöffnungen, rechts wird eine erläuternde Grafik angezeigt.

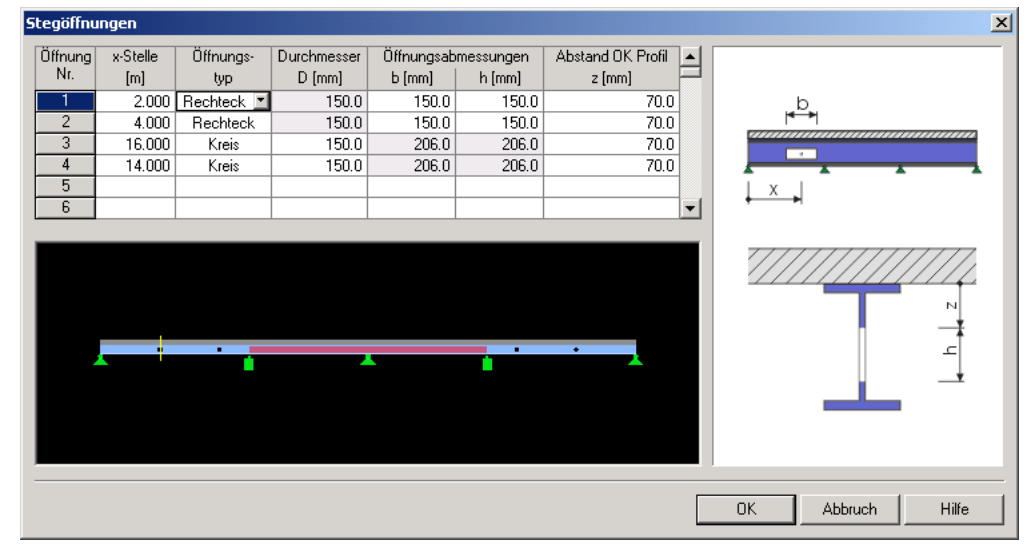

Abbildung 4.22: Maske *Stegöffnungen*

Zunächst ist die *x-Stelle* der Stegöffnung anzugeben, anschließend der *Öffnungstyp* (Kreis oder Rechteck). Abhängig vom Typ sind die *Öffnungsabmessungen* als Durchmesser *D* oder Breite *b* und Höhe *h* zu definieren. Die x-Stelle der Stegöffnung bezieht sich stets auf den Schwerpunkt der Öffnung. Abschließend ist der *Abstand* von der Oberkante des Profils festzulegen.

Sollte sich Kammerbeton im Bereich der Stegöffnungen befinden, so wird dieser ausgespart. Er fließt nicht in der Querschnittsberechnung dieses Bereichs ein. Stegöffnungen haben jedoch keinen Einfluss auf Profilverstärkungen.

**Hinweis:** Bei nachträglichen Änderungen der Querschnittsabmessungen sind die im Dialog *Stegöffnungen* angegebenen Werte nochmals zu überprüfen.

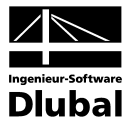

#### **Kammerbeton**

Beim Anhaken des Kontrollfeldes oder beim Drücken der Schaltfläche [Details] erscheint der Dialog *Kammerbeton*. Dieser Dialog setzt sich aus zwei Tabellen zusammen: Die obere Tabelle dient zur Definition des Kammerbetons. In der unteren Tabelle kann die Kammerbewehrung eingegeben werden. Rechts oben im Dialog wird eine erläuternde Grafik angezeigt.

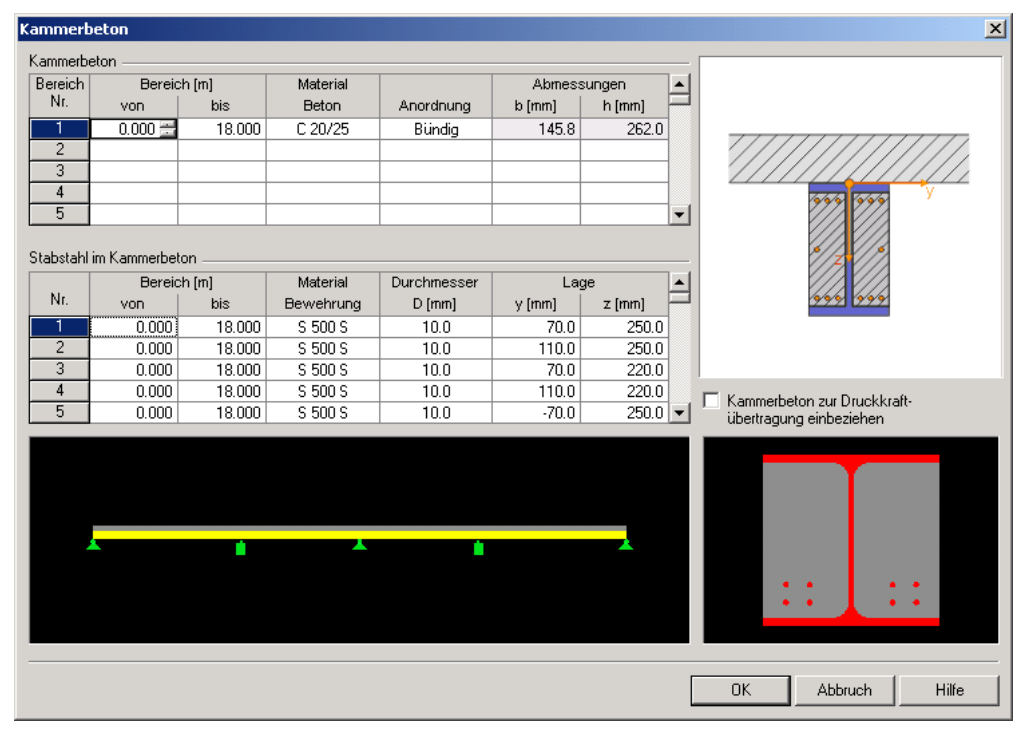

Abbildung 4.23: Maske *Kammerbeton*

Wenn mehrere Kammerbetonbereiche definiert sind, lassen sich die Bewehrungen nur in dem Bereich definieren, der in der oberen Tabelle selektiert ist. Auch bei Änderungen muss zuerst der relevante Bereich durch Anklicken ausgewählt werden. Erst dann lässt sich die zugehörige Bewehrung anpassen.

Die Eingabe von *Kammerbeton* gleicht der Eingabe von Profilverstärkungen (siehe oben). Zunächst ist der Bereich mit einem Beton-Material und den Abmessungen des Kammerbetons zu definieren. Mit der gewählten Anordnung werden Breite und Höhe ggf. vom Stahlprofil übernommen.

Falls *Stabstahl im Kammerbeton* berücksichtigt werden soll, sind ebenfalls Bereich und Material der Bewehrung anzugeben. Der Durchmesser kann in einer Liste ausgewählt werden. Die Lage bezieht sich auf die Oberkante des Stahlprofils und den Schwerpunkt des Bewehrungsstabs.

Im Bereich negativer Momente oder in Bereichen, in denen die plastische Nulllinie im Steg des Stahlträgers liegt, kann der Beton zur Druckkraftübertragung herangezogen werden. Hierzu ist das entsprechende Kontrollfeld zwischen den Grafiken rechts anzuhaken.

**Hinweis:** Bei nachträglichen Änderungen der Querschnittsabmessungen sind die im Dialog *Kammerbeton* angegebenen Werte nochmals zu überprüfen.

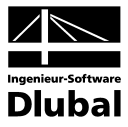

# **4.3.4 Maske 1.4 Verbundmittel**

In der Maske 1.4 *Verbundmittel* sind die Verbindungsmittel (Dübel) zu definieren, die die Schubkräfte zwischen Betonplatte und Stahlprofil übertragen.

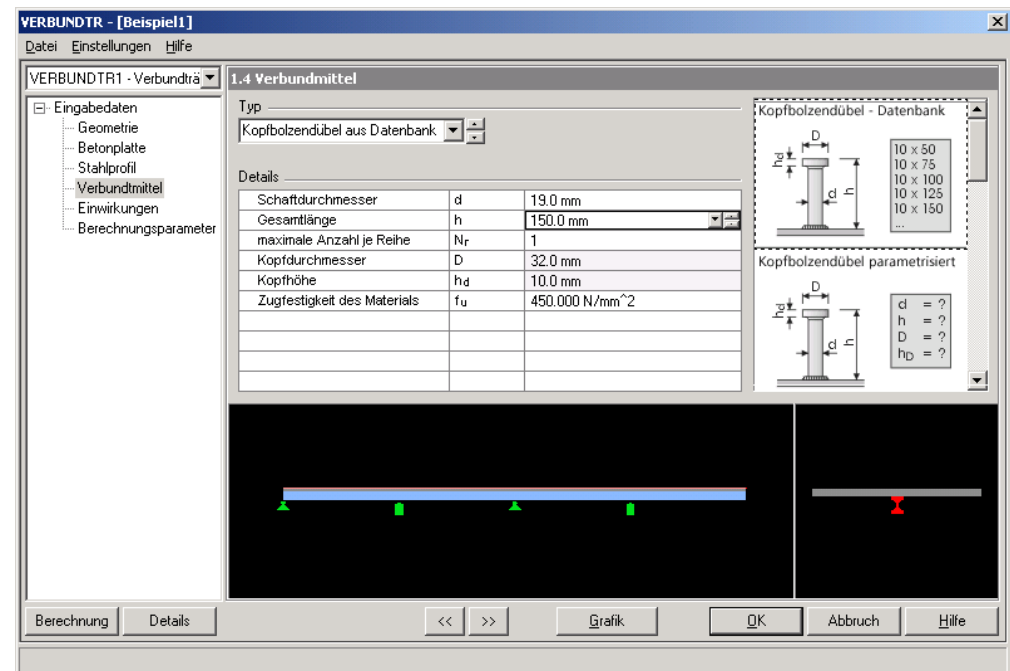

Abbildung 4.24: Maske 1.4 *Verbundmittel*

Es stehen vier Verbundmitteltypen zur Auswahl: *Kopfbolzendübel aus Datenbank*, *Kopfbolzendübel parametrisiert*, *Schenkeldübel (Hilti)* und Dübel, bei denen nur die *Grenzscherkraft PRk* bekannt ist.

Tun Kopfbolzendübel aus Datenbank Kopfbolzendübel aus Datenbanl Kopfbolzendübel parametrisiert Schenkeldübel (Hilti)<br>Schenkeldübel (Hilti)<br>Grenscherkraft P-Rk definierer

Die Parameter können jeweils in einer Tabelle festgelegt werden.

## **Kopfbolzendübel aus Datenbank**

In einer Datenbank sind die Parameter gängiger Kopfbolzendübel enthalten. Um einen Dübel auszuwählen, sind der *Schaftdurchmesser* und die *Gesamtlänge* (Höhe) festzulegen. Listen erleichtern dabei die Auswahl.

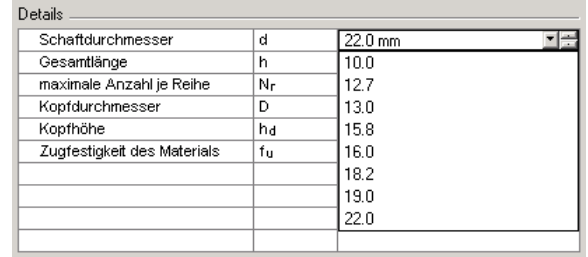

Abbildung 4.25: Kopfbolzendübel aus Datenbank

Zusätzlich kann die maximale Anzahl je Reihe festgelegt werden (d. h. wie viele Dübel nebeneinander angeordnet werden). Kopfdurchmesser und Kopfhöhe sind nicht änderbar. Falls erforderlich, kann die Zugfestigkeit des Kopfbolzendübel-Materials angepasst werden.

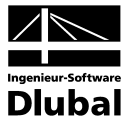

## **Kopfbolzendübel parametrisiert**

Falls ein Kopfbolzendübel nicht in der Dübel-Datenbank vorhanden ist, kann mit dieser Option jeder beliebige Wert des Dübels definiert werden – auch Kopfdurchmesser und Kopfhöhe.

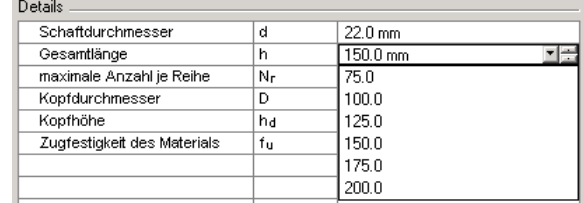

Abbildung 4.26: Kopfbolzendübel parametrisiert

# **Schenkeldübel (Hilti)**

Über die *Schenkeltypen-Bezeichnung* können Kopfbolzendübel der Firma HILTI ausgewählt werden. Da auch diese Dübel feste Werte aufweisen, kann lediglich die maximale Anzahl je Reihe verändert werden. Die übrigen Parameter sind fest vorgegeben.

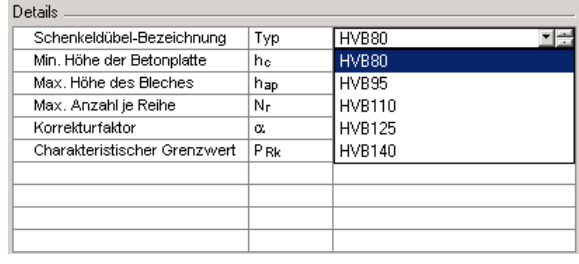

Abbildung 4.27: Schenkeldübel Hilti

### **Grenzscherkraft PRk definieren**

Bei diesem Dübeltyp kann nur die Grenzscherkaft PRk eingegeben werden. Andere Parameter sind nicht relevant.

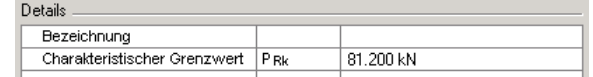

Abbildung 4.28: Grenzscherkraft definieren

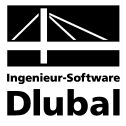

# <span id="page-55-0"></span>**4.3.5 Maske 1.5 Einwirkungen**

In dieser umfangreichen Maske sind die Lasten des Verbundträgers einzugeben.

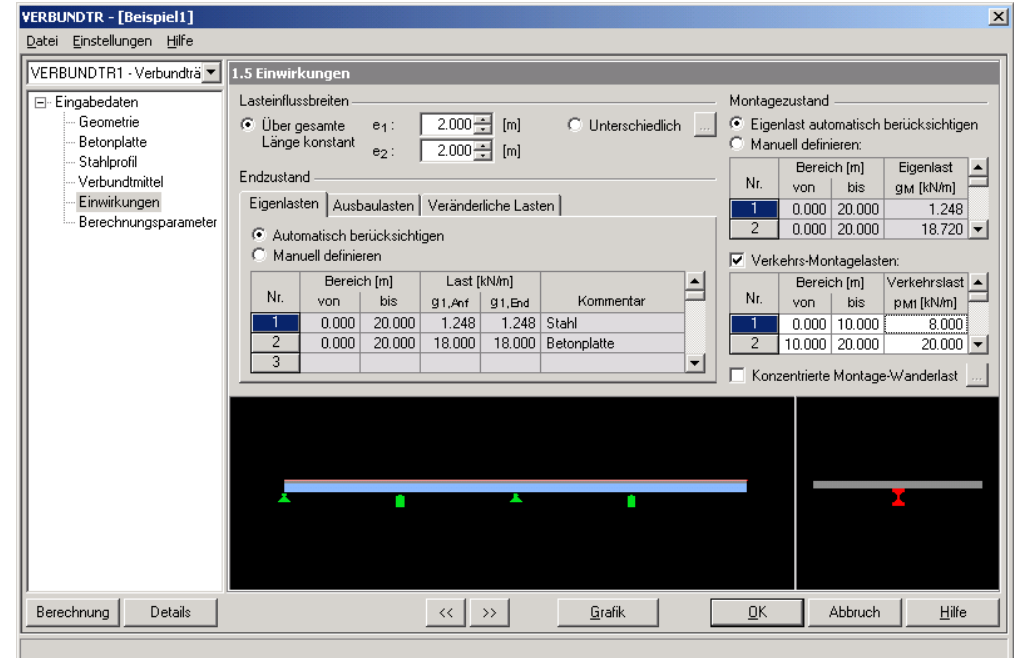

Abbildung 4.29: Maske 1.5 *Einwirkungen*

Die Maske 1.5 besteht aus zwei Hauptbereichen, in denen die Lasten im *Endzustand* und im *Montagezustand* definiert werden können.

#### **Lasteinflussbreiten**

Die Lastgrößen können auf m2 oder laufende Meter bezogen definiert werden. Deshalb ist die Lasteinzugsbreite festzulegen. Liegt ein Verbundträger mit nur einem Betonplattenbereich vor, so ist die Einflussbreite *über die gesamte Länge konstant*. Falls der Verbundträger aber über Betonplattenbereiche mit unterschiedlichen Breiten verfügt, ist auch die Lasteinflussbreite *unterschiedlich*. Eine Umschaltung zwischen konstanten bzw. unterschiedlichen Einflussbreiten erfolgt automatisch.

Unterschiedliche Einflussbreiten lassen sich über die Schaltfläche [...] anzeigen.

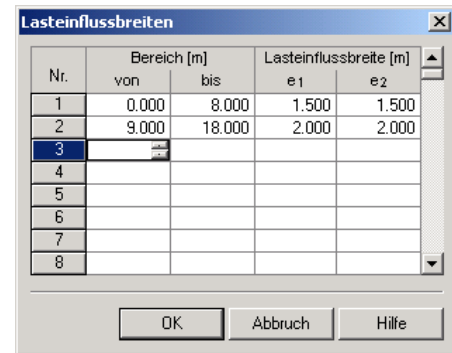

Abbildung 4.30: Lasteinflussbreiten

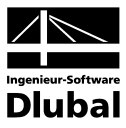

## **4.3.5.1 Lasten im Endzustand**

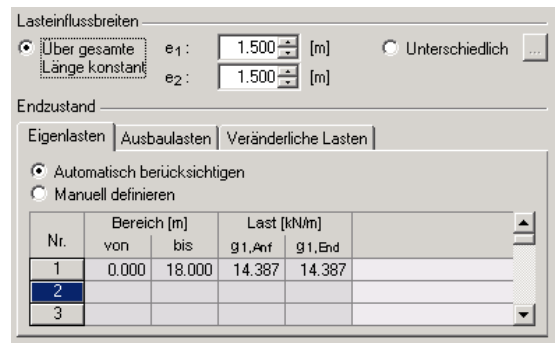

Abbildung 4.31 Lasten im Endzustand - Eigenlasten

### **Eigenlasten**

Eigenlasten werden in VERBUND-TR automatisch ermittelt, können aber auch manuell definiert werden. Bei der automatischen Bestimmung des Eigengewichts fließt das Gewicht des Stahlträgers, der Betonplatte mit oder ohne Vouten, der Trapezblechprofile, der Filigrandecken, der Profilverstärkungen und der Kammerbetone ein. Somit können in verschiedenen Bereichen der Verbundträgers auch unterschiedliche Eigengewichte vorliegen. VERBUND-TR erkennt dies automatisch. Weitere Eigengewichtslasten lassen sich über die manuelle Eingabe definieren (Beschreibung im Abschnitt *Lastarten*, siehe unten).

### **Ausbaulasten**

Ausbaulasten sind manuell zu definieren (Beschreibung im Abschnitt *Lastarten*, siehe unten). Die Lasten können auf die Einflussbreite in *m2* oder den laufenden Meter *lm* bezogen werden. Diese Vorgabe hat keinen Einfluss auf Einzellasten. Ferner spielt das *Betonalter* in Tagen zum Belastungsbeginn eine wichtige Rolle – speziell im Hinblick auf Kriechen und Schwinden.

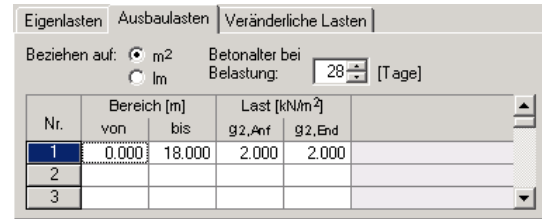

Abbildung 4.32: Lasten im Endzustand - Ausbaulasten

#### **Veränderliche Lasten**

In dieser Tabelle kann für veränderlich wirkende Lasten neben den Lastparametern *Bereich* und *Last* (Beschreibung im Abschnitt *Lastarten*, siehe unten) der *Einwirkungstyp* und der dabei *dauernd wirkende Anteil* angegeben werden.

Das *Betonalter* beim Belasten durch Verkehrslasten ist generell erst bei 90 Tagen anzusetzen (also später als durch Ausbaulasten). VERBUND-TR kann Verkehrslasten selbstständig in den einzelnen Feldern kombinieren, um automatisch Min- und Max-Schnittgrößen zu ermitteln.

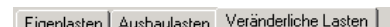

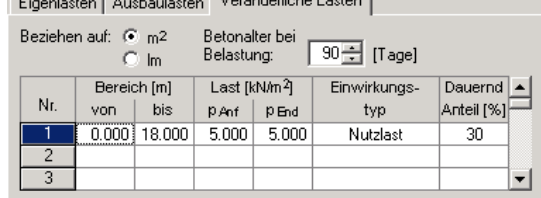

Abbildung 4.33: Lasten im Endzustand - Veränderliche Lasten

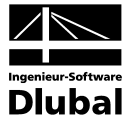

#### **Lastarten**

Es lassen sich die Lastarten *Einzellast*, *Streckenlast* und *Trapezlast* definieren.

Für die Eingabe von Einzellasten sind in den *Bereich*-Spalten *von* und *bis* gleiche Werte einzutragen. Damit ändert sich der Tabellenkopf (sieh[e Abbildung 4.34\)](#page-57-0). Bei Streckenlasten sind für den Bereich unterschiedliche Werte anzugeben; die Lastgrößen sind jedoch identisch (siehe [Abbildung 4.34,](#page-57-0) Zeile 2). Bei Trapezlasten unterschieden sich auch die Lastgrößen zwischen Anfangs- und Endpunkt des Bereichs (siehe [Abbildung 4.34,](#page-57-0) Zeile 3).

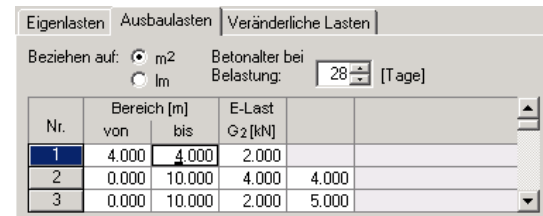

Abbildung 4.34: Lastarten

# <span id="page-57-0"></span>**4.3.5.2 Lasten im Montagezustand**

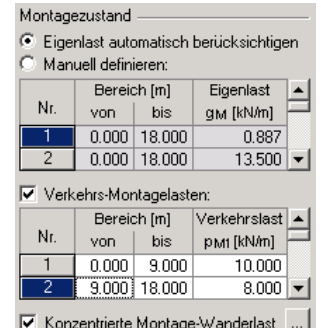

Abbildung 4.35 Lasten im Montagezustand

## **Eigenlast**

Auch für den Montagezustand kann das Eigengewicht automatisch ermittelt werden. Es werden die gleichen Anteile wie beim Eigengewicht im Endzustand berücksichtigt (siehe oben). Eigenlasten sich auch manuell hinzufügen, wenn das entsprechende Auswahlfeld aktiviert ist. Dabei können Einzellasten und konstante Linienlasten aufgebracht werden (Beschreibung im Abschnitt *Lastarten*, siehe oben).

#### **Verkehrslasten**

Für Verkehrslasten im Montagezustand gilt dasselbe Prinzip wie bei manuell definierten Eigenlasten. Montagelasten können nur nach dem Anhaken des Kontrollfeldes definiert werden. Es sind Einzellasten und konstante Linienlasten möglich (Beschreibung im Abschnitt *Lastarten*, siehe oben).

VERBUND-TR kann Verkehrslasten selbstständig in den einzelnen Feldern kombinieren, um automatisch Min- und Max-Schnittgrößen zu ermitteln.

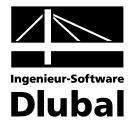

### **Wanderlasten**

Zusätzlich zu Eigengewichts- und Verkehrslasten kann eine Montage-Wanderlast definiert werden. Ein Klick auf die Schaltfläche [...] öffnet einen Dialog, in dem die Parameter eingegeben werden können.

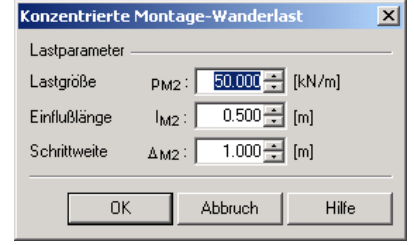

Abbildung 4.36: Konzentrierte Montage-Wanderlast

Die Last wird durch die *Lastgröße* p<sub>M2</sub> und *Einflusslänge* l<sub>M2</sub> beschrieben. Prinzipiell wird zu jeder *Schrittweite* ein Lastfall generiert. Die Schrittweite sollte nicht extrem klein gewählt werden, damit die Anzahl der Lastfälle in einem verträglichen Rahmen bleibt.

# **4.3.6 Maske 1.6 Berechnungsparameter**

In dieser Maske sind einige Parameter festzulegen, die die Berechnung steuern. Die Grafik rechts veranschaulicht die Funktionen der diversen Parameter.

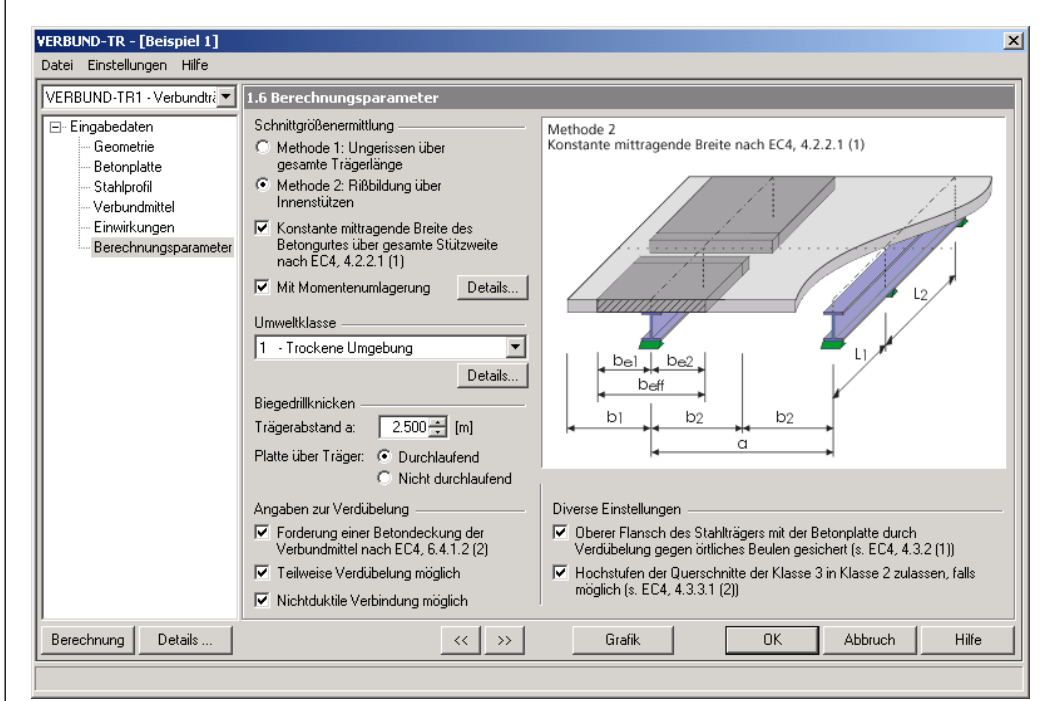

Abbildung 4.37 Maske 1.6 *Berechnungsparameter*

### **Schnittgrößenermittlung**

Die Ermittlung der Schnittgrößen kann nach ENV 1994-1-1 nach unterschiedlichen Prinzipien erfolgen (siehe Kapite[l 3.2.5\)](#page-21-0). Entscheidend ist die Rissbildung in den Betonquerschnittsteilen, die bei *Methode 2* berücksichtigt wird, nicht aber bei *Methode 1*. Somit werden bei Methode 2 keine Betonquerschnittsteile, die Zugspannungen aufnehmen müssten, bei der Bestimmung der Lage der plastischen Nulllinie und der plastischen Momententragfähigkeit berücksichtigt.

Zudem besteht die Möglichkeit, die Breite des *Betongurtes* zu steuern. Üblicherweise wird die mitwirkende Breite nach Kapitel [3.2.2.2](#page-13-0) bestimmt. Es kann aber auch die mittragende Breite nach ENV 1994-1-1 4.2.2.1(1) als konstant angenommen werden.

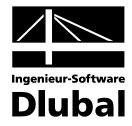

Je nach gewählter Methode zur Schnittgrößenermittlung kann eine *Momentenumlagerung* vorgenommen werden. Diese ist von den zuvor bestimmten Querschnittsklassen abhängig. Soll eine Momentenumlagerung vorgenommen werden, ist das Kontrollfeld anzuhaken. Damit bzw. über die Schaltfläche [Details] erscheint ein Dialog mit einer Tabelle der maximal zulässigen Momentenumlagerung in % für die gewählte Methode.

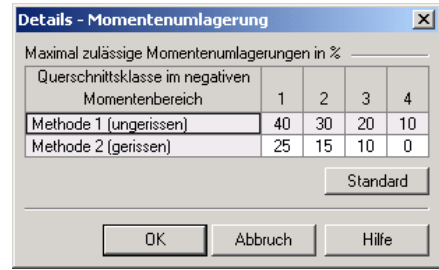

Abbildung 4.38: Details - Momentenumlagerung

#### **Umweltklasse**

Die Umweltklasse regelt die Mindestbetondeckung. Dieser Wert ergibt in Zusammenhang mit dem Vorhaltemaß die eigentliche Betondeckung, die bei der Eingabe des Stabstahls oder der Bewehrungsmatte festgelegt werden muss (siehe Kapitel [4.3.2.2\)](#page-47-0).

Eine nachträgliche Änderung der Umweltklasse wirkt sich auf die bereits definierten Betondeckungen in Maske 1.2.2 aus.

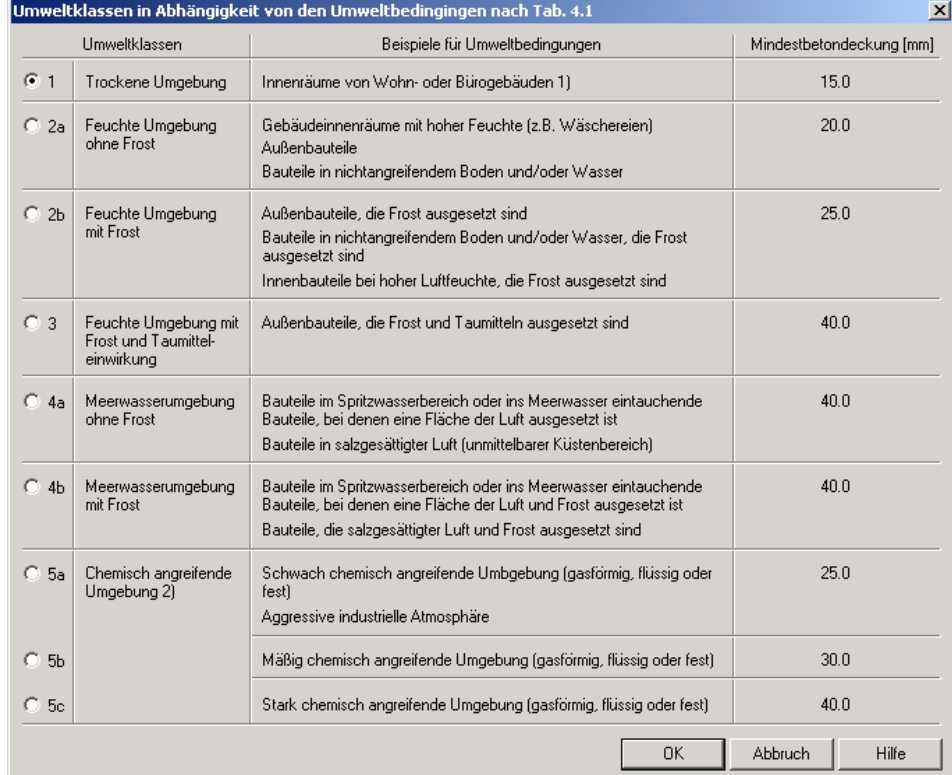

Abbildung 4.39 Umweltklassen in Abhängigkeit von Umweltbedingungen

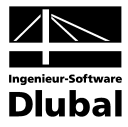

## **Biegedrillknicken**

Für den Nachweis des Biegedrillknickens sind der Trägerabstand *a* und die Plattenwirkung (*Durchlaufend* bzw. *Nicht durchlaufend*) festzulegen. Mehr dazu ist in Kapite[l 3.2.6](#page-22-0) zu finden.

### **Angaben zur Verdübelung**

Für die Angaben in diesem Abschnitt wird auf das Kapite[l 3.3](#page-25-0) verweisen, in dem der Unterschied zwischen vollständiger und teilweiser Verdübelung erläutert wird. Werden hier keine Kontrollfelder angehakt, so wird stets eine vollständige Verdübelung angenommen. Falls die verwendeten Verbundmittel duktil sind, darf nach ENV 1994-1-1 6.2.1.2 auch mit einer teilweisen Verdübelung gerechnet werden. Dabei ist das Kapitel [3.4.2](#page-32-0) zu beachten.

Ferner kann die bauliche Durchbildung nach den Forderungen der ENV 1994-1-1 6.4.1.2(2) überprüft werden. Dabei wird die Betondeckung zusätzlich zum Bewehrungsstahl auch bei den Dübeln kontrolliert.

### **Diverse Einstellungen**

In diesem Abschnitt lassen sich gesonderte Einstellungen bei der Einstufung der Querschnitte in Querschnittsklassen über die c/t-Werte festlegen. Laut ENV 1994-1-1 4.3.2(1) wird für druckbeanspruchte Flansche, bei denen ein örtliches Beulen durch die Verdübelung mit dem Betongurt verhindert wird, die Querschnittklasse 1 angenommen.

Des Weiteren dürfen gemäß ENV 1994-1-1 4.3.3.1(2) Stege, die durch Kammerbeton ausbetoniert sind, von Querschnittsklasse 3 in Klasse 2 hochgestuft werden. So sind manchmal noch plastische Berechnungen der Querschnittswerte möglich, selbst wenn der Stahlquerschnitt eigentlich in Querschnittsklasse 3 einzuordnen ist.

# 4.4 Berechnung

Zur Berechnung der Schnittgrößen wird das in VERBUND-TR definierte System (siehe Kapitel [4.3.1\)](#page-41-0) einschließlich Belastung (siehe Kapite[l 4.3.5\)](#page-55-0) und der entsprechenden Steifigkeiten (siehe Kapite[l 3.2.4.1](#page-16-0) und [3.3.1.1\)](#page-25-1) nach RSTAB exportiert. Dies geschieht mit einem Klick auf die Schaltfläche [Berechnung].

Danach werden die in RSTAB berechneten Schnittgrößen von VERBUND-TR ausgewertet und die entsprechenden Nachweise geführt.

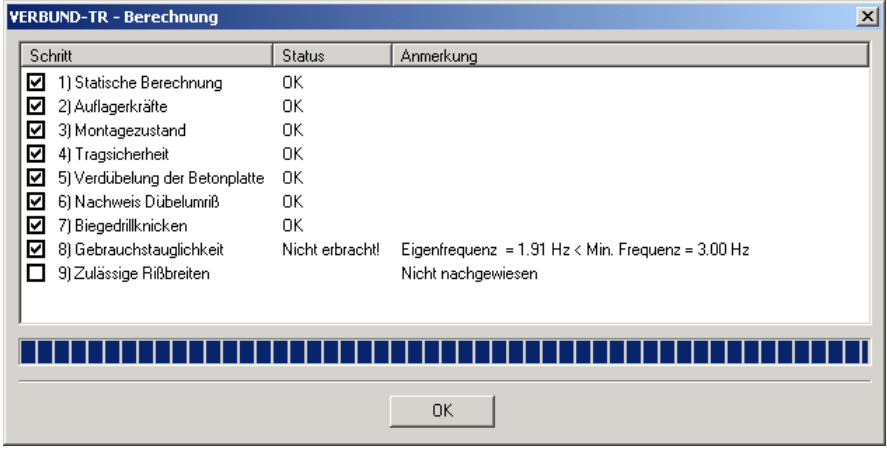

Abbildung 4.40 Berechnung des Verbundträgers

Nach der Berechnung kann mit der Schaltfläche [RSTAB] nach RSTAB gewechselt werden. Dort lassen sich die relevanten Lastfälle und Ergebnisse betrachten.

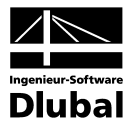

# 4.5 Ergebnismasken

# **4.5.1 Maske 2.1 Querschnittswerte**

Gemäß ENV 1994-1-1 4.2.1 ist der Verbundträger in Bereiche (äquivalente Stützweiten) zu gliedern. Jeder Bereich wird in Maske 2.1 als *Feld* dargestellt. Beim Anklicken wird das Feld selektiert und in der nebenstehenden Grafik farbig hervorgehoben. Jeder Bereich wird in den Spalten *von* und *bis* geometrisch beschrieben. Zudem wird die *Querschnittsklasse* angegeben.

In der Tabelle unterhalb werden für jeden Bereich die *Zwischenergebnisse* aufgelistet, die mit dieser Querschnittklasse verbunden sind. Für jeden Bereich gibt es drei Haupteinträge: *Grenzzustand der Tragfähigkeit*, *Klassifizierung* und *Grenzzustand der Gebrauchstauglichkeit*.

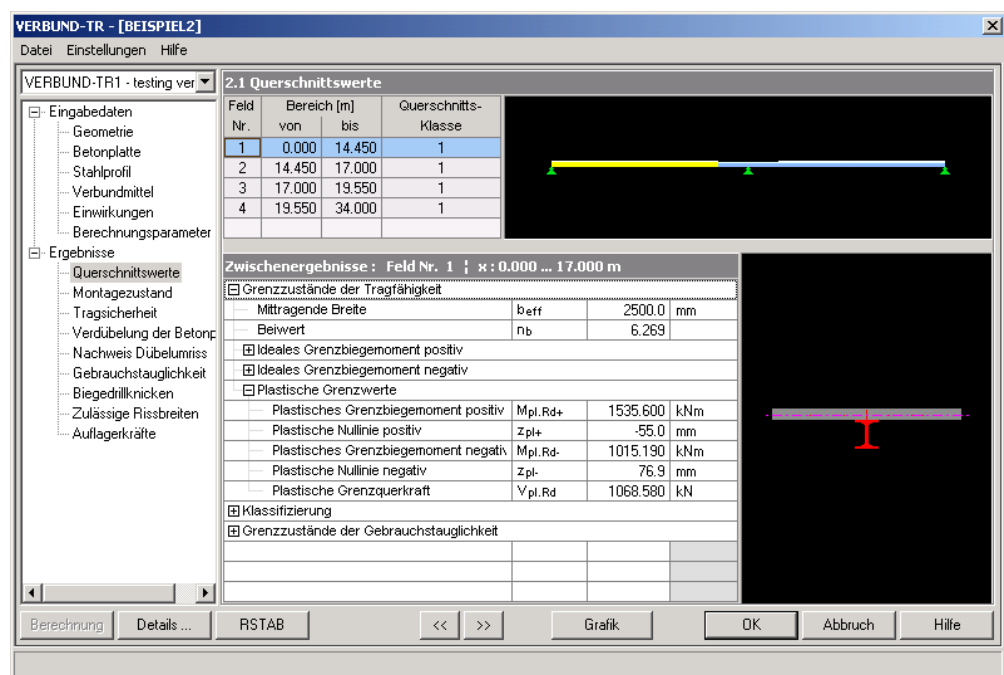

Abbildung 4.41: Maske 2.1 *Querschnittswerte*

# **Grenzzustand der Tragfähigkeit**

Es wird die mitwirkende Breite und das Verhältnis der E-Moduln angegeben. Damit werden anhand des Schnittgrößenverlaufs positive bzw. negative Grenzbiegemomente (b<sub>red, I2</sub>, A und z) bestimmt. Wird der Querschnitt in Klasse 1 oder 2 eingeordnet, können die plastischen Grenzwerte (M<sub>pl,Rd</sub>, Z<sub>pl</sub> und V<sub>pl,Rd</sub>) berechnet werden (plastische Bemessung).

## **Klassifizierung**

Der Steg, der Flansch oben bzw. unten wird in Querschnittklassen nach ENV 1994-1-1 4.3 eingeordnet. Die Klassifizierung basiert auf einer Überprüfung der d/t- bzw. c/t-Werte. Die höchste Querschnittsklasse ist jeweils maßgebend. Querschnittsteile mit Zugspannungen werden automatisch in Klasse 1 eingestuft.

## **Grenzzustand der Gebrauchstauglichkeit**

Hier werden die Steifigkeiten zum entsprechenden Verbundzeitpunkt angegeben. Die Ermittlung der Trägheitsmomente und der Querschnittsfläche hängt im Allgemeinen von der gewählten Berechnungsmethode und dem Belastungszeitpunkt ab. Zusätzlich zum Kriechen wird auch das Schwinden zum Zeitpunkt t = 1 Tag berücksichtigt. Weitere Informationen zu den Berechnungsverfahren finden sich im Kapite[l 3.3.1.1.](#page-25-1)

**Hinweis:** Rechts neben den Zwischenergebnissen befindet sich eine maßstäbliche Skizze. Sie stellt wichtige Informationen zum aktuell selektierten Ergebnis dar.

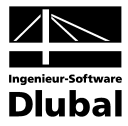

# **4.5.2 Maske 2.2 Montagezustand**

Im Montagezustand können die Ergebnisse *Feldweise* (Standard), *Querschnittsweise* oder *x-Stellenweise* ausgewertet werden. Die Auswahl ist anhand der Liste möglich, die sich rechts zwischen den Grafiken befindet. Intern wird der Nachweis für jede x-Stelle geführt. Bei der feld- oder querschnittsweisen Ausgabe wird nur die x-Stelle mit dem größten Nachweiskriterium angezeigt.

In der Tabelle unterhalb werden für die selektierte x-Stelle die *Zwischenergebnisse* aufgelistet, die zu diesem Nachweiskriterium führen. Es gibt zwei Haupteinträge: *Querkraft* und *Biegung*. Das größere Nachweiskriterium ist maßgebend.

Alle Schnittgrößen der Zwischenergebnisse stammen aus der Berechnung des Systems, das nach RSTAB exportiert wurde. Dort wird eine Lastfallkombination namens *T-MONTAGE ODER* gebildet, die diese Schnittgrößen beinhaltet.

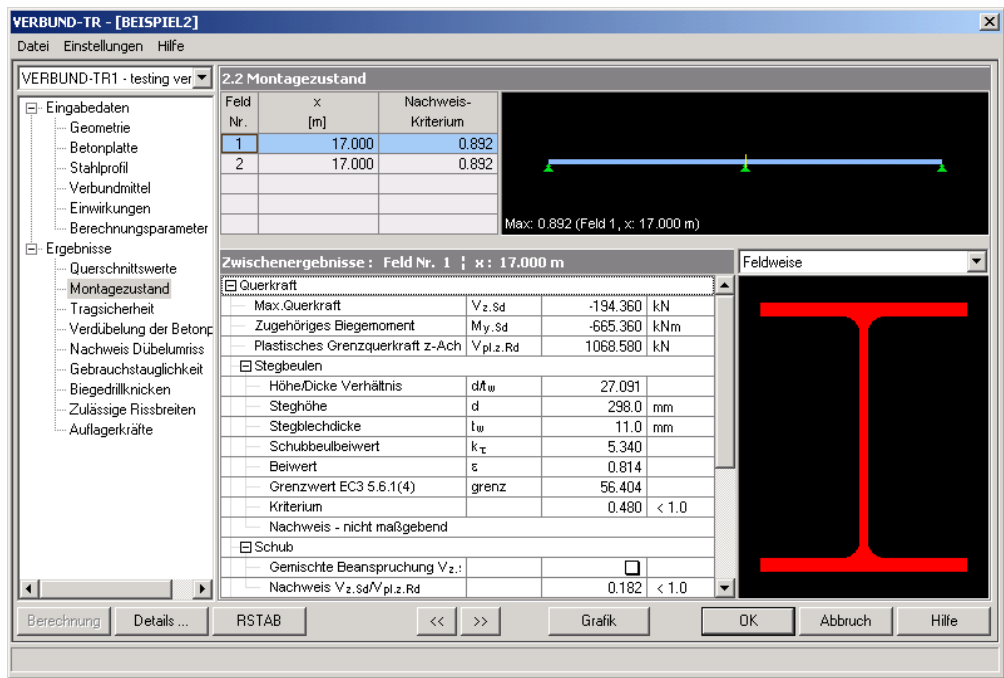

Abbildung 4.42: Maske 2.2 *Montagezustand*

### **Nachweis der Querkraft**

Der Nachweis wird nach ENV 1994-1-1 4.4.2 mit der maximalen Querkraft in Verbindung mit dem zugehörigen Biegemoment an dieser x-Stelle geführt. Dabei werden auch die Randbedingungen für das Schubbeulen nach EC3 5.6.1(4) untersucht. Standardmäßig werden zwei Quersteifen in den Endauflagern vorausgesetzt. Sollte der Nachweis des Stegbeulens nicht eingehalten sein, können zusätzliche Quersteifen in der Maske 1.3 als *Profilverstärkungen* berücksichtigt werden. Dann wird der Nachweis des Stegbeulens nach EC3 5.6.3(3) geführt. Anschließend erfolgt der eigentliche Schubnachweis nach ENV 1994-1-1 4.4.2.2(2) unter Beachtung der gemischten Beanspruchung gemäß ENV 1994-1-1 4.4.3(2) (siehe Kapite[l 3.2.4.6](#page-20-0) bzw. [3.2.4.7\)](#page-21-1).

### **Nachweis der Biegung**

Der Nachweis der Biegung im Montagezustand wird mit dem maximalen Biegemoment und der zugehörigen Querkraft an dieser x-Stelle nach dem Verfahren Elastisch-Elastisch geführt. Dazu wird die elastische Momententragfähigkeit M<sub>v,Rd</sub> bestimmt und der vorhandenen Beanspruchung M<sub>y,Sd</sub> gegenübergestellt (siehe ENV 1994-1-1 4.4.1.4). Wie beim Nachweis der Querkraft erfolgt bei einer gemischten Beanspruchung der Nachweis nach ENV 1994-1-1 4.4.3(2).

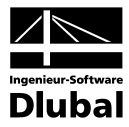

# **4.5.3 Maske 2.3 Tragsicherheit**

Beim Tragsicherheitsnachweis können die Ergebnisse *Feldweise* (Standard), *Querschnittsweise* oder *x-Stellenweise* ausgewertet werden. Die Auswahl ist anhand der Liste möglich, die sich rechts zwischen den Grafiken befindet. Intern wird der Nachweis für jede x-Stelle geführt. Bei der feld- oder querschnittsweisen Ausgabe wird nur die x-Stelle mit dem größten Nachweiskriterium angezeigt.

In der Tabelle unterhalb werden für die selektierte x-Stelle die *Zwischenergebnisse* aufgelistet, die zu diesem Nachweiskriterium führen. Es gibt zwei Haupteinträge: *Querkraft* und *Biegung*. Das größere Nachweiskriterium ist maßgebend.

Alle Schnittgrößen der Zwischenergebnisse stammen aus der Berechnung des Systems, das nach RSTAB exportiert wurde. Dort wird eine Lastfallkombination namens *TRAGSICHERHEIT* gebildet, die diese Schnittgrößen beinhaltet.

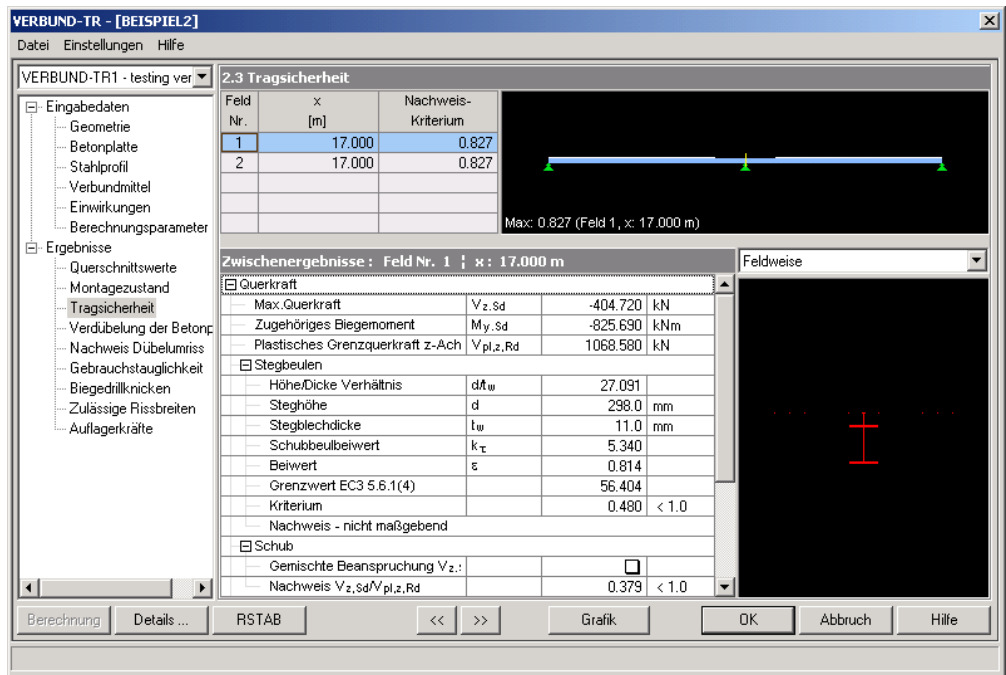

Abbildung 4.43: Maske 2.3 *Tragsicherheitsnachweis*

## **Nachweis der Querkraft**

Der Nachweis wird nach ENV 1994-1-1 4.4.2 mit der maximalen Querkraft in Verbindung mit dem zugehörigen Biegemoment an dieser x-Stelle geführt. Dabei werden auch die Randbedingungen für das Schubbeulen nach EC3 5.6.1(4) untersucht. Standardmäßig werden zwei Quersteifen in den Endauflagern vorausgesetzt. Sollte der Nachweis des Stegbeulens nicht eingehalten sein, können zusätzliche Quersteifen in der Maske 1.3 als *Profilverstärkungen* berücksichtigt werden. Dann wird der Nachweis des Stegbeulens nach EC3 5.6.3(3) geführt. Anschließend erfolgt der eigentliche Schubnachweis nach ENV 1994-1-1 4.4.2.2(2) unter Beachtung der gemischten Beanspruchung gemäß ENV 1994-1-1 4.4.3(2) (siehe Kapite[l 3.2.4.6](#page-20-0) bzw. [3.2.4.7\)](#page-21-1).

### **Nachweis der Biegung**

Der Nachweis im Zustand der Tragfähigkeit wird mit dem maximalen Biegemoment und der zugehörigen Querkraft an dieser x-Stelle nach dem Verfahren Elastisch-Plastisch geführt. Dazu wird die plastische Momententragfähigkeit M<sub>y,pl,Rd</sub> bestimmt und der vorhandenen Beanspruchung M<sub>y,Sd</sub> gegenübergestellt (siehe ENV 1994-1-1 4.4.1.4). Wie beim Nachweis der Querkraft erfolgt bei einer gemischten Beanspruchung der Nachweis nach ENV 1994-1-1 4.4.3(2).

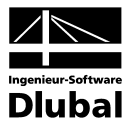

# **4.5.4 Maske 2.4 Verdübelung der Betonplatte**

Zur Bestimmung der Dübelanzahl wird der Träger in Bereiche (kritische Schnitte) unterteilt. In der Tabelle unterhalb werden für jeden Bereich die *Zwischenergebnisse* aufgelistet, die zur erforderlichen Anzahl der Verbindungsmittel führen.

Die Lage der kritischen Schnitte ist im Kapite[l 3.2.1.2](#page-12-0) erläutert. Prinzipiell gibt es nur zwei Bereiche – ein Bereich vom gelenkigen Auflager bis zur Stelle des maximalen Feldmoments (Querkraftnullpunkt) und ein Bereich von der Stelle des maximalen Biegemoments bis zum Zwischenauflager bzw. eingespannten Endauflager. Der zweite Bereich wiederum kann weiter unterteilt werden in einen Bereich vom maximalen Biegemoment zum Momentennullpunkt und einen Bereich vom Momentennullpunkt zum Zwischenauflager (Ausfall des Betons).

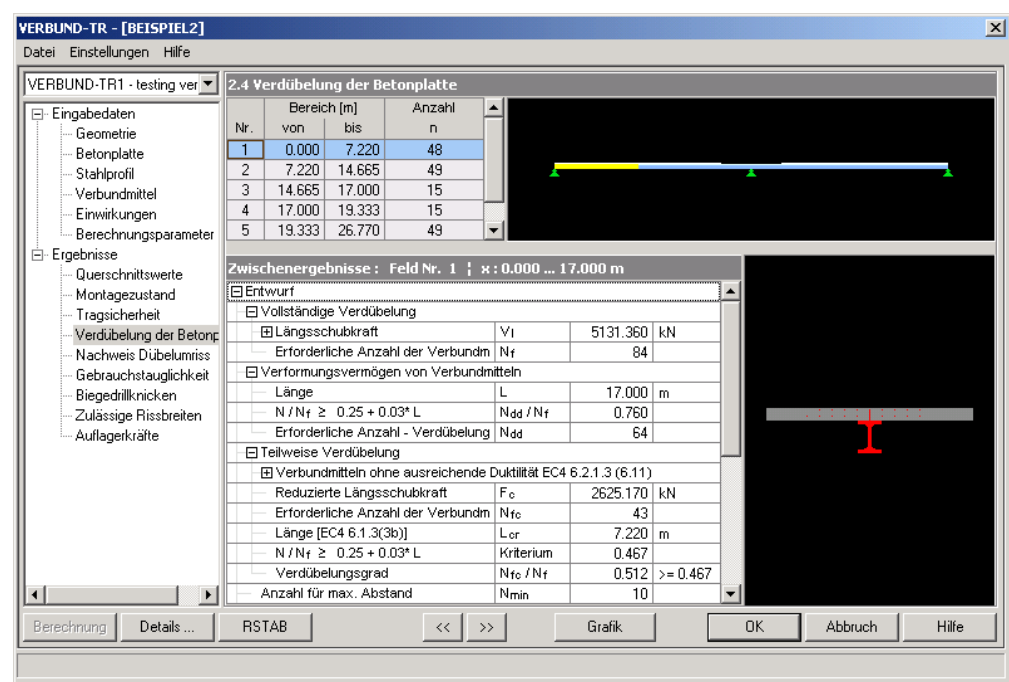

Abbildung 4.44: Maske 2.4 *Verdübelung der Betonplatte*

### **Vollständige Verdübelung**

Die Längsschubkraft V<sub>I</sub> wird nach Kapite[l 3.4.2.1](#page-32-1) ermittelt. Bei der vollständigen Verdübelung ist keine Reduktion der Längsschubkraft zulässig, sodass alle Verbindungsmittel in diesem Bereich untergebracht werden müssen. Im Bereich von Kragarmen und im Bereich von 0,15⋅ L vom Zwischenauflager bzw. von einem eingespannten Endauflager muss immer vollständig verdübelt werden.

### **Verformungsvermögen von Verbundmitteln**

Wenn ein Bereich teilweise verdübelt werden soll, muss der Verdübelungsgrad eingehalten werden. Der Mindestverdübelungsgrad wird über die Stützweite des Trägers bestimmt. Damit kann die Mindestanzahl an Dübeln für diesen Bereich bestimmt werden (siehe Kapite[l 3.4.1.2\)](#page-31-0).

### **Teilweise Verdübelung**

Bei einer teilweisen Verdübelung muss zur Bestimmung der Längsschubkraft in duktile bzw. nicht-duktile Verbindungsmittel unterschieden werden (siehe Kapitel [3.4.2.2](#page-32-2) un[d 3.4.2.3\)](#page-33-0). Je nach Ausnutzungsgrad beim Tragfähigkeitsnachweis kann die Längsschubkraft abgemindert werden, jedoch darf die Mindestanzahl der Dübel nicht unterschritten werden.

Die Verteilung der Verbindungsmittel ist auch vom Verformungsvermögen abhängig. Verbindungsmittel, die als duktil eingestuft werden, können über den gesamten Bereich äquidistant

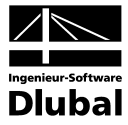

angeordnet werden. Bei nicht duktilen Verbindungsmitteln müssen diese entsprechend der vorhandenen Querkraftfläche (Querkraftverlauf) angeordnet werden.

### **Verbundmittel**

Um die notwendige Dübelanzahl zu bestimmen, ist es notwendig, die rechnerische Grenzabscherkraft des Dübels zu kennen. Diese Werte werden gemäß Kapitel [3.4.3](#page-34-0) ermittelt.

# **4.5.5 Maske 2.5 Nachweis Dübelumriss**

Die Längsschubbeanspruchung der Platte wird in den gleichen Bereichen wie bei der Verdübelung der Träger untersucht (siehe vorheriges Kapitel). In der Tabelle unterhalb werden für jeden Bereiche die *Zwischenergebnisse* aufgelistet, die zu diesem Nachweiskriterium führen.

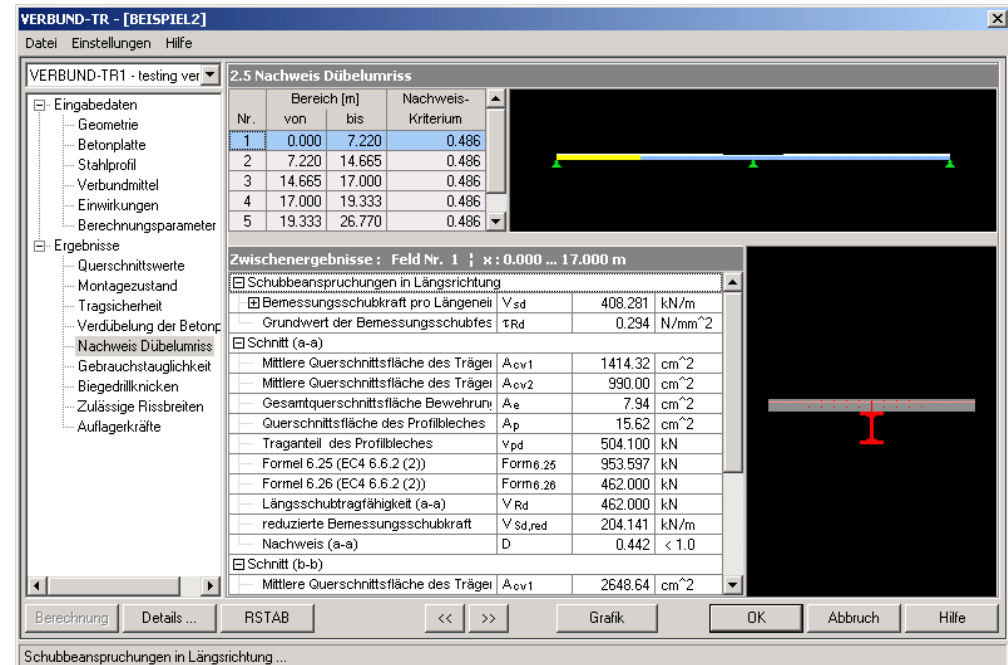

Abbildung 4.45: Maske 2.5 *Nachweis Dübelumriss*

### **Schubbeanspruchung in Längsrichtung**

Für jeden Bereich wird die *Bemessungsschubkraft* V<sub>Sd</sub> aus der aufnehmbaren Kraft der Dübel bestimmt. Sie ist auf einen Meter Länge bezogen.

#### **Schnitt a-a / b-b / e-e**

Je nachdem, welcher Querschnittstyp im aktuellen Bereich vorliegt, müssen ein oder mehrere Schnitte untersucht werden (siehe Kapitel [3.4.4\)](#page-36-1). Die Längsschubtragfähigkeit V<sub>Rd</sub> im Verhältnis zur Schubbeanspruchung stellt das Nachweiskriterium dar. Die Zwischenwerte in den jeweiligen Schnitten ermitteln sich gemäß Kapite[l 3.4.4.2.](#page-36-2)

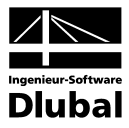

# **4.5.6 Maske 2.6 Gebrauchstauglichkeit**

Der Nachweis der Durchbiegung kann *Stabzugsweise*, *Feldweise* (Standard), *x-Stellenweise* oder *I-Weise* erfolgen. Die Auswahl ist anhand der Liste rechts zwischen den Grafiken möglich. Intern wird der Nachweis der Durchbiegung für jede x-Stelle geführt. Bei der stabzugs-, feld- und I-weisen Ausgabe werden nur die x-Stellen mit der größten positiven und negativen Verformung angezeigt.

In der Tabelle unterhalb werden für die selektierte x-Stelle die *Zwischenergebnisse* aufgelistet, die zu dieser Durchbiegung führen.

Eine weitere Tabelle ganz unten gibt den *Nachweis* der Durchbiegung und der Eigenfrequenz aus.

Alle Schnittgrößen der Zwischenergebnisse stammen aus der Berechnung des Systems, das nach RSTAB exportiert wurde. Dort wird eine Lastfallkombination namens *GEBRAUCHSTAUG-LICHKEIT* gebildet, die diese Verformungen beinhaltet.

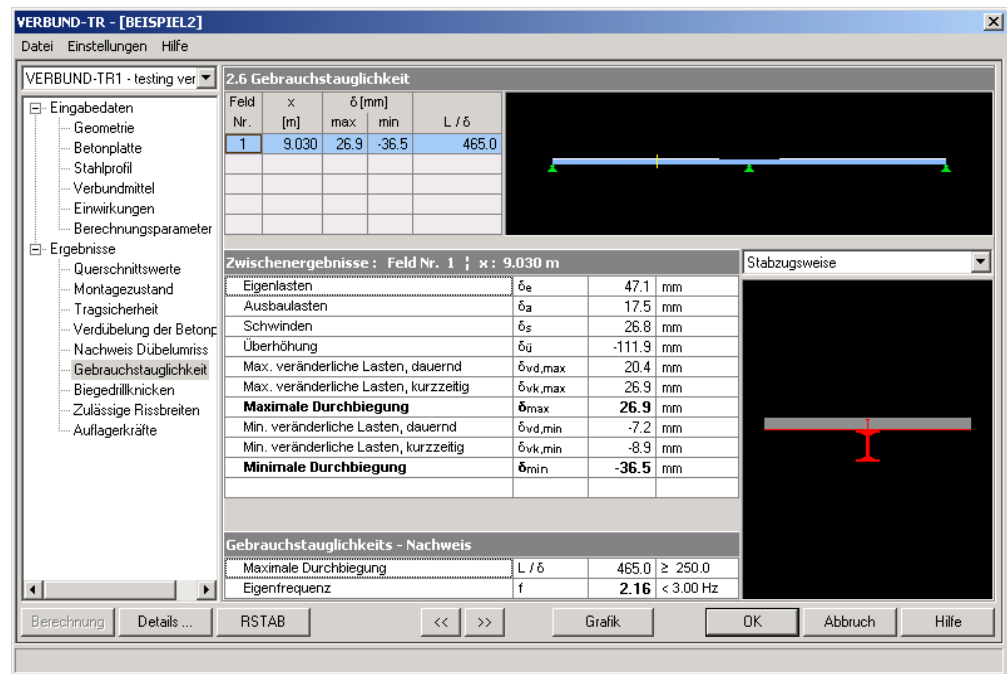

Abbildung 4.46 Maske 2.6 *Gebrauchstauglichkeit*

### **Maximale / Minimale Durchbiegung**

Die Verformung im Feld mit der maximalen Durchbiegung wird unter Berücksichtigung eines Korrekturbeiwerts ermittelt (siehe Kapite[l 3.3.1\)](#page-25-2). Anschließend wird das Verhältnis von der Länge dieses Feldes zur Durchbiegung (L/δ) gebildet und mit dem zulässigen Wert verglichen.

Ist die Verformung zu groß, kann eine Überhöhung des Verbundträgers in Erwägung gezogen werden.

### **Eigenfrequenz**

Für weitgespannte Träger unter leichten Nutzlasten kann ein Nachweis der Schwingung erforderlich werden (siehe ENV 1994-1-1 5.1(1)). Als unterer Grenzwert kann 3 Hz für Gebäude angenommen werden.

**Hinweis:** Die zulässigen Werte der Durchbiegung und Eigenfrequenz sind im Dialog *Details* einstellbar, der über die Schaltfläche [Details] zugänglich ist (sieh[e Abbildung 4.56,](#page-72-0) Seit[e 73\)](#page-72-0). In diesem Dialog lässt sich auch eine Überhöhung des Trägers definieren.

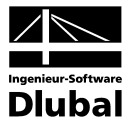

# **4.5.7 Maske 2.7 Biegedrillknicken**

Beim Biegedrillknicknachweis können die Ergebnisse nur feldweise ausgewertet werden. In der Tabelle unterhalb werden für das selektierte Feld die *Zwischenergebnisse* angegeben, die zu diesem Nachweiskriterium führen.

Alle Schnittgrößen stammen aus der Berechnung des Systems, das nach RSTAB exportiert wurde. Für den Biegedrillknicknachweis werden die Schnittgrößen der Lastfallkombination namens *TRAGSICHERHEIT* benutzt.

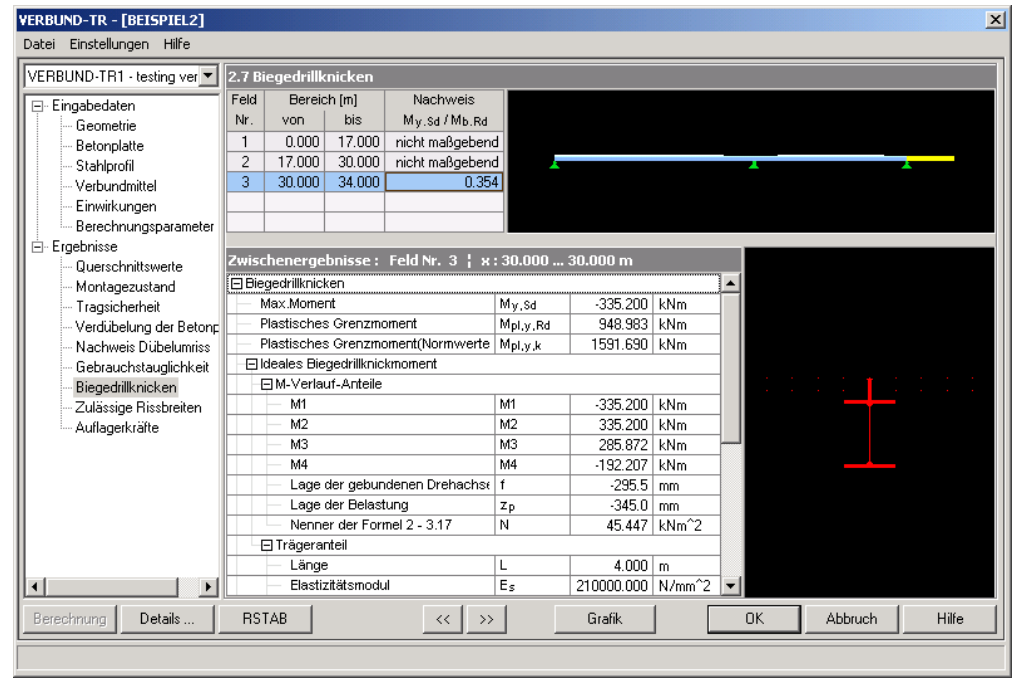

Abbildung 4.47: Maske 2.7 *Biegedrillknicken*

Der Biegedrillknicknachweis wird in Anlehnung an ENV 1994-1-1 4.6.3 geführt. Dabei wird zunächst der Verzweigungslastfaktor bestimmt (siehe Kapite[l 3.2.6.1\)](#page-22-1). Wenn der Nenner in der Gleichung des Lastverzweigungsfaktors negativ ist, ist kein Biegedrillknicknachweis nötig. Anderenfalls wird das kritische Biegedrillknickmoment aus dem vorhandenen Moment mit dem Lastverzweigungsfaktor gebildet. Im Nachhinein kann so der bezogene Schlankheitsgrad, der Abminderungsfaktor und das Grenzmoment bestimmt werden, um das Nachweiskriterium zu berechnen.

**Hinweis:** Beim Biegedrillknicknachweis müssen in Maske 1.6 *Berechnungsparameter* Angaben zu *Trägerabstand* und *Platte über Träger* vorgenommen werden.

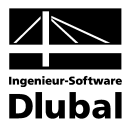

# **4.5.8 Maske 2.8 Zulässige Rissbreiten**

Beim Nachweis der Rissbreiten können die Ergebnisse nur feldweise ausgewertet werden. In der Tabelle unterhalb werden für das selektierte Feld die *Zwischenergebnisse* angegeben, die zu diesem Nachweiskriterium führen.

Der Rissbreitennachweis wird gemäß ENV 1994-1-1 5.3.2 geführt. Aus der wirksamen Breite, der Zugfestigkeit des Betons zum Zeitpunkt der Erstrissbildung und der nach Rissbildung maximal zulässigen Betonstahlspannung wird die Mindestbewehrungsmenge bestimmt. Diese ergibt im Vergleich zur vorhandenen Bewehrung das Nachweiskriterium (siehe Kapitel [3.3.3\)](#page-29-0).

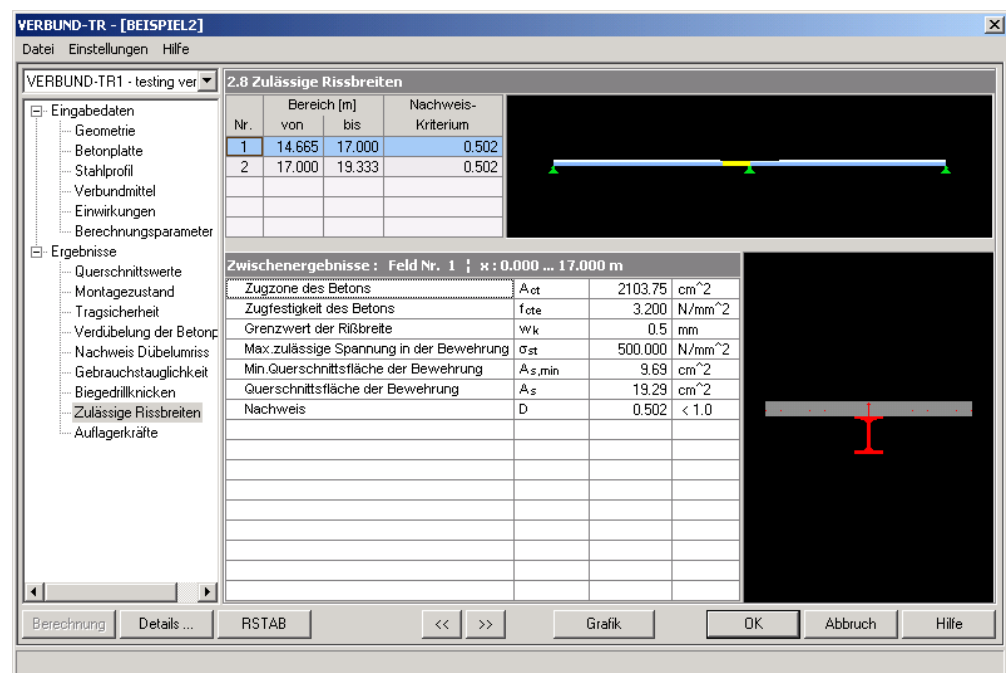

Abbildung 4.48: Maske 2.8 *Zulässige Rissbreiten*

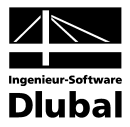

# **4.5.9 Maske 2.9 Auflagerkräfte**

Hier werden die in Maske 1.1 definierten Auflager mit x-Stellen und Auflagertypen angegeben. Die in der Tabelle selektierte Stelle ist in der Grafik gelb gekennzeichnet.

Unterhalb befinden sich die beiden Tabellen 2.9.1 *Montagezustand* und 2.9.2 *Endzustand*. Dort werden die Auflagerkräfte für den Montage- und den Endzustand aufgelistet – getrennt nach *Tragsicherheit* und *Gebrauchstauglichkeit*.

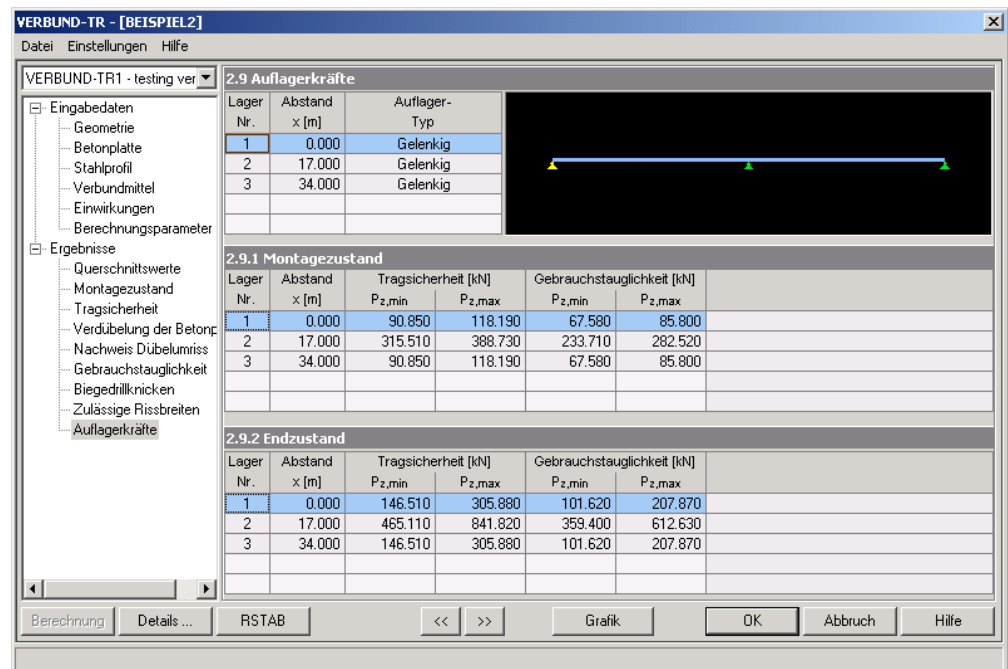

Abbildung 4.49: Maske 2.9 *Auflagerkräfte*

Wird in der obersten Tabelle eine Auflagerstelle selektiert, so sind in den Tabellen 2.9.1 und 2.9.2 die zugehörigen Zeilen blau hinterlegt. Falls es sich dabei nur um eine Montagestütze handelt, ist dieses Lager nur in der Tabelle 2.9.1 blau gekennzeichnet.

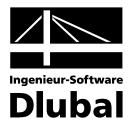

# 4.6 Pulldownmenüs

Die Pulldownmenüs enthalten alle notwendigen Funktionen zur Verwaltung der VERBUND-TR-Fälle. Ein Pulldownmenü lässt sich aufrufen durch Anklicken des Menünamens – oder durch Drücken von [Alt] und der Taste des im Menütitel unterstrichenen Buchstabens (für das Menü *Datei* also [Alt]+[D]).

# **4.6.1 Datei**

...dient der Handhabung der VERBUND-TR-Fälle.

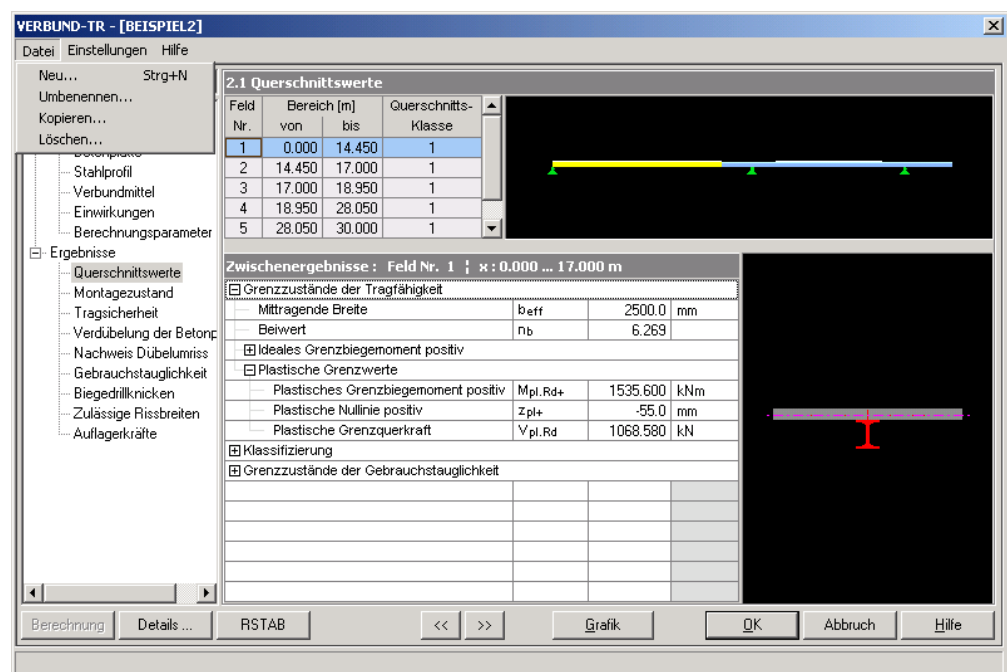

Abbildung 4.50 Pulldownmenü *Datei*

## **Neu [Strg+N]**

... erlaubt das Anlegen eines neuen VERBUND-TR-Falls.

Vergeben Sie für den neuen Bemessungsfall eine *Nr*. und eine *Bezeichnung*. [Pfeil-nach-unten] listet die bereits verwendeten Bezeichnungen auf, von denen eine ausgewählt werden kann. [OK] legt den neuen Fall an.

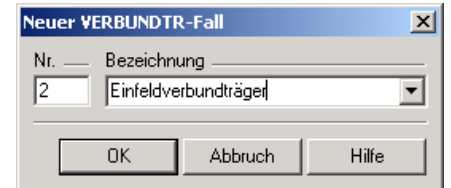

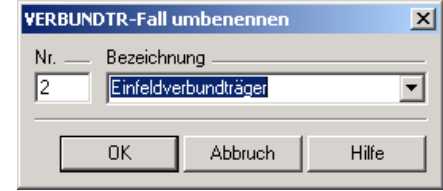

Abbildung 4.51 VERBUND-TR-Neuer Fall Abbildung 4.52 VERBUND-TR-Fall umbenennen

#### **Umbenennen**

... können Sie den aktuellen VERBUND-TR-Fall, indem Sie die *Bezeichnung* ändern und ggf. eine andere *Nr*. wählen.

Es kann jedoch keine Nummer zugewiesen werden, die bereits vergeben ist.

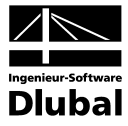

#### **Kopieren**

... ermöglicht das Kopieren eines bereits angelegten VERBUND-TR-Falls.

Wählen Sie im Dialog *VERBUND-TR-Fall kopieren* den zu kopierenden VERBUND-TR-Fall über [Pfeil-nach-unten] aus den vorhandenen Fällen aus. Dann können Sie eine Bezeichnung angeben (oder wieder mit [Pfeil-nach-unten] aus einer Liste auswählen) und eine *Nr*. festlegen. Es kann jedoch keine Nummer zugewiesen werden, die bereits vergeben ist.

[OK] legt den kopierten Fall an.

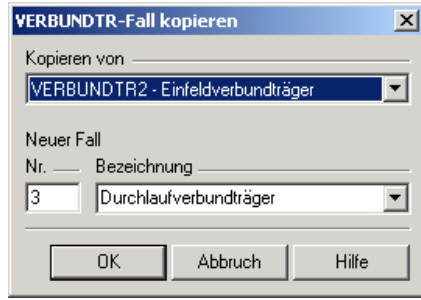

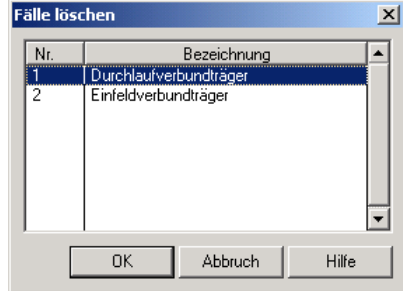

Abbildung 4.53 VERBUND-TR-Fall kopieren Abbildung 4.54 VERBUND-TR-Fälle löschen

#### **Löschen**

... listet im Dialog *Fälle löschen* alle vorhandenen VERBUND-TR-Fälle auf.

Markieren Sie den nicht mehr benötigten Fall durch Anklicken und löschen ihn dann mit [OK].

# **4.6.2 Einstellungen**

...bietet wichtige Funktionen zur Steuerung der Berechnung und der Einheiten.

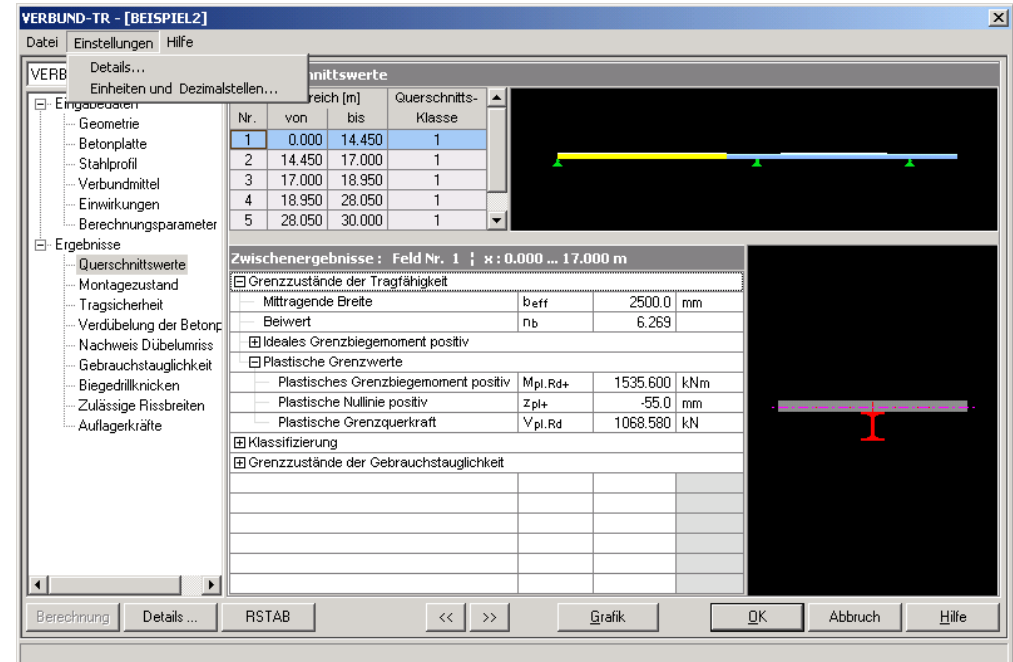

Abbildung 4.55 Pulldownmenü *Einstellungen*

#### **Details**

Der Dialog *Details* ermöglicht wichtige Einstellungen für die Berechnung. Neben der Anwendung der nationalen Norm (*DASt-Richtlinie 104*, siehe Kapitel [3.5\)](#page-38-0) lassen sich auch die *Teilsicherheitsbeiwerte* für Materialien und Einwirkungen überprüfen und bei Bedarf anpassen.
# 4 Arbeiten mit VERBUND-TR

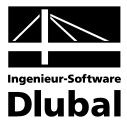

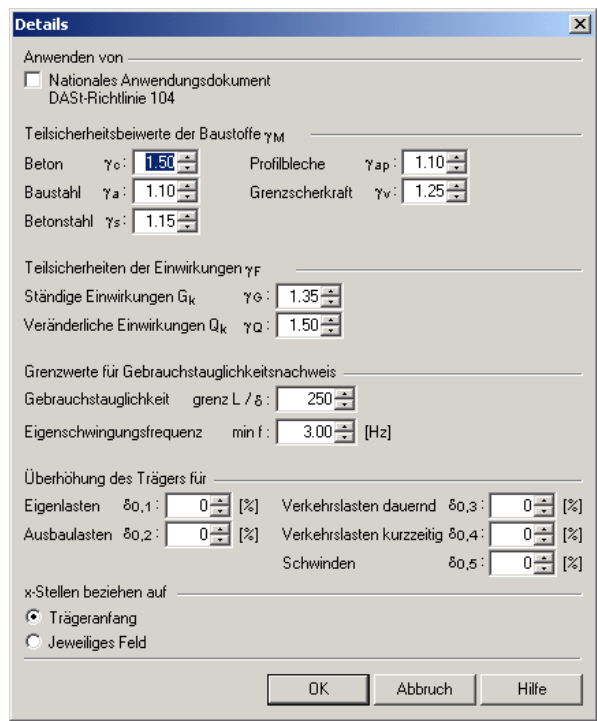

Abbildung 4.56 Dialog *Details*

Zudem sind die *Grenzwerte für den Gebrauchstauglichkeitsnachweis* festzulegen – die maximal zulässige Durchbiegung und die minimale Eigenschwingungsfrequenz.

Durch eine *Überhöhung* (Angaben in %) kann die Durchbiegung im Endzustand minimiert werden. Die Überhöhung lässt sich für jede Lastart separat definieren.

Alle Angaben im Nachweiskriterium, die sich auf *x-Stellen* beziehen, können entweder auf den Trägeranfang oder auf das jeweilige Feld bezogen werden.

### **Einheiten und Dezimalstellen**

Der Dialog *Einheiten und Dezimalstellen* steuert die Einheiten für die Ein- und Ausgabetabellen.

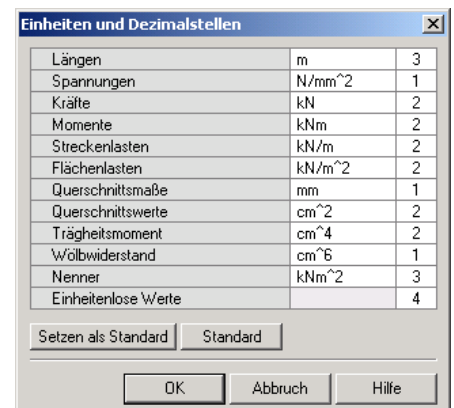

Abbildung 4.57 Dialog *Einheiten und Dezimalstellen*

Die aktuellen Einstellungen lassen sich mit der Schaltfläche [Setzen als Standard] speichern. Beim Aufruf anderer Positionen werden dann diese Voreinstellungen genutzt. Die Schaltfläche [Standard] stellt die ursprünglichen Werte wieder her.

# **4.6.3 Hilfe**

...öffnet die Hilfefunktion.

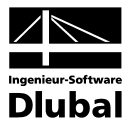

# 5. Ergebnisauswertung

# 5.1 Kopplung mit RSTAB

In den Ergebnismasken steht die Schaltfläche [RSTAB] zur Verfügung. Damit kann das statische System mitsamt Lasten überprüft werden, das in RSTAB aus den Eingaben erzeugt wurde.

Das statische System für den Tragzustand besteht aus drei verschiedenen Systemen – ein System für den Montagezustand, eines für den Endzustand mit allen ständigen Lasten und eines für den Endzustand mit den entsprechenden kurzzeitigen veränderlichen Lasten. Für den Gebrauchszustand werden sechs weitere Systeme mit den entsprechenden Belastungen erzeugt.

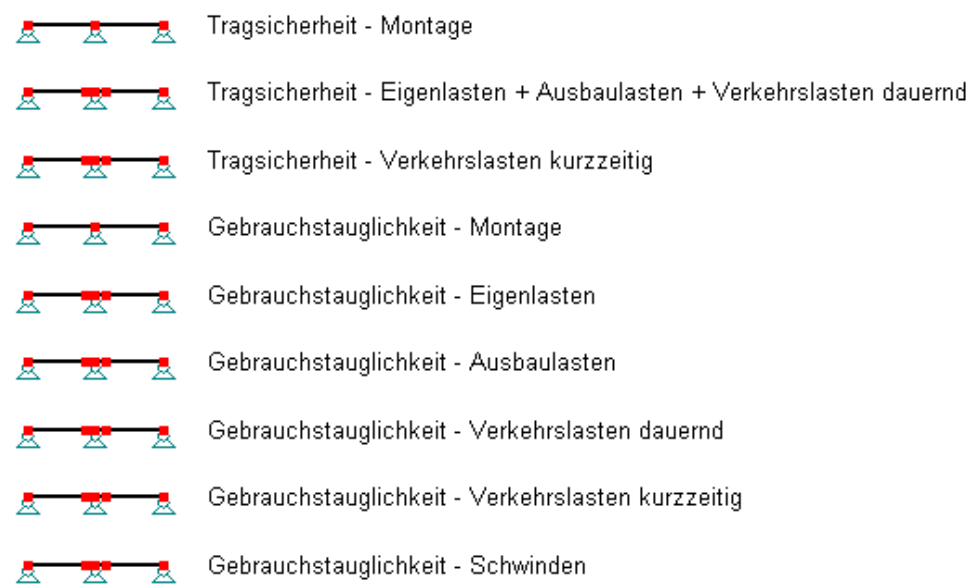

Abbildung 5.1 Beispiel eines Zweifeldträgers

Die angesetzten Steifigkeiten und Zwischenpunkte im Feld sind von der gewählten Berechnungsmethode abhängig. Die Trägheitsmomente können mit den in Maske 2.1 berechneten Trägheitsmomenten verglichen werden. Auch die Schnittgrößen, die in VERBUND-TR zur Bemessung im Endzustand genutzt werden, finden sich im RSTAB-Modell wieder (Schnittgrößen im Modell 2 und 3 addieren). Eine Momentenumlagerung ist – falls gewählt – bereits in den Schnittgrößen enthalten.

Etwas weiter unten im RSTAB-Arbeitsfenster befinden sich zwei weitere Systeme für die Ergebnisse im Montage- und die Ergebnisse im Endzustand.

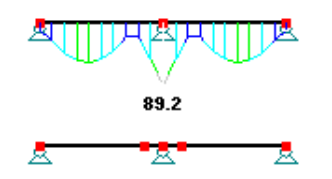

Ergebnisse im Montagezusatnd

Ergebnisse im Endzustand

Abbildung 5.2 Ergebnisauswertung am Zweifeldträger

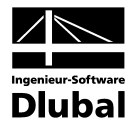

Über das VERBUND-TR-Panel ist es möglich, die Ergebnisse grafisch am RSTAB-Modell auszuwerten. Dort stehen die Optionen *Montagenachweis*, *Nachweis*, *Maximale Durchbiegung*, *Minimale Durchbiegung* und *Überhöhung* zur Auswahl.

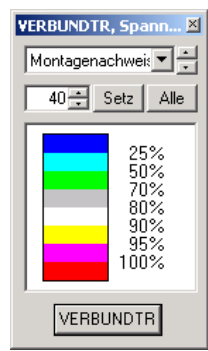

Abbildung 5.3 VERBUND-TR-Panel zur Steuerung der Grafik in RSTAB

# 5.2 Rendering des Verbundträgers

Mit der Schaltfläche [Grafik] kann eine 3D-Visualisierung des Trägers aufgerufen werden.

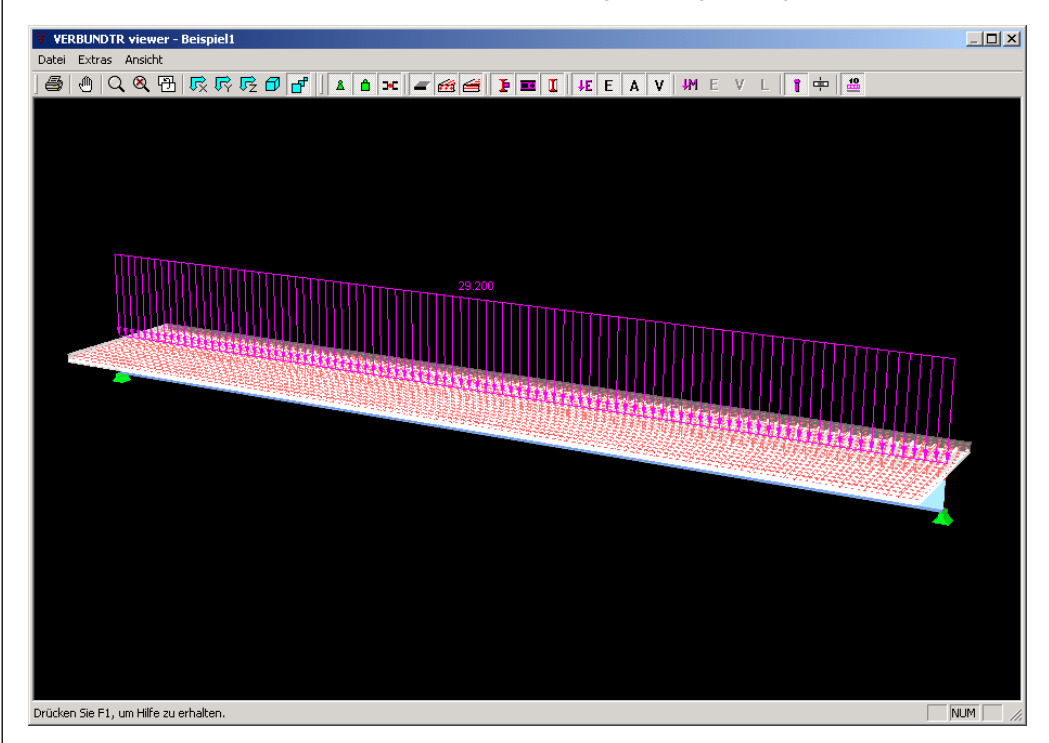

Abbildung 5.4 Rendering eines Einfeldverbundträgers

Es gibt in der Menüzeile und auch in Form von Buttons zwei Bereiche – zum einen den Bereich der Steuerung des Ansichtspunktes und der Druckfunktionen und zum anderen einen Bereich zur Steuerung der inhaltlichen Anzeige.

### **Steuerung des Ansichtspunktes und Druckfunktionen**

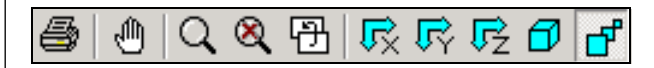

Die Schaltflächen beinhalten folgende Funktionen (von links nach rechts):

[Drucken], [Greifen], [Zoomen], [Zeige alles], [Vorherige Ansicht], [Ansicht YZ Ebene], [Ansicht XZ Ebene], [Ansicht XY Ebene], [Isometrie] und [Perspektivische Ansicht]

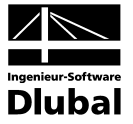

# **Steuerung der inhaltlichen Anzeige**

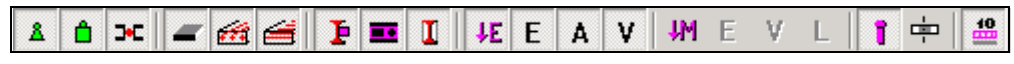

Die Schaltflächen beinhalten folgende Funktionen:

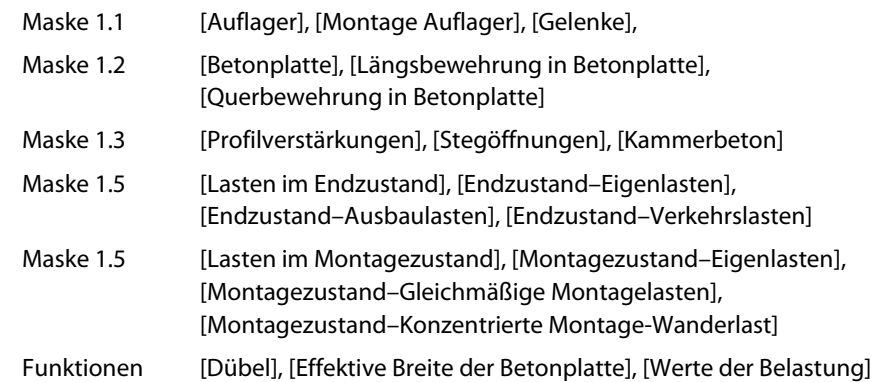

Die gleichen Funktionen sind auch in den Pulldownmenüs *Datei*, *Extras* und *Ansicht* zu finden.

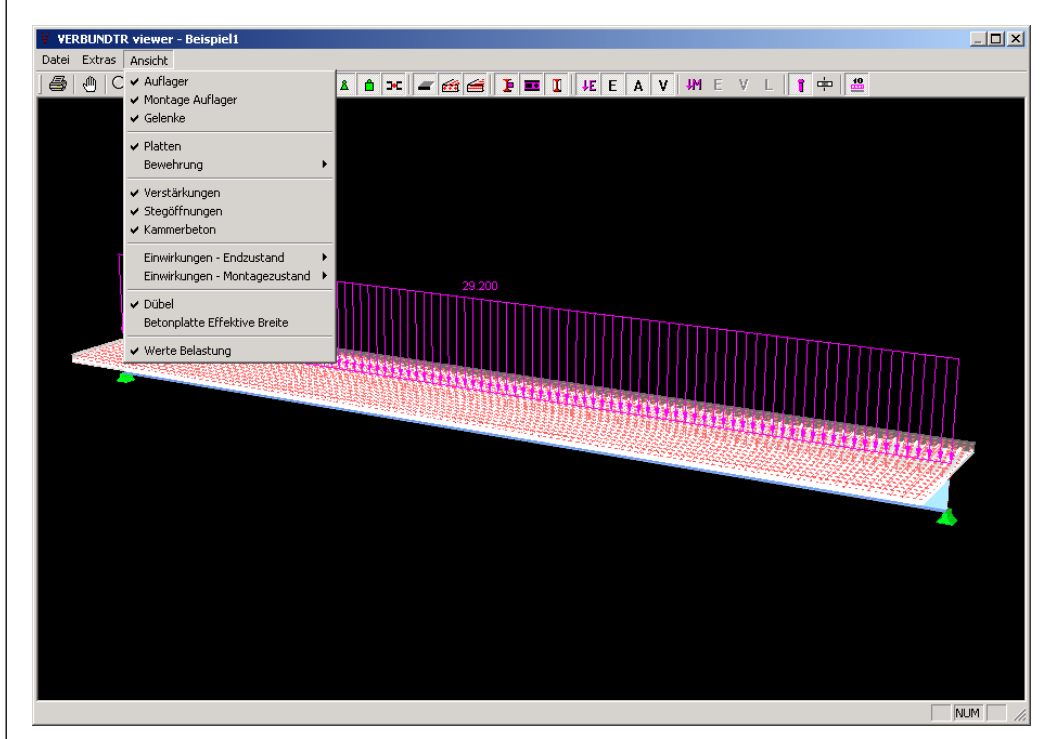

Abbildung 5.5 Rendering mit Pulldownmenü *Ansicht*

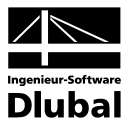

# 5.3 Ausdrucken

Um die numerischen Ergebnisse auszudrucken, ist zunächst nach [RSTAB] zurückzukehren. Dort kann dann das *Ausdruckprotokoll* aufgerufen werden.

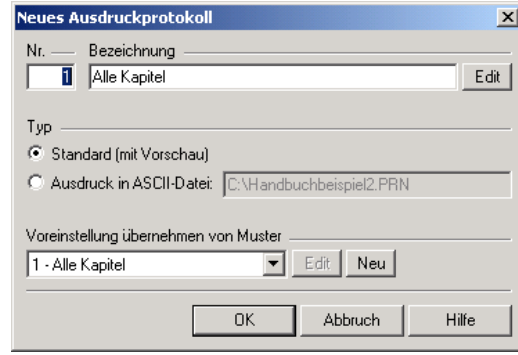

Abbildung 5.6 RSTAB-Dialog *Neues Ausdruckprotokoll*

Legen Sie im Dialog *Neues Ausdruckprotokoll* die Nummer und Bezeichnung des Ausdruckprotokolls fest und entscheiden, welches Muster für die Druckvorschau infrage kommt. Mit [OK] wird das Ausdruckprotokoll dann mit den VERBUND-TR-Ergebnissen erzeugt.

Wenn das Ausdruckprotokoll alle Daten aus RSTAB und VERBUND-TR umfasst, muss für die Druckvorschau eine große Datenmenge bewältigt werden. Mit einer Vorauswahl der erforderlichen Ein- und Ausgabedaten lässt sich der Aufbau des Ausdruckprotokolls beschleunigen.

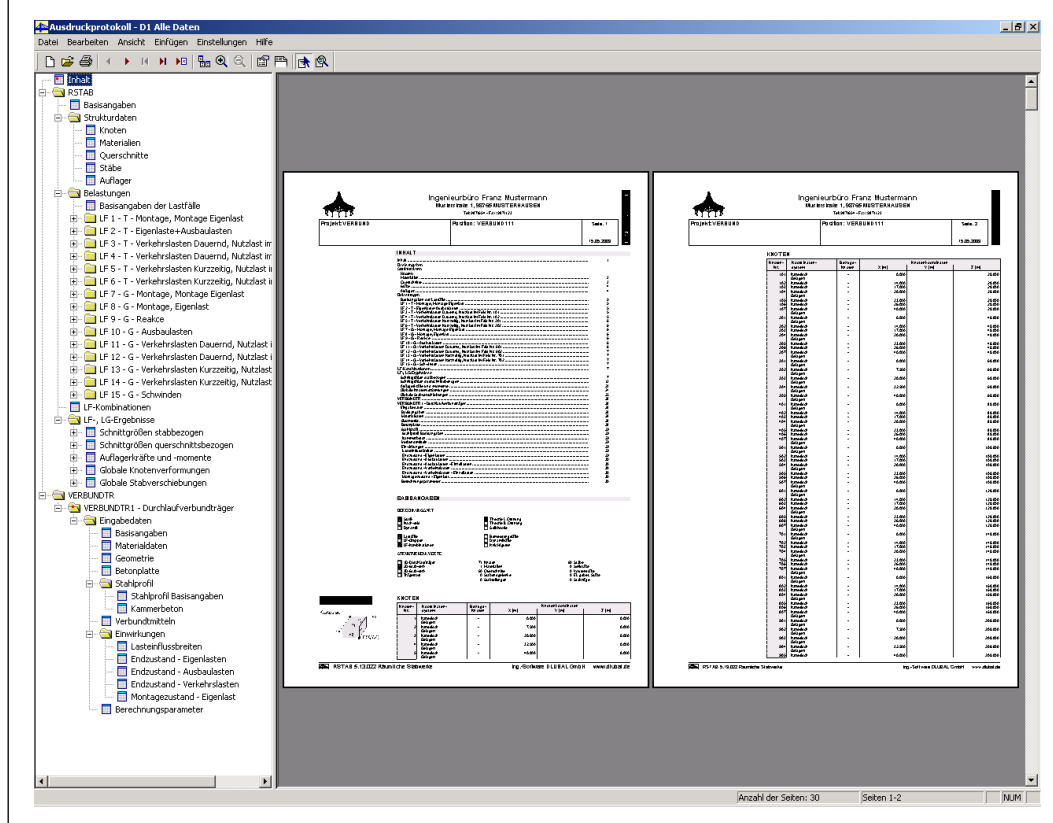

Abbildung 5.7 VERBUND-TR-Daten und -Ergebnisse im Ausdruckprotokoll

Es bestehen im Ausdruckprotokoll alle Bearbeitungs- und Gestaltungsmöglichkeiten, die im RSTAB-Handbuch erläutert sind. Für VERBUND-TR gibt es separate Selektionsregister, die mit dem Menü **Bearbeiten** → **Globale Selektion** zugänglich sind. Hierfür ist im Dialog *Ausdruckprotokoll-Selektion* links das Modul **VERBUND-TR** zu aktivieren (siehe folgende Abbildung).

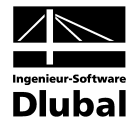

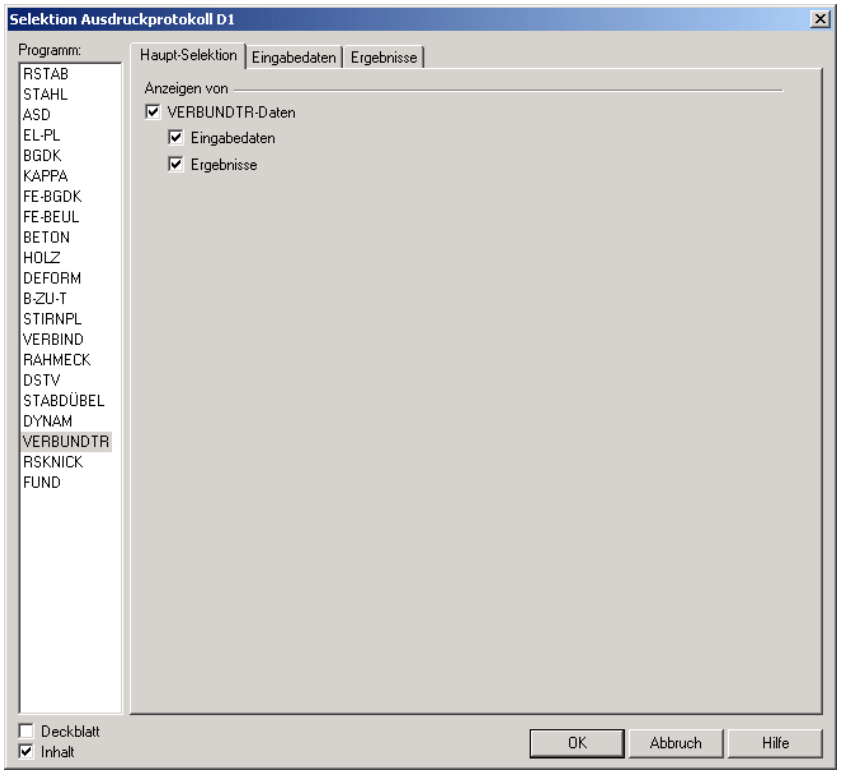

In der *Haupt-Selektion* legen Sie die zu druckenden Oberkapitel fest.

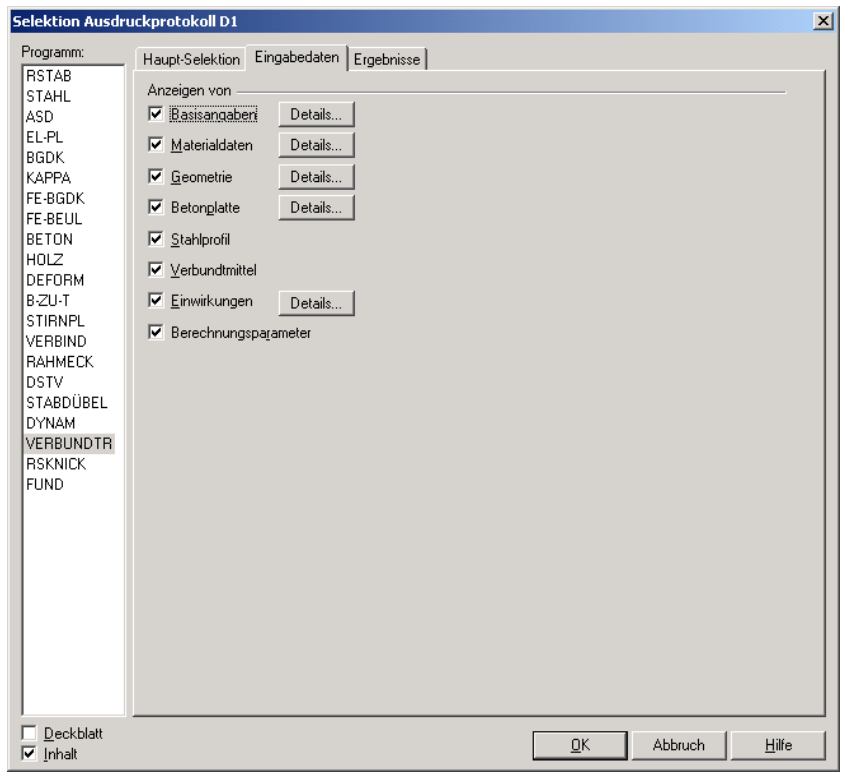

Abbildung 5.9 Selektion VERBUND-TR – Register *Eingabedaten*

Das Register *Eingabedaten* steuert die Druckausgabe von *Basisangaben*, *Materialdaten*, *Geometrie* etc. Der Ausgabeumfang verschiedener VERBUND-TR-Parameter lässt sich über die Schaltfläche [Details] steuern (siehe folgende Abbildung).

Abbildung 5.8 Selektion VERBUND-TR – Register *Haupt-Selektion*

# 5 Ergebnisauswertung

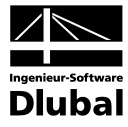

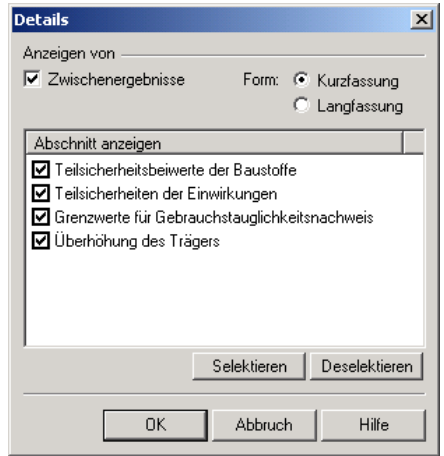

Abbildung 5.10 Selektion der VERBUND-TR-Parameter

Im Register *Ergebnisse* können schließlich die Ausgabedaten gezielt festgelegt werden.

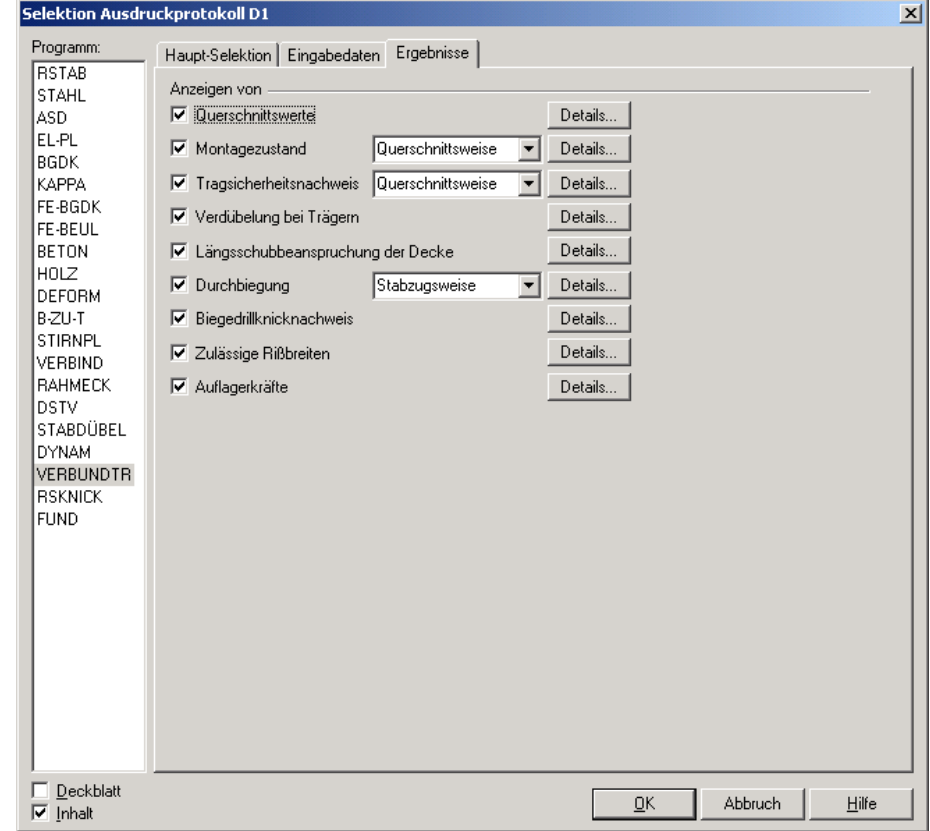

Abbildung 5.11 Selektion VERBUND-TR – Register *Ergebnisse*

In jedem Register können Sie die Selektion mit [OK] übernehmen und gleichzeitig das Fenster beenden. Mit [Abbruch] schließen Sie den Dialog, ohne die Auswahl zu speichern.

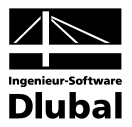

# 6. Beispiele

# 6.1 Einfeldträger ohne Kammerbeton

Für ein Warenhaus ist ein einfeldriger Deckenträger zu bemessen. Es sind weder Kammerbeton noch Profilverstärkungen vorhanden.

Für die Geschoßdecke wird als verlorene Schalung ein Trapezblechprofil Holorib 51/150-0,88 mit 99 mm Aufbeton C35/45 verwendet, sodass die Gesamtdicke der Decke 150 mm beträgt.

Das Trapezblechprofil wird durchlaufend über dem IPE 450 (S 355) ausgeführt. Zudem sind in der Betonplatte zwei Bewehrungsmatten Q221 und Q188 angeordnet. Kopfbolzendübel ∅ 22 mit einer Länge von 125 mm dienen als Verbindungsmittel.

Der Verbundträger wird in Umweltklasse 1 eingeordnet.

# **6.1.1 System**

# **Statisches System**

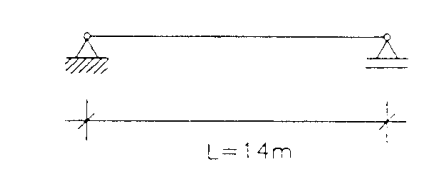

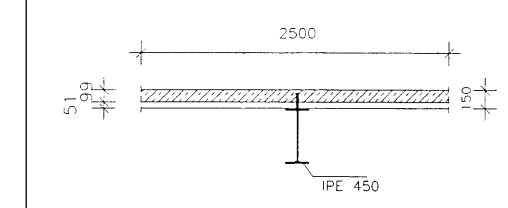

# **Querschnitt Bewehrungsanordnung**

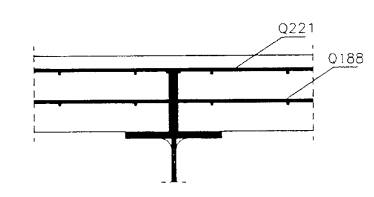

# **6.1.2 Belastung**

# **6.1.2.1 Grenzzustand der Gebrauchstauglichkeit**

### **Endzustand**

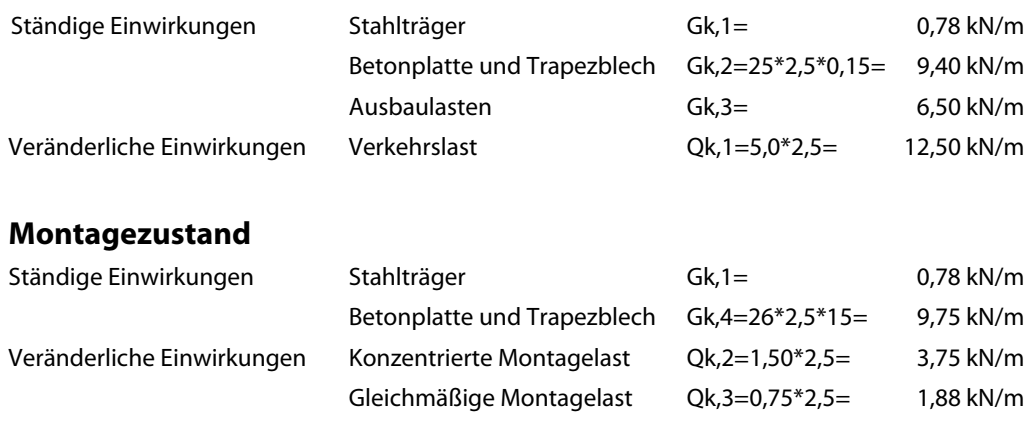

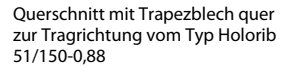

Obere Bewehrung: Q221 mit  $c_0$ =20 mm (5 mm+15 mm)

Untere Bewehrung Q188 mit  $c_{\text{u}}$ =20 mm (5 mm + 5 mm)

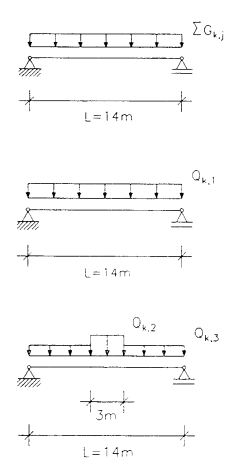

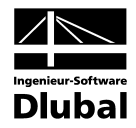

# **6.1.2.2 Grenzzustand der Tragfähigkeit**

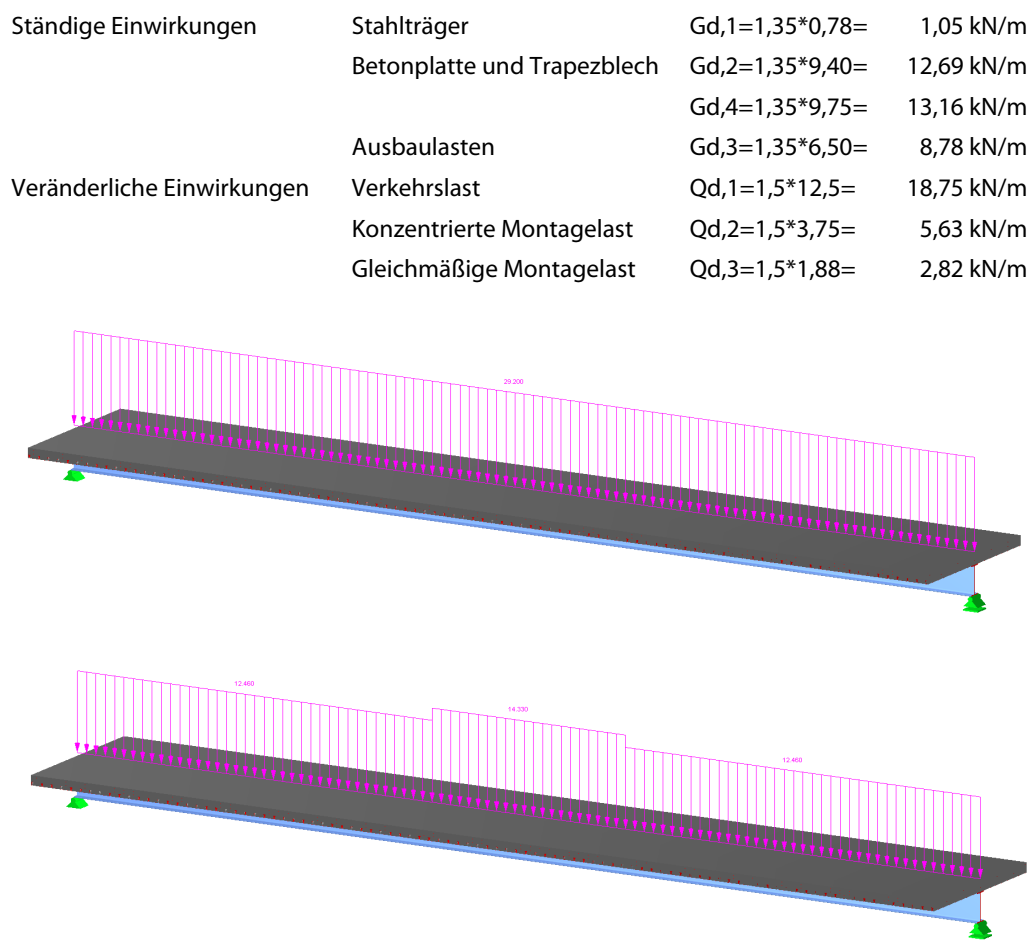

# **6.1.3 Querschnittswerte**

# **6.1.3.1 Mitwirkende Breite des Betongurts**

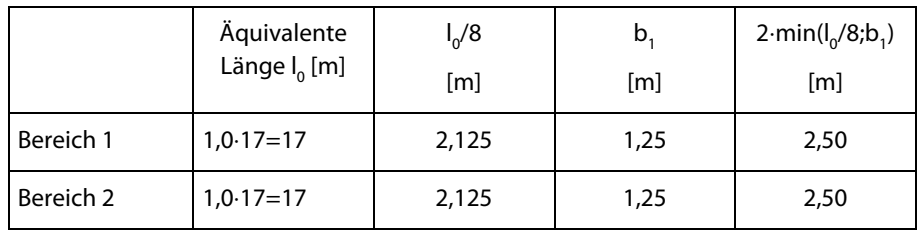

In diesem Beispiel wird die Rissbildung nicht berücksichtigt (Berechnungsmethode 1).

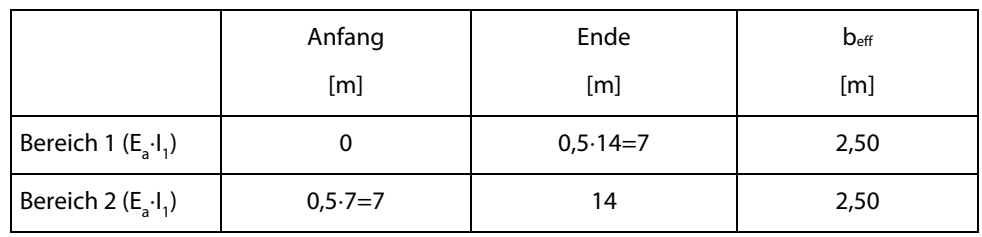

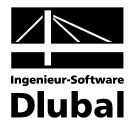

# **6.1.3.2 Plastische Querschnittswerte**

# **Bereich 1 (E<sub>a</sub>⋅ <b>I**<sub>1</sub>): 0 – 7 und Bereich 2 (E<sub>a</sub>⋅ I<sub>1</sub>): 7 – 14

$$
z_{\text{pl}} = \frac{A_{\text{a}} \cdot f_{\text{yd}} - \sum A_{\text{si}} \cdot f_{\text{sd}}}{0.85 \cdot b_{\text{eff}} \cdot f_{\text{c,d}}} = \frac{98.8 \cdot \frac{35.5}{1,1} - 17 \cdot \frac{\pi}{4} \left(0.6^2 + 0.65^2\right) \cdot \frac{50}{1,15}}{0.85 \cdot 250 \cdot \frac{3.5}{1,5}} = 6.36 \text{ cm}
$$

$$
M_{pl, Rd} = A_a \cdot f_{yd} \cdot \frac{2 \cdot z_a - z_{pl}}{2} + \sum N_{si} \cdot \frac{z_{pl} - 2 \cdot z_{si}}{2} = 98,8 \cdot \frac{35,5}{1,1} \cdot \frac{2 \cdot 37,5 - 6,36}{2} + \frac{17 \cdot \frac{\pi}{4} 0,65^2 \cdot \frac{50}{1,15} \cdot \frac{6,36 - 2 \cdot 2,325}{2} + 17 \cdot \frac{\pi}{4} 0,6^2 \cdot \frac{50}{1,15} \cdot \frac{2 \cdot 8,6 - 6,36}{2} = 1107,73 \text{ kNm}
$$

$$
V_{p1,Rd} = (A - 2 \cdot b \cdot t_f + (t_w + 2 \cdot r) \cdot t_f) \cdot \frac{f_{yd}}{\sqrt{3}}
$$
  
= (98,8 - 2 \cdot 19 \cdot 1,46 + (0,94 + 2 \cdot 2,1) \cdot 1,46) \cdot \frac{35,5}{1,1 \cdot \sqrt{3}} = 947,0 kN

### **6.1.3.3 Ideelle Querschnittswerte zum Zeitpunkt t=0**

### **Beton**

$$
A_c = 250 \cdot (15 - 5,1) = 2475 \text{ cm}^2
$$
  

$$
Z_{sc} = \frac{250 \cdot (15 - 5,1) \cdot \frac{(15 + 5,1)}{2}}{A_c} = 10,05 \text{ cm}
$$
  

$$
I_c = \frac{250 \cdot (15 - 5,1)^3}{12} = 20214,56 \text{ cm}^4
$$

### **Stahl**

$$
A_{\text{st,oben}} = 17 \cdot \frac{\pi}{4} 0,65^2 = 5,641 \text{ cm}^2
$$
\n
$$
A_{\text{st,unten}} = 17 \cdot \frac{\pi}{4} 0,6^2 = 4,806 \text{ cm}^2
$$
\n
$$
A_{\text{st,unten}} = 17 \cdot \frac{\pi}{4} 0,6^2 = 4,806 \text{ cm}^2
$$
\n
$$
B_{\text{st,unten}} = 17 \cdot \frac{\pi}{4} 0,6^2 = 4,806 \text{ cm}^2
$$
\n
$$
B_{\text{st}} = 98,8 \cdot 22,5 - 5,641 \cdot \frac{20}{21} \cdot (15 - 2,325) - 4,806 \cdot \frac{20}{21} \cdot (5,1 + 2,3)
$$
\n
$$
Z_a = \frac{98,8 \cdot 22,5 - 5,641 \cdot \frac{20}{21} \cdot (15 - 2,325) - 4,806 \cdot \frac{20}{21} \cdot (5,1 + 2,3)}{108,75} = 19,5 \text{ cm}
$$
\n
$$
I_{\text{st}} = 33740 + 98,8 \cdot (22,5 - 19,31)^2 + 5,641 \cdot \frac{20}{21} \cdot \frac{0,65^2}{16} + 4,806 \cdot \frac{20}{21} \cdot \frac{0,6^2}{16} + 5,641 \cdot (15 - 2,33 + 19,31)^2 + 4,806 \cdot (5,1 + 2,3 + 19,31)^2 = 43503,72 \text{ cm}^4
$$

# **Betongurt**

$$
n_0 = \frac{E_a}{E_{cm}} = \frac{21000}{3350} = 6,269
$$

$$
A_{c0} = \frac{E_a}{E_{cm}} = \frac{21000}{3350} = 6,269
$$
  
\n
$$
A_{c0} = \frac{A_c}{n_0} = \frac{250 \cdot 9.9}{6,269} = 394.82 \text{ cm}^2
$$
  
\n
$$
I_{c0} = \frac{I_c}{n_0} = \frac{20214,56}{6,269} = 3224.70 \text{ cm}^4
$$

Lage der plastischen Nulllinie im Betongurt zwischen oberer und unterer Bewehrung

Bei der Bestimmung der plastischen Nulllinie und der plastischen Momententragfähigkeit wird die Bewehrung berücksichtigt.

Fläche und Trägheitsmoment des Betongurts

Fläche und Trägheitsmoment des Stahlträgers und Bewehrungsstahls

Die Fläche des Bewehrungsstahls wird mit dem Verhältnis der E-Moduln abgemindert.

Fläche und Trägheitsmoment des Betongurts, jedoch im Verhältnis der E-Moduln abgemindert

Bei der Bestimmung der Lage des Schwerpunkts werden der Stahlträger sowie die Längsbewehrung des Trägers berücksichtigt.

Kriechbeiwerte

Zwischenwerte zur Berechnung der Kriech-/Reduktionszahlen bei zeitlich konstanter Belastung

Beginn der Belastung nach 28 Tagen

Zeitpunkt ∞ angenommen mit 2550 Tagen

Fläche und Trägheitsmoment des Betonquerschnitts jeweils in Verbindung mit der zuvor berechneten Reduktionszahl

# **Verbundquerschnitt**

 $A_{i0} = A_{c0} + A_{st} = 394,82 + 108,75 = 503,57$  cm<sup>2</sup>

$$
z_{i0} = Ast \cdot \frac{z_{sc} + z_a}{A_{i0}} = 108,75 \cdot \frac{10,05 + 19,5}{503,57}
$$
  
\n
$$
S_{i0} = A_{c0} \cdot z_{i0}
$$
  
\n
$$
I_{i0} = I_{c0} + I_{st} + S_{i0} \cdot (z_{sc} + z_{sst}) = 3224,7 + 43503,72 + S_{i0} \cdot (10,05 + 19,5) = 121200,31 \text{ cm}^4
$$
  
\n
$$
z_s = \frac{A_{st} \cdot z_{sc} - A_{c0} \cdot z_a}{A_{st} + A_{c0}} = \frac{108,75 \cdot 19,5 - 394,82 \cdot 10,05}{108,75 + 394,82} = -36,68 \text{ cm}
$$

**Querschnittskennwerte**  $\alpha$ **<sup>r</sup> und**  $\alpha$ **<sup>***l***</sup>** 

$$
\alpha_{T} = \frac{A_{st} \cdot I_{st}}{A_{i,0} \cdot (I_{i,0} - I_{c,0})} = \frac{108,75 \cdot 43503,72}{503,57 \cdot (121200,31 - 3224,70)} = 0,0796
$$
  

$$
\alpha_{I} = \frac{I_{st}}{I_{c,0} + I_{st}} = \frac{43503,72}{3224,70 + 43503,72} = 0,931
$$

# **6.1.3.4 Ideelle Querschnittswerte für zeitlich konstante Lasten zum Zeitpunkt t=28 Tage**

### **Beiwerte**

$$
\varphi_{RH} = 1 + \frac{1 - \frac{50}{100}}{0,1.\sqrt[3]{183}} = 1,88
$$
\n
$$
\beta_{fcm} = \frac{16,8}{\sqrt{43}} = 2,562
$$
\n
$$
\beta_{H} = 1,5 \cdot (1 + (0,012 \cdot 50)^{18}) \cdot 183 + 250 = 525,232
$$
\n
$$
\beta_{c_{t-t_0}} = \left(\frac{2550 - 28}{525,232 + 2550 - 28}\right)^{0,3} = 0,945
$$
\n
$$
\varphi_0 = 1,88 \cdot 2,562 \cdot 0,488 = 2,353
$$
\n
$$
\psi_{F,B} = \frac{1}{1 - 0,5\alpha_1 \cdot \varphi_t + 0,08(\alpha_1 \cdot \varphi_t)^2} = \frac{1}{1 - 0,5 \cdot 0,0796 \cdot 2,223 + 0,08 \cdot (0,0796 \cdot 2,223)^2} = 1,094
$$
\n
$$
\psi_{I,B} = \frac{1}{1 - 0,5\alpha_1 \cdot \varphi_t + 0,08(\alpha_1 \cdot \varphi_t)^2} = \frac{1}{1 - 0,5 \cdot 0,0796 \cdot 2,223 + 0,08 \cdot (0,0796 \cdot 2,223)^2} = 3,248
$$
\n
$$
n_{F,B} = 6,269 \cdot (1 + 1,094 \cdot 2,223) = 21,513
$$
\n
$$
n_{I,B} = 6,269 \cdot (1 + 3,249 \cdot 2,223) = 51,522
$$

### **Beton**

$$
A_{c,B} = \frac{A_c}{n_{F,B}} = \frac{250 \cdot 9.9}{21.513} = 115.05
$$
 cm<sup>2</sup>

$$
I_{c,B} = \frac{I_c}{n_{I,B}} = \frac{20214.56}{51,543} = 392,35 \text{ cm}^4
$$

Ideelle Querschnittswerte des Verbundquerschnitts unter Beachtung des Kriechens bei zeitlich konstanten Lasten nach 28 Tagen

Zwischenwerte zur Berechnung der Kriech-/Reduktionszahlen bei zeitlich konstanter Belastung.

Beginn der Belastung nach 90 Tagen

Zeitpunkt ∞ angenommen mit 2550 Tagen

# **Verbundquerschnitt**

 $A_{i,B} = A_{c,B} + A_{st} = 115,05 + 108,75 = 223,8$  cm<sup>2</sup>

$$
z_{i,B} = Ast \cdot \frac{z_{sc} + z_a}{A_{i,B}} = 108,75 \cdot \frac{10,05 + 19,5}{223,8}
$$
  $S_{iB} = A_{cB} \cdot z_{iB}$ 

 $I_{i,B} = I_{c,B} + I_{st} + S_{i,B}(z_{sc} + z_{sst}) = 392,35 + 43503,72 + S_{i,B}(10,05 + 19,5) = 92724,25 \text{ cm}^4$ 

# **6.1.3.5 Ideelle Querschnittswerte für zeitlich konstante Lasten zum Zeitpunkt t=90 Tage**

### **Beiwerte**

$$
\beta_{t_0} = \frac{1}{0.1 + 90^{0.2}} = 0.391
$$
\n
$$
\beta_{c_{t-t_0}} = \left(\frac{2550 - 90}{525.232 + 2550 - 90}\right)^{0.3} = 0.944
$$
\n
$$
\varphi_0 = 1.88 \cdot 2.562 \cdot 0.391 = 1.882
$$
\n
$$
\varphi_t = 1.882 \cdot 0.944 = 1.776
$$
\n
$$
\psi_{F,B} = \frac{1}{1 - 0.5\alpha_1 \cdot \varphi_t + 0.08(\alpha_1 \cdot \varphi_t)^2} = \frac{1}{1 - 0.5 \cdot 0.0796 \cdot 1.776 + 0.08(0.0796 \cdot 1.776)^2} = 1.074
$$
\n
$$
\psi_{I,B} = \frac{1}{1 - 0.5\alpha_1 \cdot \varphi_t + 0.08 \cdot (\alpha_1 \cdot \varphi_t)^2} = \frac{1}{1 - 0.5 \cdot 0.931 \cdot 1.776 + 0.08 \cdot (0.931 \cdot 1.776)^2} = 2.551
$$
\n
$$
n_{F,B} = 6.269 \cdot (1 + 1.074 \cdot 1.776) = 18.226
$$
\n
$$
n_{I,B} = 6.269 \cdot (1 + 2.551 \cdot 1.776) = 34.658
$$

### **Beton**

$$
A_{c,B} = \frac{A_c}{n_{F,B}} = \frac{250 \cdot 9.9}{18,226} = 135,8 \text{ cm}^2
$$

$$
I_{c,B} = \frac{I_c}{n_{I,B}} = \frac{20214.56}{34,669}58 = 583,26 \text{ cm}^4
$$

### **Verbundquerschnitt**

$$
A_{i,B} = A_{c,B} + A_{st} = 135,8 + 108,75 = 244,55 \text{ cm}^2
$$
  
\n
$$
z_{i,B} = A_{st} \cdot \frac{z_{sc} + z_{a}}{A_{i,B}} = 108,75 \cdot \frac{10,05 + 19,5}{224,55}
$$
  
\n
$$
I_{i,B} = I_{c,B} + I_{st} + S_{i,B}(z_{sc} + z_{sst}) = 583,26 + 43503,72 + S_{i,B}(10,05 + 19,5) = 96832,1 \text{ cm}^4
$$

# **6.1.3.6 Ideelle Querschnittswerte für veränderliche Lasten zum Zeitpunkt t=90 Tage**

### **Beiwerte**

$$
\psi_{F,PT} = 0.5\alpha_{T} \cdot \varphi_{t} + 0.08(\alpha_{T} \cdot \varphi_{t})^{2} = 0.5 \cdot 0.0796 \cdot 1.776 + 0.08(0.0796 \cdot 1.776)^{2} = 0.072
$$
  
\n
$$
\psi_{I,PT} = 0.5\alpha_{I} \cdot \varphi_{t} + 0.08(\alpha_{I} \cdot \varphi_{t})^{2} = 0.5 \cdot 0.931 \cdot 1.776 + 0.08(0.931 \cdot 1.776)^{2} = 1.045
$$
  
\n
$$
n_{F,PT} = 6.269 \cdot (1 + 0.072 \cdot 1.776) = 7.073
$$
  
\n
$$
n_{I,PT} = 6.269(1 + 1.045 \cdot 1.776) = 17.902
$$

Zwischenwerte zur Berechnung der Kriech-/Reduktionszahlen bei zeitlich veränderlichen Lasten

Beginn der Belastung nach 90 Tagen

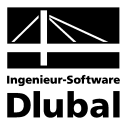

#### **Beton**

$$
A_{c,PT} = \frac{A_c}{n_{F,PT}} = \frac{250 \cdot 9.9}{7,073} = 349.9 \text{ cm}^2
$$

$$
I_{c,PT} = \frac{I_c}{n_{I,PT}} = \frac{20214.56}{17,902} = 1129,19 \text{ cm}^4
$$

# **Verbundquerschnitt**

$$
A_{i,PT} = A_{c,PT} + A_{st} = 349.9 + 108.75 = 458.65
$$
 cm<sup>2</sup>

$$
z_{i,PT} = A_{st} \cdot \frac{z_{sc} + z_a}{A_{i,PT}} = 108,75 \cdot \frac{10,05 + 19,5}{458,65}
$$
  
\n
$$
I_{i,PT} = I_{c,PT} + I_{st} + S_{i,PT}(z_{sc} + z_{sst}) =
$$
  
\n
$$
S_{i,PT} = A_{c,PT} \cdot z_{i,PT}
$$

$$
=1129.19+43503.72+S_{1PT}(10.05+19.5)=117095.84 \text{ cm}^4
$$

# **6.1.3.7 Ideelle Querschnittswerte für das Betonschwinden zum Zeitpunkt t=1 Tag**

#### **Beiwerte**

$$
\beta_{c_{t-t_0}} = \left(\frac{2550 - 1}{525,232 + 2550 - 1}\right)^{0,3} = 0,944 \qquad \beta_{t_0} = \frac{1}{0,1 + 1^{0,2}} = 0,909
$$
\n
$$
\varphi_0 = 1,88 \cdot 2,562 \cdot 0,909 = 4,378 \qquad \varphi_t = 4,378 \cdot 0,944 = 4,139
$$
\n
$$
\psi_{F,S} = 0,5\alpha_T \cdot \varphi_t + 0,08(\alpha_T \cdot \varphi_t)^2 = 0,5 \cdot 0,0796 \cdot 4,139 + 0,08(0,0796 \cdot 4,139)^2 = 0,174
$$
\n
$$
\psi_{I,S} = 0,5\alpha_I \cdot \varphi_t + 0,08(\alpha_I \cdot \varphi_t)^2 = 0,5 \cdot 0,931 \cdot 4,139 + 0,08(0,931 \cdot 4,139)^2 = 3,115
$$
\n
$$
n_{F,S} = 6,269 \cdot (1 + 0,174 \cdot 4,139) = 10,771 \qquad n_{I,S} = 6,269(1 + 3,115 \cdot 4,139) = 87,087
$$

### **Beton**

$$
A_{c, S} = \frac{A_c}{n_{F, S}} = \frac{250 \cdot 9.9}{10,771} = 229,79 \text{ cm}^2
$$

$$
I_{c, S} = \frac{I_c}{n_{I, S}} = \frac{20214.56}{87,087} = 232,12 \text{ cm}^4
$$

# **Verbundquerschnitt**

 $A_{i,S} = A_{c,S} + A_{st} = 229.79 + 108.75 = 338.54$  cm<sup>2</sup>

$$
z_{i,S} = A_{st} \cdot \frac{z_{sc} + z_a}{A_{i,S}} = 108,75 \cdot \frac{10,05 + 19,5}{338,54}
$$
  $S_{i,S} = A_{c,S} \cdot z_{i,S}$ 

$$
I_{i,5} = I_{c,5} + I_{st} + S_{i,5}(z_{sc} + z_{sst}) = 232,12 + 43503,72 + S_{i,5}(10,05 + 19,5) = 108208,48 \text{ cm}^4
$$

Zwischenwerte zur Berechnung der Kriech-/Reduktionszahlen beim Schwinden nach 1 Tag

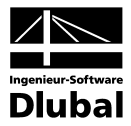

# **6.1.4 Nachweise im Grenzzustand der Tragfähigkeit**

# **6.1.4.1 Schnittgrößenermittlung (Montagezustand)**

 $\frac{2.61}{8}$  · (2 · 14,0 – 3) = 443,52 kNm  $3.2.81$ 8 max M<sub>Sd</sub> = (1,05 + 13,16 + 2,82)  $\cdot \frac{14,0}{2}$  $_{\rm Sd} = (1,05 + 13,16 + 2,82) \cdot \frac{14,0^{2}}{8} + \frac{3 \cdot 2.81}{8} \cdot (2 \cdot 14,0 - 3) =$ 

 $\frac{27.01}{2}$  = 123,42 kNm  $3.2,81$ 2 max  $V_{\rm Sd} = (1,05 + 13,16 + 2,82) \cdot \frac{14,0}{2} + \frac{3 \cdot 2,81}{2} =$ 

# **6.1.4.2 Schnittgrößenermittlung (Endzustand)**

 $\frac{75}{8}$  = 1010,93 kNm max M<sub>Sd</sub> = (1,05 + 12,69 + 8,78 + 18,75)  $\cdot \frac{14,0}{2}$  $S_{\rm sd} = (1, 05 + 12, 69 + 8, 78 + 18, 75) \cdot \frac{14, 0^2}{8} =$ 

 $\frac{178}{2}$  = 288,83 kN max  $V_{\rm Sd} = (1,05 + 12,69 + 8,78 + 18,75) \cdot \frac{14,0}{2} =$ 

# **6.1.4.3 Tragfähigkeit des Stahlträgers (Montagezustand)**

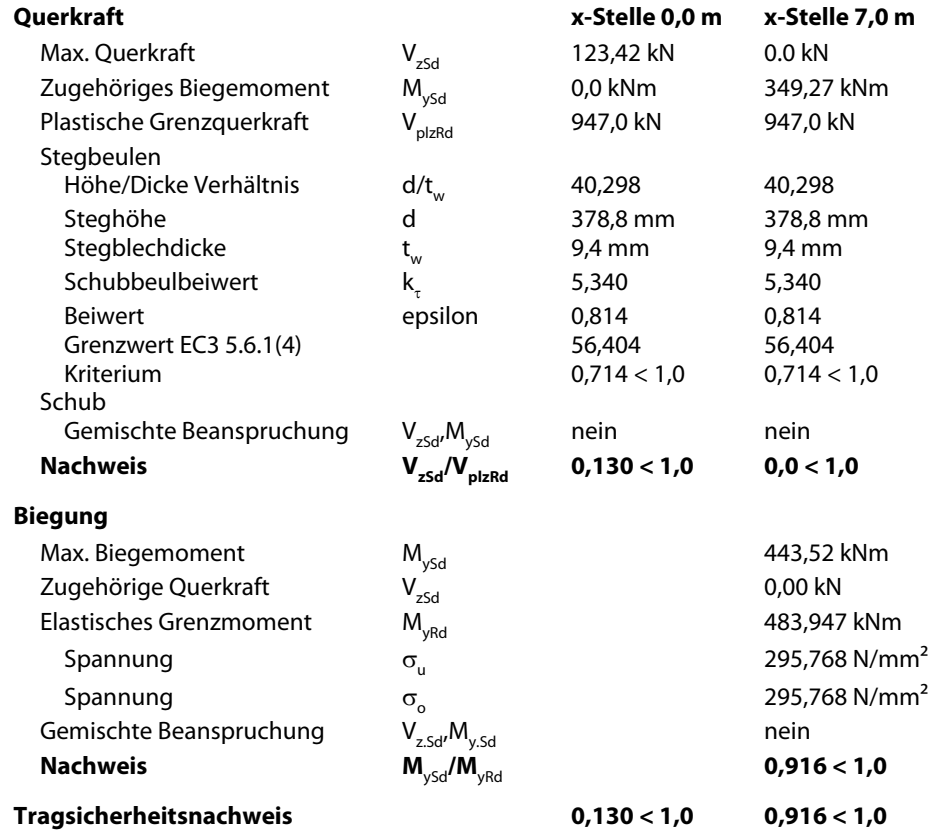

Biegemoment in Feldmitte bei 7,00 Meter

Querkraft am Auflager bei 0,00 Meter

Biegemoment in Feldmitte bei 7,00 Meter

Querkraft am Auflager bei 0,00 Meter

Für den Nachweis des Stahlträgers im Montagezustand sind zwei Stellen zu untersuchen:

Max. Moment bei 7,00 Meter

Max. Querkraft bei 0,00 Meter

Die Zwischenwerte sind tabelliert aufgeführt (analog Maske 2.2)

Nachweis der Querkraft: Verbundträger sind mit Quersteifen am Auflager zu versehen (siehe Schubbeulwert  $k_t$ ). Schubbeulversagen ist nicht maßgebend

Nachweis der Momententragfähigkeit: Dieser Nachweis erfolgt über das Verhältnis des Biegemoments zum elastischen Grenzmoment.

Für den Nachweis des gesamten Verbundträgers im Endzustand sind ebenfalls die beiden Stellen 0,0 m und 7,0 m zu untersuchen.

Die Zwischenwerte sind tabelliert aufgeführt (analog Maske 2.3).

# **6.1.4.4 Tragfähigkeit des Verbundquerschnitts (Endzustand)**

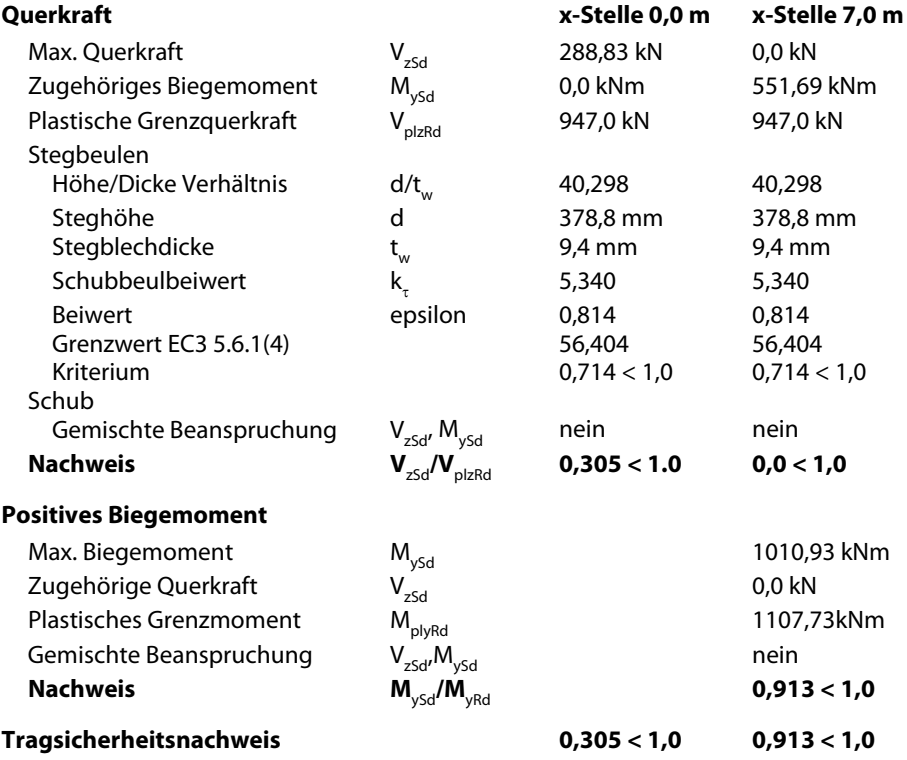

# **6.1.5 Nachweis der Verbundsicherung**

# **6.1.5.1 Bereich 1 (0 bis 7 und 7 bis 14)**

# **Dübeltragfähigkeit**

$$
P_{Rd} = 0.8 \cdot fu \cdot \frac{\pi \cdot d^2}{4} \cdot \frac{1}{\gamma_v} \cdot k_t = 0.8 \cdot 45 \cdot \frac{\pi \cdot 1.9^2}{4} \cdot \frac{1}{1.25} \cdot 0.75 = 61.2 \text{ kN}
$$
  
\n
$$
k_t = \frac{0.7}{\sqrt{N_r}} \cdot \frac{b_o}{h_p} \cdot \left(\frac{h}{h_p} - 1\right) = \frac{0.7}{\sqrt{1}} \cdot \frac{11.4}{5.1} \cdot \left(\frac{15}{5.1} - 1\right) = 2.27 > k_{t, \text{green}} = 0.75
$$
  
\n
$$
P_{Rd} = 0.29 \cdot \alpha \cdot d^2 \cdot \sqrt{f_{ck} \cdot E_{cm}} \cdot \frac{1}{\gamma_v} \cdot k_t = 0.29 \cdot 1.0 \cdot 1.9^2 \cdot \sqrt{3.5 \cdot 3350} \cdot \frac{1}{1.25} \cdot 0.75 = 68.0 \text{ kN}
$$

 $\rightarrow$  Maßgebend P<sub>Rd</sub>=61,2 kN

# **Längsschubkraft bei vollständiger Verdübelung**

 J  $\backslash$  $\overline{\phantom{a}}$  $\overline{\phantom{0}}$ ſ  $\frac{A_c \cdot f_{ck}}{\gamma_c} + \frac{A_{se} \cdot \gamma_s}{\gamma_s}$  $\cdot$  A<sub>c</sub> $\cdot$  $=$  min $\left(\frac{A_a}{\gamma_a}\right)$ s se 'sk c <u>c</u> ' ck a  $V_1 = min \left( \frac{A_a \cdot f_y}{v} \cdot \frac{0.85 \cdot A_c \cdot f_{ck}}{v} + \frac{A_{se} \cdot f_y}{v} \right)$  $\frac{3}{1,1}$  = 3188,55 kN  $A_a \cdot f_y$  98,8.35,5  $\frac{a \cdot f_y}{\gamma_a} = \frac{98,8.35,5}{1,1} =$  $\frac{1}{1,15}$  = 5154,0 kN  $A_{\rm st,ohen} \cdot 50$ 1,5 0,85 $\cdot$  A<sub>c</sub> $\cdot$  f<sub>ck</sub>  $\cdot$  A<sub>se</sub> $\cdot$  f<sub>sk</sub>  $\;$  0,85 $\cdot$ 250 $\cdot$ (15 $-$ 5,1) $\cdot$ 3,5  $\cdot$  A<sub>st,oben</sub> s se <sup>• I</sup>sk  $\frac{A_c \cdot f_{ck}}{\gamma_c} + \frac{A_{se} \cdot f_{sk}}{\gamma_s} = \frac{0.85 \cdot 250 \cdot (15 - 5.1) \cdot 3.5}{1.5} + \frac{A_{st,oben} \cdot 50}{1.15} =$  $\cdot$  A<sub>c</sub> $\cdot$  $V_1 = min(3188, 55; 5154, 0) = 3188, 55 kN$ 

ENV 1994-1-1 6.3.2.1(1) Gl. (6.13), (6.14)

Dübeltragfähigkeit bei einreihiger Dübelanordnung

Berücksichtigung der DASt-Richtlinie 104, somit ist der Grenzwert für den Abminderungsfaktor  $k_t = 0.75$ .

ENV 1994-1-1 6.2.1.1(1)

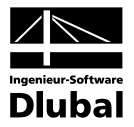

# **Längsschubkraft bei teilweiser Verdübelung**

$$
F_c = \frac{M_{sd} - M_{apl, Rd}}{M_{pl, Rd} - M_{apl, Rd}} \cdot F_{cf} = \frac{1010, 93 - 549, 28}{1107, 73 - 549, 28} \cdot 3188, 55 = 2635, 86 \text{ kN}
$$

### **Erforderliche Dübelanzahl**

Vollständige Verdübelung:  $N_f = \frac{V_I}{V} = \frac{3188,35}{V} = 53$ 

$$
N_f = \frac{V_I}{P_{Rd}} = \frac{3188,55}{61,2} = 53
$$

N N

$$
N_{\rm fc} = \frac{F_{\rm c}}{P_{\rm Rd}} = \frac{2635,86}{61,2} = 44
$$

 $\frac{11}{53}$  = 0,83  $\geq$  0,25 + 0,03  $\cdot$  L<sub>cr</sub> = 0,25 + 0,03  $\cdot$  14 = 0,67 44  $c = \frac{144}{53}$  = 0,83 ≥ 0,25 + 0,03 ⋅ L<sub>cr</sub> = 0,25 + 0,03 ⋅ 14 = 0,67  $\rightarrow$  Duktilität eingehalten

# **Dübelanordnung und Dübelabstände**

M 1104,86  $p!Rd = \frac{1104,86}{10000} = 2 > 2.5$   $\rightarrow$  äquidistante Anordnung ist zulässig  $\frac{184,000}{549,28}$  = 2 > 2,5 M pl,a,Rd  $< 6 \cdot h_c = 6 \cdot 150 =$  $6 \cdot h_c = 6 \cdot 150 = 900$  mm  $N_{\text{min}} = \frac{L_{cr}}{0.8} = \frac{7}{0.8} = 9$   $\rightarrow \frac{6 \cdot h_c = 6}{0.800 \text{ mm}}$ 7  $\frac{7}{0,8}$  = 9  $\overline{\phantom{a}}$  $N_{\text{max}} = \frac{L_{\text{cr}}}{0.15} = \frac{7}{0.15} = 46$   $\rightarrow$  e=150 mm (gegebener Abstand durch Trapezblech) 7  $\frac{7}{0,15}$  = 46 **Gewählt:** 46 Dübel im Abstand von 150 mm (pro Bereich) Gesamtanzahl 92 Dübel шишин 

ENV 1994-1-1 6.2.1.2(3), Gl.(6.10)

ENV 1994-1-1 6.2.1.2(3), Gl.(6.10)

Die erforderliche Duktilität wird u. a. durch das Einhalten des Mindestverdübelungsgrades sichergestellt.

ENV 1994-1-1 6.1.3(3)

ENV 1994-1-1 6.4.1.5(3)

ENV 1994-1-1 6.4.3.2(1)

Dübelanordnung

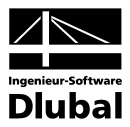

**6.1.6 Nachweis der Schubsicherung des Betongurts** 

**6.1.6.1 Bereich 1 (0 bis 7 und 7 bis 14)**

# **Bemessungslängsschubkraft pro Meter**

$$
V_{\text{Sd}} = \frac{P_{\text{Rd}} \cdot 1 \text{m}}{e} = \frac{61,2 \cdot 1}{0,15} = 408 \text{ kN}
$$

# **Längsschubbeanspruchung im Schnitt a-a bzw. e-e**

$$
A_{cv1} = 15 \cdot 100 - 7 \cdot \frac{3.6 + 1.2}{2} \cdot 5.1 = 1414.32 \text{ cm}^2 / \text{m}
$$
  
\n
$$
A_{cv2} = (15 - 5.1) \cdot 100 = 990 \text{ cm}^2 / \text{m}
$$
  
\n
$$
A_e = 7 \cdot \frac{\pi}{4} \cdot (0.65^2 + 0.6^2) = 4.30 \text{ cm}^2 / \text{m}
$$
  
\n
$$
\tau_{Rd} = 0.09 \cdot \sqrt[3]{f_{ck}} = 0.09 \cdot \sqrt[3]{35} = 0.294 \text{ N/mm}^2 = 0.0294 \text{ kN/cm}^2
$$
  
\n
$$
V_{pd} = \frac{A_p \cdot f_{yp}}{\gamma_{ap}} = \frac{15.62 \cdot 35.5}{1.1} = 504.1 \text{ kN}
$$
  
\n
$$
V_{Rd} = 2.5 \cdot A_{cv1} \cdot \text{n} \cdot \tau_{Rd} + \frac{A_e \cdot f_{sk}}{\gamma_s} + V_{pd} = 2.5 \cdot 1414.32 \cdot 1 \cdot 0.0294 + \frac{4.30 \cdot 50}{1.15} + 504.1 = 795.15 \text{ kN}
$$
  
\n
$$
V_{Rd} = \frac{0.2 \cdot A_{cv2} \cdot f_{ck}}{\gamma_c} = \frac{0.2 \cdot 990 \cdot 3.5}{1.5} = 462.0 \text{ kN}
$$
  
\nMaßgebend: 
$$
V_{Rd} = 462.0 \text{ kN}
$$

### **Nachweis im Schnitt a-a bzw. e-e**

$$
\frac{V_{\text{Sd}}}{V_{\text{Rd}}} = \frac{0.5 \cdot 408 \text{ kN}}{462 \text{ kN}} = 0.44 \text{ } < 1.0
$$

### **Längsschubbeanspruchung im Schnitt b-b**

$$
A_{cv1} = (2.12,5+3,2).100 - 2.7 \cdot \frac{3,6+1,2}{2} \cdot 5,1 = 2648,64 \text{ cm}^2/\text{m}
$$
  
\n
$$
A_{cv2} = (2.((12,5-5,1)+3,2).100 = 1800 \text{ cm}^2/\text{m}
$$
  
\n
$$
A_e = 2.7 \cdot \frac{\pi}{4} \cdot (0,65^2 + 0,6^2) = 8,60 \text{ cm}^2/\text{m}
$$
  
\n
$$
A_p = 2.15,62 = 31,24 \text{ cm}^2/\text{m}
$$
  
\n
$$
V_{pd} = \frac{A_p \cdot f_{yp}}{\gamma_{ap}} = \frac{31,24.35,5}{1,1} = 1008,2 \text{ kN}
$$
  
\n
$$
V_{Rd} = 2,5 \cdot A_{cv1} \cdot \text{n} \cdot \text{r}_{Rd} + \frac{A_e \cdot f_{sk}}{\gamma_s} + V_{pd} = 2,5 \cdot 2648,64 \cdot 1 \cdot 0,0294 + \frac{8,60 \cdot 50}{1,15} + 1008,2 = 1577,23 \text{ kN}
$$
  
\n
$$
V_{Rd} = \frac{0,2 \cdot A_{cv2} \cdot f_{ck}}{\gamma_c} = \frac{0,2 \cdot 1800 \cdot 3,5}{1,5} = 840,0 \text{ kN}
$$
  
\n
$$
\text{maßgebend:} \qquad V_{Rd} = 840,0 \text{ kN}
$$
  
\n
$$
\text{Nachweis in Schnitt b-b}
$$
  
\n
$$
\frac{V_{Sd}}{V_{Rd}} = \frac{408 \text{ kN}}{840 \text{ kN}} = 0,49 < 1,0
$$

Bemessungslängsschubkraft entspricht der aufnehmbaren Kraft der Dübel pro Meter

Laut DASt-Richtlinie 104 darf in ENV 1994-1-1 Gl.(6.26) der Betonanteil in den Rippen nicht mit berücksichtigt werden. Zudem ist es nicht erlaubt, das Trapezblech Ap in ENV 1994-1-1 Gl. ( 6.26) anzusetzen.

Demzufolge gibt es verschiedene Werte für  $A_{\text{cv1}}$  und  $A_{\text{cv2}}$ .

Laut DASt-Richtlinie 104 darf in ENV 1994-1-1 Gl. (6.26) der Betonanteil in den Rippen nicht mit berücksichtigt werden. Zudem ist es nicht erlaubt, das Trapezblech Ap in ENV 1994-1-1 Gl. (6.26) anzusetzen.

Demzufolge gibt es verschiedene Werte für  $A_{\text{cv1}}$  und  $A_{\text{cv2}}$ .

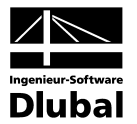

# **6.1.7 Nachweis im Grenzzustand der Gebrauchstauglichkeit**

### **6.1.7.1 Überhöhung**

**Verformungen infolge ständiger Lasten zum Zeitpunkt t = 0**

 $\frac{5}{384} \cdot (0.78 + 9.4) \cdot \frac{14^4}{21000 \cdot 33740} \cdot 100^3 = 7.18$  cm  $\delta_1 = \frac{5}{384} \cdot (0.78 + 9.4) \cdot \frac{14^4}{21000 \cdot 33740} \cdot 100^3 =$ 

**Verformungen infolge zeitlich konstanter Lasten zum Zeitpunkt t =** ∞

$$
\delta_2 = \frac{5}{384} \cdot 6,5 \cdot \frac{14^4}{21000 \cdot 92724,25} \cdot 100^3 \cdot \left[1 + 0.3 \cdot \left(1 - \frac{46}{53}\right) \cdot \left(\frac{92724,25}{33740} - 1\right)\right] = 1,79 \text{ cm}
$$

**Verformungen infolge des Betonschwindens zum Zeitpunkt t =** ∞ **Schwindnormalkraft**

$$
N_s = \epsilon_{cS} \cdot \frac{n_0 \cdot E_b}{n_{F,S}} \cdot A_c = 5,93 \cdot 10^{-4} \cdot \frac{6,269 \cdot 3350}{10,771} \cdot 250 \cdot (15 - 5,1) = 2861,5 \text{ kN}
$$

**Schwindmoment**

$$
M_{s} = N_{s} \cdot z_{i,s} = 2861,5 \cdot \left(\frac{15 - 5.1}{2} + 5.1 - 0.56\right) = 271,56 \text{ kNm}
$$
\n
$$
\delta_{3} = \frac{1}{E_{a} \cdot I_{i,s}} \cdot \int M_{0} \cdot M_{1} \, dx \cdot \left[1 + 0.3 \cdot \left(1 - \frac{N}{N_{f}}\right) \cdot \left(\frac{I_{i,s}}{I_{a}} - 1\right)\right]
$$
\n
$$
= \frac{1}{E_{a} \cdot I_{i,s}} \cdot \frac{1}{2} M_{s} \cdot \frac{L}{4} \cdot L \cdot \left[1 + 0.3 \cdot \left(1 - \frac{N}{N_{f}}\right) \cdot \left(\frac{I_{i,s}}{I_{a}} - 1\right)\right]
$$
\n
$$
= \frac{1}{21000 \cdot 108208,48} \cdot \frac{1}{2} 271,56 \cdot \frac{14}{4} \cdot 14 \cdot 100^{3} \cdot \left[1 + 0.3 \cdot \left(1 - \frac{46}{53}\right) \cdot \left(\frac{108208,48}{33740} - 1\right)\right] = 3,19 \text{ cm}
$$

**Verformungeninfolgequasi-ständigerVerkehrslastenzumZeitpunktt=**∞

$$
\delta_{41} = \frac{5}{384} \cdot 0.4 \cdot 12.5 \cdot \frac{14^4}{21000 \cdot 96832.1} \cdot 100^3 \cdot \left[ 1 + 0.3 \cdot \left( 1 - \frac{46}{53} \right) \cdot \left( \frac{96832.1}{33740} - 1 \right) \right] = 1.32 \text{ cm}
$$

### **Erforderliche Überhöhung**

 $\delta_0 = \delta_1 + \delta_2 + \delta_3 + \delta_{41} = 7.18 + 1.79 + 3.19 + 1.32 = 13.48$  cm

#### **6.1.7.2 Berechnung der Durchbiegung**

Es ergibt sich die maximale Durchbiegung aufgrund der seltenen Einwirkungskombination:

$$
\delta_{42} = \frac{5}{384} \cdot 0.6 \cdot 12.5 \cdot \frac{14^4}{21000 \cdot 117097,00} \cdot 100^3 \cdot \left[ 1 + 0.3 \cdot \left( 1 - \frac{46}{53} \right) \cdot \left( \frac{117097,00}{33740} - 1 \right) \right]
$$
  
= 1.68 cm  $\delta_{\text{max,green}} = \frac{L}{250} = \frac{1400}{250} = 5.6 \text{ cm}$ 

# **6.1.7.3 Berechnung der Eigenfrequenz**

$$
f = \frac{\pi}{2} \cdot \sqrt{\frac{E \cdot l_{v,0}}{l^4 \cdot q} \cdot 9.81 \cdot \frac{m}{s^2}} = \frac{\pi}{2} \cdot \sqrt{\frac{21000 \cdot 12.120031 \text{ cm}^2 \cdot \text{m}^2}{14^4 \cdot (0.78 + 9.4 + 6.5 + 5)}} \cdot 9.81 \cdot \frac{m}{s^2}} = 2.72 \text{ Hz}
$$

Die Verformungen sind steifigkeitsabhängig. Deshalb werden die Verformungen zu den jeweiligen Zeitpunkten mittels der elastischen Trägheitsmomente berechnet.

Weiterhin muss die Nachgiebigkeit der Verbundfuge auch in der Verformung berücksichtigt werden. Die Vorgaben sind in ENV 1994-1-1 5.2.2(6) geregelt.

Die Eigenfrequenz wird aus der Durchbiegung [mm] des Verbundträgers unter Eigenlast ermittelt.

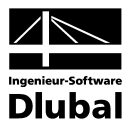

 $0.188$ 

# 6.2 Durchlaufträger ohne Kammerbeton

Für ein Warenhaus ist ein zweifeldriger Deckenträger zu bemessen. Es sind weder Kammerbeton noch Profilverstärkungen vorhanden.

Für die Geschoßdecke wird als verlorene Schalung ein Trapezblechprofil Holorib 51/150-0,88 mit 99 mm Aufbeton C35/45 verwendet, sodass die Gesamtdicke der Decke 150 mm beträgt.

Das Trapezblechprofil wird durchlaufend über dem HE-A 450 (S355) ausgeführt. Zudem sind in der Betonplatte zwei Bewehrungsmatten Q221 und Q188 angeordnet. Kopfbolzendübel ∅ 19 mit einer Länge von 125 mm dienen als Verbindungsmittel.

Der Verbundträger wird in Umweltklasse 1 eingeordnet.

# **6.2.1 System**

# **Statisches System**

Obere Bewehrung: Q221 mit  $c_0$ =20 mm (5 mm+15 mm)

Querschnitt mit Trapezblech quer zur Tragrichtung vom Typ Holorib 51/150-0,88

Untere Bewehrung Q188 mit  $c_{1}$ =20 mm (5 mm + 15 mm)

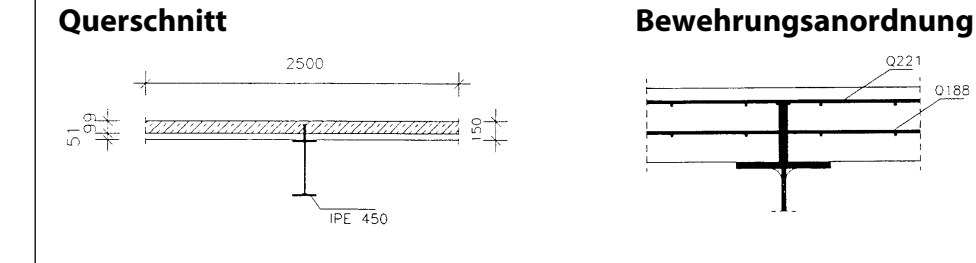

# **6.2.2 Belastung**

# **6.2.2.1 Grenzzustand der Gebrauchstauglichkeit**

# **Endzustand**

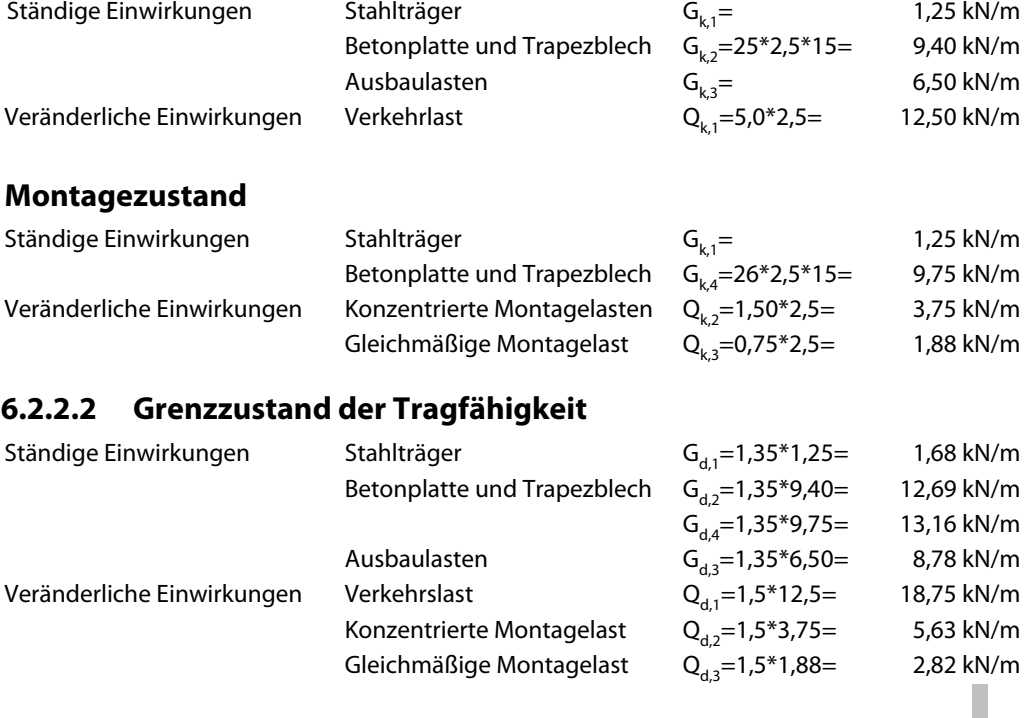

 $\begin{array}{ccc} \overline{\phantom{aa}} & \overline{\phantom{aa}} & \phantom{aa} & \phantom{aa} & \phantom{$  $L = 14m$ 

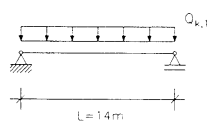

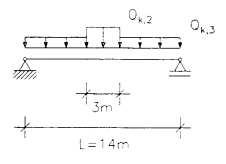

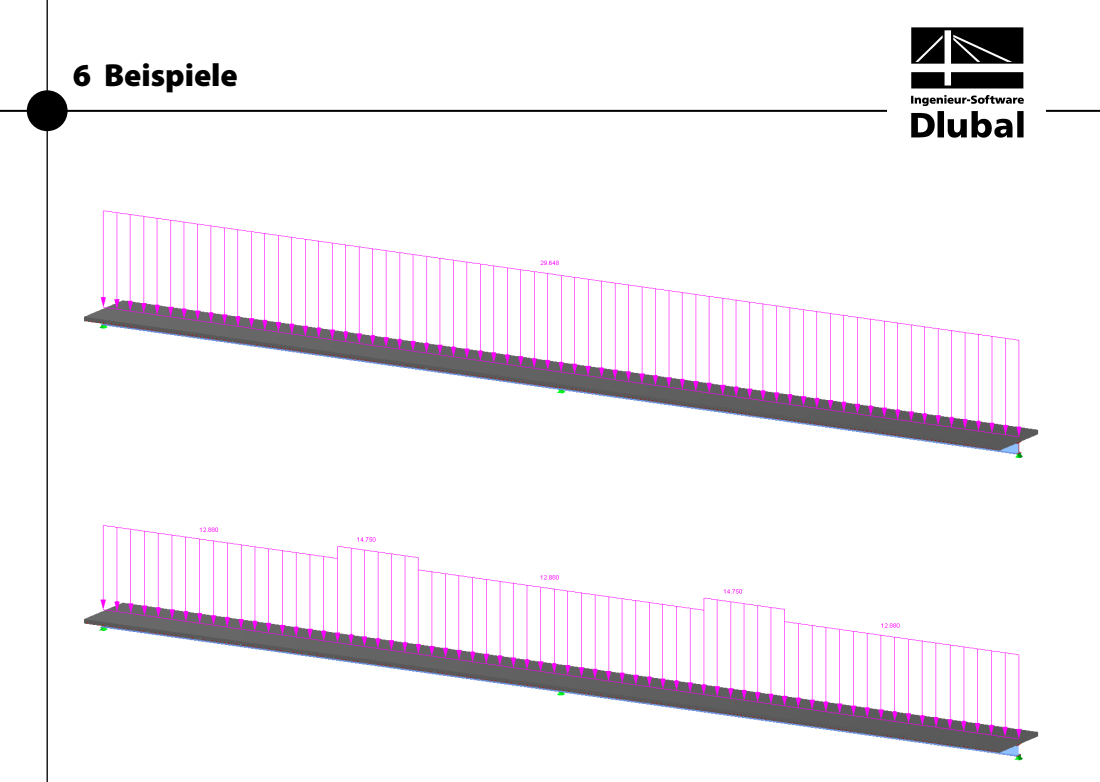

# **6.2.3 Querschnittswerte**

# **6.2.3.1 Mitwirkende Breite des Betongurts**

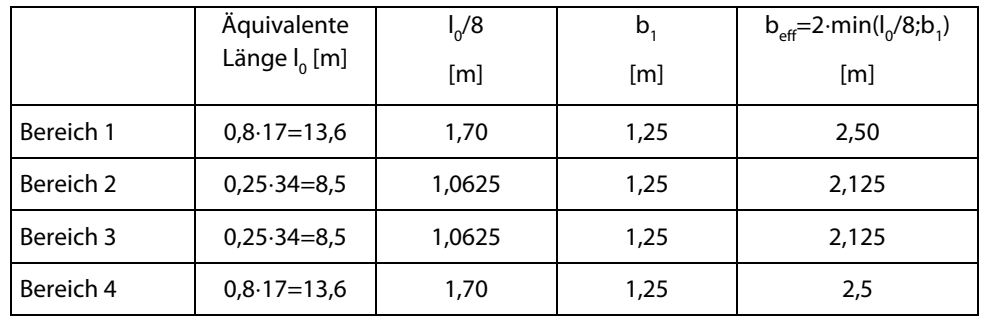

In diesem Beispiel wird die Rissbildung im Bereich der negativen Momente (Zwischenauflager) berücksichtigt. Aus diesem Grund werden jeweils positive und negative Grenzbiegemomente für die Bemessung benötigt.

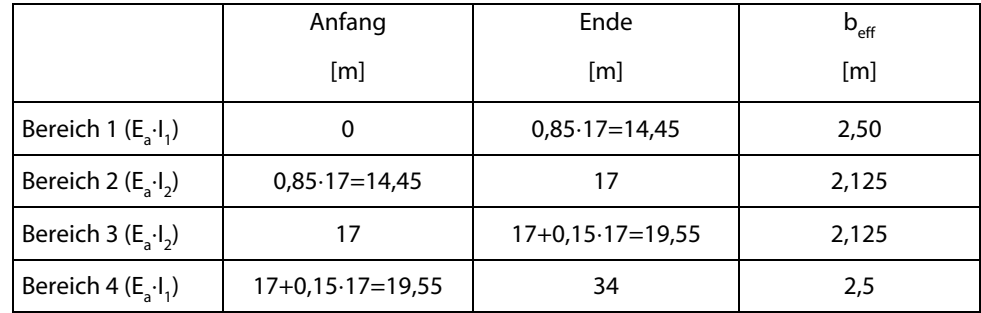

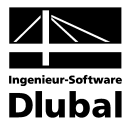

# **6.2.3.2 Plastische Querschnittswerte:**

# **Bereich 1 (E<sub>a</sub>⋅l<sub>1</sub>): 0 – 14,45 und Bereich 4 (E<sub>a</sub>⋅l<sub>1</sub>): 19,55 – 34**

$$
z_{\text{pl}} = \frac{A_{\text{a}} \cdot f_{\text{yd}} - \sum A_{\text{si}} \cdot f_{\text{sd}}}{0.85 \cdot b_{\text{eff}} \cdot f_{\text{c,d}}} = \frac{159 \cdot \frac{35.5}{1,1} - 17 \cdot \frac{\pi}{4} \left( 0.65^2 + 0.6^2 \right) \cdot \frac{50}{1,15}}{0.85 \cdot 250 \cdot \frac{3.5}{1,5}} = 9,43 \text{ cm}
$$

$$
M_{p1,Rd} = A_a \cdot f_{yd} \frac{2z_a - z_{pl}}{2} \pm \sum N_{si} \frac{z_{pl} - 2z_{si}}{2} = 159 \cdot \frac{35.5}{1,1} \cdot \frac{2 \cdot 34.5 - 9.43}{2} + 17 \cdot \frac{\pi}{4} 0.65^2
$$
  

$$
\frac{50}{1,15} \cdot \frac{9.43 - 2 \cdot 2.325}{2} - 17 \cdot \frac{\pi}{4} 0.6^2 \cdot \frac{50}{1,15} \cdot \frac{2 \cdot 15 - 2 \cdot 6.4 - 9.43}{2} = 1526.12 \text{ kNm}
$$
  

$$
V_{p1,Rd} = (159 - 2 \cdot 30 \cdot 1.9 + (1.1 + 2 \cdot 2.7) \cdot 1.9) \cdot \frac{35.5}{1.1 \cdot \sqrt{3}} = 1068.58 \text{ kN}
$$

# **Bereich 2 (E<sub>a</sub>⋅l<sub>2</sub>): 14,45 – 17 und Bereich 3 (E<sub>a</sub>⋅l<sub>2</sub>): 17 – 19,55**

 $(159 - 2.30.1,9 + (1,1 + 2.2,7) .1,9) \cdot \frac{33.3}{7} = 1068,58 \text{ kN}$ 

$$
z_{pl} = h_c + t_f + \frac{A_a \cdot f_{yd} - \sum A_{si} \cdot f_{sd} - N_f}{2 \cdot f_{yd} \cdot t_w} =
$$
  

$$
\frac{159 \cdot \frac{35.5}{1.1} - 15 \cdot \frac{\pi}{4} (0.65^2 + 0.6^2) \cdot \frac{50}{1.15} - 2 \cdot 30 \cdot 1.9 \cdot \frac{35.5}{1.1}}{2 \cdot 35.5} = 31.71 \text{ cm}
$$

$$
M_{pl,Rd} = N_{pl,a, Rd} \cdot z_a - \sum N_{si} \cdot z_{si} - N_f \cdot \frac{2 \cdot h_c + t_f}{2} - N_w \cdot \frac{z_{pl} + t_f + h_c}{2}
$$
  
= 159 \cdot \frac{35.5}{1,1} \cdot 34.5 - 15 \cdot \frac{\pi}{4} \cdot 0.65^2 \cdot \frac{50}{1,15} \cdot 2.325 - 15 \cdot \frac{\pi}{4} \cdot 0.62 \cdot \frac{50}{1,15} \cdot 8.6 - 2 \cdot 30 \cdot 1.9 \cdot \frac{35.5}{1,1}  
-\frac{2 \cdot 15 + 1.9}{2} - 2 \cdot 1.1 \cdot (31.71 - 15 - 1.9) \cdot \frac{35.5}{1,1} \cdot \frac{31.71 + 1.9 + 15}{2} = 907.04 \text{ kNm}

# **6.2.3.3 Ideelle Querschnittswerte zum Zeitpunkt t=0 (Bereich 1+4)**

# **Beton**

$$
A_c = 250 \cdot (15 - 5,1) = 2475 \text{ cm}^2
$$
  

$$
Z_{sc} = \frac{250 \cdot (15 - 5,1) \cdot \frac{(15 + 5,1)}{2}}{A_c} = 10,05 \text{ cm}
$$
  

$$
I_c = \frac{250 \cdot (15 - 5,1)^3}{12} = 20214,56 \text{ cm}^4
$$

#### **Stahl**

$$
A_{st,oben} = 17 \cdot \frac{\pi}{4} 0,65^2 = 5,641 \text{ cm}^2
$$
\n
$$
A_{st,unten} = 17 \cdot \frac{\pi}{4} 0,6^2 = 4,806 \text{ cm}^2
$$
\n
$$
A_{st,unten} = 17 \cdot \frac{\pi}{4} 0,6^2 = 4,806 \text{ cm}^2
$$
\n
$$
A_{st,unten} = 17 \cdot \frac{\pi}{4} 0,6^2 = 4,806 \text{ cm}^2
$$
\n
$$
A_{st,unten} = 17 \cdot \frac{\pi}{4} 0,6^2 = 4,806 \text{ cm}^2
$$
\n
$$
159 \cdot 19,5 - 5,641 \cdot \frac{20}{21} \cdot (15 - 2,325) - 4,806 \cdot \frac{20}{21} \cdot (5,1 + 1,3)
$$
\n
$$
I_{68,95} = 17,75 \text{ cm}
$$
\n
$$
I_{st} = 45070 + 159 \cdot (19,5 - 17,75)^2 + 5,641 \cdot \frac{20}{21} \cdot \frac{0,65^2}{16} + 4,806 \cdot \frac{20}{21} \cdot \frac{0,6^2}{16} + 5,641 \cdot \frac{20}{21} \cdot (15 - 2,33 + 17,75)^2 + 4,806 \cdot \frac{20}{21} \cdot (5,1 + 1,3 + 17,75)^2 = 53425,93 \text{ cm}^4
$$

Lage der plastischen Nulllinie im Betongurt

Bei der Bestimmung der plastischen Nulllinie und der plastischen Momententragfähigkeit wird die Bewehrung berücksichtigt.

Die Ausrundung des Stahlträgers bleibt unberücksichtigt. Dies führt zu kleinen Differenzen zwischen VERBUND-TR und der manuellen Berechnung.

Lage der plastischen Nulllinie im Stahlträgersteg

Bei der Bestimmung der plasti-schen Nulllinie und der plastischen Momententragfähigkeit wird die Bewehrung berücksichtigt, nicht aber der Beton (Ausfall). Die Ausrundung des Stahlträgers bleibt unberücksichtigt. Dies führt zu kleinen Differenzen zwischen VERBUND-TR und der manuellen Berechnung.

Fläche und Trägheitsmoment des Betongurts

Fläche und Trägheitsmoment des Stahlträgers sowie des Bewehrungsstahls

Fläche und Trägheitsmoment des Betongurts, jedoch im Verhältnis der E-Moduln abgemindert

Bei der Bestimmung der Lage des Schwerpunktes werden der Stahlträger sowie die Längsbewehrung des Trägers berücksichtigt.

Kriechbeiwerte

Im Bereich 2 und 3 setzen sich die ideellen Querschnittswerte nur noch aus dem Stahlprofil und dem Anteil des Bewehrungsstahls zusammen, da der Anteil des Betonquerschnitts nicht mehr wirkt. Die ideellen Querschnittswerte entsprechen somit denen des Gesamtstahls.

### **Betongurt**

$$
n_0 = \frac{E_a}{E_{cm}} = \frac{21000}{3350} = 6,269
$$
  
\n
$$
A_{c0} = \frac{A_c}{n_0} = \frac{250.999}{6,269} = 394.82 \text{ cm}^2
$$
  
\n
$$
I_{c0} = \frac{I_c}{n_0} = \frac{20214,56}{6,269} = 3224.70 \text{ cm}^4
$$

# **Verbundquerschnitt**

 $A_{i0} = A_{c0} + A_{st} = 394,82 + 168,95 = 563,77$  cm<sup>2</sup>

$$
z_{i0} = Ast \cdot \frac{z_{sc} + z_a}{A_{i0}} = 168,95 \cdot 3,77
$$
 
$$
S_{i0} = A_{c0} \cdot z_{i0}
$$

 $I_{\rm i0} = I_{\rm c0} + I_{\rm st} + S_{\rm i0} \cdot (z_{\rm sc} + z_{\rm sst}) = 3224.7 + 53425.93 + S_{\rm i0} \cdot (10.05 + 17.75) = 148079.48 \text{ cm}^4$ 

$$
z_{s} = \frac{A_{st} \cdot z_{sc} + A_{c0} \cdot z_{a}}{A_{st} + A_{c0}} = \frac{168,95 \cdot 17,75 + 394,82 \cdot 10,05}{168,95 + 394,82} = -17,2 \text{ cm}
$$

# **Querschnittskennwerte**  $\alpha$ **<sup>r</sup> und**  $\alpha$ **<sup>l</sup>**

$$
\alpha_{\text{T}} = \frac{A_{\text{st}} \cdot I_{\text{st}}}{A_{\text{i,0}} \cdot (I_{\text{i,0}} - I_{\text{c,0}})} = \frac{168,95 \cdot 53425,93}{563,77 \cdot (148079,48 - 3224,70)} = 0.1105
$$

$$
\alpha_{\text{I}} = \frac{I_{\text{st}}}{I_{\text{c,0}} + I_{\text{st}}} = \frac{53425,93}{3224,70 + 53425,93} = 0,9431
$$

# **6.2.3.4 Ideelle Querschnittswerte zum Zeitpunkt t=0 (Bereich 2+3)**

**Stahl**

$$
A_{\text{st,oben}} = 15 \cdot \frac{\pi}{4} 0.65^2 = 4.977 \text{ cm}^2
$$
\n
$$
A_{\text{st,unten}} = 15 \cdot \frac{\pi}{4} 0.6^2 = 4.241 \text{ cm}^2 \text{ #}
$$

# **Verbundquerschnitt**

$$
A_{i0} = A_{st} = 159 + (4,977 + 4,241) \cdot \frac{20}{21} = 167,78 \text{ cm}^2
$$
  
\n
$$
z_s = z_a = \frac{159 \cdot 19,5 - 4,977 \cdot \frac{20}{21} \cdot (15 - 2,325) - 4,241 \cdot \frac{20}{21} \cdot (5,1 + 1,3)}{167,78} = 17,94 \text{ cm}
$$
  
\n
$$
I_{i0} = I_{st} = 45070 + 159 \cdot (19,5 - 17,97)^2 + 4,977 \cdot \frac{20}{21} \cdot \frac{0,65^2}{16} + 4,241 \cdot \frac{20}{21} \cdot \frac{0,6^2}{16} + 4,977 \cdot \frac{20}{21} \cdot (15 - 2,325 + 17,97)^2 + 4,241 \cdot \frac{20}{21} \cdot (5,1 + 1,3 + 17,97)^2 = 52493,89 \text{ cm}^4
$$

**Beiwerte**

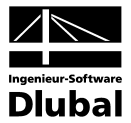

# **6.2.3.5 Ideelle Querschnittswerte für zeitlich konstante Lasten zum Zeitpunkt t=28 Tage (Bereich 1+4)**

Zwischenwerte zur Berechnung der Kriech-/Reduktionszahlen bei zeitlich konstanter Belastung

Beginn der Belastung nach 28 Tagen.

Zeitpunkt ∞ angenommen mit 2550 Tagen

Fläche und Trägheitsmoment des Betonquerschnitts jeweils in Verbindung mit der zuvor be-rechneten Reduktionszahl

Ideelle Querschnittswerte des Verbundquerschnittes unter Beachtung des Kriechens bei zeitlich konst. Lasten nach 28 Tagen

$$
\varphi_{RH} = 1 + \frac{100}{0.1 \cdot \sqrt[3]{183}} = 1,88
$$
\n
$$
\beta_{fcm} = \frac{16,8}{\sqrt{43}} = 2,562
$$
\n
$$
\beta_{H} = 1,5 \cdot \left(1 + (0,012 \cdot 50)^{18}\right) \cdot 183 + 250 = 525,232
$$
\n
$$
\beta_{c_{t-t_0}} = \left(\frac{2550 - 28}{525,232 + 2550 - 28}\right)^{0.3} = 0,945
$$
\n
$$
\varphi_0 = 1,88 \cdot 2,562 \cdot 0,488 = 2,353
$$
\n
$$
\psi_{F,B} = \frac{1}{1 - 0,5 \cdot \alpha_1 \cdot \varphi_t + 0,08 \cdot (\alpha_1 \cdot \varphi_t)^2} = \frac{1}{1 - 0,5 \cdot 0,1105 \cdot 2,223 + 0,08 \cdot (0,1105 \cdot 2,223)^2} = 1,134
$$
\n
$$
\psi_{I,B} = \frac{1}{1 - 0,5 \cdot \alpha_1 \cdot \varphi_t + 0,08 \cdot (\alpha_1 \cdot \varphi_t)^2} = \frac{1}{1 - 0,5 \cdot 0,9314 \cdot 2,223 + 0,08 \cdot (0,9314 \cdot 2,223)^2} = 3,296
$$
\n
$$
n_{F,B} = 6,269 \cdot (1 + 1,134 \cdot 2,223) = 22,067
$$
\n
$$
n_{I,B} = 6,269 \cdot (1 + 3,296 \cdot 2,223) = 52,190
$$

### **Beton**

$$
A_{c,B} = \frac{A_c}{n_{F,B}} = \frac{250 \cdot 9.9}{22,067} = 112,16 \text{ cm}^2
$$
  

$$
I_{c,B} = \frac{I_c}{n_{I,B}} = \frac{20214.56}{52,190} = 387,33 \text{ cm}^4
$$

# **Verbundquerschnitt**

 $A_{i,B} = A_{c,B} + A_{st} = 112,16 + 168,95 = 281,11 \text{ cm}^2$ 

$$
z_{i,B} = A_{st} \cdot \frac{z_{sc} + z_a}{A_{i,B}} = 168,95 \cdot \frac{10,05 + 17,75}{281,11}
$$
  $S_{iB} = A_{cB} \cdot z_{iB}$ 

 $I_{i,B} = I_{c,B} + I_{st} + S_{i,B} (z_{sc} + z_{sst}) = 387,33 + 53425,93 + S_{i,B} (10,05 + 17,75) = 105902,57$  cm<sup>4</sup>

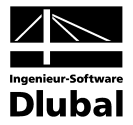

# **6.2.3.6 Ideelle Querschnittswerte für zeitlich konstante Lasten zum Zeitpunkt t=90 Tage (Bereich 1+4)**

### **Beiwerte**

0,391  $0,1 + 90$  $t_0 = \frac{1}{0.1 + 90^{0.2}}$  $\beta_{t_0} = \frac{1}{0.1 + 90^{0.2}} = 0.391$   $\beta_{c_{t-t_0}} = \left(\frac{2330^{0.25}}{525,232 + 2550 - 90}\right) = 0.944$  $2550 - 90$   $\big)^{0,3}$  $c_{t-t_0} = \left(\frac{2550-90}{525,232+2550-90}\right)^{0,5} =$ l ſ  $\beta_{c_{t-t_0}} = \left(\frac{2550 - 90}{525,232 + 2550 - 90}\right)$  $\varphi_0 = 1,88 \cdot 2,562 \cdot 0,391 = 1,882$   $\varphi_t = 1,882 \cdot 0,944 = 1,776$  $\frac{1}{(\alpha_{\text{T}}\varphi_{\text{t}})^2} = \frac{1}{1-0.5\cdot 0.1105\cdot 1.776+0.08(0.1105\cdot 1.776)^2} = 1.105$ 1  $1 - 0.5\alpha_T \varphi_t + 0.08$ 1  $\Psi_{\rm F,B} = \frac{1}{1 - 0.5 \alpha_{\rm T} \varphi_{\rm t} + 0.08(\alpha_{\rm T} \varphi_{\rm t})^2} = \frac{1}{1 - 0.5 \cdot 0.1105 \cdot 1.776 + 0.08(0.1105 \cdot 1.776)^2} =$  $\frac{1}{(\alpha_1 \cdot \varphi_t)^2} = \frac{1}{1 - 0.5 \cdot 0.9431 \cdot 1,776 + 0.08(0.9431 \cdot 1,776)^2} = 2.584$ 1  $1 - 0.5\alpha_1 \cdot \varphi_t + 0.08$ 1  $\Psi_{1,B} = \frac{1}{1 - 0.5\alpha_1 \cdot \varphi_t + 0.08(\alpha_1 \cdot \varphi_t)^2} = \frac{1}{1 - 0.5 \cdot 0.9431 \cdot 1.776 + 0.08(0.9431 \cdot 1.776)^2} =$  $n_{FB} = 6,269 \cdot (1+1,105 \cdot 1,776) = 18,568$   $n_{IB} = 6,269 \cdot (1+2,584 \cdot 1,776) = 35,026$ **Beton**  $\frac{250 \cdot 9,9}{18,568}$  = 133,29 cm<sup>2</sup>  $A_{c,B} = \frac{A}{n_F}$  $_{c,B} = \frac{A_c}{n_{F,B}} = \frac{250.9,9}{18,568} =$ 4  $I_{\rm c,B} = \frac{I_{\rm c}}{n_{\rm l,B}} = \frac{20214.36}{35,026} = 577,13 \text{ cm}$ 20214.56  $I_{c,B} = \frac{I_c}{n_{LB}} = \frac{20214.56}{35,026} =$ **Verbundquerschnitt**

 $A_{i,B} = A_{c,B} + A_{st} = 133,29 + 168,95 = 302,24 \text{ cm}^2$ 

$$
z_{i,B} = A_{st} \cdot \frac{z_{sc} + z_a}{A_{i,B}} = 168,95 \cdot \frac{10,05 + 17,75}{302,24}
$$
  $S_{i,B} = A_{c,B} \cdot z_{i,B}$ 

 $I_{i,B} = I_{c,B} + I_{st} + S_{i,B} (z_{sc} + z_{sst}) = 577,13 + 53425,93 + S_{i,B} (10,05 + 17,75) = 111577,93$  cm<sup>4</sup>

# **6.2.3.7 Ideelle Querschnittswerte für veränderliche Lasten zum Zeitpunkt t=90 Tage (Bereich 1+4)**

#### **Beiwerte**

 $V_{\text{F PT}} = 0.5 \cdot \alpha_{\text{T}} \cdot \varphi_{\text{t}} + 0.08 \cdot (\alpha_{\text{T}} \cdot \varphi_{\text{t}})^2 = 0.5 \cdot 0.1105 \cdot 1.776 + 0.08 \cdot (0.1105 \cdot 1.776)^2 = 0.101$  $V_{\text{IPT}} = 0.5 \cdot \alpha_1 \cdot \varphi_1 + 0.08 \cdot (\alpha_1 \cdot \varphi_1)^2 = 0.5 \cdot 0.9431 \cdot 1.776 + 0.08 \cdot (0.9431 \cdot 1.776)^2 = 1.062$  $n_{FPT} = 6,269 \cdot (1+0,101 \cdot 1,776) = 7,395$   $n_{IPT} = 6,269 \cdot (1+1,062 \cdot 1,776) = 18,085$ 

### **Beton**

$$
A_{c,PT} = \frac{A_c}{n_{F,PT}} = \frac{250 \cdot 9.9}{7,395} = 334,68 \text{ cm}^2
$$

$$
I_{c,PT} = \frac{I_c}{n_{I,PT}} = \frac{20214.56}{18,085} = 1117,76 \text{ cm}^4
$$

### **Verbundquerschnitt**

 $A_{i,PT} = A_{c,PT} + A_{st} = 334,68 + 168,95 = 503,63$  cm<sup>2</sup>

$$
z_{i,PT} = A_{st} \cdot \frac{z_{sc} + z_a}{A_{i,PT}} = 168,95 \cdot \frac{10,05 + 17,75}{503,63}
$$
  $S_{i,PT} = A_{c,PT} \cdot z_{i,PT}$ 

 $I_{i,PT} = I_{c,PT} + I_{st} + S_{i,PT} (z_{sc} + z_{sst}) = 1117,76 + 53425,93 + S_{i,PT} (10,05 + 17,75) = 141300,3$  cm<sup>4</sup>

96 Programm VERBUND-TR © 2012 Ingenieur-Software Dlubal GmbH

Zwischenwerte zur Berechnung der Kriech- / Reduktionszahlen bei zeitlich konst. Belastung

Beginn der Belastung nach 90 Tagen

Zeitpunkt ∞ angenommen mit 2550 Tagen

Zwischenwerte zur Berechnung der Kriech- / Reduktionszahlen bei zeitlich veränderl. Lasten

Beginn der Belastung nach 90 Tagen

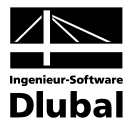

# **6.2.3.8 Ideelle Querschnittswerte für das Betonschwinden zum Zeitpunkt t=1 Tag (Bereich 1+4)**

#### **Beiwerte**

 $\left(\frac{2550}{525,232+2550-1}\right)$  = 0,944 2550 - 1  $1^{0,3}$  $c_{t-t_0} = \left(\frac{2550-1}{525,232+2550-1}\right)^{0,5} =$ J ſ  $\beta_{c_{t-t_0}} = \left(\frac{2550-1}{525,232+2550-1}\right)^{0.5} = 0.944$   $\beta_{t_0} = \frac{1}{0.1+1^{0.2}} = 0.909$  $\beta_{t_0} = \frac{1}{0.1 + 1^{0.2}}$  $\varphi_0 = 1,88 \cdot 2,562 \cdot 0,909 = 4,378$   $\varphi_t = 4,378 \cdot 0,944 = 4,139$  $\Psi_{F,S} = 0.5 \cdot \alpha_T \cdot \varphi_t + 0.08 \cdot (\alpha_T \cdot \varphi_t)^2 = 0.5 \cdot 0.1105 \cdot 4.139 + 0.08 \cdot (0.1105 \cdot 4.139)^2 = 0.245$  $\Psi_{LS} = 0.5 \cdot \alpha_1 \cdot \varphi_t + 0.08 \cdot (\alpha_1 \cdot \varphi_t)^2 = 0.5 \cdot 0.9413 \cdot 4.139 + 0.08 \cdot (0.9413 \cdot 4.139)^2 = 3.171$  $n_{F,S} = 6,269 \cdot (1+0,245 \cdot 4,139) = 12,638$   $n_{I,S} = 6,269 \cdot (1+3,171 \cdot 4,139) = 88,542$ 

### **Beton**

$$
A_{c, S} = \frac{A_c}{n_{F, S}} = \frac{250 \cdot 9.9}{12,638} = 195,83 \text{ cm}^2
$$

$$
I_{c, S} = \frac{I_c}{n_{I, S}} = \frac{20214.56}{88,542} = 228,31 \text{ cm}^4
$$

# **Verbundquerschnitt**

 $A_{i,S} = A_{c,S} + A_{st} = 195,83 + 168,95 = 364,78$  cm<sup>2</sup>  $Z_{\text{sc}}$  +  $Z$ 

$$
z_{i,S} = A_{st} \cdot \frac{z_{sc} + z_a}{A_{i,S}} = 168,95 \cdot \frac{10,05 + 17,75}{364,78}
$$
  $S_{i,S} = A_{c,S} \cdot z_{i,S}$ 

 $I_{i,5} = I_{c,5} + I_{st} + S_{i,5} (z_{sc} + z_{sst}) = 228,31 + 53425,93 + S_{i,5} (10,05 + 17,75) = 123740,7$  cm<sup>4</sup>

Zwischenwerte zur Berechnung der Kriech-/Reduktionszahlen beim Schwinden nach 1 Tag

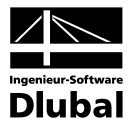

# **6.2.4 Nachweise im Grenzzustand der Tragfähigkeit**

# **6.2.4.1 Schnittgrößenermittlung (Montagezustand)**

 $-194.39$ Querkraft am Auflager x=0,00 m  $-118.21$ <br> $-90.88$  $Max V<sub>sd</sub>=118,21 kN$ Min  $V_{sd}$ =90,88 kN Querkraft am Auflager x=17,80 m Max  $V_{sd}$ =194,39 kN Min  $V_{sd}$ =157,78 kN 118.21  $-665.46$ Feldmoment bei x=6,80 m Max  $M_{sd}$ =395,31 kN Stützmoment bei x=17,00 m Min  $M_{sd}$ =-665,46 kNm R  $Max M<sub>sd</sub>=-536,46 kNm$ 395.31 395.31

Die elastischen Schnittgrößen werden vom Programm RSTAB bestimmt.

Bei der Schnittgrößenermittlung wird im Montagezustand nur die Steifigkeit des Stahlträgers angesetzt.

Die Belastung des Stahlträgers im Montagezustand setzt sich aus  $G_{d,1}$ ,  $G_{d,4}$ , Q<sub>d,2</sub> und Q<sub>d,3</sub> zusammen.

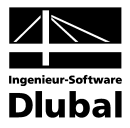

# **6.2.4.2 Schnittgrößenermittlung (Endzustand)**

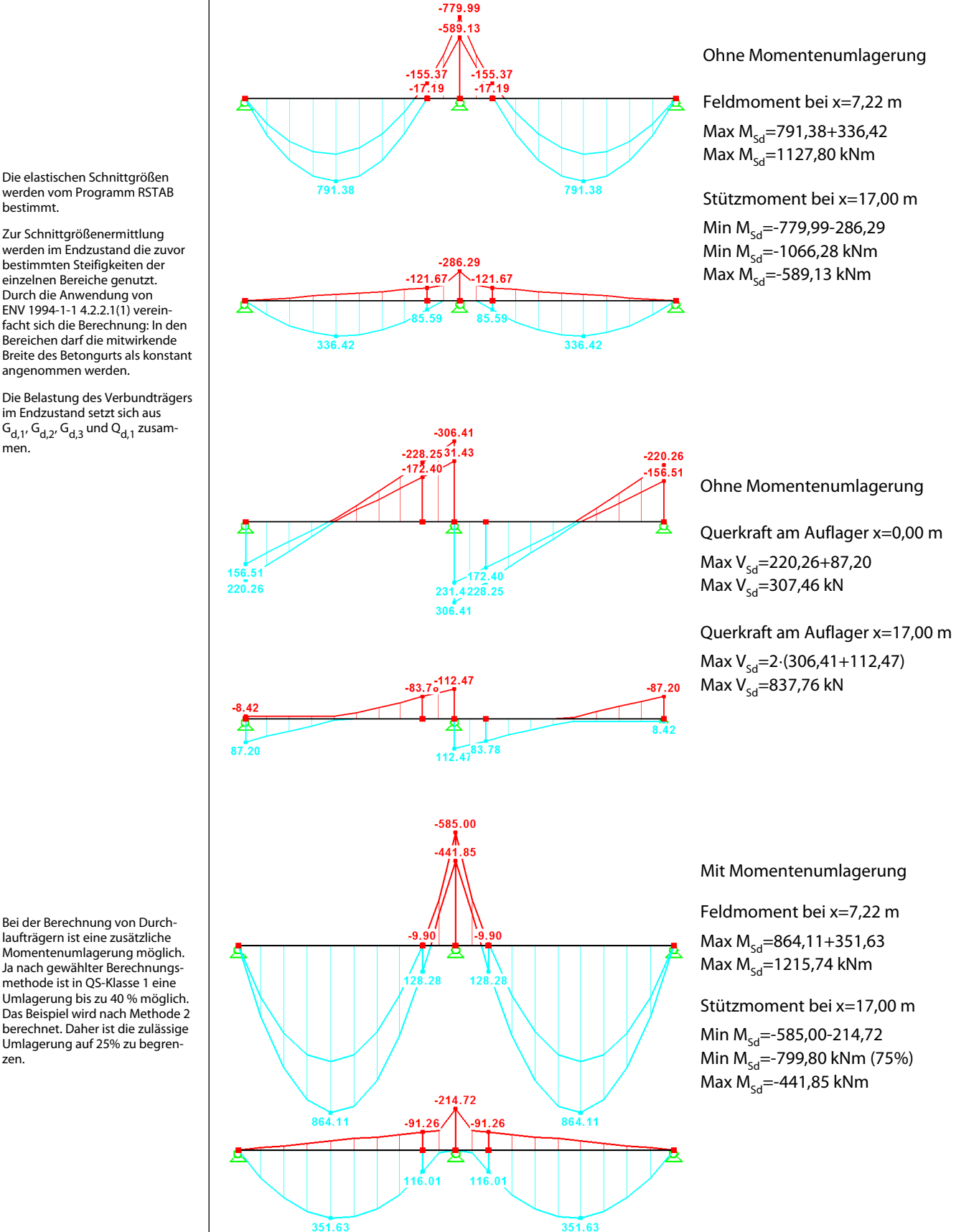

Die elastischen Schnittgrößen werden vom Programm RSTAB bestimmt.

Zur Schnittgrößenermittlung werden im Endzustand die zuvor bestimmten Steifigkeiten der einzelnen Bereiche genutzt. Durch die Anwendung von ENV 1994-1-1 4.2.2.1(1) vereinfacht sich die Berechnung: In den Bereichen darf die mitwirkende Breite des Betongurts als konstant angenommen werden.

Die Belastung des Verbundträgers im Endzustand setzt sich aus  $G_{d,1}$ ,  $G_{d,2}$ ,  $G_{d,3}$  und  $Q_{d,1}$  zusammen.

laufträgern ist eine zusätzliche Momentenumlagerung möglich. Ja nach gewählter Berechnungsmethode ist in QS-Klasse 1 eine Umlagerung bis zu 40 % möglich. Das Beispiel wird nach Methode 2 berechnet. Daher ist die zulässige Umlagerung auf 25% zu begrenzen.

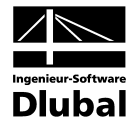

# **6.2.4.3 Tragfähigkeit des Stahlträgers (Montagezustand)**

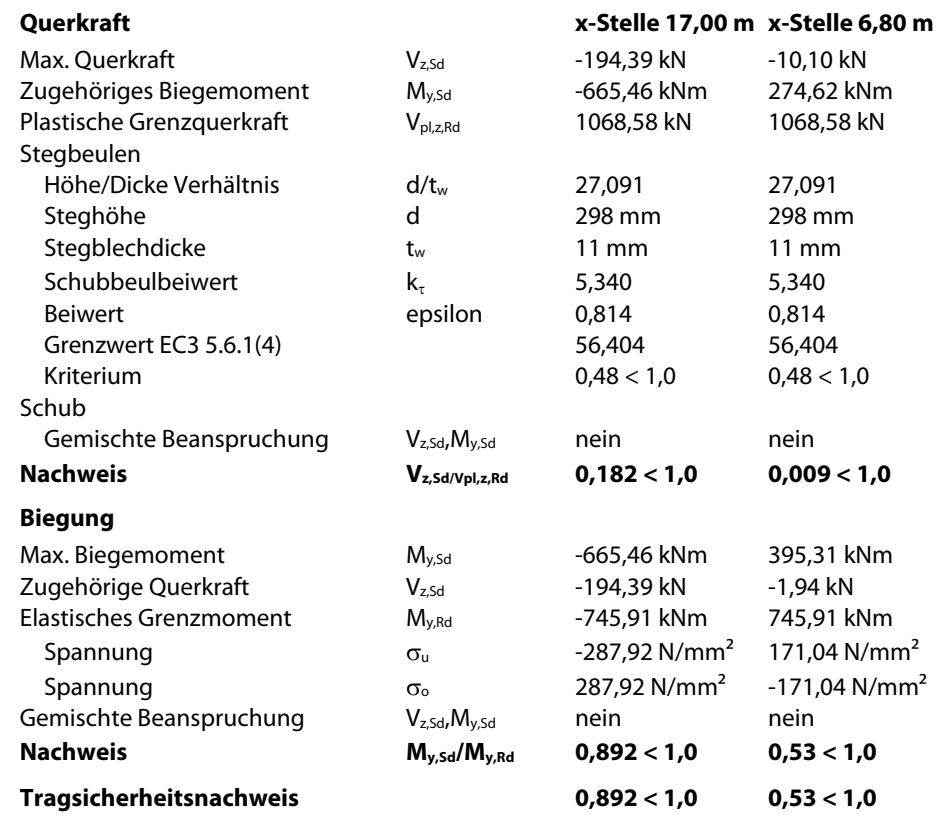

# **6.2.4.4 Tragfähigkeit des Verbundquerschnitts (Endzustand)**

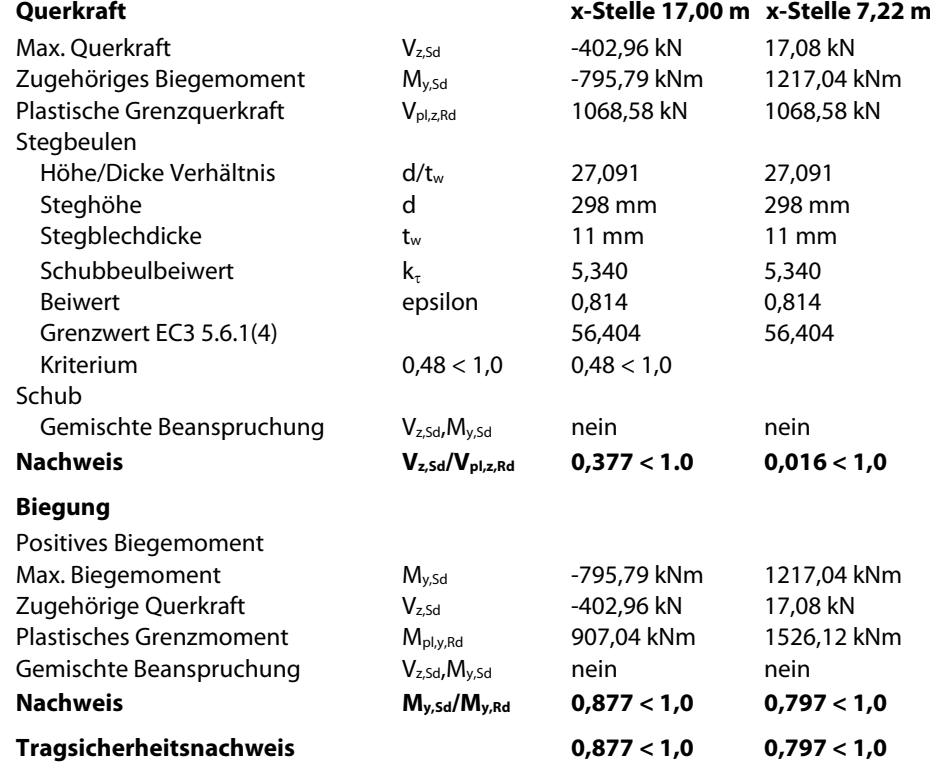

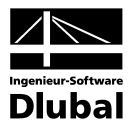

# **6.2.5 Nachweis der Verbundsicherung zwischen kritischen Schnitten (Endzustand)**

**6.2.5.1 Bereich 1 ( 0 bis 7,22) und Bereich 6 (26,77 bis 34)**

# **Dübeltragfähigkeit bei einreihiger Anordnung**

$$
P_{\text{Rd}} = 0.8 \cdot \text{fu} \cdot \frac{\pi \cdot d^2}{4} \cdot \frac{1}{\gamma_v} \cdot k_t = 0.8 \cdot 45 \cdot \frac{\pi \cdot 1.9^2}{4} \cdot \frac{1}{1.25} = 81.7 \text{ kN}
$$
  
\n
$$
k_t = \frac{0.7}{\sqrt{N_r}} \cdot \frac{b_o}{h_p} \cdot \left(\frac{h}{h_p} - 1\right) = \frac{0.7}{\sqrt{1}} \cdot \frac{11.4}{5.1} \cdot \left(\frac{15}{5.1} - 1\right) = 2.27 > k_{t, \text{grenz}} = 1
$$
  
\n
$$
P_{\text{Rd}} = 0.29 \cdot \alpha \cdot d^2 \cdot \sqrt{f_{ck} \cdot E_{cm}} \cdot \frac{1}{\gamma_v} \cdot k_t = 0.29 \cdot 1.0 \cdot 1.9^2 \cdot \sqrt{3.5 \cdot 3350} \cdot \frac{1}{1.25} \cdot 1.0 = 90.7 \text{ kN}
$$

 $\rightarrow$  maßgebend P<sub>Rd</sub>= 81,7 kN

# **Längsschubkraft bei vollständiger Verdübelung**

$$
V_1 = min\left(\frac{A_a \cdot f_y}{\gamma_a}; \frac{0.85 \cdot A_c \cdot f_{ck}}{\gamma_c} + \frac{A_{se} \cdot f_{sk}}{\gamma_s}\right)
$$
  

$$
\frac{A_a \cdot f_y}{\gamma_a} = \frac{159 \cdot 35.5}{1,1} = 5131,36 \text{ kN}
$$
  

$$
\frac{0.85 \cdot A_c \cdot f_{ck}}{\gamma_c} + \frac{A_{se} \cdot f_{sk}}{\gamma_s} = \frac{0.85 \cdot 250 \cdot (15 - 5,1) \cdot 3.5}{1,5} + \frac{5,641 \cdot 50}{1,15} = 5154,01 \text{ kN}
$$
  

$$
V_1 = min(5131,36; 5154,01) = 5131,36 \text{ kN}
$$

ENV 1994-1-1 6.2.1.2(3), Gl.(6.10)

ENV 1994-1-1 6.2.1.1(1)

ENV 1994-1-1 6.3.2.1(1) Gl. (6.13), (6.14)

Dübelanordnung

Dübeltragfähigkeit bei einreihiger

# **Längsschubkraft bei teilweiser Verdübelung**

 $\frac{M_{sd} - M_{\text{apl,Rd}}}{M_{\text{DI,Rd}} - M_{\text{apl,Rd}}}\cdot F_{cf} = \frac{1215,75 - 826,18}{1526,12 - 826,18}\cdot 5131,36 = 2855,99 \text{ kN}$  $F_c = \frac{M_{sd} - M_{\text{apl,Rd}}}{M_{\text{pl,Rd}} - M_{\text{apl,Rd}}}\cdot F_{\text{cf}}$  $\frac{1}{s_c} = \frac{M_{sd} - M_{\text{apl,Rd}}}{M_{\text{DI,Rd}} - M_{\text{apl,Rd}}}.$   $F_{cf} = \frac{1215,75 - 826,18}{1526,12 - 826,18}.$  5131,36

# **Erforderliche Dübelanzahl**

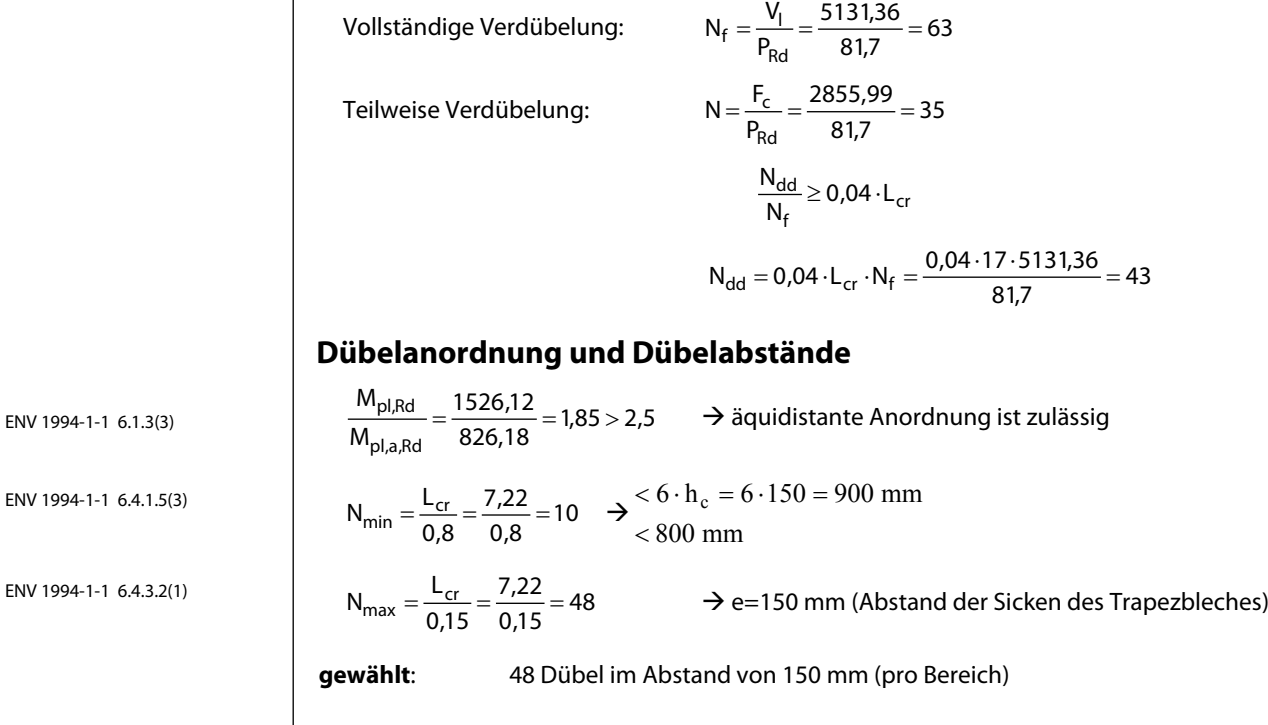

# 6 Beispiele

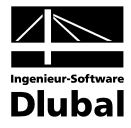

**6.2.5.2 Bereich 2 (7,22 bis 14,73) und Bereich 4 (19,26 bis 26,77)**

# **Dübeltragfähigkeit bei einreihiger Anordnung**

$$
P_{\text{Rd}} = 0.8 \cdot \text{fu} \cdot \frac{\pi \cdot d^2}{4} \cdot \frac{1}{\gamma_v} \cdot k_t = 0.8 \cdot 45 \cdot \frac{\pi \cdot 1.9^2}{4} \cdot \frac{1}{1.25} = 81.7 \text{ kN}
$$
  
\n
$$
k_t = \frac{0.7}{\sqrt{N_r}} \cdot \frac{b_o}{h_p} \cdot \left(\frac{h}{h_p} - 1\right) = \frac{0.7}{\sqrt{1}} \cdot \frac{11.4}{5.1} \cdot \left(\frac{15}{5.1} - 1\right) = 2.27 > k_{t, \text{grenz}} = 1
$$
  
\n
$$
P_{\text{Rd}} = 0.29 \cdot \alpha \cdot d^2 \cdot \sqrt{f_{\text{ck}} \cdot E_{\text{cm}}} \cdot \frac{1}{\gamma_v} \cdot k_t = 0.29 \cdot 1.0 \cdot 1.9^2 \cdot \sqrt{3.5 \cdot 3350} \cdot \frac{1}{1.25} \cdot 1.0 = 90.7 \text{ kN}
$$

 $\rightarrow$  maßgebend P<sub>Rd</sub>= 81,7 kN

# **Längsschubkraft bei vollständiger Verdübelung**

$$
V_1 = \min\left(\frac{A_a \cdot f_y}{\gamma_a}; \frac{0.85 \cdot A_c \cdot f_{ck}}{\gamma_c} + \frac{A_{se} \cdot f_{sk}}{\gamma_s}\right)
$$
  

$$
\frac{A_a \cdot f_y}{\gamma_a} = \frac{159 \cdot 35.5}{1,1} = 5131,36 \text{ kN}
$$
  

$$
\frac{0.85 \cdot A_c \cdot f_{ck}}{\gamma_c} + \frac{A_{se} \cdot f_{sk}}{\gamma_s} = \frac{0.85 \cdot 250 \cdot (15 - 5,1) \cdot 3.5}{1,5} + \frac{5,641 \cdot 50}{1,15} = 5154,01 \text{ kN}
$$

 $V_1 = min(5131,36; 5154,01) = 5131,36 kN$ 

# **Längsschubkraft bei teilweiser Verdübelung**

 $\frac{M_{sd} - M_{\text{apl,Rd}}}{M_{\text{DI,Rd}} - M_{\text{apl,Rd}}}\cdot F_{cf} = \frac{1215,75 - 826,18}{1526,12 - 826,18}\cdot 5131,36 = 2855,99 \text{ kN}$  $F_c = \frac{M_{sd} - M_{\text{apl,Rd}}}{M_{\text{pl,Rd}} - M_{\text{apl,Rd}}}\cdot F_{\text{cf}}$  $\frac{1}{s}$  =  $\frac{M_{sd} - M_{apl,Rd}}{M_{pl,Rd} - M_{apl,Rd}}$   $\cdot$   $F_{cf} = \frac{1215,75 - 826,18}{1526,12 - 826,18}$   $\cdot$  5131,36 =

# **Erforderliche Dübelanzahl**

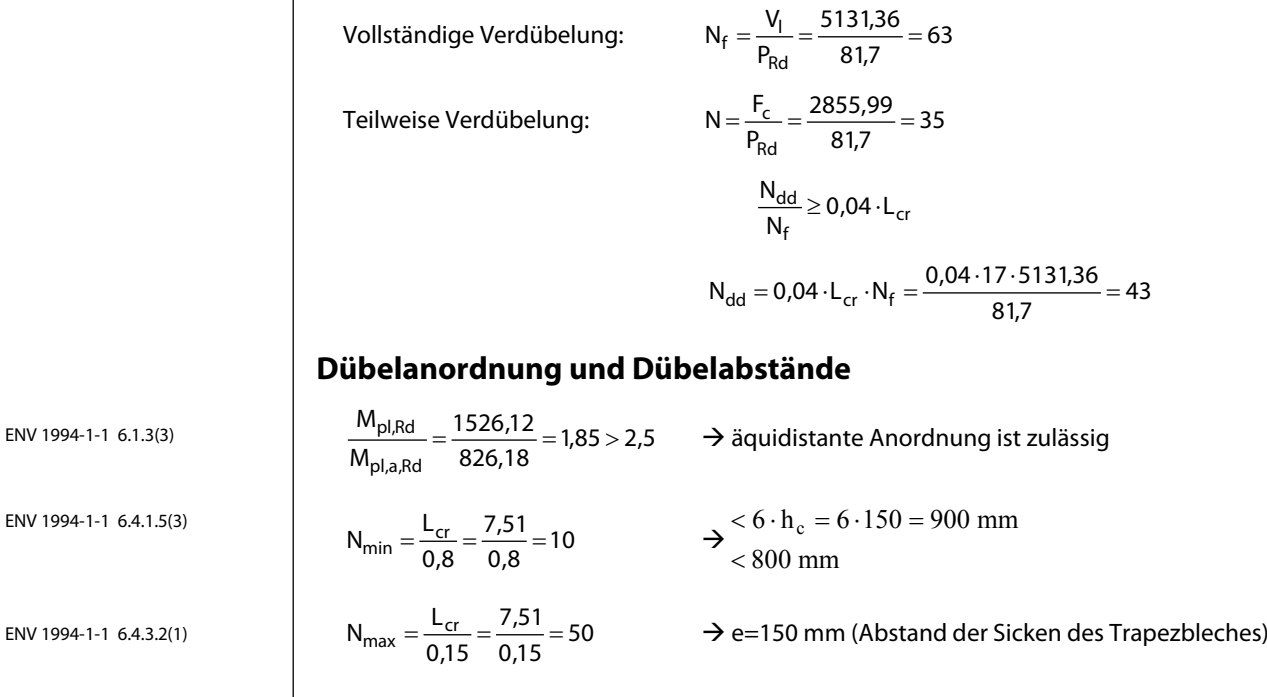

**gewählt**: 50 Dübel im Abstand von 150 mm (pro Bereich)

```
102 Programm VERBUND-TR © 2012 Ingenieur-Software Dlubal GmbH
```
ENV 1994-1-1 6.3.2.1(1) Gl. (6.13), (6.14)

Dübeltragfähigkeit bei einreihiger Dübelanordnung

ENV 1994-1-1 6.2.1.1(1)

ENV 1994-1-1 6.2.1.2(3), Gl. (6.10)

# 6 Beispiele

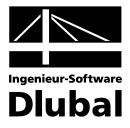

ENV 1994-1-1 6.3.2.1(1) Gl. (6.13), (6.14)

Dübeltragfähigkeit bei einreihiger Dübelanordnung.

ENV 1994-1-1 6.2.1.1(1)

**6.2.5.3 Bereich 3 (14,73 bis 17) und Bereich 4 (17 bis 19,26)**

# **Dübeltragfähigkeit bei einreihiger Anordnung:**

$$
P_{\text{Rd}} = 0.8 \cdot \text{fu} \cdot \frac{\pi \cdot d^2}{4} \cdot \frac{1}{\gamma_v} \cdot k_t = 0.8 \cdot 45 \cdot \frac{\pi \cdot 1.9^2}{4} \cdot \frac{1}{1.25} = 81.7 \text{ kN}
$$
  
\n
$$
k_t = \frac{0.7}{\sqrt{N_r}} \cdot \frac{b_o}{h_p} \cdot \left(\frac{h}{h_p} - 1\right) = \frac{0.7}{\sqrt{1}} \cdot \frac{11.4}{5.1} \cdot \left(\frac{15}{5.1} - 1\right) = 2.27 > k_{t, \text{grenz}} = 1
$$
  
\n
$$
P_{\text{Rd}} = 0.29 \cdot \alpha \cdot d^2 \cdot \sqrt{f_{ck} \cdot E_{cm}} \cdot \frac{1}{\gamma_v} \cdot k_t = 0.29 \cdot 1.0 \cdot 1.9^2 \cdot \sqrt{3.5 \cdot 3350} \cdot \frac{1}{1.25} \cdot 1.0 = 90.7 \text{ kN}
$$

 $\rightarrow$  maßgebend P<sub>Rd</sub>= 81,7 kN

# **Längsschubkraft bei vollständiger Verdübelung**

$$
F_{cf}=A_{se}\cdot\frac{f_{sk}}{\gamma_s}=17\cdot\frac{\pi}{4}\cdot\left(0,65^2+0,6^2\right)\cdot\frac{50}{1,15}=454,25\text{ kN}
$$

# **Erforderliche Dübelanzahl**

Vollständige Verdübelung:  $N_f = \frac{V_l}{I} = \frac{454,25}{1000} = 6$ 

$$
N_f = \frac{V_I}{P_{Rd}} = \frac{454,25}{81,7} = 0
$$

# **Dübelanordnung und Dübelabstände**

 $\frac{5.64}{0.8}$  = 3 2,27  $N_{\text{min}} = \frac{L_{cr}}{0.8} = \frac{2.27}{0.8} = 3$   $\rightarrow$ 800 mm  $6 \cdot h_c = 6 \cdot 150 = 900$  mm  $\overline{\phantom{a}}$  $< 6 \cdot h_c = 6 \cdot 150 =$ 

ENV 1994-1-1 6.4.1.5(3)

ENV 1994-1-1 6.4.3.2(1)

 $\frac{2727}{0,15} = 15$ 2,27 0,15

$$
= \frac{2.27}{0.15} = 15
$$
  $\rightarrow$  e=300 mm (Abstand der Sicken des Trapezbleches)

**gewählt**: 8 Dübel im Abstand von 300 mm (pro Bereich)

Bemessungslängsschubkraft entspricht der aufnehmbaren Kraft der Dübel pro Meter

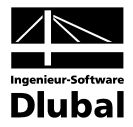

# **6.2.6 Nachweis der Schubsicherung des Betongurts (Endzustand)**

**6.2.6.1 Bereich 1 ( 0 bis 7,22) und Bereich 6 (26,77 bis 34)**

# **Bemessungslängsschubkraft pro Meter**

 $\frac{54,7}{0,15}$  = 544,67 kN  $81,7.1$  $V_{\text{Sd}} = \frac{P_{\text{Rd}} \cdot 1 \text{m}}{e} = \frac{81.7 \cdot 1}{0.15} =$ 

# **Längsschubbeanspruchung im Schnitt a-a bzw. e-e**

$$
A_{cv1} = 15 \cdot 100 - 7 \cdot \frac{3.6 + 1.2}{2} \cdot 5.1 = 1414.32 \text{ cm}^2 / \text{m}
$$
  
\n
$$
A_{cv2} = (15 - 5.1) \cdot 100 = 990 \text{ cm}^2 / \text{m}
$$
  
\n
$$
A_e = 7 \cdot \frac{\pi}{4} \cdot (0.65^2 + 0.6^2) = 4.30 \text{ cm}^2 / \text{m}
$$
  
\n
$$
\tau_{Rd} = 0.25 \cdot \frac{f_{r(k0.05)}}{\gamma_c} = 0.25 \cdot \frac{2.2}{1.5} = 0.367 \text{ N/m} \text{m}^2 = 0.0367 \text{ kN/cm}^2
$$
  
\n
$$
V_{pd} = \frac{A_p \cdot f_{yp}}{\gamma_{ap}} = \frac{15.62 \cdot 35.5}{1.1} = 504.1 \text{ kN}
$$
  
\n
$$
V_{Rd} = 2.5 \cdot A_{cv} \cdot \text{m} \cdot \tau_{Rd} + \frac{A_e \cdot f_{sk}}{\gamma_s} + V_{pd} = 2.5 \cdot 1414.32 \cdot 1 \cdot 0.0367 + \frac{4.30 \cdot 50}{1.15} + 504.1 = 820.82 \text{ kN}
$$
  
\n
$$
V_{Rd} = \frac{0.2 \cdot A_{cv} \cdot f_{ck}}{\gamma_c} + \frac{V_{pd}}{\sqrt{3}} = \frac{0.2 \cdot 990 \cdot 3.5}{1.5} + \frac{504.1}{\sqrt{3}} = 753.04 \text{ kN}
$$

maßgebend:  $V_{\text{Rd}} = 753,04 \text{ kN}$ 

# **Nachweis**

 $\frac{3}{753,04}$  kN = 0,36 0,5 · 544,67 kN V V Rd  $\frac{S_{\rm sd}}{S_{\rm c}} = \frac{0.5.544,67 \text{ kN}}{752.84 \text{ kN}} = 0.36 < 1.0$ 

# **Längsschubbeanspruchung im Schnitt b-b**

$$
A_{cv1} = (2.12,5+3,2).100 - 2.7 \cdot \frac{3,6+1,2}{2} \cdot 5,1 = 2648,64 \text{ cm}^2 \text{/m}
$$
  
\n
$$
A_{cv2} = (2.12,5-5,1)+3,2).100 = 1800 \text{ cm}^2 \text{/m}
$$
  
\n
$$
A_e = 2.7 \cdot \frac{\pi}{4} \cdot (0,65^2 + 0,6^2) = 8,60 \text{ cm}^2 \text{/m}
$$
  
\n
$$
A_p = 2.15,62 = 31,24 \text{ cm}^2 \text{/m}
$$
  
\n
$$
V_{pd} = \frac{A_p \cdot f_{yp}}{\gamma_{ap}} = \frac{31,24 \cdot 35,5}{1,1} = 1008,2 \text{ kN}
$$
  
\n
$$
V_{Rd} = 2,5 \cdot A_{cv} \cdot \eta \cdot \tau_{Rd} + \frac{A_e \cdot f_{sk}}{\gamma_s} + V_{pd} = 2,5 \cdot 2648,64 \cdot 1 \cdot 0,0367 + \frac{8,60 \cdot 50}{1,15} + 1008,2 = 1624,9 \text{ kN}
$$
  
\n
$$
V_{Rd} = \frac{0,2 \cdot A_{cv} \cdot f_{ck}}{\gamma_c} + \frac{V_{pd}}{\sqrt{3}} = \frac{0,2 \cdot 1800 \cdot 3,5}{1,5} + \frac{1008,2}{\sqrt{3}} = 1422,08 \text{ kN}
$$
  
\n
$$
m\text{aßgebend: } V_{Rd} = 1422,08 \text{ kN}
$$

**Nachweis**

 $\frac{3!}{1422,08}$  kN = 0,38 544,67 kN V V Rd  $\frac{\text{Sd}}{\text{Sd}} = \frac{344,07 \text{ N} \cdot \text{N}}{1.088,00 \text{ N} \cdot \text{N}} = 0.38 < 1.0$  Bemessungslängsschubkraft entspricht der aufnehmbaren Kraft der Dübel pro Meter

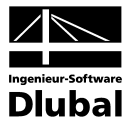

# **6.2.6.2 Bereich 2 (7,22 bis 14,73) und Bereich 5 (19,26 bis 26,77)**

# **Bemessungslängsschubkraft pro Meter**

 $\frac{54,7}{0,15}$  = 544,67 kN  $81,7.1$  $V_{\rm Sd} = \frac{P_{\rm Rd} \cdot 1 \text{ m}}{e} = \frac{81.7 \cdot 1}{0.15} =$ 

# **Längsschubbeanspruchung im Schnitt a-a bzw. e-e**

 $A_{\text{cyl}} = 15 \cdot 100 - 7 \cdot \frac{3.6 + 1.2}{2} \cdot 5.1 = 1414.32 \text{ cm}^2 / \text{m}$  $A_{\text{cv2}} = (15 - 5,1) \cdot 100 = 990 \text{ cm}^2 / \text{m}$  $A_e = 7 \cdot \frac{\pi}{4} \cdot (0.65^2 + 0.6^2) = 4.30 \text{ cm}^2 / \text{m}$   $A_p = 15.62 \text{ cm}^2 / \text{m}$  $A_p = 15,62 \text{ cm}^2/\text{m}$  $^{2}$  – 0.0367 kN/cm<sup>2</sup> c  $\tau_{\text{Rd}} = 0.25 \cdot \frac{f_{\text{ctk0,05}}}{\gamma_{\text{c}}} = 0.25 \cdot \frac{2.2}{1.5} = 0.367 \text{ N/mm}^2 = 0.0367 \text{ kN/cm}$  $V_{\text{pd}} = \frac{A_{\text{p}} \cdot f_{\text{yp}}}{\gamma_{\text{ap}}} = \frac{15,62 \cdot 35,5}{1,1} = 504,1 \text{ kN}$ ap  $\frac{A_p \cdot f_{yp}}{\gamma_{ap}} = \frac{15,62 \cdot 35,5}{1,1} =$  $V_{\text{Rd}} = 2.5 \cdot A_{\text{cv}} \cdot \eta \cdot \tau_{\text{Rd}} + \frac{A_{\text{e}} \cdot f_{\text{sk}}}{\gamma_s} + V_{\text{pd}} = 2.5 \cdot 1414.32 \cdot 1 \cdot 0.0367 + \frac{4.30 \cdot 50}{1.15} + 504.1 = 820.82 \text{ kN}$  $V_{\rm Rd} = 2.5 \cdot A_{\rm cv} \cdot \eta \cdot \tau_{\rm Rd} + \frac{A_{\rm e} \cdot f_{\rm sk}}{\gamma_{\rm sc}} + V_{\rm pd} = 2.5 \cdot 1414.32 \cdot 1 \cdot 0.0367 + \frac{4.30 \cdot 50}{1.15} + 504.1 =$ 753,04 kN 3 504,1 1,5  $0, 2.990.3, 5$ 3  $V_{\rm Rd} = \frac{0.2 \cdot A_{\rm cv} \cdot f_{\rm ck}}{} + \frac{V_{\rm pd}}{F}$ c  $C_{\text{Rd}} = \frac{0.2 \cdot A_{\text{cv}} \cdot f_{\text{ck}}}{\gamma_{\text{c}}} + \frac{V_{\text{pd}}}{\sqrt{3}} = \frac{0.2 \cdot 990 \cdot 3.5}{1.5} + \frac{504.1}{\sqrt{3}} =$ 

maßgebend:  $V_{\text{Rd}} = 753,04 \text{ kN}$ 

#### **Nachweis**

 $\frac{353,04 \text{ kN}}{753,04 \text{ kN}}$  = 0,36  $0,5.544,67$  kN V V Rd  $\frac{S_{\rm sd}}{S_{\rm c}} = \frac{0.5 \cdot 544.67 \text{ kN}}{758.81 \text{ kN}} = 0.36 \le 1.0$ 

# **Längsschubbeanspruchung im Schnitt b-b**

 $A_{\text{cyl}} = (2.12, 5 + 3, 2) \cdot 100 - 2 \cdot 7 \cdot \frac{3.6 + 1.2}{2} \cdot 5.1 = 2648,64 \text{ cm}^2/\text{m}$  $A_{\text{cv2}} = (2 \cdot (12.5 - 5.1) + 3.2) \cdot 100 = 1800 \text{ cm}^2 / \text{m}$  $A_e = 2 \cdot 7 \cdot \frac{\pi}{4} \cdot (0.65^2 + 0.6^2) = 8.60 \text{ cm}^2 / \text{m}$   $A_p = 2 \cdot 15.62 = 31.24 \text{ cm}^2 / \text{m}$  $A_p = 2.15,62 = 31,24$  cm<sup>2</sup> / m  $V_{\text{pd}} = \frac{A_{\text{p}} \cdot f_{\text{yp}}}{\gamma_{\text{ap}}} = \frac{31,24 \cdot 35,5}{1,1} = 1008,2 \text{ kN}$ ap  $\frac{A_p \cdot f_{yp}}{\gamma_{ap}} = \frac{31,24 \cdot 35,5}{1,1} =$  $V_{\text{Rd}} = 2.5 \cdot A_{\text{cv}} \cdot \eta \cdot \tau_{\text{Rd}} + \frac{A_{\text{e}} \cdot f_{\text{sk}}}{\gamma_s} + V_{\text{pd}} = 2.5 \cdot 2648.64 \cdot 1 \cdot 0.0367 + \frac{8.60 \cdot 50}{1.15} + 1008.2 = 1624.9 \text{ kN}$  $V_{\rm Rd} = 2.5 \cdot A_{\rm cv} \cdot \eta \cdot \tau_{\rm Rd} + \frac{A_{\rm e} \cdot f_{\rm sk}}{\gamma_{\rm s}} + V_{\rm pd} = 2.5 \cdot 2648.64 \cdot 1 \cdot 0.0367 + \frac{8.60 \cdot 50}{1.15} + 1008.2 =$ 1422,08 kN 3 1008,2 1,5  $0, 2 \cdot 1800 \cdot 3, 5$ 3  $V_{\rm Rd} = \frac{0.2 \cdot A_{\rm cv} \cdot f_{\rm ck}}{} + \frac{V_{\rm pd}}{I}$ c  $C_{\text{Rd}} = \frac{0.2 \cdot A_{\text{cv}} \cdot f_{\text{ck}}}{\gamma_c} + \frac{V_{\text{pd}}}{\sqrt{3}} = \frac{0.2 \cdot 1800 \cdot 3.5}{1.5} + \frac{1008.2}{\sqrt{3}} =$ maßgebend:  $V_{\text{Rd}} = 1422,08 \text{ kN}$ 

# **Nachweis**

 $\frac{3!}{1422,08}$  kN = 0,38 544,67 kN V V Rd  $\frac{\text{Sd}}{\text{Sd}} = \frac{344,07 \text{ K} \cdot \text{N}}{100,000 \text{ K} \cdot \text{N}} = 0.38 < 1.0$  Bemessungslängsschubkraft entspricht der aufnehmbaren Kraft der Dübel pro Meter

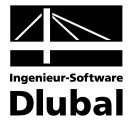

# **6.2.6.3 Bereich 3 (14,73 bis 17) und Bereich 4 (17 bis 19,26)**

### **Bemessungslängsschubkraft pro Meter**

 $\frac{277}{0,30}$  = 277,33 kN  $81,7.1$  $V_{\rm Sd} = \frac{P_{\rm Rd} \cdot 1 \text{m}}{e} = \frac{81.7 \cdot 1}{0.30} =$ 

# **Längsschubbeanspruchung im Schnitt a-a bzw. e-e**

 $A_{\text{cyl}} = 15 \cdot 100 - 7 \cdot \frac{3.6 + 1.2}{2} \cdot 5.1 = 1414.32 \text{ cm}^2 / \text{m}$  $A_{\text{cv2}} = (15 - 5,1) \cdot 100 = 990 \text{ cm}^2 / \text{m}$  $A_e = 7 \cdot \frac{\pi}{4} \cdot (0.65^2 + 0.6^2) = 4.30 \text{ cm}^2 / \text{m}$   $A_p = 15.62 \text{ cm}^2 / \text{m}$  $A_p = 15,62 \text{ cm}^2/\text{m}$  $^{2}$  – 0.0367 kN/cm<sup>2</sup> c  $\tau_{\text{Rd}} = 0.25 \cdot \frac{f_{\text{ctk0,05}}}{\gamma_{\text{c}}} = 0.25 \cdot \frac{2.2}{1.5} = 0.367 \text{ N/mm}^2 = 0.0367 \text{ kN/cm}$  $V_{\text{pd}} = \frac{A_{\text{p}} \cdot f_{\text{yp}}}{\gamma_{\text{ap}}} = \frac{15,62 \cdot 35,5}{1,1} = 504,1 \text{ kN}$ ap  $\frac{A_p \cdot f_{yp}}{\gamma_{ap}} = \frac{15,62 \cdot 35,5}{1,1} =$  $V_{\text{Rd}} = 2.5 \cdot A_{\text{cv}} \cdot \eta \cdot \tau_{\text{Rd}} + \frac{A_{\text{e}} \cdot f_{\text{sk}}}{\gamma_s} + V_{\text{pd}} = 2.5 \cdot 1414.32 \cdot 1 \cdot 0.0367 + \frac{4.30 \cdot 50}{1.15} + 504.1 = 820.82 \text{ kN}$  $V_{\rm Rd} = 2.5 \cdot A_{\rm cv} \cdot \eta \cdot \tau_{\rm Rd} + \frac{A_{\rm e} \cdot f_{\rm sk}}{\gamma_{\rm sc}} + V_{\rm pd} = 2.5 \cdot 1414.32 \cdot 1 \cdot 0.0367 + \frac{4.30 \cdot 50}{1.15} + 504.1 =$ 753,04 kN 3 504,1 1,5  $0, 2.990.3, 5$ 3  $V_{\rm Rd} = \frac{0.2 \cdot A_{\rm cv} \cdot f_{\rm ck}}{} + \frac{V_{\rm pd}}{2}$ c  $\gamma_{\rm Rd} = \frac{0.2 \cdot A_{\rm cv} \cdot f_{\rm ck}}{\gamma_{\rm c}} + \frac{V_{\rm pd}}{\sqrt{3}} = \frac{0.2 \cdot 990 \cdot 3.5}{1.5} + \frac{504.1}{\sqrt{3}} =$ maßgebend:  $V_{\text{Rd}} = 753,04 \text{ kN}$ 

# **Nachweis**

 $\frac{3}{2}$ , 2, 2, 35 km<br>753, 04 kN 0,5 · 272,33 kN V V Rd  $\frac{S_{\rm{sd}}}{S_{\rm{eq}}} = \frac{0.5 \cdot 272.33 \text{ kN}}{2.5 \cdot 0.111} = 0.18 \cdot 1.0$ 

# **Längsschubbeanspruchung im Schnitt b-b**

 $A_{\text{cyl}} = (2.12, 5 + 3, 2) \cdot 100 - 2 \cdot 7 \cdot \frac{3, 6 + 1, 2}{2} \cdot 5, 1 = 2648, 64 \text{ cm}^2/\text{m}$  $A_{\text{cv2}} = (2 \cdot (12.5 - 5.1) + 3.2) \cdot 100 = 1800 \text{ cm}^2 / \text{m}$  $A_e = 2 \cdot 7 \cdot \frac{\pi}{4} \cdot (0.65^2 + 0.6^2) = 8.60 \text{ cm}^2 / \text{m}$   $A_p = 2 \cdot 15.62 = 31.24 \text{ cm}^2 / \text{m}$  $A_p = 2.15,62 = 31,24$  cm<sup>2</sup> / m  $V_{\text{pd}} = \frac{A_{\text{p}} \cdot f_{\text{yp}}}{\gamma_{\text{ap}}} = \frac{31,24 \cdot 35,5}{1,1} = 1008,2 \text{ kN}$ ap  $\frac{A_p \cdot f_{yp}}{\gamma_{ap}} = \frac{31,24 \cdot 35,5}{1,1} =$  $V_{\text{Rd}} = 2.5 \cdot A_{\text{cv}} \cdot \eta \cdot \tau_{\text{Rd}} + \frac{A_{\text{e}} \cdot f_{\text{sk}}}{\gamma_s} + V_{\text{pd}} = 2.5 \cdot 2648.64 \cdot 1 \cdot 0.0367 + \frac{8.60 \cdot 50}{1.15} + 1008.2 = 1624.9 \text{ kN}$  $V_{\rm Rd} = 2.5 \cdot A_{\rm cv} \cdot \eta \cdot \tau_{\rm Rd} + \frac{A_{\rm e} \cdot f_{\rm sk}}{\gamma_{\rm s}} + V_{\rm pd} = 2.5 \cdot 2648.64 \cdot 1 \cdot 0.0367 + \frac{8.60 \cdot 50}{1.15} + 1008.2 =$ 1422,08 kN 3 1008,2 1,5  $0, 2 \cdot 1800 \cdot 3, 5$ 3  $V_{\rm Rd} = \frac{0.2 \cdot A_{\rm cv} \cdot f_{\rm ck}}{} + \frac{V_{\rm pd}}{I}$ c  $C_{\text{Rd}} = \frac{0.2 \cdot A_{\text{cv}} \cdot f_{\text{ck}}}{\gamma_c} + \frac{V_{\text{pd}}}{\sqrt{3}} = \frac{0.2 \cdot 1800 \cdot 3.5}{1.5} + \frac{1008.2}{\sqrt{3}} =$ maßgebend:  $V_{\text{Rd}} = 1422,08 \text{ kN}$ 

### **Nachweis**

 $\frac{277,99 \text{ N} \cdot \text{C}}{1422,08 \text{ kN}} = 0.19$ 277,33 kN V V Rd  $\frac{\text{Sd}}{\text{Sd}} = \frac{277,33 \text{ K} \cdot \text{N}}{2.000 \text{ S} \cdot \text{N} \cdot \text{N}} = 0.19 < 1.0$ 

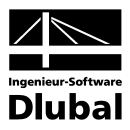

# **6.2.7 Nachweis im Grenzzustand der Gebrauchstauglichkeit (maßgebende Stelle 9,03 m)**

**6.2.7.1 Überhöhung**

**Verformungen infolge ständiger Lasten zum Zeitpunkt t = 0**

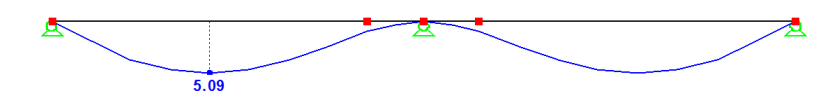

bei x = 9,03 m  $\rightarrow$  4,72 cm

**Verformungen infolge zeitlich konstanter Lasten zum Zeitpunkt t =** ∞

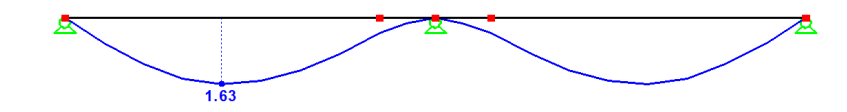

bei x = 9,03 m  $\rightarrow$  1,55 cm

$$
\delta_2 = 1,55 \cdot \left[ 1 + 0,3 \cdot \left( 1 - \frac{48}{63} \right) \cdot \left( \frac{105902,57}{45070} - 1 \right) \right] = 1,70 \text{ cm}
$$

**Verformungen infolge des Betonschwindens zum Zeitpunkt t =** ∞ **Schwindnormalkraft**

$$
N_s = \epsilon_{cS} \cdot \frac{n_0 \cdot E_b}{n_{F,S}} \cdot A_c = 5.93 \cdot 10^{-4} \cdot \frac{6.269 \cdot 3350}{12.638} \cdot 250 \cdot (15 - 5.1) = 2438.38 \text{ kN}
$$

**Schwindmoment**

$$
M_s = N_s \cdot z_{i,s} = 2438,38 \cdot \left(\frac{15 - 5,1}{2} + 5,1 + 2,83\right) = 314,06 \text{ kNm}
$$

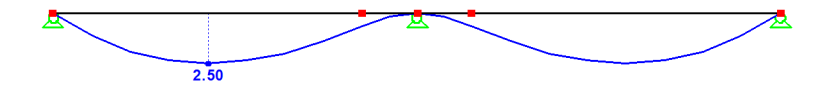

bei x = 9,03 m  $\rightarrow$  2,37 cm

$$
\delta_3 = 2.37 \cdot \left[ 1 + 0.3 \cdot \left( 1 - \frac{48}{63} \right) \cdot \left( \frac{123740.70}{45070} - 1 \right) \right] = 2.67 \text{ cm}
$$

**Verformungeninfolgequasi-ständigerVerkehrslast zumZeitpunktt =**∞

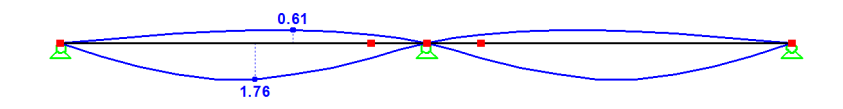

bei x = 9,03 m  $\rightarrow$  1,76 cm

$$
\delta_{41} = 1,76 \cdot \left[ 1 + 0,3 \cdot \left( 1 - \frac{48}{63} \right) \cdot \left( \frac{111577,93}{45070} - 1 \right) \right] = 1,95 \text{ cm}
$$

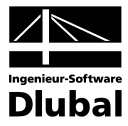

# **Erforderliche Überhöhung**

 $\delta_0 = \delta_1 + \delta_2 + \delta_3 + \delta_{41} = 4,72 + 1,70 + 2,67 + 1,95 = 11,04$  cm

# **6.2.7.2 Berechnung der maximalen Durchbiegung**

Es ergibt sich die maximale Durchbiegung aufgrund der seltenen Einwirkungskombination:

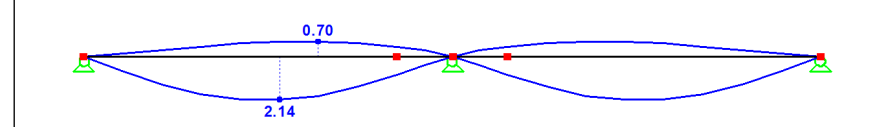

bei x = 9,03 m  $\rightarrow$  2,14 cm

$$
\delta_{42} = 2.14 \cdot \left[ 1 + 0.3 \cdot \left( 1 - \frac{48}{63} \right) \cdot \left( \frac{141300.30}{45070} - 1 \right) \right] = 2.47 \text{ cm}
$$

 $\frac{1788}{250}$  = 6,8 1700  $\delta_{4\text{Max}} = \delta_{42} = 2,47 \text{ cm} < \delta_{\text{max,grenz}} = \frac{L}{250} = \frac{1700}{250} =$ 

### **6.2.7.3 Berechnung der minimalen Durchbiegung**

Es ergibt sich die minimale Durchbiegung aufgrund der seltenen Einwirkungskombination:

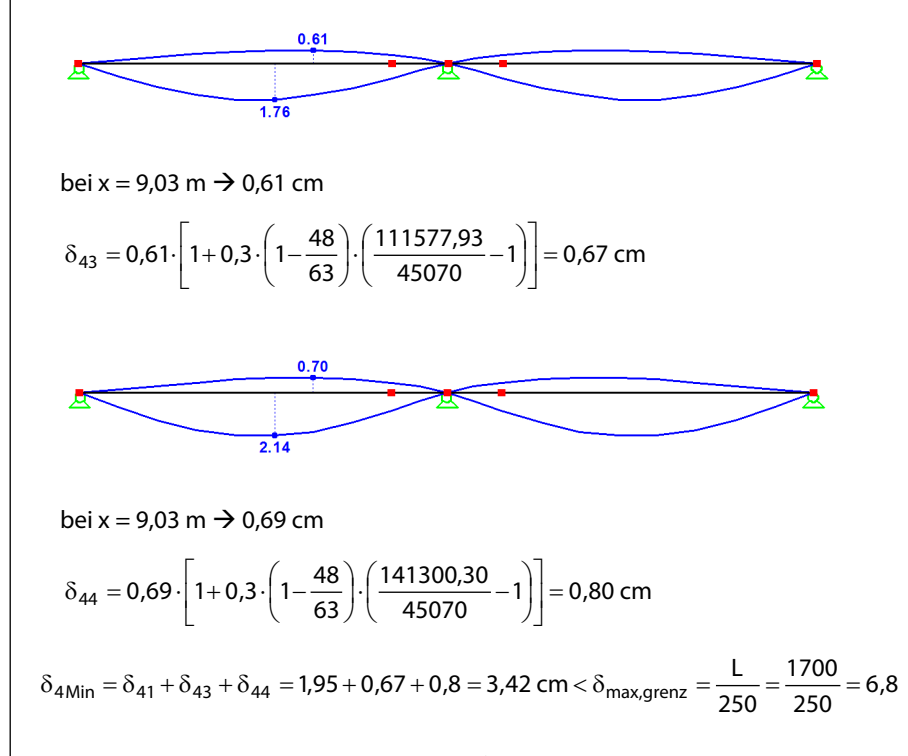

# **6.2.7.4 Berechnung der Eigenfrequenz**

$$
f = \frac{\pi}{2} \cdot \sqrt{\frac{E \cdot I_{v,0}}{I^4 \cdot q} \cdot 9.81 \cdot \frac{m}{s^2}} = \frac{\pi}{2} \cdot \sqrt{\frac{21000 \cdot 14.807948 \text{ cm}^2 \cdot m^2}{17^4 \cdot (1.25 + 9.4 + 6.5 + 5)}} \cdot 9.81 \cdot \frac{m}{s^2}} = 2.02 \text{ Hz}
$$

Die Eigenfrequenz wird aus der Durchbiegung [mm] des Verbundträgers unter Eigenlast ermittelt.
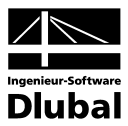

## Anhang Literatur

- [1] DIN V ENV 1994-1-1 (Eurocode 4): Bemessung und Konstruktion von Verbundtragwerken aus Stahl und Beton - Teil 1-1: Allgemeine Bemessungsregeln - Bemessungsregeln für den Hochbau. Februar 1994.
- [2] DIN V ENV 1992-1-1 (Eurocode 2): Planung von Stahlbeton- und Spannbetontragwerken – Teil 1: Grundlagen und Anwendungsregeln für den Hochbau. Juni 1992.
- [3] DIN V ENV 1993-1-1 (Eurocode 3): Bemessung und Konstruktion von Stahlbauten Teil 1: Allgemeine Bemessungsgrundlagen, Bemessungsregeln für den Hochbau. April 1993.
- [4] DASt-Richtlinie 104: Nationales Anwendungsdokument (NAD) Richtlinie zur Anwendung von DIN V ENV 1994 Teil 1-1. Februar 1994.
- [5] DASt-Richtlinie 103: Nationales Anwendungsdokument (NAD) Richtlinie zur Anwendung von DIN V ENV 1993 Teil 1-1. November 1993.
- [6] Schleich J.B.; Mathieu J.; Conan Y.: Handbuch für Entwurf, Berechnung und Bemessung unverschieblicher Stahlverbundhochbauten nach Eurocode 4. ProfilARBED, Luxembourg 2000.
- [7] Bode, H.: Euro-Verbundbau Konstruktion und Berechnung, 2. Auflage. Werner Verlag, Düsseldorf 1998.
- [8] Bauen mit Stahl: Fachseminar und Workshop Bemessung von Verbundträgern nach dem Eurocode 4 (Band 1-3). Bauen mit Stahl, Düsseldorf 1997.
- [9] Hofmann, B.: Stahl-Verbundbau Verbundkonstruktionen im Hochbau. Verlag Stahleisen, Düsseldorf 2002.
- [10] Bode, H.; Feldmann M.: Schneider-Bautabellen, 15. Auflage, Kapitel 8 D, Verbundbau nach DIN V ENV 1994 (EC 4). Werner Verlag, Düsseldorf 2002.
- [11] Lohse, W.: Wendehorst Bautechnische Zahlentafeln, 30. Auflage, Kapitel 9.5, Verbundtragwerke. Teubner Verlag, Stuttgart/Leipzig/Wiesbaden 2002.
- [12] Verbundtragwerke aus Stahl und Beton Eurocode 4, Teil 1-1, DIN V ENV 1994-1-1 Normen, Richtlinien. Beuth Verlag, Berlin/Wien/Zürich, März 1994.
- [13] Roik, K.; Bergmann, R.; Haensel, J.: Bemessen und Konstruieren im Studium, Kapitel D, Verbundkonstruktionen - Bemessung auf der Grundlage des Eurocode 4 Teil 1. Ernst & Sohn, Berlin 2000.
- [14] Lindner, J.; Scheer, J.; Schmidt, H.; Stahlbauten, Erläuterungen zu DIN 18 800, Teil 1 bis Teil 4; Beuth Verlag, Berlin; Ernst & Sohn Verlag, Berlin, 2. Auflage